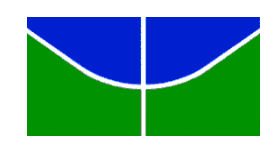

UNIVERSIDADE DE BRASÍLIA

INSTITUTO DE CIÊNCIAS EXATAS

DEPARTAMENTO DE ESTATÍSTICA

# **ANÁLISE DE DADOS ANTROPOMÉTRICOS FACIAIS: UM ESTUDO NÃO CASUALISADO**

BRUNNO KALYXTON SOUSA RAMOS

PEDRO LUIZ PINTO DE LIMA

Brasília

2014

BRUNNO KALYXTON SOUSA RAMOS

PEDRO LUIZ PINTO DE LIMA

# **ANÁLISE DE DADOS ANTROPOMÉTRICOS FACIAIS: UM ESTUDO NÃO CASUALISADO**

Relatório apresentado à disciplina Estágio Supervisionado II do curso de graduação em Estatística, Instituto de Ciências Exatas, Universidade de Brasília, como parte de requisitos necessários para a obtenção do grau de Bacharel em Estatística.

Orientador: Prof. Dr. Lúcio josé Vivaldi

Brasília 2014

## **DEDICATÓRIAS**

Dedico este trabalho aos meus pais Eunice Torquato, que com arte de professores me ensinaram com muito amor e carinho desde ler e a escrever até agir com honestidade e gratidão em todos os momentos da minha vida, e Sinval Garcia, exemplo de dignidade. Às minhas irmãs Paty e Cláudia pilares de incentivo e carinho em todos os momentos. Aos meus sobrinhos Suzana, Guilherme e Larissa que com seus corações infantis sempre me fizeram ver o lado bom de qualquer momento adverso. À Carolina Andrade que do início ao fim deste projeto me brindou com sua inteligência, carinho e amor. A cada amizade verdadeira que já passou pela minha caminhada em particular ao Pedro que esteve sempre ao meu lado durante todo o curso.

#### *Brunno Kalyton Sousa Ramos*

Dedico este trabalho ao meu pai e à minha mãe, Geraldo e Clélia, por tudo que são e representam para mim, apoio e valores passados, ao meu irmão e irmã, Geraldo e Bel, pelo amor e carinho, ao meus tio Arnaldo e tia Bia, pela força e apoio, e a todos demais familiares. Dedico também a meus verdadeiros amigos e amigas. À Flora pelo amor e compreensão e ao Brunno pela grande parceria e amizade durante toda a graduação.

*Pedro Luiz Pinto de Lima*

### **AGRADECIMENTOS**

Agradecemos, primeiramente, a Deus que, por meio de uma feliz combinação de eventos aleatórios, uniu as mentes de discípulos e mestre, tornando assim este trabalho possível.

Aos nossos pais e companheiros, que desde o primeiro passo na caminhada acadêmica nos assistiram e apoiaram com olhos de confiança, orgulho e esperança de que fizéssemos, com muito suor e esforço, a diferença, estivéssemos onde estiver, e assim o fizemos.

Aos nossos amigos, de pouca ou longa data, os que permaneceram e os que já partiram, pois sabemos que mesmo nas caminhadas mais árduas e sérias um sorriso e uma distração são essenciais para se recuperar o foco e as energias.

Ao nosso grande orientador, Prof. Dr. Lúcio José Vivaldi, por sua orientação, aulas, conselhos, dedicação e inestimável auxílio durante todo o trabalho. Somos privilegiados e nos sentimos honrados em ter a oportunidade de trabalhar tão próximos e com sua orientação.

Aos demais professores, funcionários e colegas do Departamento de Estatística da Universidade de Brasília, pela contibuição e apoio.

E por fim, porém não menos importante, a todos que acreditaram e principalmente aos que duvidaram deste trabalho, pois sabemos que a motivação dos verdadeiros vencedores é forjada nas adversidades.

#### **RESUMO**

O trabalho em questão foi originado de estudos de um policial federal. O objetivo deste policial com a pesquisa era desenvolver e averiguar ferramentas eficientes na identificação de pessoas por meio de fotografias utilizando a ciência da Antropometria.

Este trabalho teve como foco principal mostrar uma estratégia de como se conduzir a análise de um experimento não casualizado com dados repetidos no espaço, aplicado em um estudo de diferenciação de métodos de marcações antropométricas.

Tendo em vista o número pequeno de estudos com a problemática de análise em experimentos não casualizados, este trabalho expôs várias linhas de raciocínio e alternativas para conduzir a análise deste tipo de experimento por meio das técnicas de análise exploratória, delineamento de experimentos, modelos mistos, análises univariadas e multivariadas.

Iniciou-se com a análise exploratória observando a característica dos dados por meio de gráficos, tabelas de médias e variâncias. Logo após procurou-se realizar a modelagem do experimento utilizando a metodologia de parcelas divididas e, no fim deste tópico, a modelagem em modelos mistos. Também foi feita a análise univariada e multivariada, devido ao tipo de dados que estavam sendo analisados, e em caráter confirmatório a análise de normalidade das variáveis.

A análise exploratória inicial indicou pequenas diferenças entre os métodos de marcação estudados, quando analisados mais profundamente em modelos mistos notou-se que existia diferença estatisticamente significativa. As análises univariadas e multivariadas também confirmaram a diferença significativa entre os métodos.

# **LISTA DE FIGURAS**

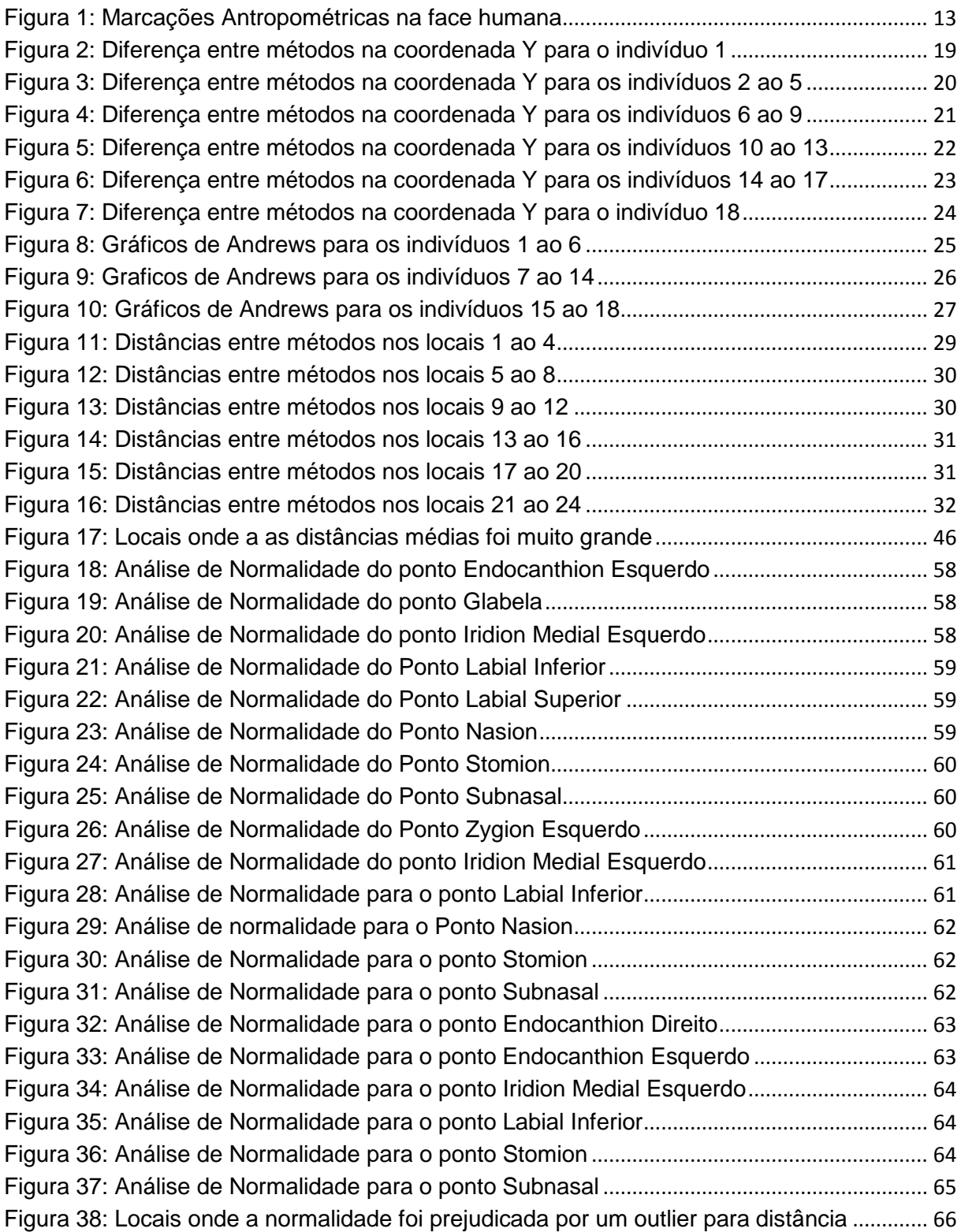

# **LISTA DE TABELAS**

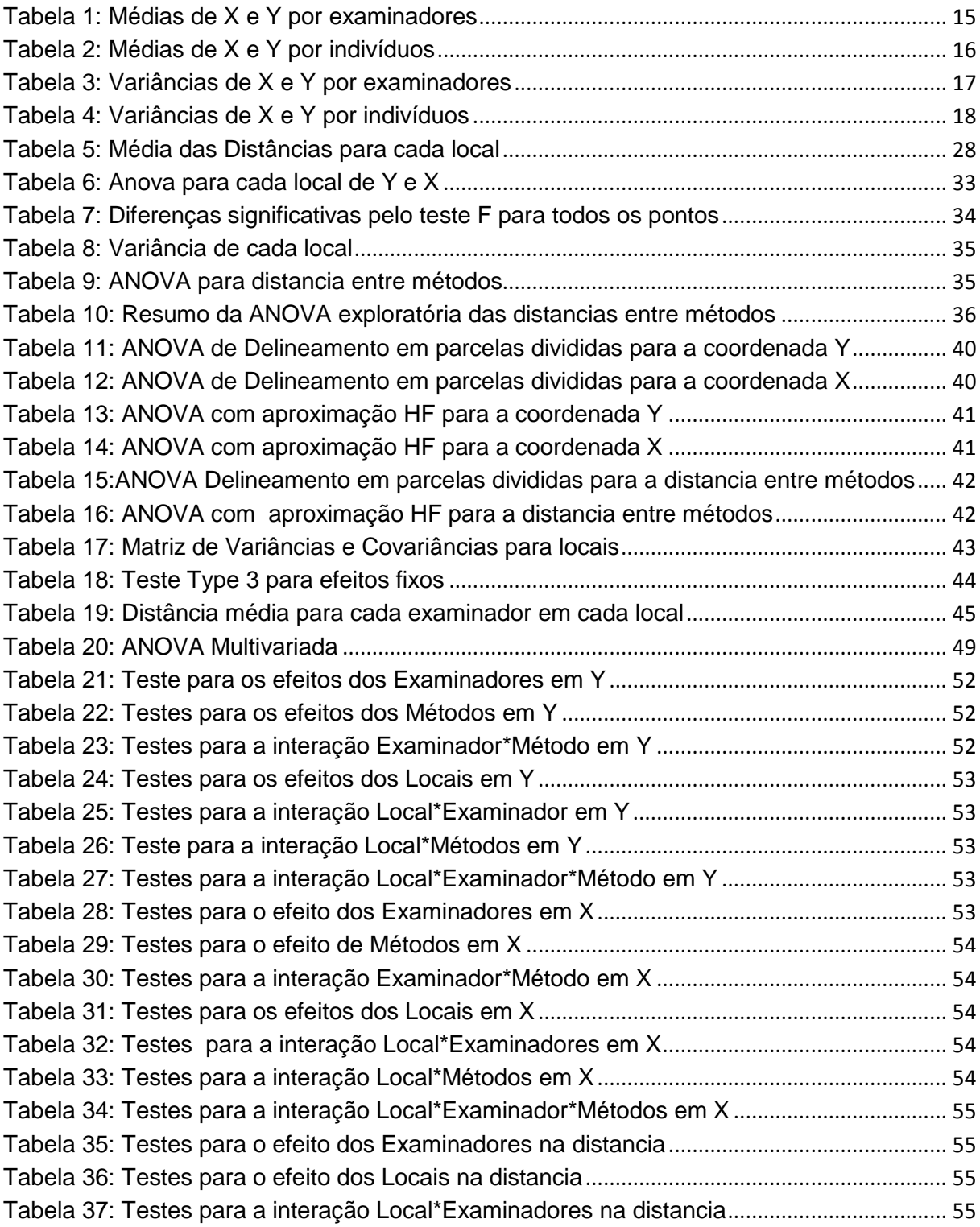

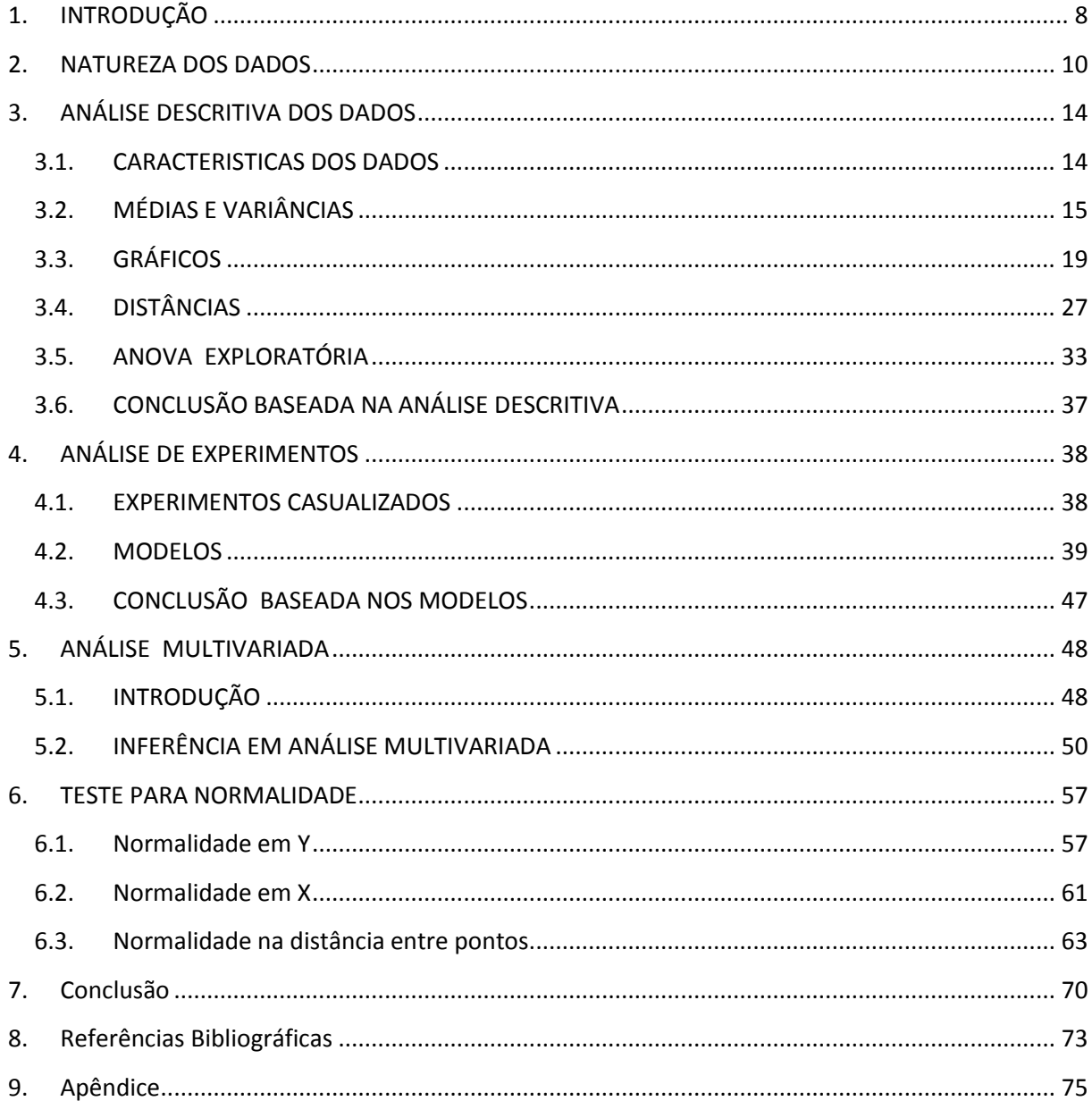

# Sumário

### <span id="page-8-0"></span>**1. INTRODUÇÃO**

Este trabalho tem como objetivo apresentar uma análise dos dados de um estudo comparativo entre dois métodos de identificações antropométricas faciais, os quais são usados para a identificação de suspeitos pela Policia Federal através do retrato falado. Trata-se de um estudo observacional estruturado com dados repetidos no espaço. Os dados analisados foram gerados por cinco examinadores (peritos em desenho de identificação facial) cada um dos quais marcou vinte e quatro pontos antropométricos faciais, que caracterizam o rosto humano, a partir de dezoito fotos de faces de dezoito indivíduos distintos, utilizando as duas técnicas de marcação em questão (tradicional e alternativa). Como são dados pouco conhecidos vamos descrever resumidamente o processo de origem.

A antropometria, ciência que estuda as medidas de tamanho, peso e proporções do corpo humano, fornece dados objetivos na avaliação da morfologia craniofacial, mediante uma série de medidas da cabeça e da face. Além disto, oferece inúmeras vantagens sobre outros métodos de avaliação da morfologia do complexo craniofacial por utilizar técnicas simples, não invasivas, sem risco para o sujeito e com baixo custo, além de fornecer dados que podem ser comparados, uma vez que foi estabelecido o padrão da normalidade de medidas faciais para a população brasileira. Diferenças nas proporções faciais são demonstradas em estudos com populações compostas de diversas raças e etnias. Na Antropometria direta, a medida é obtida diretamente do sujeito por meio de paquímetros ou fita métrica. Na Antropometria indireta, as medidas são coletadas mediante fotografia, cefalometria do perfil do tecido mole e imagens computadorizadas da superfície craniofacial. Todos esses métodos têm suas vantagens e desvantagens e devem envolver três elementos básicos do exame: localização das marcas craniofaciais, execução das medidas, avaliação dos achados e comparação com os dados da normalidade.

No estudo em questão será utilizada a antropometria indireta. Para a primeira etapa, o pesquisador selecionou cinco examinadores com experiência em cefalometria e pediu para que marcassem os seguintes 24 pontos faciais: Glabela, Nasion, Subnasal, Labial Superior, Stomion, Labial Inferior, Labiomental, Gnathion,

8

Zygion Direito, Zygion Esquerdo, Gonio Direito, Gonio Esquerdo, Ectoanthion Direito, Ectoanthion Esquerdo, Iridion Medial Direito, Iridion Medial Esquerdo, Iridion Lateral Direito, Iridion Lateral Esquerdo, Alar Direito, Alar Esquerdo, Chelion Direito e Chelion Esquerd, no capitulo 2, este tópico será revisto.

Uma reflexão posterior qualifica o estudo como um experimento não casualizado, com dados repetidos no espaço e neste caso, várias etapas são necessárias para a análise dos dados. Num primeiro momento foram aplicadas as técnicas elementares como a analise de gráficos e estatísticas exploratórias, as quais se resumem aqui em médias, variâncias e desvios padrões de cada ponto antropométrico analisado, utilizando assim o suporte gráfico para melhor visualizar a configuração dos dados. Como orientação para analisar os dados, seguimos em boa parte, o livro de Hoaglin, Mosteller e Tukey(1991), que contém procedimentos recomendados para analisar dados como estes.

Embora sem um delineamento fixado, no capítulo 4, alguns modelos foram utilizados para comparar os métodos em três perspectivas diferentes (eixo horizontal da foto, eixo vertical da foto e distância entre as marcações do mesmo ponto pelas duas metodologias). Em um outro nível inferencial, a análise univariada irá expor medidas de variância e covariância. Num outro capítulo, utilizamos também modelos de análise de variância multivariada para de uma forma global cobrir todas as inferências. Como não houve casualização, foram aplicadas técnicas para detectar não normalidade dos dados.

### <span id="page-10-0"></span>**2. NATUREZA DOS DADOS**

A antropometria, do grego, *anthropos* que significa homem e *metrikos* que significa justa proporção, é a "ciência que estuda e avalia as medidas de tamanho, massa e proporções do corpo humano." (Martins, 2003). Na antropometria são aferidas medidas como massa, estatura, perímetros, dobras cutanêas, diâmetros e distâncias de pontos específicos nos ossos e orgãos.

Há indícios de que aferições antropométricas eram feitas desde a antiguidade grega e egípsia. Atualmente, seu uso é fundamental no acompanhamento do desenvolvimento infanto-juvenil pela puericultura [\(ciência médica](http://pt.wikipedia.org/wiki/Ci%C3%AAncia_m%C3%A9dica) que se dedica ao estudo dos cuidados com o [ser humano](http://pt.wikipedia.org/wiki/Ser_humano) em [desenvolvimento,](http://pt.wikipedia.org/wiki/Desenvolvimento) mais especificamente com o acompanhamento do [desenvolvimento infantil\)](http://pt.wikipedia.org/wiki/Desenvolvimento_infantil), pela ortopedia (ciência médica que se dedica ao tratamento das [doenças](http://pt.wikipedia.org/wiki/Doen%C3%A7a) e deformidades dos [ossos,](http://pt.wikipedia.org/wiki/Osso) [músculos,](http://pt.wikipedia.org/wiki/M%C3%BAsculo) [ligamentos](http://pt.wikipedia.org/wiki/Ligamento) e [articulações\)](http://pt.wikipedia.org/wiki/Articula%C3%A7%C3%A3o), pela traumatologia (ciência médica que lida com os possíveis traumas do aparelho músculo-esquelético) e pelos órgãos de segurança pública.

Formado pelas estruturas ósseas, musculares e tecidos moles, cada rosto apresenta seu próprio conjunto de caracteristicas que formam o perfil do indivíduo. Sexo, raça, genética, ambiente e acidentes sua formação e configuração.

O objeto de pesquisa em questão foi originado de estudos de um policial federal. O objetivo deste policial com esta pesquisa é desenvolver e averiguar ferramentas eficientes na identificação de pessoas por meio de fotografias utilizando a ciência da Antropometria.

As medidas podem ser aferidas de maneira direta ou indireta. Na antropometria direta, a medida é obtida diretamente do sujeito por meio de paquímetros e fita métrica. Na Antropometria indireta, as medidas são coletadas mediante fotografia, cefalometria do perfil do tecido mole e imagens computadorizadas da superfície craniofacial. Todos esses métodos têm suas vantagens e desvantagens e devem envolver três elementos básicos do exame: localização das marcas craniofaciais, execução das medidas, avaliação dos achados e comparação com os dados da normalidade.

Neste estudo serão utilizadas fotos de rostos de dezoito individuos diferentes e a antropometria para aferir vinte e quatro pontos que caracterizam o rosto dos indivíuos. O estudo como um todo envolve várias etapas, tais como a análise de estatísticas exploratórias, análise de modelos de delineamento e a análise univariada e multivariada.

Será utilizada a antropometria indireta para a primeira etapa, o pesquisador selecionou cinco examinadores com experiência em cefalometria e pediu para que marcassem os 24 pontos faciais a partir de imagens de 18 faces escolhidas anteriormente. As medidas para cada examinador em cada imagem será observada de três formas distintas, são elas: a distância, em pixels, da borda esquerda da imagem até o ponto selecionado pelo examinador (análise em X); a distância, em pixels, da borda inferior da imagem até o ponto selecionado (análise em Y); e a distância das coordenadas do ponto selecionado até o ponto médio entre os examinadores (análise espacial).

Os pontos escolhidos foram determinados para a realizacao do retrato falado, de maneira que seja a mais precisa possível. Os pontos utilizados neste estudo serão:

- 1. ALAR DIREITO: ponto mais externo ao canto da narina direita.
- 2. ALAR ESQUERDO: ponto mais externo ao canto da narina equerda.
- 3. CHELION DIREITO: ponto de encontro dos lábios superior e inferior, no canto da boca, ao lado direito.
- 4. CHELION ESQUERDO: ponto de encontro dos lábios superior e inferior, no canto da boca, ao lado esquerdo.
- 5. ECTOANTHION DIREITO: ponto de encontro das palpebras, próximo à tempora, no olho direito.
- 6. ECTOANTHION ESQUERDO: ponto de encontro das palpebras, próximo à tempora, no olho esquerdo.
- 7. ENDOCANTHION DIREITO: ponto de encontro das palpebras, próximo ao nariz, no olho direito.
- 8. ENDOCANTHION ESQUERDO: ponto de encontro das palpebras, próximo ao nariz, no olho esquerdo.
- 9. GLABELA: ponto medial mais proeminente na fronte, entre as sombrancelhas.
- 10.GNATHION: ponto no bordo anterior da mandibula que mais se projeta para baixo, ponta do queixo)
- 11.GONIO DIREITO: ponto de vértice do ângulo do maxilar inferior à direita.
- 12.GONIO ESQUERDO: ponto de vértice do ângulo do maxilar inferior à esquerda.
- 13.IRIDION LATERAL DIREITO: ponto mais lateral da borda da íris do olho direito.
- 14.IRIDION LATERAL ESQUERDO: ponto mais lateral da borda da íris do olho esquerdo.
- 15.IRIDION MEDIAL DIREITO: ponto mais medial na borda da íris do olho direito.
- 16.IRIDION MEDIAL ESQUERDO: ponto mais medial na borda da íris do olho esquerdo.
- 17.LABIAL INFERIOR: ponto médio da borda inferior do lábio inferior.
- 18.LABIAL SUPERIOR: ponto médio da borda superior do lábio superior.
- 19.LABIOMENTAL: ponto de dobra acima do queixo, que inicia o queixo.
- 20.NASION: ponto da sutura naso-frontal, imediatamente inferior à glabela.
- 21.STOMION: ponto da dobra ao centro entre os labios.
- 22.SUBNASAL: ponto da interceçao inferior da columella com o rosto, logo abaixo do nariz.
- 23.ZYGION DIREITO: ponto mais lateral da maçã do rosto ao lado direito.
- 24.ZYGION ESQUERDO: ponto mais lateral da maçã do rosto ao lado esquerdo.

As Numerações utilizadas acima ao lado de cada nomenclatura dos pontos serão utilizadas em alguns momentos deste trabalho afim de facilitar a apresentação de tabelas e gráficos.

<span id="page-13-0"></span>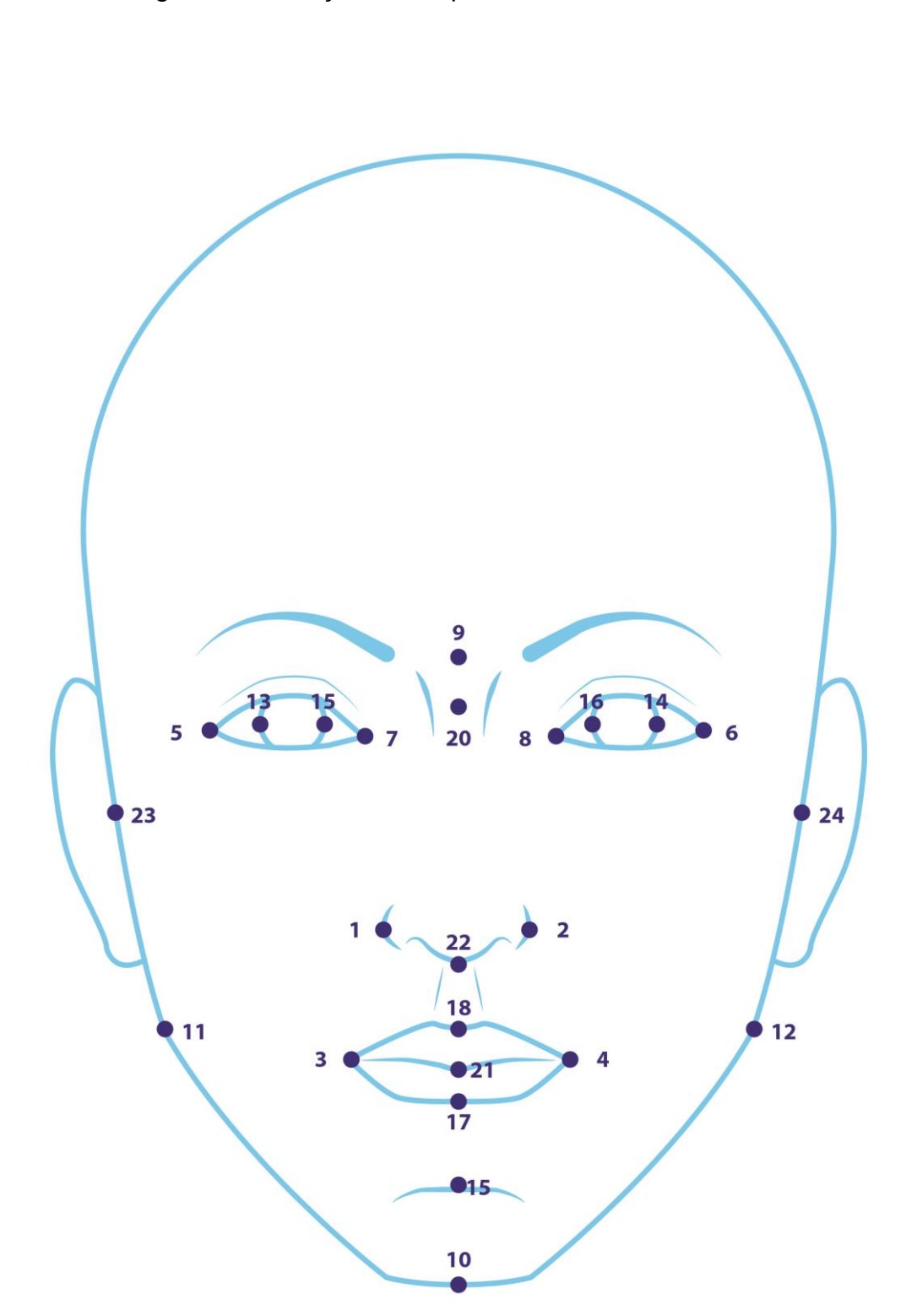

Figura 1: Marcações Antropométricas na face humana

### <span id="page-14-0"></span>**3. ANÁLISE DESCRITIVA DOS DADOS**

#### <span id="page-14-1"></span>**3.1. CARACTERISTICAS DOS DADOS**

Antes de se iniciar uma análise descritiva de um conjunto de dados, deve-se definir como eles são; embora sua forma, objetivos do estudo, etc., já tenham sido comentados , nesta seção vamos ampliar esta caracterização.

Um conjunto de dados pode surgir de pelo menos de três origens: por amostragem, por um estudo observacional ou por um experimento. Dados provenientes de um estudo por amostragem são obtidos de numa população sem a interferência do pesquisador, mas de acordo com um modelo probabilístico que define quais elementos da população pertencerão à amostra; assim a estrutura de variâncias e covariâncias é conhecida e pode ser usada para a análise dos dados, entretanto, não fica definido qual ou quais modelos são os adequados. Num estudo observacional os dados são obtidos de uma população mas sem um modelo probabilístico que indique quais elementos vão fazer parte do estudo; nesta categoria estão os estudos feitos com voluntários, típicos na área de saúde; pesquisas florestais conduzidas em parte de uma floresta ou reserva. Neste caso não há um conhecimento da estrutura de variâncias e covariâncias nem definição de modelos. Dados que vem de um experimento são aqueles que foram gerados por um sistema construído pelo pesquisador, no qual foi aplicado um estimulo ou uma interferência, chamados de tratamentos.

Um outro qualificativo utilizado com frequência em analise de dados são dados estruturados. Um conjunto de dados tem uma estrutura quando ele pode ser dividido em classes: gênero, cidade, idade, etc. É evidente que um experimento gera sempre um conjunto de dados estruturados, mas tanto em amostragem com em estudos observacionais os dados também podem ser estruturados. A existência de uma estrutura possibilita uma análise mais detalhada, mediante modelos.

Diante do que foi dito, os dados do estudo em questão foram gerados por um experimento e portanto são estruturados, entretanto, não houve casualização. Este ponto será desenvolvido no próximo capitulo. O objetivo principal do estudo do pesquisador foi testar a diferença entre dois métodos mas nosso interesse aqui vai também em direção a como analisar um experimento desta magnitude que não foi casualizado, com duas variáveis resposta e com dados repetidos. Para um conhecimento geral vamos conduzir primeiramente uma analise descritiva, seguindo os desenvolvimento recomendados por Hoaglin, Mosteller e Tukey(1991), autores do livro "*Fundamentals of Exploratory Analysis Of Variance*". A proposta dos autores é, mediante tabelas de médias, gráficos e ANOVA de um conjunto de dados estruturados, desenvolver uma conclusão preliminar.

### <span id="page-15-1"></span>**3.2. MÉDIAS E VARIÂNCIAS**

Em estatística, uma análise exploratória da dados estruturados consiste na apresentação de medidas básicas, tais quais média, variância e desvio padrão. O volume de dados é grande e parte das tabelas estão no apêndice, entretanto, algumas mais importantes serão apresentadas adiante. Para o cálculo das medidas descritivas os valores das coordenadas X e Y foram divididos por 10 a fim de facilitar a visualização dos valores obtidos.

<span id="page-15-0"></span>Seguem as tabelas das médias avaliadas primeiramente para cada um dos examinadores de acordo com a metodologia e em seguida para cada um dos indivíduos também de acordo com cada metodologia:

|                | x          |                |              | Υ          |                |              |  |
|----------------|------------|----------------|--------------|------------|----------------|--------------|--|
| <b>EXA</b>     | <b>MET</b> |                |              | <b>MET</b> |                |              |  |
|                | 1          | $\overline{2}$ | <b>MEDIA</b> | 1          | $\overline{2}$ | <b>MEDIA</b> |  |
| 1              | 84.681     | 84.943         | 84.812       | 62.090     | 62.092         | 62.091       |  |
| $\overline{2}$ | 84.767     | 84.990         | 84.879       | 62.122     | 62.125         | 62.124       |  |
| 3              | 84.951     | 84.949         | 84.950       | 62.141     | 62.063         | 62.102       |  |
| 4              | 84.573     | 84.934         | 84.753       | 62.027     | 62.095         | 62.061       |  |
| 5              | 84.998     | 84.909         | 84.953       | 62.113     | 62.075         | 62.094       |  |
| <b>MEDIA</b>   | 84.794     | 84.945         | 84.870       | 62.099     | 62.090         | 62.094       |  |

Tabela 1: Médias de X e Y por examinadores

<span id="page-16-0"></span>

|              | X            |      |              | Υ            |              |              |  |
|--------------|--------------|------|--------------|--------------|--------------|--------------|--|
| <b>IND</b>   | <b>MET</b>   |      | <b>MEDIA</b> | <b>MET</b>   |              |              |  |
|              | $\mathbf{1}$ | 2    |              | 1            | 2            | <b>MEDIA</b> |  |
| 1            | 83.1         | 83.2 | 83.1         | 63.6         | 63.6         | 63.6         |  |
| 2            | 84.6         | 85.1 | 84.8         | 61.3         | 61.3         | 61.3         |  |
| 3            | 81.7         | 81.8 | 81.8         | 62.8         | 62.9         | 62.9         |  |
| 4            | 84.4         | 84.5 | 84.4         | 61           | 61           | 61           |  |
| 5            | 79.7         | 79.8 | 79.8         | 59.1         | 59           | 59.1         |  |
| 6            | 84.5         | 84.9 | 84.7         | 61<br>61     |              | 61           |  |
| 7            | 87.1         | 87   | 87           | 59.5<br>59.5 |              | 59.5         |  |
| 8            | 87.2         | 87.6 | 87.4         | 62.6<br>62.5 |              | 62.6         |  |
| 9            | 86.3         | 86.6 | 86.4         | 59.9         | 59.9<br>59.9 |              |  |
| 10           | 88.3         | 88.2 | 88.2         | 63.2         | 63.3<br>63.2 |              |  |
| 11           | 85.1         | 85.4 | 85.2         | 62.3<br>62.4 |              | 62.4         |  |
| 12           | 83.4         | 83.2 | 83.3         | 66.9<br>66.9 |              | 66.9         |  |
| 13           | 82.6         | 82.7 | 82.6         | 58.7<br>58.7 |              | 58.7         |  |
| 14           | 81.7         | 81.8 | 81.7         | 67<br>67     |              | 67           |  |
| 15           | 86.2         | 86.4 | 86.3         | 63.8<br>63.8 |              | 63.8         |  |
| 16           | 88.2         | 88.4 | 88.3         | 61.1<br>61.1 |              | 61.1         |  |
| 17           | 85.4         | 85.8 | 85.6         | 57.5<br>57.4 |              | 57.5         |  |
| 18           | 86.7         | 86.9 | 86.8         | 66.4<br>66.5 |              | 66.4         |  |
| <b>MEDIA</b> | 84.8         | 84.9 | 84.9         | 62.1<br>62.1 |              | 62.1         |  |

Tabela 2: Médias de X e Y por indivíduos

A partir da observação das médias gerais observa-se na Tabela 1 que as diferenças entre examinadores é muito pequena, variando em torno de 84.8 para X e em torno de 62.1 para Y. A variação entre métodos aparenta ser menor ainda. As médias gerais baseadas em 24 locais dos indivíduos apresentam uma maior variação mas que é esperada.

Entre locais, as médias tanto para examinadores quanto para métodos, apresentam maior variabilidade mas isto também é esperado de local para local. Também não há indicação de interação de locais com examinadores e com métodos, o que também é esperado .

Outra medida exploratória importante em um estudo exploratório é a variância, que consiste em uma medida de dispersão indicando quão longe os valores observados se encontram de um suposto valor esperado.

<span id="page-17-0"></span>A seguir encontram-se as tabelas de variância por examinador e por indivíduos comparando as duas metodologias:

|              | X          |                |              | Υ          |                |              |
|--------------|------------|----------------|--------------|------------|----------------|--------------|
|              | <b>MET</b> |                | <b>TOTAL</b> | <b>MET</b> |                | <b>TOTAL</b> |
| <b>EXA</b>   | 1          | $\overline{2}$ |              | 1          | $\overline{2}$ |              |
|              | Var        | Var            | Var          | Var        | Var            | Var          |
| 1            | 220.7      | 226            | 223.1        | 184.3      | 185            | 184.4        |
| $\mathbf{2}$ | 219.7      | 223.7          | 221.5        | 184.3      | 184.9          | 184.4        |
| 3            | 229.4      | 224.9          | 226.9        | 176        | 182.9          | 179.3        |
| 4            | 229.9      | 225.8          | 227.6        | 179.6      | 185.4          | 182.3        |
| 5            | 215.6      | 224.9          | 220          | 185.7      | 184.6          | 184.9        |
| <b>TOTAL</b> | 222.6      | 224.6          | 223.6        | 181.6      | 184.2          | 182.9        |

Tabela 3: Variâncias de X e Y por examinadores

<span id="page-18-0"></span>

|                | X            |                |              | Y              |                |              |  |
|----------------|--------------|----------------|--------------|----------------|----------------|--------------|--|
| <b>IND</b>     | <b>MET</b>   |                | <b>TOTAL</b> | <b>MET</b>     |                |              |  |
|                | $\mathbf{1}$ | $\overline{2}$ |              | $\mathbf{1}$   | $\overline{2}$ | <b>TOTAL</b> |  |
|                | Var          | Var            | Var          | Var            | Var            | Var          |  |
| $\mathbf{1}$   | 249          | 257.2          | 252.1        | 180.9          | 181.9          | 180.6        |  |
| $\overline{2}$ | 251          | 246            | 247.5        | 197.9          | 204            | 200.1        |  |
| 3              | 230.1        | 223.8          | 226          | 174.4          | 178            | 175.5        |  |
| 4              | 236.3        | 241.5          | 237.9        | 167.2          | 168<br>166.9   |              |  |
| 5              | 267.1        | 280.1          | 272.5        | 199.5          | 198.4          | 198.1        |  |
| 6              | 242.1        | 234.8          | 237.5        | 175.2          | 182.9<br>178.3 |              |  |
| $\overline{ }$ | 215          | 219.9          | 216.5        | 173.2<br>174.2 |                | 172.9        |  |
| 8              | 225.6        | 228            | 225.9        | 172.4          | 175.7          | 173.3        |  |
| 9              | 178.5        | 178.7          | 177.9        | 164.9          | 169.6          | 166.5        |  |
| 10             | 199.2        | 197.3          | 197.4        | 147.6          | 148.1          | 147.2        |  |
| 11             | 169.8        | 168.3          | 168.4        | 143.9          | 148.4          | 145.5        |  |
| 12             | 241.3        | 248.6          | 243.9        | 187.5          | 184.3          | 185.1        |  |
| 13             | 185.4        | 191.2          | 187.5        | 167.4          | 170.2          | 168.1        |  |
| 14             | 232.1        | 238.8          | 234.5        | 185.2          | 186.4          | 185          |  |
| 15             | 217.1        | 224            | 219.6        | 182.6          | 182.1          | 181.6        |  |
| 16             | 195.5        | 190.1          | 192          | 182.3          | 186.7          | 183.7        |  |
| 17             | 221.1        | 216.7          | 218          | 206.6          | 212.7          | 208.8        |  |
| 18             | 185.3        | 188.9          | 186.3        | 154.9          | 157.4          | 155.5        |  |
| <b>TOTAL</b>   | 222.6        | 224.6          | 223.6        | 181.6          | 184.2          | 182.9        |  |

Tabela 4: Variâncias de X e Y por indivíduos

 Assim como na análise das médias, a variância baseadas em todos os dados também apresenta, em sua maioria, valores muito próximos entre examinadores e entre os indivíduos, o que indica que há pouca variabilidade nos resultados do método tradicional e do método alternativo.

.

### <span id="page-19-1"></span>**3.3. GRÁFICOS**

Para uma melhor visualização das informações apresentadas e analisadas acima seguem alguns gráficos para a coordenada Y. Como a diferença entre métodos é a mais importante, os gráficos abaixo representam a diferença entre eles em cada individuo nos diferentes locais; a cor vermelha indica o método 1 e a cor azul o método 2

<span id="page-19-0"></span>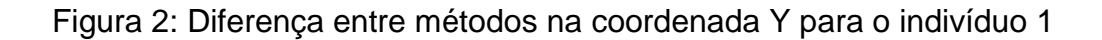

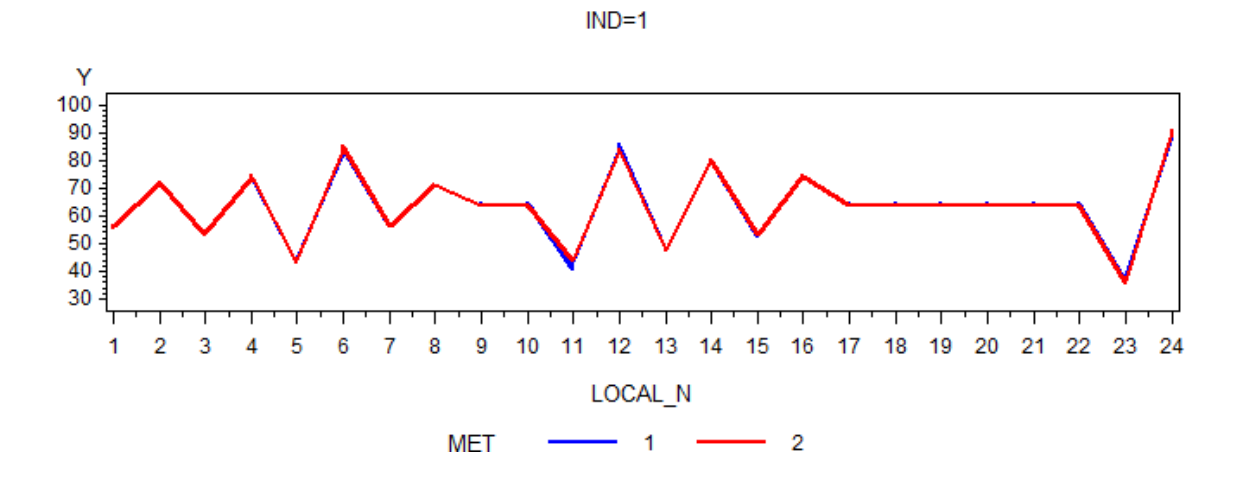

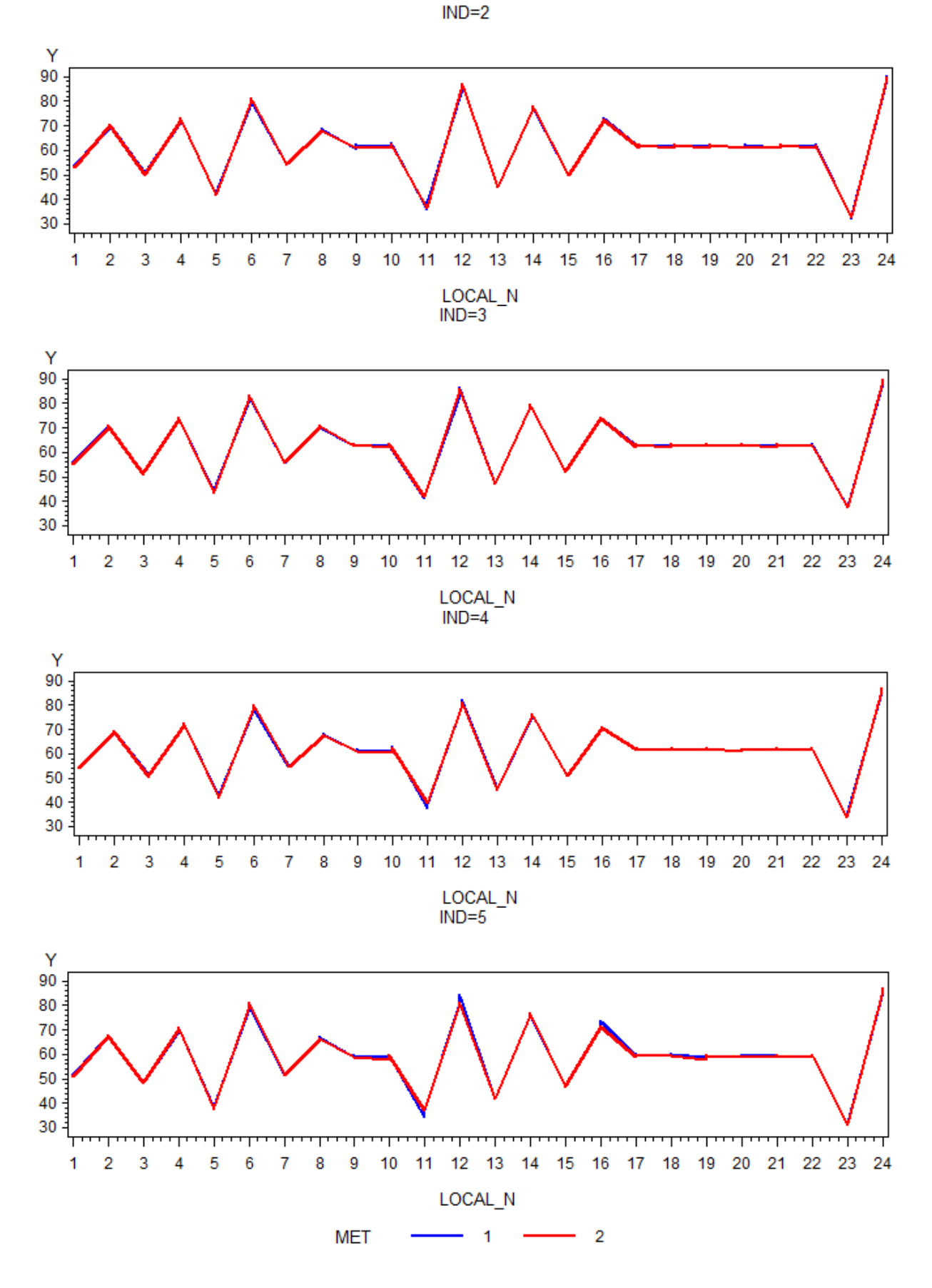

<span id="page-20-0"></span>Figura 3: Diferença entre métodos na coordenada Y para os indivíduos 2 ao 5

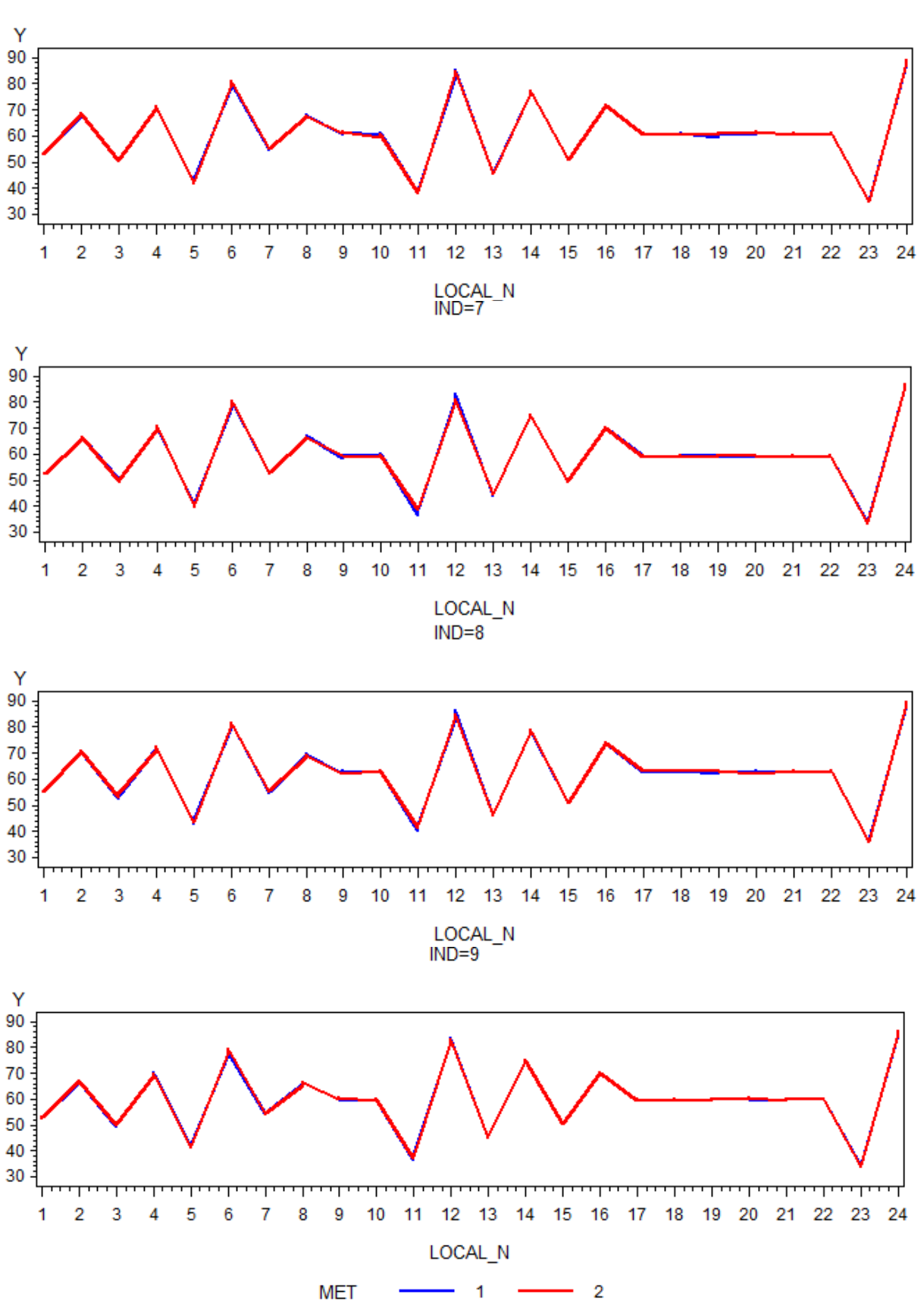

<span id="page-21-0"></span>Figura 4: Diferença entre métodos na coordenada Y para os indivíduos 6 ao 9

 $IND=6$ 

21

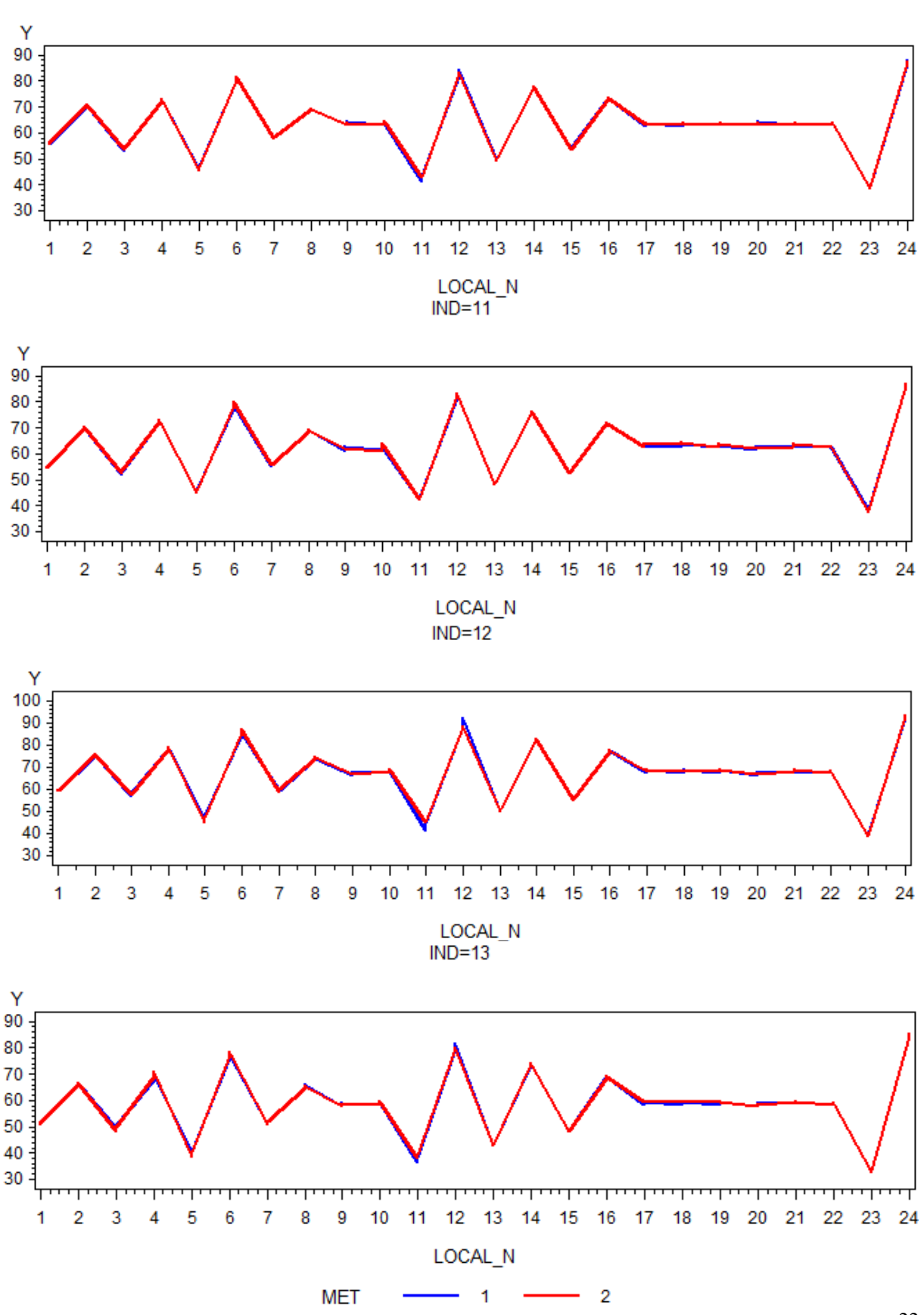

<span id="page-22-0"></span>Figura 5: Diferença entre métodos na coordenada Y para os indivíduos 10 ao 13

 $IND=10$ 

22

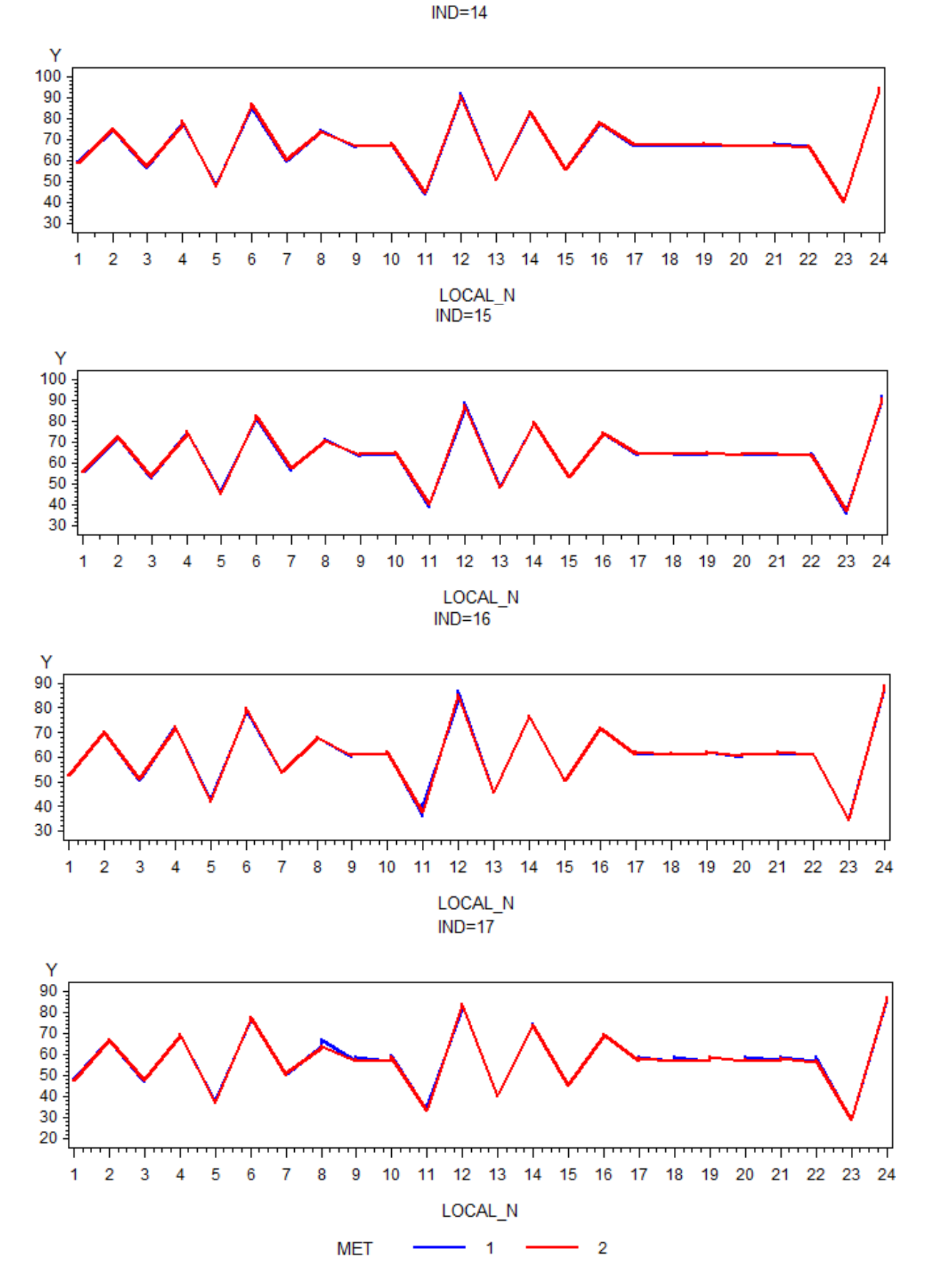

<span id="page-23-0"></span>Figura 6: Diferença entre métodos na coordenada Y para os indivíduos 14 ao 17

<span id="page-24-0"></span>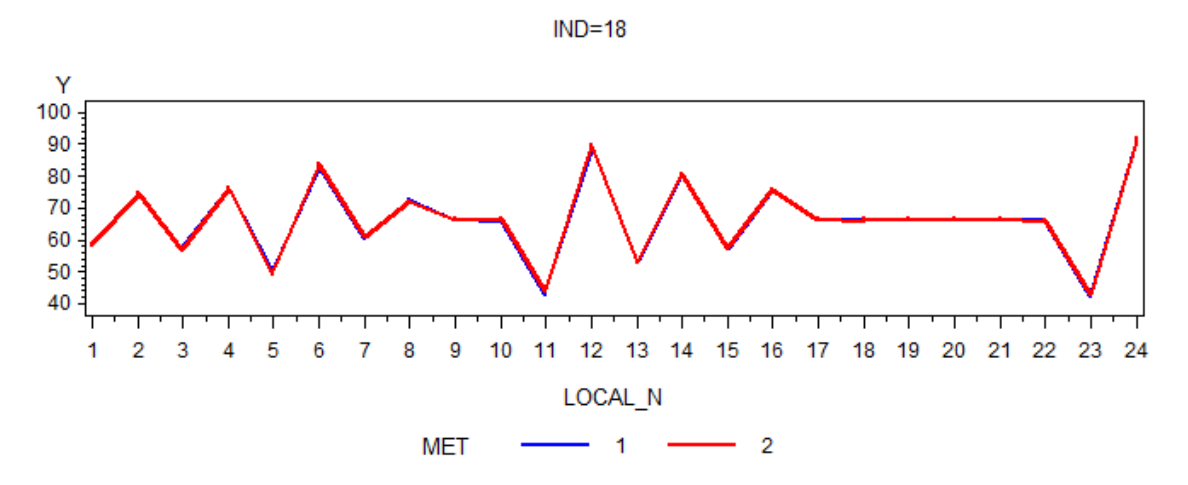

Figura 7: Diferença entre métodos na coordenada Y para o indivíduo 18

Notamos que nos gráficos de perfil de cada um dos 18 indivíduos que as linhas representativas das duas metodologias diferem muito pouco uma da outra, em cada um dos pontos estudados, até mesmo se sobrepondo em alguns momentos. Desta forma, os gráficos confirmam visualmente o que já havia sido apresentado nas tabelas 1, 2, 3 e 4, ou seja, uma diferença muito pequena entre os métodos em cada local. Embora mostramos aqui somente alguns gráficos, o que foi exposto é válido também para a coordenada X .

Outro tipo de gráfico para analise exploratória foi o proposto por Andrews (1972), próprio para dados multivariados. Se  $X_1, X_2, ..., X_p$  são as variáveis observadas num elemento do conjunto, define-se a função

 $f(t) = X_1 / \sqrt{2 + X_2}$ sen(t) +  $X_3 \cos(t)$  +  $X_4$ sen(2t) +  $X_5 \cos(2t)$  + .......

e constrói-se um gráfico  $(f(t), t)$ , com  $-\pi < t < \pi$ , para cada elemento dos dados. A ideia é representar cada elemento que está num espaço multidimensional, por uma curva num espaço de duas dimensões.

No caso em questão um individuo do estudo é caracterizado por 24 variáveis (locais), para a dimensão Y e outras 24 para a dimensão X e a função para a dimensão Y fica da forma

$$
f(t) = Y_1 / \sqrt{2} + Y_2 \operatorname{sen}(t) + Y_3 \cos(t) + Y_4 \operatorname{sen}(2t) + Y_5 \cos(2t) + \dots
$$
  
 
$$
Y_{22} \operatorname{sen}(11t) + Y_{23} \cos(11t) + Y_{24} \operatorname{sen}(12t)
$$

Como o estudo visa discriminar diferenças entre métodos, podemos obter a média dos 24 locais, para cada indivíduo em cada método, baseado em 5 examinadores e então obter a função de Andrews para cada indivíduo e método. Usando o programa SAS obtemos os seguintes gráficos para a coordenada Y:

<span id="page-25-0"></span> $IND=1$  $IND=2$  $F_{1000}$  $F T$ <br>1000 800 800 600 600 400 400 200 200 0  $\mathbf{0}$  $-200$  $-200$  $-400$  $-400$  $-600$  $-600$ -3  $\overline{2}$  $\overline{3}$ 2 4  $-3$ 3  $-2$ Ò  $-4$  $-2$  $-1$ 0 1 4 -4 -1 1 T  $\top$ MET  $\mathbf{1}$  $-2$ MET  $\mathbf 1$  $\overline{2}$ **COL**  $\sim$  $IND=3$  $IND=4$  $F_{1000}$  $F_{1000}$ 800 800 600 600 400 400 200 200 0  $\mathbf{0}$  $-200$  $-200$  $-400$  $-400$  $-600$  $-600$  $\overline{2}$ 3 -3 3  $-4$ -3 -2 ö -2 ö ż 4 -1 Ï  $-4$ ΞÏ À 1  $\top$  $\overline{1}$ **MET**  $-1$  $-2$  $MET - 1$  $-2$  $IND=5$  $IND=6$  $F_{1000}$ F T  $1000$ 800 800 600 600 400 400 200 200 0 0  $-200$  $-200$  $-400$  $-400$  $-600$  $-600$ 2 3 -3 -2 ö  $-4$ -1 1  $\overline{4}$ 3  $-3$  $-2$ Ó  $\overline{2}$  $\overline{4}$  $-4$  $-1$  $\overline{1}$  $\top$  $\bar{1}$ MET  $-1$  $\overline{2}$ **MET**  $-1$  $\overline{2}$ 

Figura 8: Gráficos de Andrews para os indivíduos 1 ao 6

<span id="page-26-0"></span>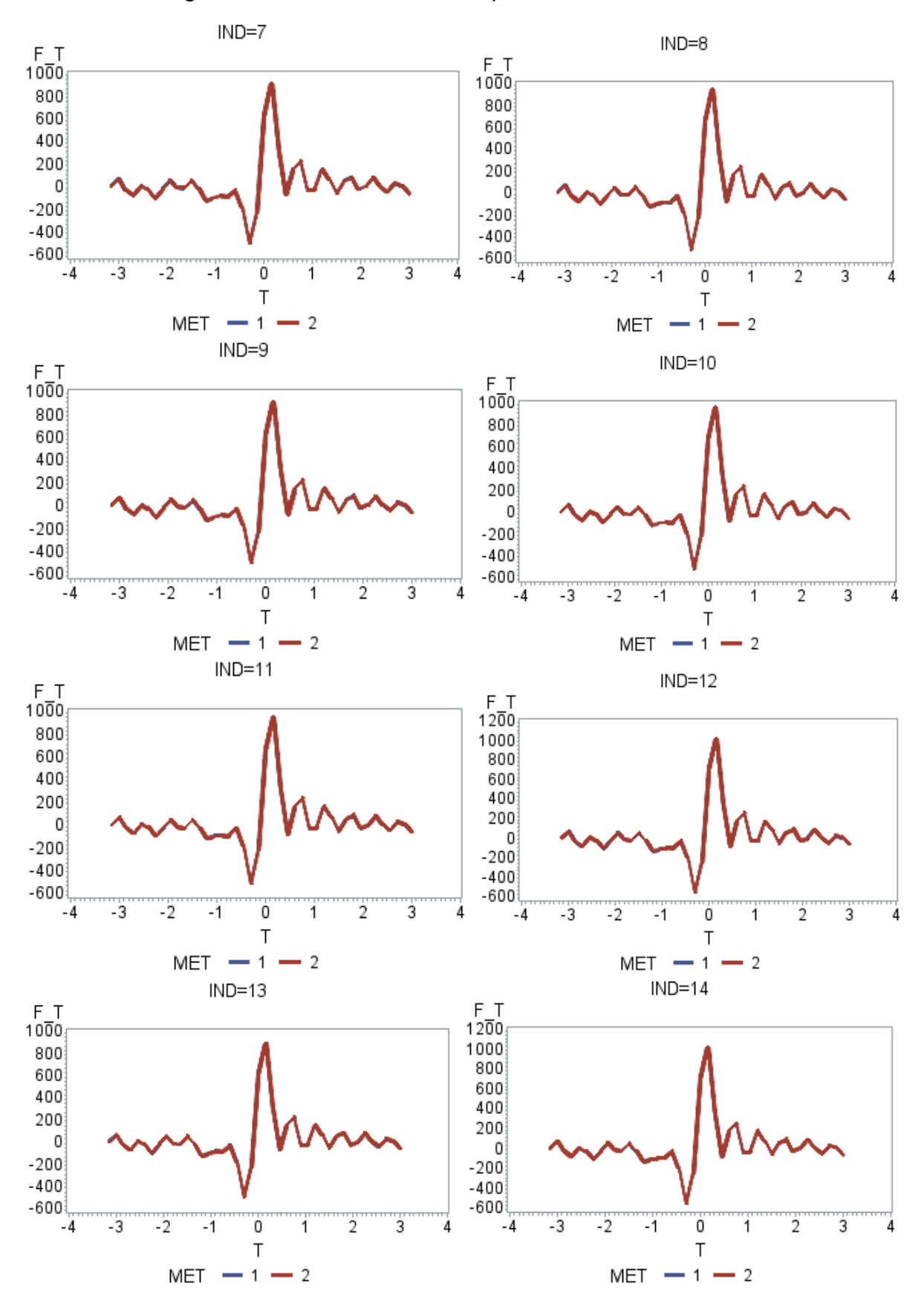

Figura 9: Graficos de Andrews para os indivíduos 7 ao 14

<span id="page-27-0"></span>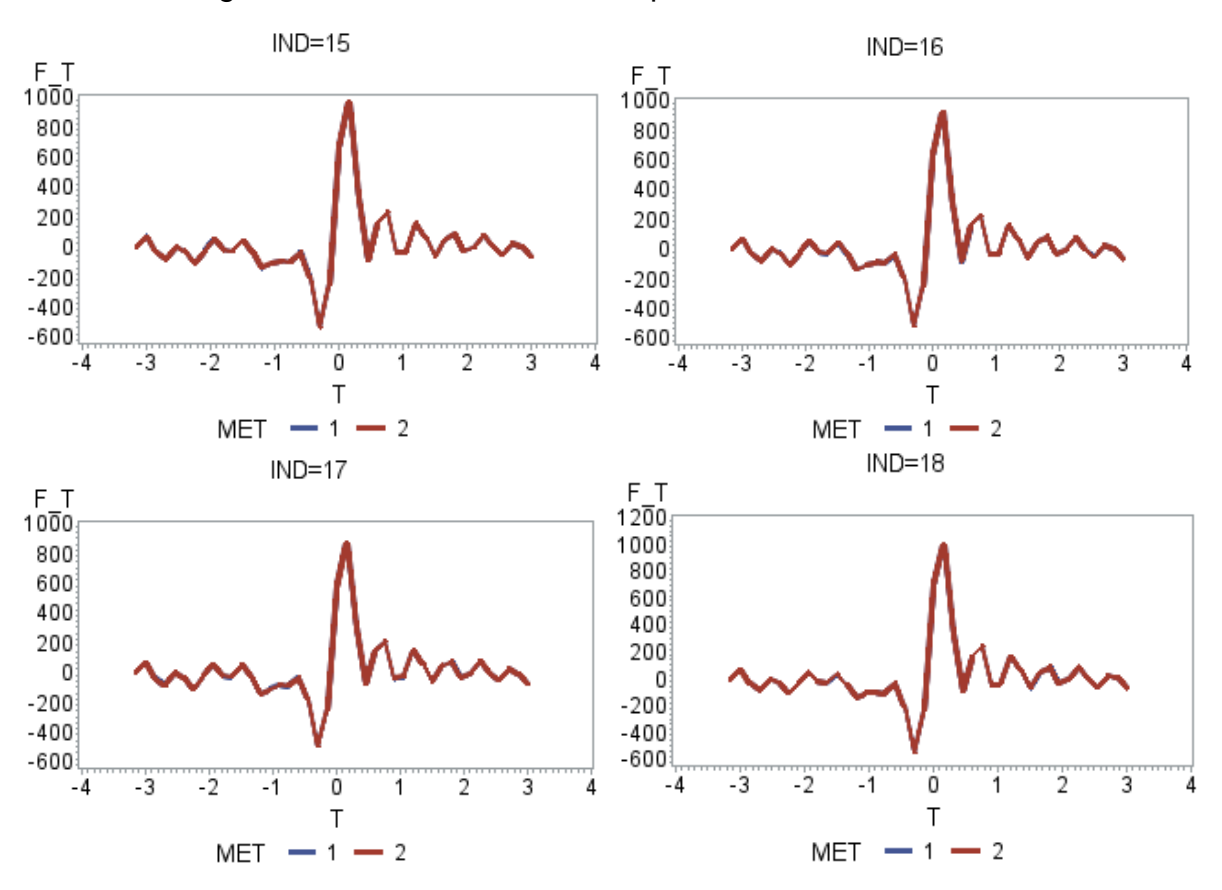

Figura 10: Gráficos de Andrews para os indivíduos 15 ao 18

 Com as médias e gráficos dos dados vistos ate aqui, podemos concluir preliminarmente que neste estudo a diferença entre examinadores e entre métodos é muito pequena e que não há indicação de interação entre métodos e examinadores.

#### <span id="page-27-1"></span>**3.4. DISTÂNCIAS**

Como o experimento tem duas variáveis resposta em cada local da face e são coordenadas num plano, vamos estabelecer um outro argumento que use simultaneamente ambas coordenadas. Seja  $\,\mathrm{P}_1^{}\,$  o ponto obtido pelo examinador 1 com o método 1, isto é,  $P_1$  = $(Y_1,X_1)$  e seja seja  $P_2$  o ponto obtido pelo examinador 1 com o método 2, isto é,  $P_2 = (Y_2, X_2)$ . Estes dois pontos estão no plano e se a distância entre eles for próxima de zero é porque a diferença entre os dois métodos é pequena. A distância entre eles é dada por:

$$
d = \sqrt{(Y_1 - Y_2)^2 + (X_1 - X_2)^2}
$$

Assim um estudo da distância entre métodos pode auxiliar na análise exploratória dos dados deste experimento.

<span id="page-28-0"></span>Mediante uma macro do SAS, obtemos todas as distâncias entre os dois métodos e o quadro de médias das distâncias parar cada local é o seguinte:

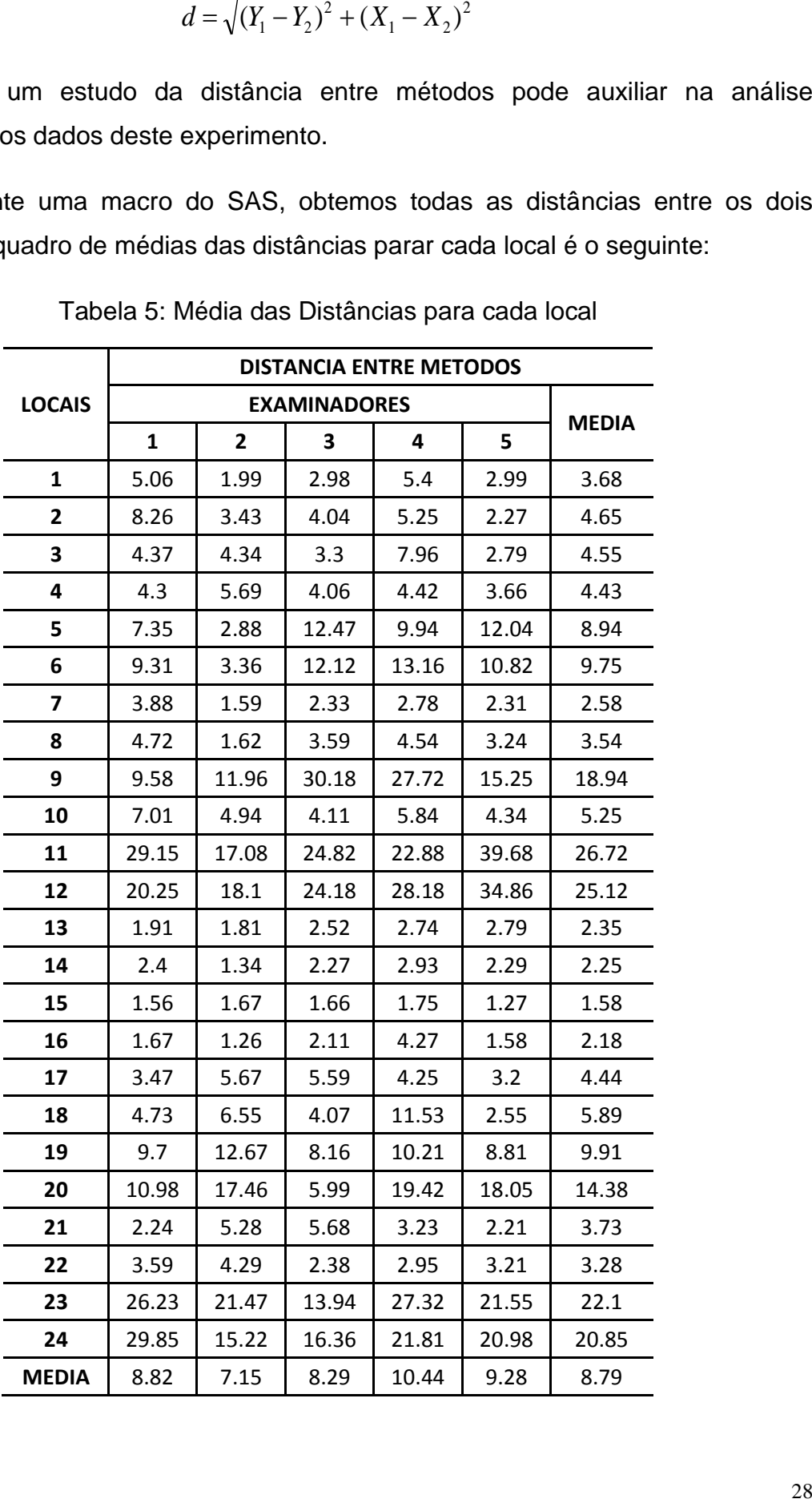

Tabela 5: Média das Distâncias para cada local

Com as distâncias entre métodos podemos observar que em alguns locais, como o local 15, a diferença entre métodos é bem pequena (d=1.58) e em outros a distância é grande, como a do local 11 (d=26.72). Isto evidencia que a diferença entre os dois métodos varia de local para local. Em alguns poderá não haver diferença e em outros, grande diferença, ou seja, interação métodos x locais.

Para ilustrar a variabilidade das distâncias entre os examinadores, seguem alguns gráficos das distâncias obtidas com o SAS GRAPH:

<span id="page-29-0"></span>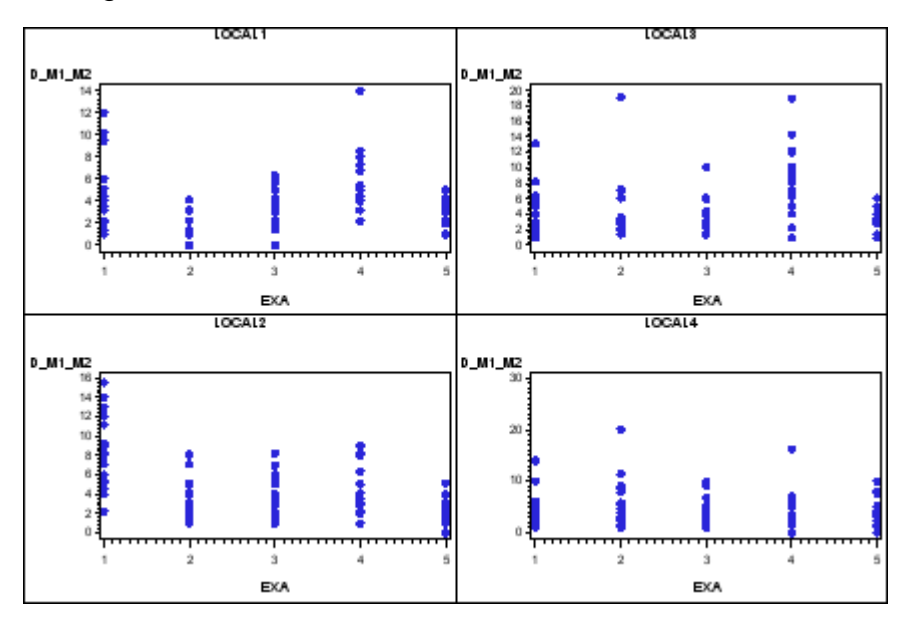

Figura 11: Distâncias entre métodos nos locais 1 ao 4

Avaliando os quatro primeiros locais, nota-se um comportamento destacado dos métodos nos examinadores 1 e 4, pois estes apresentaram maiores diferenças no tratamento dos 18 indivíduos. O examinador 2 também se destaca na observação do local 2.

<span id="page-30-0"></span>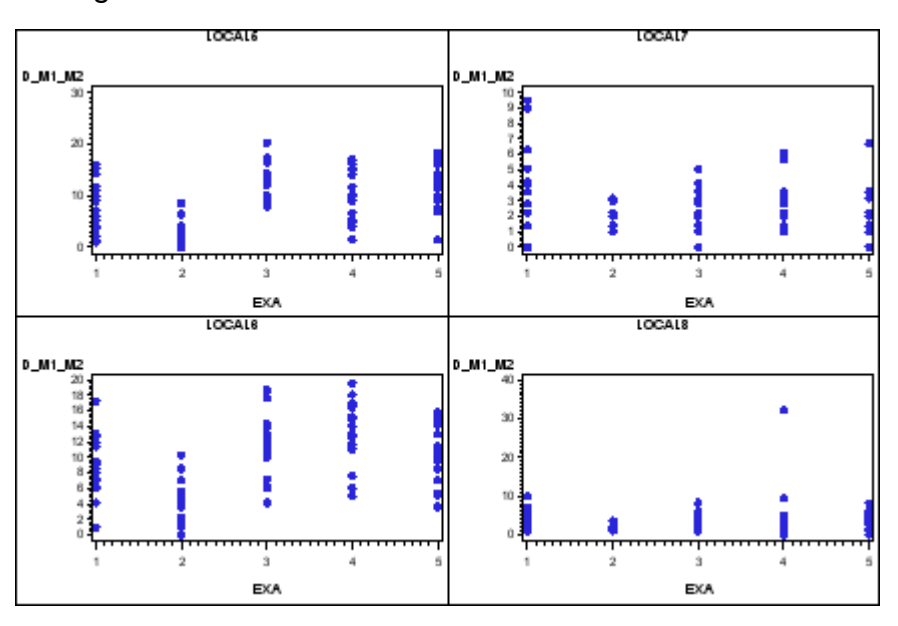

Figura 12: Distâncias entre métodos nos locais 5 ao 8

Nos locais 5 e 6, os examinadores apresentaram comportamento semelhante quando aplicado os diferentes métodos, já no local 7 o examinador 1 apresentou grande variação das distâncias para cada indivíduo e no local 8, o examinador 4 apresentou apenas uma marcação bem distante das demais assinaladas.

<span id="page-30-1"></span>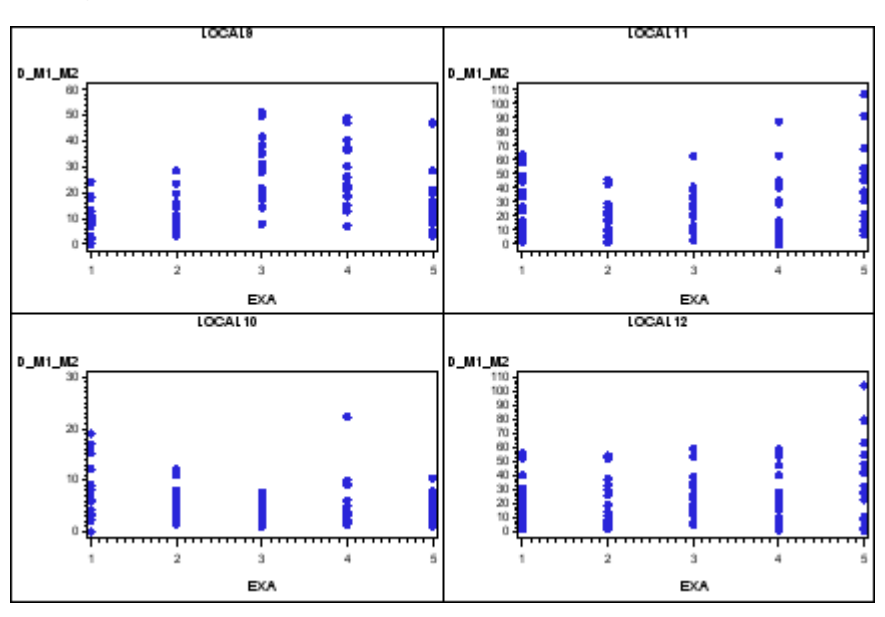

Figura 13: Distâncias entre métodos nos locais 9 ao 12

Da Figura 11 tem-se o comportamento das distâncias entre os dois métodos nos locais 9, 10, 11 e 12. Os locais 9, 11 e 12 apresentam comportamento bastante similares na dispersão dos pontos, já o local 10 os examinadores 1 e 4

<span id="page-31-0"></span>apresentaram maior dispersão das distâncias com destaque para o examinador 4 que apresentou apenas uma marcação bem distante das demais assinaladas.

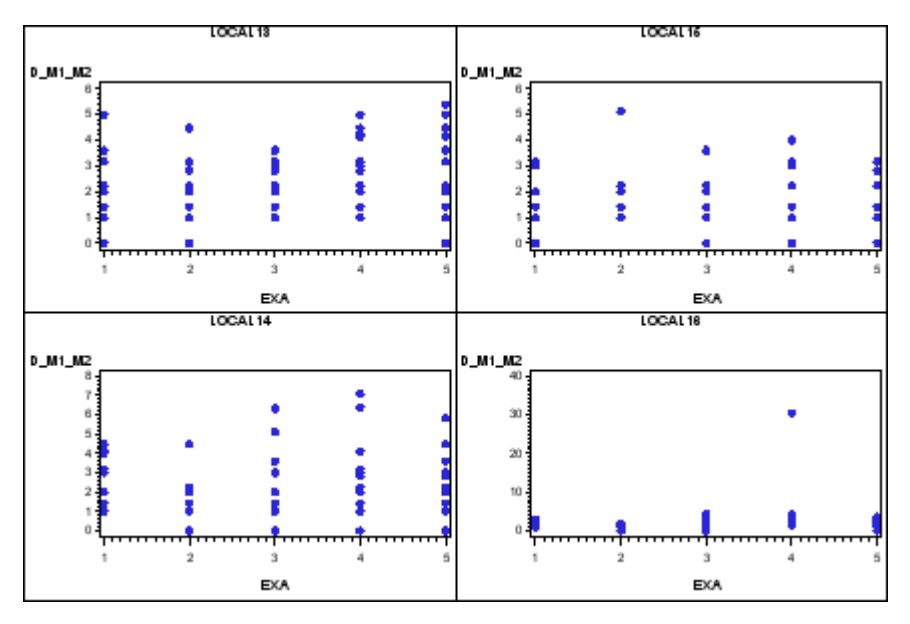

Figura 14: Distâncias entre métodos nos locais 13 ao 16

Os locais 13, 14 e 15 também apresentaram dispersão dos pontos semelhantes entre cada um dos examinadores, porém no local 16 observa-se um outlier na marcação do examinador 4.

<span id="page-31-1"></span>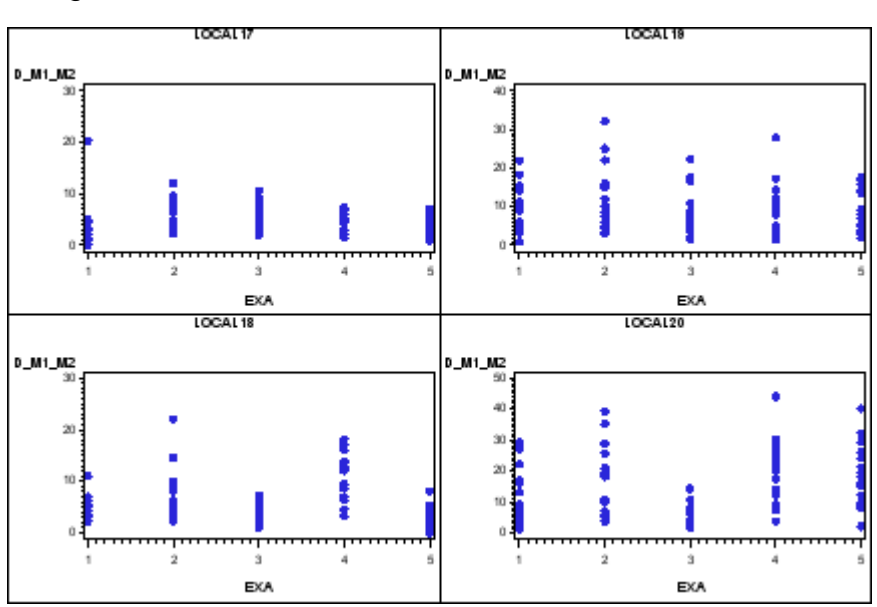

Figura 15: Distâncias entre métodos nos locais 17 ao 20

Entre os locais 17 ao 20 muita pouca diferença pode ser notada quando avaliada a dispersão dos pontos marcados por cada examinador. Merece destaque um ponto discrepante no local 17 pelo examinador 1 e maior concentração dos

<span id="page-32-0"></span>pontos marcados pelo examinador 3 no local 20, quando comparado com os demais examinadores.

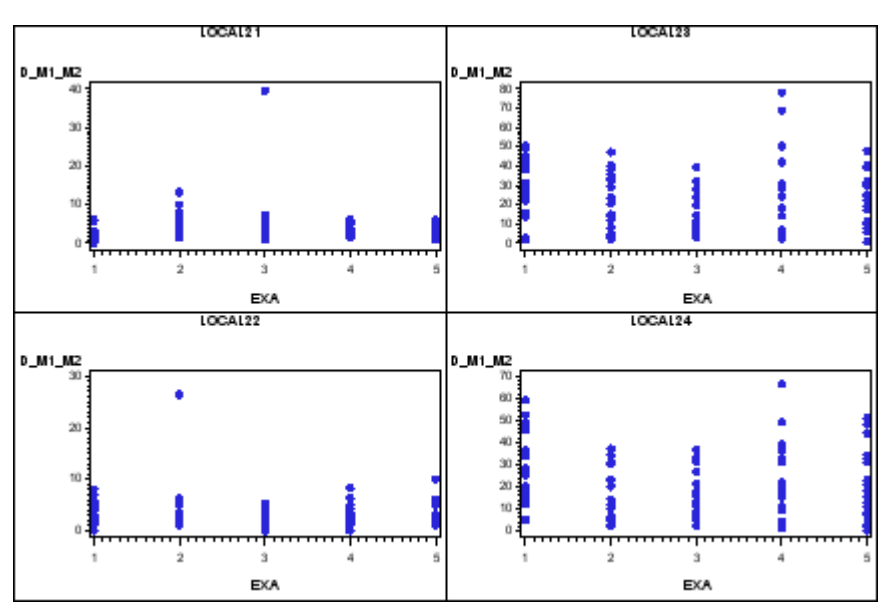

Figura 16: Distâncias entre métodos nos locais 21 ao 24

Dentre os locais 21 e 24 também há pouca diferença entre as dispersões de pontos marcados pelos 5 examinadores. Dentre estes locais merecem destaque os outliers observados no local 21 pelo examinador 3 e no local 22 pelo examinador 2.

Com base nos gráficos de todos os 24 pontos das distâncias pelas duas metodologias observados a partir da marcação de 5 examinadores, pode ser questionada a questão da diferença entre as metodologias, onde primeiramente não havia sido notado indicação de contestação. Uma vez que foi observado na maioria dos pontos grandes diferenças de marcação, chegando a alguns pontos até a 30 pixels, de acordo com a metodologia, e também a média geral das distâncias entre os dois métodos é de 8.79, entretanto esta conclusão só será definida após as análises de modelos e testes multivariados.

#### <span id="page-33-1"></span>**3.5. ANOVA EXPLORATÓRIA**

<span id="page-33-0"></span>Seguindo as recomendações de Hoaglin, Mosteller e Tukey(1991), de que a ANOVA pode ser aplicada em qualquer conjunto de dados estruturados, faremos uma analise de variância para as coordenadas Y e X, para cada local. Uma analise de variancia simples para cada local de Y e X, pode ser feita da seguinte forma:

| FV                  | GL  |
|---------------------|-----|
| <b>INDIVIDUOS</b>   | 17  |
| <b>EXAMINADORES</b> | 4   |
| <b>METODOS</b>      | 1   |
| INTERAÇÃO           | 4   |
| ERRO                | 153 |
| <b>TOTAL</b>        | 179 |

Tabela 6: Anova para cada local de Y e X

São 24 análises, um resumo sobre o que foi significativo esta na seguinte tabela 7. Nesta tabela, 1 (um) indica que houve diferença significativa pelo teste F e 0 (zero) indica que não houve. Observa-se que poucos foram os casos em que não houve significância, apesar de que os resultados descritivos indicassem diferenças bem pequenas. Na maior parte dos locais houve diferença entre ao examinadores e entre os dois métodos. Também a interação foi significativa na maior parte dos locais. Estes resultados foram mais presentes ainda na coordenada X.

|                                 | <b>FONTES DE VARIAÇÃO</b> |                |                |              |              |              |  |
|---------------------------------|---------------------------|----------------|----------------|--------------|--------------|--------------|--|
| <b>LOCAL</b>                    | <b>EXA</b>                |                | <b>EXA*MET</b> |              | <b>MET</b>   |              |  |
|                                 | <b>SIGY</b>               | <b>SIGX</b>    | <b>SIGY</b>    | <b>SIGX</b>  | <b>SIGY</b>  | <b>SIGX</b>  |  |
| <b>ALAR DIREITO</b>             | 1                         | $\mathbf{1}$   | 1              | $\mathbf{1}$ | 1            | 1            |  |
| <b>ALAR ESQUERDO</b>            | 1                         | $\mathbf{1}$   | $\mathbf{1}$   | 1            | 1            | 1            |  |
| <b>CHELION DIREITO</b>          | $\mathbf{1}$              | $\mathbf{1}$   | $\mathbf{1}$   | $\mathbf{1}$ | 0            | $\mathbf{1}$ |  |
| <b>CHELION ESQUERDO</b>         | 1                         | 1              | 1              | $\mathbf{1}$ | 0            | 1            |  |
| <b>ECTOANTHION DIREITO</b>      | 1                         | $\mathbf{1}$   | 1              | 1            | 1            | 1            |  |
| <b>ECTOANTHION ESQUERDO</b>     | 1                         | $\mathbf{1}$   | $\mathbf{1}$   | 0            | 1            | 1            |  |
| <b>ENDOCANTHION DIREITO</b>     | 1                         | $\mathbf{1}$   | 1              | 0            | 1            | 1            |  |
| <b>ENDOCANTHION ESQUERDO</b>    | 1                         | $\mathbf{1}$   | 0              | $\mathbf{1}$ | 1            | 0            |  |
| <b>GLABELA</b>                  | $\mathbf{1}$              | $\mathbf{1}$   | $\mathbf{1}$   | $\mathbf{1}$ | 0            | 1            |  |
| <b>GNATHION</b>                 | $\Omega$                  | $\mathbf{1}$   | 0              | $\mathbf{1}$ | $\Omega$     | 1            |  |
| <b>GONIO DIREITO</b>            | 1                         | $\mathbf{1}$   | 1              | $\mathbf{1}$ | 1            | 1            |  |
| <b>GONIO ESQUERDO</b>           | 1                         | $\mathbf{1}$   | $\mathbf{1}$   | $\mathbf{1}$ | 0            | 0            |  |
| <b>IRIDION LATERAL DIREITO</b>  | 1                         | $\mathbf{1}$   | 1              | 0            | 1            | 1            |  |
| <b>IRIDION LATERAL ESQUERDO</b> | 1                         | 1              | $\Omega$       | 1            | 1            | 1            |  |
| <b>IRIDION MEDIAL DIREITO</b>   | 1                         | $\mathbf{1}$   | 1              | $\mathbf{1}$ | 1            | 1            |  |
| <b>IRIDION MEDIAL ESQUERDO</b>  | 0                         | $\mathbf{1}$   | 0              | $\Omega$     | 1            | 0            |  |
| <b>LABIAL INFERIOR</b>          | 0                         | $\mathbf{1}$   | 0              | $\mathbf{1}$ | 0            | $\mathbf{1}$ |  |
| <b>LABIAL SUPERIOR</b>          | 0                         | 1              | 0              | $\mathbf{1}$ | $\Omega$     | 1            |  |
| <b>LABIOMENTAL</b>              | $\Omega$                  | $\mathbf{1}$   | $\Omega$       | $\mathbf{1}$ | $\Omega$     | 1            |  |
| <b>NASION</b>                   | $\mathbf{1}$              | $\mathbf{1}$   | $\mathbf{1}$   | $\mathbf{1}$ | 1            | 1            |  |
| <b>STOMION</b>                  | 0                         | 0              | 0              | 0            | 0            | 0            |  |
| <b>SUBNASAL</b>                 | 0                         | $\mathbf{1}$   | 0              | $\mathbf{1}$ | 1            | 1            |  |
| <b>ZYGION DIREITO</b>           | 1                         | $\mathbf{1}$   | $\mathbf{1}$   | $\mathbf{1}$ | 1            | 1            |  |
| <b>ZYGION ESQUERDO</b>          | 1                         | $\overline{0}$ | $\mathbf{1}$   | $\mathbf{1}$ | $\mathbf{1}$ | 1            |  |

<span id="page-34-0"></span>Tabela 7: Diferenças significativas pelo teste F para todos os pontos

Ainda relacionada com ANOVA descritiva por local e coordenada, a tabela seguinte contem as variâncias de cada local (QM).

<span id="page-35-0"></span>

| Obs            | <b>LOCAL</b>                    | <b>TYPE</b>  | QMY     | QM X    |
|----------------|---------------------------------|--------------|---------|---------|
| 1              | <b>ALAR DIREITO</b>             | <b>ERROR</b> | 0.8883  | 3.997   |
| $\overline{2}$ | <b>ALAR ESQUERDO</b>            | <b>ERROR</b> | 0.7518  | 5.010   |
| 3              | <b>CHELION DIREITO</b>          | <b>ERROR</b> | 98.074  | 1.125   |
| 4              | <b>CHELION ESQUERDO</b>         | <b>ERROR</b> | 91.605  | 1.275   |
| 5              | <b>ECTOANTHION DIREITO</b>      | <b>ERROR</b> | 103.963 | 2.484   |
| 6              | <b>ECTOANTHION ESQUERDO</b>     | <b>ERROR</b> | 99.476  | 3.179   |
| 7              | <b>ENDOCANTHION DIREITO</b>     | <b>ERROR</b> | 24.302  | 1.045   |
| 8              | <b>ENDOCANTHION ESQUERDO</b>    | <b>ERROR</b> | 86.334  | 1.450   |
| 9              | <b>GLABELA</b>                  | <b>ERROR</b> | 90.381  | 60.807  |
| 10             | <b>GNATHION</b>                 | <b>ERROR</b> | 175.455 | 1.374   |
| 11             | <b>GONIO DIREITO</b>            | <b>ERROR</b> | 457.920 | 276.170 |
| 12             | <b>GONIO ESQUERDO</b>           | <b>ERROR</b> | 371.778 | 216.639 |
| 13             | <b>IRIDION LATERAL DIREITO</b>  | <b>ERROR</b> | 0.6371  | 1.376   |
| 14             | <b>IRIDION LATERAL ESQUERDO</b> | <b>ERROR</b> | 0.8896  | 1.720   |
| 15             | <b>IRIDION MEDIAL DIREITO</b>   | <b>ERROR</b> | 0.4025  | 0.971   |
| 16             | IRIDION MEDIAL ESQUERDO         | <b>ERROR</b> | 36.613  | 3.934   |
| 17             | <b>LABIAL INFERIOR</b>          | <b>ERROR</b> | 82.455  | 4.757   |
| 18             | <b>LABIAL SUPERIOR</b>          | <b>ERROR</b> | 78.148  | 6.145   |
| 19             | LABIOMENTAL                     | <b>ERROR</b> | 127.537 | 45.765  |
| 20             | <b>NASION</b>                   | <b>ERROR</b> | 79.904  | 52.349  |
| 21             | <b>STOMION</b>                  | <b>ERROR</b> | 73.733  | 9.696   |
| 22             | SUBNASAL                        | <b>ERROR</b> | 60.062  | 2.912   |
| 23             | <b>ZYGION DIREITO</b>           | <b>ERROR</b> | 41.832  | 181.539 |
| 24             | <b>ZYGION ESQUERDO</b>          | <b>ERROR</b> | 38.617  | 145.017 |

Tabela 8: Variância de cada local

Este é um resultado importante: as variâncias são muito diferentes, principalmente na coordenada X e isto deve ser considerado na analise estatística envolvendo todos os dados.

<span id="page-35-1"></span>A ANOVA exploratória para distância entre métodos tem o seguinte formato:

| FV    | GL |
|-------|----|
| IND   | 17 |
| FXA   | 4  |
| ERRO  | 68 |
| TOTAL | 89 |

Tabela 9: ANOVA para distancia entre métodos
Um resumo da ANOVA exploratória das distâncias entre métodos esta na tabela 10, onde MEDIA é a média geral da distância em cada local, F é a estatística F para testar diferenças entre os examinadores, PROB é o P valor de F e VARIANCIA é o quadrado médio do ERRO da ANOVA.

| LOCAL | <b>MEDIA</b> | F     | <b>PROB</b> | VARIANCIA |
|-------|--------------|-------|-------------|-----------|
| 1     | 3,68         | 7,77  | 0,001       | 5,03      |
| 2     | 4,65         | 18,04 | 0,001       | 5,22      |
| 3     | 4,55         | 8,63  | 0,001       | 8,54      |
| 4     | 4,43         | 1,71  | 0,158       | 6,14      |
| 5     | 8,94         | 22,94 | 0,001       | 12,23     |
| 6     | 9,75         | 23,49 | 0,001       | 11,36     |
| 7     | 2,58         | 5,05  | 0,002       | 2,52      |
| 8     | 3,54         | 2,3   | 0,068       | 12,08     |
| 9     | 18,94        | 24,22 | 0,001       | 65,65     |
| 10    | 5,25         | 1,69  | 0,163       | 15,09     |
| 11    | 26,72        | 3,46  | 0,013       | 370,7     |
| 12    | 25,12        | 2,27  | 0,071       | 353,12    |
| 13    | 2,35         | 4,16  | 0,006       | 0,94      |
| 14    | 2,25         | 2,79  | 0,034       | 2,11      |
| 15    | 1,58         | 0,65  | 0,63        | 0,94      |
| 16    | 2,18         | 2,72  | 0,038       | 9,66      |
| 17    | 4,44         | 3,15  | 0,021       | 7,63      |
| 18    | 5,89         | 20,4  | 0,001       | 10,61     |
| 19    | 9,91         | 1,59  | 0,189       | 34,15     |
| 20    | 14,38        | 11,86 | 0,001       | 49,42     |
| 21    | 3,73         | 3     | 0,025       | 16,49     |
| 22    | 3,28         | 1,08  | 0,375       | 8,52      |
| 23    | 22,1         | 2,36  | 0,063       | 213,18    |
| 24    | 20,85        | 3,18  | 0,02        | 189,69    |

Tabela 10: Resumo da ANOVA exploratória das distancias entre métodos

Dos 24 locais, em 17 houve diferença significativa entre os examinadores, indicando interação entre métodos e locais e que há grande variabilidade entre locais, concordando com a ANOVA exploratória das coordenadas Y e X.

#### **3.6. CONCLUSÃO BASEADA NA ANÁLISE DESCRITIVA**

Nesta primeira discussão sobre os resultados, devemos lembrar que o objetivo do experimento foi comparar dois métodos de marcações dos pontos antropométricos, usando 5 examinadores. Pelo que se sabe, um bom resultado seria se não houvesse diferenças entre métodos, entre examinadores e não houvesse interação.

Por meio das médias dos fatores, as diferenças entre examinadores e entre métodos não são grandes e a interação é reduzida. Com os diferentes tipos de gráficos podemos também observar que estas diferenças são pequenas. Entretanto, por meio da ANOVA exploratória das coordenadas Y e X e das distâncias entre métodos, há evidencias que as diferenças entre examinadores, entre métodos e a interação são significativas e interagem com locais.

Na ANOVA exploratória leva-se em conta apenas a estrutura do conjunto de dados e não há preocupação com casualização e distribuição dos dados e isto terá que ser considerado mais tarde. Por outro lado, uma análise conjunta com todos os locais poderá evidenciar melhor algumas das afirmações advindas da análise descritiva.

# **4. ANÁLISE DE EXPERIMENTOS**

#### **4.1. EXPERIMENTOS CASUALIZADOS**

Experimentos vem sendo feitos há muito tempo para avaliar e comparar tratamentos. Muito dos cuidados na realização dos experimentos já eram levados em conta antes e durante a realização do experimento, mas foi Fisher quem introduziu a casualização, uma ação que retira do pesquisador a decisão sobre quais parcelas vão receber um determinado tratamento. Fisher aplicou um modelo probabilístico para indicar quais parcelas iriam receber um tratamento. Embora tenha escrito sobre o assunto a partir de 1922, foi em seu livro, *The Design of Experiments*, em 1935, que a casualização foi realmente colocada em evidência. Posteriormente, vários autores estudaram a casualização proposta por Fisher e exploraram as propriedades que dela podiam vir. Kempthorne (1952) foi um deste cientistas, mas outros como Nelder (1965) também contribuíram, em muito, para a teoria da casualização em experimentos.

Uma consequência da casualização é que ela define o modelo estatístico do experimento, isto é, a forma como a casualização foi realizada é que define o modelo, seja blocos ao acaso, parcelas divididas, etc. Também define como analisar o experimento pela ANOVA, técnica também introduzida por Fisher. Embora Fisher (1935) tenha comentado, Kempthorne e seus seguidores concluíram que é a casualização que valida as estimativas e os testes de significância na ANOVA, e não a normalidade e a independência dos erros. Também concluíram que é a casualização que define a estrutura de variância e covariancia dos dados experimentais.

Diante deste conhecimento é fato que não conhecemos o modelo do experimento que esta sendo analisado e nem a correspondente estrutura de variâncias e covariância desde que não houve casualização no experimento básico envolvendo indivíduos, examinadores e métodos. Mesmo nestas condições a ANOVA Fisheriana pode ser usada, mas com alguns cuidados. Em primeiro lugar vamos trabalhar com os possíveis modelos para este experimento.

38

#### **4.2. MODELOS**

Como já foi caracterizado, este experimento é um fatorial 5 x 2, com 18 repetições, isto é, 5 examinadores, dois métodos e 18 indivíduos (blocos). Além disto, as variáveis resposta, Y e X, foram medidas em 24 locais. Numa situação ideal este seria o caso de um delineamento em blocos ao acaso com medidas repetidas no espaço. Qual seria então, o modelo dos possíveis modelos para analisar este experimento? O modelo mais simples seria o de blocos ao acaso com parcelas divididas, com o fatorial 5 x 2 nas parcelas e os locais nas sub parcelas. Para a coordenada Y é o seguinte:

 $Y_{ijkl} = \mu + E_i + M_j + (EM)_{ij} + I_k + \varepsilon_{ijk} + L_l + (EL)_{il} + (ML)_{jl} + (EML)_{ijl} + \phi_{ijkl}$ com

- $E_i$  = efeito do examinador i.
- $M_i$  = efeito do método j.
- $\text{I}_{\text{k}}$  = efeito do individuo k.
- $\epsilon_{ijk}$ = erro experimental.
- $\mathrm{L}_1$  = efeito do local l.

 ${\rm (EM)}_{\rm ij}, \ {\rm (EL)}_{\rm il}, \ {\rm (ML)}_{\rm ji}$  e  ${\rm (EML)}_{\rm ijl}$  = efeitos das respectivas interações.

 $\pmb{\phi}_{\textbf{i}\textbf{j}\textbf{k}\textbf{l}}$  = erro gerado pelos locais.

O modelo seria o mesmo para a coordenada X.

O segundo modelo (para Y e X) é o mesmo mas usando a teoria de Huynh e Feldt (1970), bem explicada por exemplo por Milliken e Johnson (2009), que propôs um ajustamento dos graus de liberdade para as fontes de variação que envolvem locais, desde que eles foram sequenciais e não casualizados. Este ajustamento foi proposto anteriormente por Greenhouse e Geisser (1959), mas o primeiro é mais conhecido. Basicamente, Huynh e Feldt (1970) estabeleceram as condições em que experimentos com dados repetidos no tempo e ou espaço poderiam ser analisados

como se fossem sub parcelas e tivessem sido casualizados. O ajustamento dos graus de liberdade é feito pela estimativa do parâmetro  $\theta$  de Box que tem os seguintes limites :

$$
\frac{1}{t} < \theta < 1
$$

Com *t* sendo o número de locais. Se θ está próximo de 1 então dizemos que existe a condição HF caso contrário, não. Neste último caso, o grau de liberdade de cada fonte de variação é multiplicado por  $\theta$  se a análise segue em frente. Para estes dois modelos a análise de variância seria a seguinte :

| <b>FV</b>            | GL   | SQ       | QM          | F       | Pr>f    |
|----------------------|------|----------|-------------|---------|---------|
| <b>EXA</b>           | 4    | 1,761287 | 0.440322    | 2.90    | 0.0239  |
| <b>MET</b>           | 1    | 0,079225 | 0.079225    | 0.52    | 0.4713  |
| <b>EXA*MET</b>       | 4    | 2,5275   | 0.631875    | 4.16    | 0.0032  |
| <b>IND</b>           | 17   | 31526    | 1854.451531 |         |         |
| Error(a)             | 153  | 23,2405  | 0.1519      | 0.18    | 1.0000  |
| <b>LOCAL</b>         | 23   | 754810,4 | 32817.8426  | 39559.1 | < .0001 |
| <b>EXA*LOCAL</b>     | 92   | 90,734   | 0.9862      | 1.19    | 0.1077  |
| <b>MET*LOCAL</b>     | 23   | 78,6194  | 3.4182      | 4.12    | < .0001 |
| <b>EXA*MET*LOCAL</b> | 92   | 70,2136  | 0.7632      | 0.92    | 0.6929  |
| Erro(b)              | 3910 | 3243,702 | 0.8296      |         |         |
| Total                | 4319 | 789846,9 |             |         |         |

Tabela 11: ANOVA de Delineamento em parcelas divididas para a coordenada Y

Tabela 12: ANOVA de Delineamento em parcelas divididas para a coordenada X

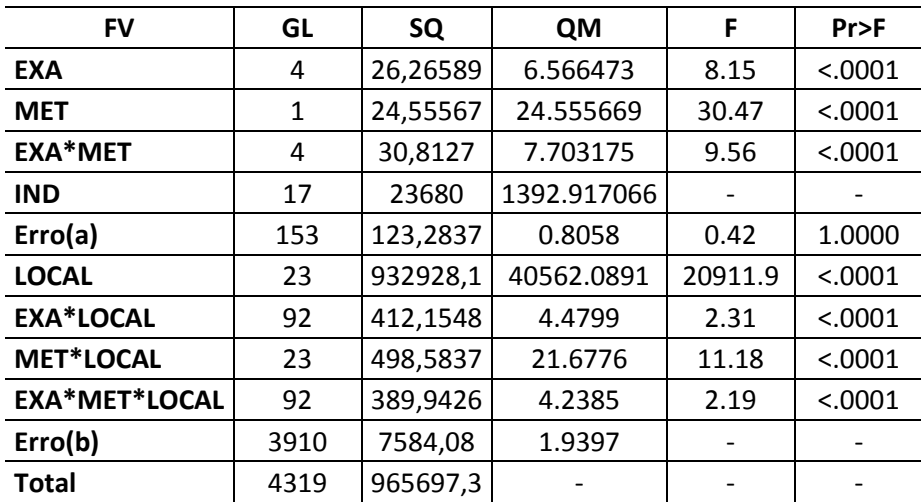

| FV            | GL   | SQ       | <b>QM</b> |       | Pr                       | G-G     | $H-F-L$ |
|---------------|------|----------|-----------|-------|--------------------------|---------|---------|
| <b>LOCAL</b>  | 23   | 754810   | 32817     | 39559 | < .0001                  | < .0001 | < .0001 |
| LOCAL*EXA     | 92   | 90,734   | 0,9862    | 1.19  | 0.1077                   | 0.2884  | 0.2874  |
| LOCAL*MET     | 23   | 78,6194  | 3,4182    | 4.12  | < .0001                  | 0.0069  | 0.0066  |
| LOCAL*EXA*MET | 92   | 70,2136  | 0,7632    | 0.92  | 0.6929                   | 0.5255  | 0.5268  |
| Error(b)      | 3910 | 3243,702 | 0,8296    |       | $\overline{\phantom{0}}$ |         |         |

Tabela 13: ANOVA com aproximação HF para a coordenada Y

Greenhouse-Geisser Epsilon 0.1286

Huynh-Feldt-Lecoutre Epsilon 0.1311

Tabela 14: ANOVA com aproximação HF para a coordenada X

| FV            | GL   | SQ       | <b>QM</b> |       | Pr                       | G-G     | $H-F-L$                  |
|---------------|------|----------|-----------|-------|--------------------------|---------|--------------------------|
| <b>LOCAL</b>  | 23   | 932928   | 40562     | 20911 | < .0001                  | < .0001 | < .0001                  |
| LOCAL*EXA     | 92   | 412,1548 | 4.4799    | 2.31  | < .0001                  | 0.0074  | 0.0070                   |
| LOCAL*MET     | 23   | 498,5837 | 21.6776   | 11.18 | < .0001                  | < .0001 | < .0001                  |
| LOCAL*EXA*MET | 92   | 389,9426 | 4,2385    | 2.19  | < .0001                  | 0.0118  | 0.0112                   |
| Error(b)      | 3910 | 7584,08  | 1,9397    |       | $\overline{\phantom{a}}$ |         | $\overline{\phantom{a}}$ |

Greenhouse-Geisser Epsilon 0.1286

Huynh-Feldt-Lecoutre Epsilon 0.1311

Os dois modelos apresentam os mesmos resultados para as coordenadas Y e X em relação a alguns efeitos. A diferença entre examinadores e interação entre métodos e examinadores é significativa em ambas coordenadas. A diferença entre métodos é significativa apenas para a coordenada X. Com relação às interações com locais, todas são significativas para a coordenada X, enquanto que para a coordenada Y, apenas a interação com métodos foi significativa. Também, os valores de  $\theta$  de Box foram 0.1311 para HF e 0.1266 para GG e para este caso  $\theta$ menor valor é 0.042. Como as estimativas de  $\theta$  esta longe de 1 não ocorreu a condição HF e houve ajustamento dos graus de liberdade das fontes de variação que contem LOCAL e do Erro(b).

O terceiro modelo seria o mesmo que o primeiro mas como um modelo misto onde a estrutura de variância e covariância dos locais não é conhecida. O PROC MIXED do SAS tem muitas destas estruturas que podem ser testadas em um modelo misto como este, entretanto, em todos os casos tentados, a função de verossimilhança não converge e por isso não há solução. Neste estudo já foi visto que as variâncias são bem diferentes em relação aos locais, condição que inviabiliza o primeiro modelo. Por outro lado todos os modelos dependem de normalidade, ponto que será discutido mais adiante.

Considerando as distâncias entre métodos envolvendo as duas coordenadas, teríamos também os três modelos citados anteriormente: parcelas divididas, graus de liberdade ajustado e misto. O modelo básico seria o seguinte:

$$
D_{ijk} = \mu + E_i + I_j + \varepsilon_{ij} + L_k + (EL)_{ik} + \phi_{ijk},
$$

Onde a fonte de variação métodos foi absorvida pela distância. A análise de variância para os dois primeiros modelos é a seguinte:

| FV               | GL   | SQ          | QM         | F     | $Pr$ >F |
|------------------|------|-------------|------------|-------|---------|
| <b>IND</b>       | 17   | 4052,918287 | 238.406958 | 2.50  | 0.0040  |
| <b>EXA</b>       | 4    | 2541,346603 | 635.336651 | 6.66  | 0.0001  |
| Error(a)         | 68   | 6489,5101   | 95.4340    | 1.43  | 0.0138  |
| <b>LOCAL</b>     | 23   | 132230,5742 | 5749.1554  | 85.89 | < .0001 |
| <b>EXA*LOCAL</b> | 92   | 23806,3936  | 258.7651   | 3.87  | < .0001 |
| Erro(b)          | 1955 | 130856,0537 | 66.9340    |       |         |
| <b>Total</b>     | 2159 | 299976,7964 |            |       |         |

Tabela 15:ANOVA Delineamento em parcelas divididas para a distancia entre métodos

Tabela 16: ANOVA com aproximação HF para a distancia entre métodos

| FV           | DF   | <b>SQ</b>                       | QΜ       |      | $Pr$ >F  | G.G      | H.F.L    |
|--------------|------|---------------------------------|----------|------|----------|----------|----------|
| <b>LOCAL</b> | 23   | 132230.5742   5749,1554   85.89 |          |      | < 0.0001 | < 0.0001 | < 0.0001 |
| LOCAL*EXA    | 92   | 23806.3936                      | 258,7651 | 3.87 | < .0001  | < 0.0001 | < 0.0001 |
| Error(LOCAL) | 1955 | 130856.0537                     | 66.934   |      |          |          | -        |

#### Greenhouse-Geisser Epsilon 0.1700

Huynh-Feldt-Lecoutre Epsilon 0.1792

Para este modelo o ajustamento da matriz de variâncias e covariâncias no modelo misto foi feito via PROC MIXED do SAS. A matriz que se adaptou melhor pelo critério de Scharzt foi a denominada matriz não estruturada (UN), uma simétrica heterogênea, onde as variâncias e covariâncias são diferentes.

Os resultados foram os seguintes:

| Row                     | Col1    | Col <sub>2</sub> | Col <sub>3</sub> | Col <sub>4</sub> | Col <sub>5</sub> | Col <sub>6</sub> | Col7    | Col8    | Col9    | <b>Col10</b> | <b>Col11</b> | <b>Col12</b> |
|-------------------------|---------|------------------|------------------|------------------|------------------|------------------|---------|---------|---------|--------------|--------------|--------------|
| $\mathbf{1}$            | 5.62    | 1.78             | 1.13             | 1.18             | $-1.67$          | 0.43             | 0.84    | 0.79    | 3.29    | 0.31         | $-3.62$      | $-2.81$      |
| $\overline{2}$          | 1.78    | 6.52             | $-0.5$           | 0.34             | 0.03             | 1.58             | 0.54    | $-0.21$ | 3.66    | 1.16         | 11.33        | 6.06         |
| 3                       | 1.13    | $-0.5$           | 11.2             | 5.14             | $-1.1$           | $-1.2$           | 0.56    | 0.75    | 1.97    | $-1.13$      | $-4.13$      | 0.05         |
| 4                       | 1.18    | 0.34             | 5.14             | 11.33            | $-0.49$          | $-0.17$          | 0.9     | 1.43    | 1.66    | $-2.27$      | $-10.46$     | $-9.38$      |
| 5                       | $-1.67$ | 0.03             | $-1.1$           | $-0.49$          | 14.58            | 7.68             | 0.18    | 1.88    | 0.62    | $-2.5$       | 7.07         | 18.72        |
| 6                       | 0.43    | 1.58             | $-1.2$           | $-0.17$          | 7.68             | 13.7             | 0.92    | 0.39    | 8.94    | 0.19         | 1.61         | 9.43         |
| $\overline{\mathbf{z}}$ | 0.84    | 0.54             | 0.56             | 0.9              | 0.18             | 0.92             | 2.36    | 0.18    | 2.14    | $-0.03$      | $-2.98$      | $-3.35$      |
| 8                       | 0.79    | $-0.21$          | 0.75             | 1.43             | 1.88             | 0.39             | 0.18    | 12.58   | $-3.27$ | 0.6          | 14.2         | 12.88        |
| 9                       | 3.29    | 3.66             | 1.97             | 1.66             | 0.62             | 8.94             | 2.14    | $-3.27$ | 95.18   | 2.41         | 22.9         | 23.63        |
| 10                      | 0.31    | 1.16             | $-1.13$          | $-2.27$          | $-2.5$           | 0.19             | $-0.03$ | 0.6     | 2.41    | 15.97        | 6.66         | 5.74         |
| 11                      | $-3.62$ | 11.33            | $-4.13$          | $-10.46$         | 7.07             | 1.61             | $-2.98$ | 14.2    | 22.9    | 6.66         | 425.1        | 305.97       |
| 12                      | $-2.81$ | 6.06             | 0.05             | $-9.38$          | 18.72            | 9.43             | $-3.35$ | 12.88   | 23.63   | 5.74         | 305.97       | 386.9        |
| 13                      | 0.48    | $-0.01$          | 0.59             | 0.3              | $-0.57$          | $-0.5$           | $-0.06$ | $-0.23$ | $-1.26$ | $-0.53$      | $-5.63$      | $-4.96$      |
| 14                      | 0.54    | $-0.18$          | $\mathbf{1}$     | 0.16             | $-0.25$          | $-0.2$           | $-0.06$ | $-0.23$ | $-4.62$ | 0.14         | $-11.72$     | $-5.39$      |
| 15                      | 0.52    | 0.5              | 0.31             | $-0.08$          | $-0.97$          | 0.19             | 0.08    | $-0.87$ | 3.05    | 0.46         | $-2.77$      | $-2.9$       |
| 16                      | 1.3     | 1.61             | $-1.06$          | 0.12             | $-2.54$          | $-1.74$          | $-0.53$ | $-1.82$ | 6.91    | $-0.82$      | $-12.67$     | $-5.9$       |
| 17                      | $-0.38$ | 0.42             | 1.27             | 0.86             | $-1.67$          | $-1.27$          | $-0.64$ | $-0.21$ | 4.82    | 4.26         | 0.65         | 1.43         |
| 18                      | $-0.57$ | $-1.03$          | $-0.19$          | 0.31             | $-1.81$          | $-0.34$          | 0.09    | 2.48    | $-1.92$ | 4.05         | 5.43         | $-4.41$      |
| 19                      | $-2.51$ | 0.1              | 0.18             | $-3.52$          | $-1.91$          | $-1.22$          | $-0.69$ | $-0.05$ | $-5.32$ | 3.07         | 2.92         | 6.58         |
| 20                      | 0.35    | 1.63             | 0.36             | 6.46             | $-1.06$          | 3.11             | $-1.59$ | $-0.3$  | 5.66    | $-6.35$      | 10.56        | 9.99         |
| 21                      | 0.11    | $-1.26$          | $-0.04$          | $-0.83$          | $-0.67$          | $-1.61$          | 0.41    | 1.57    | 5.34    | 5.08         | $-6.24$      | 1.74         |
| 22                      | $-0.43$ | 0.96             | $-1.19$          | 1.09             | 0.45             | 1.86             | 0.64    | 2.09    | 0.6     | 2.45         | 2.05         | $-0.92$      |
| 23                      | 3.69    | 9.21             | $-4.44$          | $-6.6$           | 4.16             | 8.89             | 0.61    | 3.06    | 14.1    | $-9.49$      | $-2.52$      | $-36.5$      |
| 24                      | 3.37    | 9.06             | 2.17             | $-6.13$          | $-2.89$          | 3.88             | 1.87    | $-9.93$ | 32.79   | $-0.84$      | $-32.16$     | $-21.9$      |

Tabela 17: Matriz de Variâncias e Covariâncias para locais

| Row                     | Col13          | Col14        | Col15   | Col16    | Col17   | Col18   | Col19   | Col20    | Col21   | Col22   | Col23    | Col24          |
|-------------------------|----------------|--------------|---------|----------|---------|---------|---------|----------|---------|---------|----------|----------------|
| $\mathbf{1}$            | 0.48           | 0.54         | 0.52    | 1.3      | $-0.38$ | $-0.57$ | $-2.51$ | 0.35     | 0.11    | $-0.43$ | 3.69     | 3.37           |
| $\mathbf{2}$            | $-0.01$        | $-0.18$      | 0.5     | 1.61     | 0.42    | $-1.03$ | 0.1     | 1.63     | $-1.26$ | 0.96    | 9.21     | 9.06           |
| 3                       | 0.59           | $\mathbf{1}$ | 0.31    | $-1.06$  | 1.27    | $-0.19$ | 0.18    | 0.36     | $-0.04$ | $-1.19$ | $-4.44$  | 2.17           |
| 4                       | 0.3            | 0.16         | $-0.08$ | 0.12     | 0.86    | 0.31    | $-3.52$ | 6.46     | $-0.83$ | 1.09    | $-6.6$   | $-6.13$        |
| 5                       | $-0.57$        | $-0.25$      | $-0.97$ | $-2.54$  | $-1.67$ | $-1.81$ | $-1.91$ | $-1.06$  | $-0.67$ | 0.45    | 4.16     | $-2.89$        |
| 6                       | $-0.5$         | $-0.2$       | 0.19    | $-1.74$  | $-1.27$ | $-0.34$ | $-1.22$ | 3.11     | $-1.61$ | 1.86    | 8.89     | 3.88           |
| $\overline{\mathbf{z}}$ | $-0.06$        | $-0.06$      | 0.08    | $-0.53$  | $-0.64$ | 0.09    | $-0.69$ | $-1.59$  | 0.41    | 0.64    | 0.61     | 1.87           |
| 8                       | $-0.23$        | $-0.23$      | $-0.87$ | $-1.82$  | $-0.21$ | 2.48    | $-0.05$ | $-0.3$   | 1.57    | 2.09    | 3.06     | $-9.93$        |
| 9                       | $-1.26$        | $-4.62$      | 3.05    | 6.91     | 4.82    | $-1.92$ | $-5.32$ | 5.66     | 5.34    | 0.6     | 14.1     | 32.79          |
| 10                      | $-0.53$        | 0.14         | 0.46    | $-0.82$  | 4.26    | 4.05    | 3.07    | $-6.35$  | 5.08    | 2.45    | $-9.49$  | $-0.84$        |
| 11                      | $-5.63$        | $-11.72$     | $-2.77$ | $-12.67$ | 0.65    | 5.43    | 2.92    | 10.56    | $-6.24$ | 2.05    | $-2.52$  | $-32.16$       |
| 12                      | $-4.96$        | $-5.39$      | $-2.9$  | $-5.9$   | 1.43    | $-4.41$ | 6.58    | 9.99     | 1.74    | $-0.92$ | $-36.5$  | $-21.9$        |
| 13                      | 1.32           | 0.49         | 0.11    | $-0.21$  | 0.08    | 0.3     | $-0.94$ | $-1$     | $-0.37$ | $-0.57$ | $-1.14$  | $\overline{2}$ |
| 14                      | 0.49           | 2.28         | 0.01    | 0.1      | $-0.16$ | 0.2     | $-0.98$ | $-1.87$  | $-0.45$ | $-0.37$ | 1.41     | 2.67           |
| 15                      | 0.11           | 0.01         | 1.32    | $-0.01$  | 1.09    | 0.29    | 0.14    | $-0.38$  | 0.46    | $-0.54$ | $-3.58$  | 0.68           |
| 16                      | $-0.21$        | 0.1          | $-0.01$ | 9.22     | $-0.36$ | $-2.44$ | $-1.97$ | $-0.39$  | 0.88    | $-0.73$ | 0.99     | 2.93           |
| 17                      | 0.08           | $-0.16$      | 1.09    | $-0.36$  | 8.8     | 2.55    | 4.76    | $-2.61$  | 3.76    | 0.54    | $-9.32$  | $-3.21$        |
| 18                      | 0.3            | 0.2          | 0.29    | $-2.44$  | 2.55    | 11.99   | 1.5     | $-4.15$  | 2.07    | 4.93    | $-7.08$  | $-5.94$        |
| 19                      | $-0.94$        | $-0.98$      | 0.14    | $-1.97$  | 4.76    | 1.5     | 40.97   | $-0.58$  | 1.11    | $-0.29$ | 3.03     | $-5.52$        |
| 20                      | $-1$           | $-1.87$      | $-0.38$ | $-0.39$  | $-2.61$ | $-4.15$ | $-0.58$ | 76.4     | $-2.22$ | 0.59    | $-12.01$ | $-23.32$       |
| 21                      | $-0.37$        | $-0.45$      | 0.46    | 0.88     | 3.76    | 2.07    | 1.11    | $-2.22$  | 18.79   | 0.66    | $-9.45$  | $-3.03$        |
| 22                      | $-0.57$        | $-0.37$      | $-0.54$ | $-0.73$  | 0.54    | 4.93    | $-0.29$ | 0.59     | 0.66    | 9.62    | 2.21     | 1.3            |
| 23                      | $-1.14$        | 1.41         | $-3.58$ | 0.99     | $-9.32$ | $-7.08$ | 3.03    | $-12.01$ | $-9.45$ | 2.21    | 249.68   | 130.46         |
| 24                      | $\overline{2}$ | 2.67         | 0.68    | 2.93     | $-3.21$ | $-5.94$ | $-5.52$ | $-23.32$ | $-3.03$ | 1.3     | 130.46   | 216.68         |

Tabela 18: Teste Type 3 para efeitos fixos

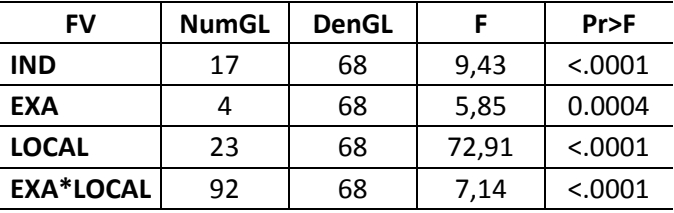

Os resultados nos três modelos foram equivalentes no que tange aos teste de hipóteses: diferenças significativas entre examinadores, locais e interação. O que pode ser notado mediante o ajustamento de uma matriz de variâncias e covariâncias, é que a variabilidade entre os locais difere grandemente. Por exemplo, para o local 7 é 2.36 e para o local 11 é 425.10, quase duzentas vezes maior. Particularmente aqui, como a distância absorveu as duas coordenadas e os dois métodos, vamos fazer um comentário mais detalhado.

Primeiramente, vamos apresentar as médias das distâncias para a interação Examinadores x Locais. Estas médias estão na tabela 19. Quanto mais próxima de zero menor a diferença entre os métodos. O teste T da hipótese  $\text{ } \text{ }H_{0} : \text{dist}=0$  ,  $\text{H}_{\text{a}}: \text{dist} \, {\bm{>}} \, 0$  , feito pelo PROC MIXED para cada distância média indicou que se ela for maior ou igual a 3.20 então a hipótese nula é rejeitada e portanto houve diferença entre os métodos. Assim para os locais 13, 14 e 15, não houve diferença entre os métodos mas para os locais 11, 12, 23 e 24, as diferenças entre os métodos foram muito grandes. Este resultado reforça a existência das interações Examinadores x Métodos, Examinadores x Locais e Métodos x Locais.

|                | distância média |                                                        |      |      |       |       |      |      |       |      |       |       |
|----------------|-----------------|--------------------------------------------------------|------|------|-------|-------|------|------|-------|------|-------|-------|
|                |                 | local                                                  |      |      |       |       |      |      |       |      |       |       |
| examinador     |                 | 2<br>5<br>12<br>3<br>6<br>8<br>9<br>10<br>11<br>7<br>4 |      |      |       |       |      |      |       |      |       |       |
| 1              | 5.06            | 8.26                                                   | 4.67 | 4.3  | 7.35  | 9.31  | 3.88 | 4.72 | 9.58  | 7.01 | 29.15 | 20.25 |
| $\overline{2}$ | 1.99            | 3.43                                                   | 4.34 | 5.69 | 2.88  | 3.36  | 1.59 | 1.62 | 11.96 | 4.94 | 17.08 | 18.1  |
| 3              | 2.98            | 4.04                                                   | 3.3  | 4.06 | 12.47 | 12.12 | 2.33 | 3.59 | 30.18 | 4.11 | 24.82 | 24.18 |
| 4              | 5.4             | 5.25                                                   | 7.96 | 4.42 | 9.94  | 13.16 | 2.78 | 4.54 | 27.72 | 5.84 | 22.88 | 28.18 |
| 5              | 2.99            | 2.27                                                   | 2.79 | 3.66 | 2.04  | 10.82 | 2.31 | 3.24 | 15.25 | 4.34 | 39.68 | 34.86 |

Tabela 19: Distância média para cada examinador em cada local

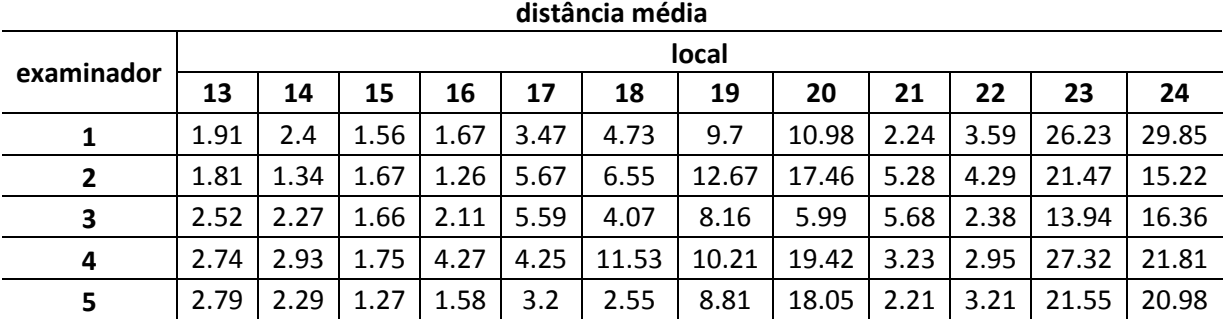

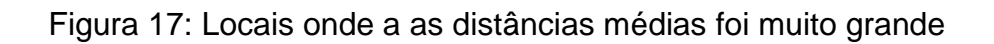

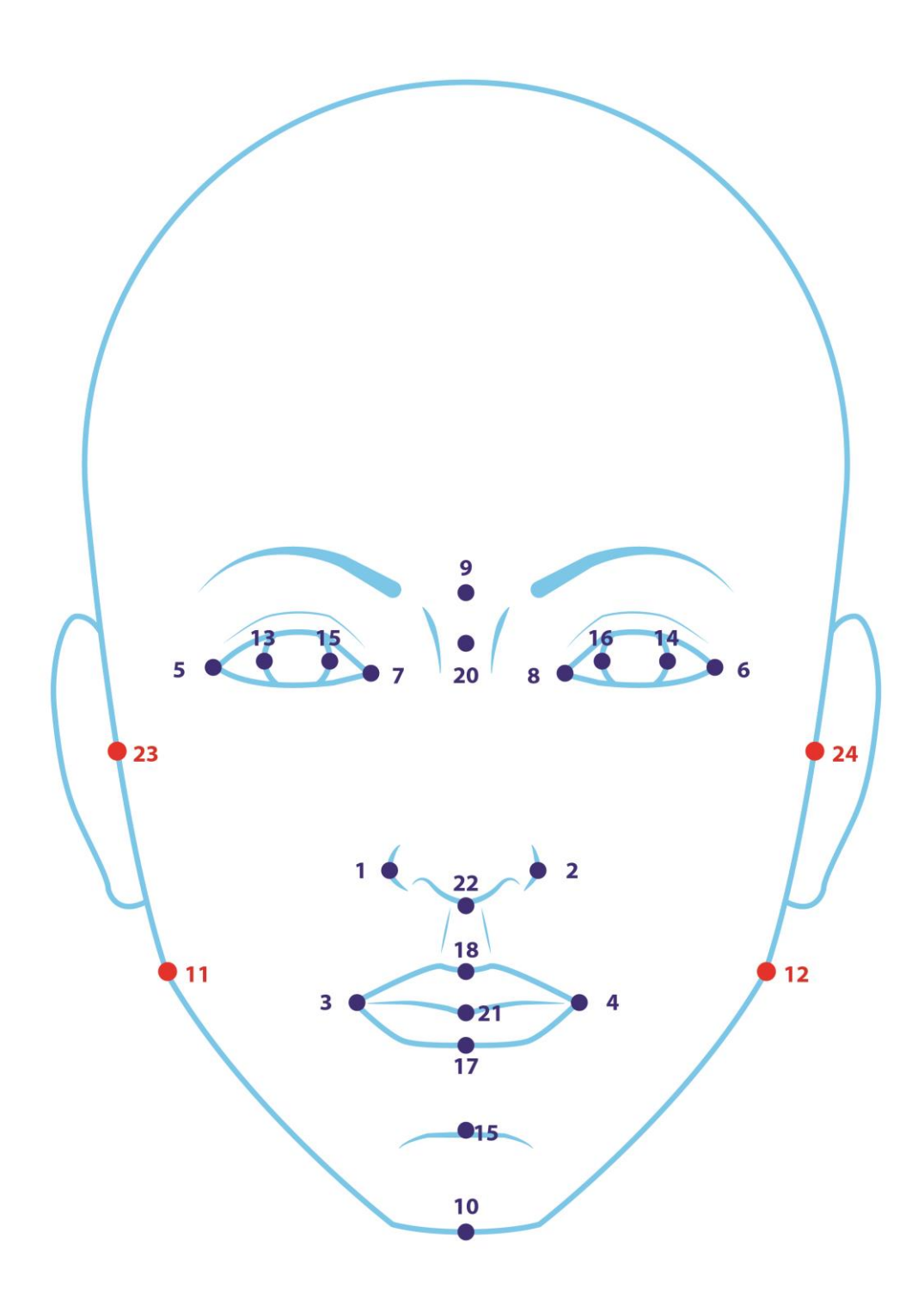

#### **4.3. CONCLUSÃO BASEADA NOS MODELOS**

Pela análise dos dados deste experimento não casualizado com alguns possíveis modelos podemos fazer os seguintes comentários. Há diferença entre os métodos e interação entre os métodos e os examinadores, métodos e locais e examinadores e locais. Também a variação na coordenada Y é menor do que na coordenada X e grande variação entre o locais. Apenas para alguns locais a diferença entre os métodos é bem pequena e não significativa. O impacto destas conclusões parciais sobre os objetivos do pesquisador será explorado mais adiante.

É claro que todas as analises anteriores são análises univariadas desde que somente uma variável resposta foi colocada no modelo. Entretanto, os locais podem também serem considerados como respostas multivariadas do experimento e assim a análise de variância multivariada pode ser outro caminho. Por outro lado, as análises feitas neste capítulo admitiram normalidade dos dados e em alguns modelos, até variâncias homogêneas e isto ainda não foi estudado. No próximo capitulo trataremos destes dois aspectos.

# **5. ANÁLISE MULTIVARIADA**

# **5.1. INTRODUÇÃO**

Um experimento com dados repetidos no espaço, como o que esta sendo analisado, pode ser estudado sob o seguinte ponto de vista. O experimento diretor é composto dos dezoito indivíduos, que fazem o papel do blocos, os cinco examinadores e os dois métodos que são os tratamentos em forma de um fatorial 5 x 2. Pode-se considerar as observações em cada local como o de uma variável reposta do experimento e assim tem-se 24 variáveis resposta para a coordenada Y, outras 24 para X e 24 distâncias, ou seja, com esta pespectiva o modelo de análise passa a ser multivariado e neste caso, análise de variância multivariada.

O primeiro passo é definir o modelo para a ANOVA multivariada. O modelo básico que temos usado é o de blocos ao acaso univariado para Y

$$
Y_{ijk} = \mu + E_i + M_j + (EM)_{ij} + I_k + \varepsilon_{ijk}
$$

Sendo:

 $\mathrm{E_{i}^{\phantom{\dag}}}$  o efeito do examinador i.

 $\overline{\rm M}_{\rm j}$  o efeito do método j.

 ${\rm (EM)}_{\rm ij}$  o efeito da interação examinadores e métodos.

 ${\rm I}_{\rm k}$  o efeito do individuo k.

O modelo univariado para o local o seguinte:

$$
Y_{ijkl} = \mu_l + E_{il} + M_{jl} + (EM)_{ijl} + I_{kl} + \varepsilon_{ijkl}
$$

e o modelo multivariado é construido pela junção dos 24 modelos univariados em um. Usando uma forma matricial, vamos definir o vetor  $\mathbf{Y}_\text{l}$  com o vetor com as observações do local l, **X** como a matriz de incidência dos tratamentos, média e

blocos,  $\boldsymbol{\beta}_1$  o vetor que contem os efeitos dos tratamentos, efeitos dos blocos e a média para o local I e  $\epsilon_{\rm l}$  o vetor dos erros do local I. Com esta notação o modelo multivariado é assim representado:

$$
\begin{bmatrix} \mathbf{Y}_1 & \mathbf{Y}_2 & \dots & \mathbf{Y}_{24} \end{bmatrix} = \begin{bmatrix} \mathbf{X}\beta_1 & \mathbf{X}\beta_2 & \dots & \mathbf{X}\beta_{24} \end{bmatrix} + \begin{bmatrix} \varepsilon_1 & \varepsilon_2 & \dots & \varepsilon_{24} \end{bmatrix} \text{ ou } \mathbf{Y} = \mathbf{X}\beta + \varepsilon
$$

Sendo  $\mathbf Y$  uma matriz 180 x 24,  $\mathbf X$  uma matriz 180 x 24,  $\boldsymbol\beta$  uma matriz 24 x 24 e ε uma matriz 180 x 24. Também as matrizes  $\mathbf{X}$  e β podem ser particionadas para representar separadamente a média, os efeitos de tratamentos e os efeitos de blocos:

$$
Y = 1\mu + X_t t + X_b b + \varepsilon
$$

ou mais ainda para separar examinadores  $(\bold{t}_{1})$  , métodos  $(\bold{t}_{2})$  e interação  $(\bold{t}_{3})$  e suas respectivas matrizes,

$$
Y = 1\mu + X_1t_1 + X_2t_2 + X_3t_3 + X_bb + \varepsilon
$$

Todos os componentes deste modelo são matrizes com suas respectivas dimensões.

A teoria da análise multivariada não vai ser desenvolvida aqui e pode ser encontrada em muitos textos como o de Mardia *et al.* (1908) entretanto, vamos descrever de forma suscinta como funciona a ANOVA multivarada.

A tabela da ANOVA univariada é formada por soma de quadrados enquanto que a multivariada é formada por matrizes cujos elementos são somas de quadrados e somas de produtos. É então:

| FV                  | GL  | <b>MSQP</b>    |
|---------------------|-----|----------------|
| <b>INDIVÍDUOS</b>   | 17  | S <sub>1</sub> |
| <b>EXAMINADORES</b> |     | $S_2$          |
| <b>MÉTODOS</b>      | 1   | $S_3$          |
| <b>INTERAÇÃO</b>    |     | $S_4$          |
| <b>ERRO</b>         | 153 | $S_{5}$        |
| <b>TOTAL</b>        | 179 |                |

Tabela 20: ANOVA Multivariada

Sendo MSQP as respectivas matrizes de soma de quadrados e produtos para cada fonte de variação. Na diagonal de cada matriz esta a soma de quadrados para a respectiva fonte de variação para cada local e fora da diagonal a soma de produtos cruzados entre um local e outro. As matrizes **S** representam as fontes de variação que vão ser submetidas aos testes de hipóteses e, assim como na análise univariada, a matriz **T** é a soma de todas as outras.

### **5.2. INFERÊNCIA EM ANÁLISE MULTIVARIADA**

Na ANOVA univariada de experimentos, as observações são assumidas serem independentes e com distribuição normal univariada, e na ANOVA multivariada as linha da matriz **Y** é que são independentes, com distribuição normal multivariada. Para representar melhor esta parte é comum também nos textos definir a matriz **Y** da seguinte forma:

$$
\mathbf{Y} = \begin{bmatrix} \mathbf{y}_1 \\ \mathbf{y}_2 \\ \dots \\ \mathbf{y}_n \end{bmatrix}
$$

sendo  $y_i$  o vetor linha da observação multivariada i, i=1,2,...,n. No experimento aqui analisado, cada linha tem 24 observações (24 locais) e n=180 observações multivariadas. Assim dizemos que  $y_i$   $\acute{\rm e}$   $\;\hbox{\rm iid}\approx N(\mu_i, \Sigma)$ . A matriz  $\;\Sigma\;$  tem dimensão 24x24 com variâncias e covariâncias diferentes e, na linguagem de modelos mistos é chamada de matriz de variâncias e covariâncias não estruturada. Esta é a suposição para a ANOVA multivariada.

A inferência primeira é em relação a  $\beta$  do modelo  $\mathbf{Y} = \mathbf{X}\boldsymbol{\beta} + \boldsymbol{\varepsilon}$ , a estimativa de β é formada pelas estimativas individuais de quadrados mínimos de cada componente de  $\beta$ , no caso 24 betas e podem ser usados nas inferências individuais para cada local. Isto é

$$
\hat{\beta} = (\mathbf{X}'\mathbf{X})^{-1}\mathbf{X}'\mathbf{Y}
$$

A segunda inferência diz respeito aos testes de hipóteses que na ANOVA univariada é escrita da forma  $\ H_0\colon \mathbf{C}\boldsymbol{\beta}=\mathbf{0}\,,\ \ \ H_a\colon \mathbf{C}\boldsymbol{\beta}\neq\mathbf{0}\,$  e o teste F é o aplicado para o teste. Na análise multivariada, hipóteses deste tipo também podem testadas mas a forma geral dos testes é a seguinte :

$$
H_0: C\beta L = 0, H_a: C\beta L \neq 0
$$

 $\hat{\beta} = (\mathbf{X}'\mathbf{X})^{-1}\mathbf{X}'\mathbf{Y}$ <br>
espeito aos testes de hipóteses que na ANOVA<br>
5:  $C\beta = 0$ ,  $H_a$ :  $C\beta \neq 0$  e o teste  $F$  é o aplicado<br>
dad, hipóteses deste tipo também podem testadas<br>
seguinte :<br>  $\beta \mathbf{L} = 0$ ,  $H_a$ : A matriz **C** define os teste entre os parâmetros de cada local separadamente e a matriz **L** define os testes entre locais que é o principal ganho da análise multivariada. Como exemplo, suponha que queiramos testar a diferença entre o dois métodos para cada local ou seja o método 1 é igual ao método 2 em todos os locais; então vamos usar  $\rm H_{0} \colon \bf C\beta = 0\,, \ \ \rm H_{a} \colon \bf C\beta \neq 0\,,$  para uma especificada matriz  $\bf C$ . Por outro lado, se a hipótese for que a diferença os dois método é uma no local 1 e outra no local 2 (interação métodos locais) então a hipótese é da forma  $\textbf{H}_{0}\colon \textbf{C}\beta\textbf{L}=\textbf{0}, \ \ \textbf{H}_{\textup{a}}\colon \textbf{C}\beta\textbf{L}\neq \textbf{0},$  para uma certa matriz  $\textbf{L}$  . Por sua vez assim como na análise univariada existem duas estatísticas básica para um teste multivariado.

 $\textsf{Suponha}$  que o teste seja da forma  $\text{H}_0\colon \textbf{C}\beta\textbf{L}\!=\!\textbf{0}, \ \ \text{H}_\text{a}\colon \textbf{C}\beta\textbf{L}\!\neq\!\textbf{0}$ . Então as duas estatistica são:

$$
H = L'(C\hat{\beta}')'(C(X'X)^{-}C')^{-1}(C\hat{\beta}')L
$$

$$
E = L'(Y'Y - \hat{\beta}'(X'X)\hat{\beta}')L
$$

semelhantes às aquelas da analise univariada.

Os teste multivariados mais comuns são os seguintes :

Lambda de Wilks =  $(H+E)$  $det(\mathbf{E})$  $det(H + E)$ **E**  $\ddot{}$ 

 $\textsf{Traço}$  de Pillai =  $\text{traço}(\mathbf{H}(\mathbf{H}+\mathbf{E})^{-1})$ 

Traço de Hotelling-Lawley =  $\text{traço}(\mathbf{E}^{-1}\mathbf{H})$ 

Teste de Roy= maior autovalor de  $(\mathbf{E}^{-1}\mathbf{H})$ 

Para o experimento que esta sendo analisado, para cada fonte de variação existem as matrizes **C, L H** e **E** usadas nos 4 testes. Alguns deste testes são aproximados e outros exatos, dependendo dos parâmetros do teste; o SAS aplica o exato quando existe e quando não, o aproximado. Vamos aplicá-los ao experimento deste trabalho mediante o PROC GLM do SAS. Os resultados foram os seguintes:

Para a coordenada Y:

| <b>Statistic</b>              | Value    | F Value | <b>NumDF</b> | DenDF  | Pr>F    |
|-------------------------------|----------|---------|--------------|--------|---------|
| Wilk's Lambda                 | 0,026902 | 8,04    | 96           | 517,51 | < .0001 |
| Pillai's Trace                | 2,285929 | 7,39    | 96           | 532    | < .0001 |
| <b>Hotelling-Lawley Trace</b> | 6,489152 | 8,69    | 96           | 422,08 | < .0001 |
| Roy's Greatest Root           | 3,018715 | 16,73   | 24           | 133    | < .0001 |

Tabela 21: Teste para os efeitos dos Examinadores em Y

Tabela 22: Testes para os efeitos dos Métodos em Y

| <b>Statistic</b>              | Value    | F Value | <b>NumDF</b> | <b>DenDF</b> | Pr       |
|-------------------------------|----------|---------|--------------|--------------|----------|
| Wilk's Lambda                 | 0,180869 | 24,53   | 24           | 130          | < .0001  |
| Pillai's Trace                | 0,819132 | 24,53   | 24           | 130          | < 0.0001 |
| <b>Hotelling-Lawley Trace</b> | 4,528879 | 24,53   | 24           | 130          | < .0001  |
| Roy's Greatest Root           | 4,528879 | 24,53   | 24           | 130          | < .0001  |

Tabela 23: Testes para a interação Examinador\*Método em Y

![](_page_52_Picture_298.jpeg)

| <b>Statistic</b>              | Value       | F Value | <b>NumDF</b> | DenDF | Pr       |
|-------------------------------|-------------|---------|--------------|-------|----------|
| Wilks' Lambda                 | 0           | 1222081 | 23           | 131   | < 0.0001 |
| Pillai's Trace                |             | 1222081 | 23           | 131   | < 0.0001 |
| <b>Hotelling-Lawley Trace</b> | 214563,8718 | 1222081 | 23           | 131   | < 0.0001 |
| Roy's Greatest Root           | 214563,8718 | 1222081 | 23           | 131   | < .0001  |

Tabela 24: Testes para os efeitos dos Locais em Y

Tabela 25: Testes para a interação Local\*Examinador em Y

| <b>Statistic</b>              | Value      | F Vlaue | <b>NumDF</b> | DenDF  | Pr>F    |
|-------------------------------|------------|---------|--------------|--------|---------|
| Wilks' Lambda                 | 0,03098031 | 7,96    | 92           | 521,01 | < .0001 |
| Pillai's Trace                | 2,23372251 | 7,37    | 92           | 536    | < .0001 |
| <b>Hotelling-Lawley Trace</b> | 6,0550133  | 8,53    | 92           | 422,76 | < .0001 |
| Roy's Greatest Root           | 2,68737859 | 15,66   | 23           | 134    | < .0001 |

Tabela 26: Teste para a interação Local\*Métodos em Y

| <b>Statistic</b>              | Value      | F Value | <b>NumDF</b> | DenDF | Pr>F    |
|-------------------------------|------------|---------|--------------|-------|---------|
| Wilks' Lambda                 | 0,18163155 | 25,66   | 23           | 131   | < .0001 |
| Pillai's Trace                | 0,81836845 | 25,66   | 23           | 131   | < .0001 |
| <b>Hotelling-Lawley Trace</b> | 4,50565152 | 25,66   | 23           | 131   | < .0001 |
| Roy's Greatest Root           | 4,50565152 | 25,66   | 23           | 131   | < .0001 |

Tabela 27: Testes para a interação Local\*Examinador\*Método em Y

![](_page_53_Picture_379.jpeg)

Para a coordenada X:

Tabela 28: Testes para o efeito dos Examinadores em X

| <b>Statistic</b>              | Value      | F Value | <b>NumDF</b> | DenDF  | Pr>F     |
|-------------------------------|------------|---------|--------------|--------|----------|
| Wilks' Lambda                 | 0,01102377 | 11,43   | 96           | 517,51 | < .0001  |
| Pillai's Trace                | 2,67059516 | 11,13   | 96           | 532    | < .0001  |
| <b>Hotelling-Lawley Trace</b> | 8,70005102 | 11,66   | 96           | 422,08 | < .0001  |
| Roy's Greatest Root           | 3,49206376 | 19,35   | 24           | 133    | < 0.0001 |

| <b>Statistic</b>              | Value      | F     | <b>NumDF</b> | DenDF | $Pr$ >F |
|-------------------------------|------------|-------|--------------|-------|---------|
| Wilks' Lambda                 | 0,13793662 | 33,85 | 24           | 130   | < .0001 |
| Pillai's Trace                | 0,86206338 | 33,85 | 24           | 130   | < .0001 |
| <b>Hotelling-Lawley Trace</b> | 6,24970662 | 33,85 | 24           | 130   | < .0001 |
| Roy's Greatest Root           | 6,24970662 | 33,85 | 24           | 130   | < .0001 |

Tabela 29: Testes para o efeito de Métodos em X

Tabela 30: Testes para a interação Examinador\*Método em X

| <b>Statistic</b>              | Value      |       | <b>NumDF</b> | DenDF  | Pr>F    |
|-------------------------------|------------|-------|--------------|--------|---------|
| Wilks' Lambda                 | 0,02919966 | 7,76  | 96           | 517,51 | < .0001 |
| Pillai's Trace                | 2,28843046 | 7.41  | 96           | 532    | < .0001 |
| <b>Hotelling-Lawley Trace</b> | 6,059604   | 8,12  | 96           | 422,08 | < .0001 |
| Roy's Greatest Root           | 2,71774439 | 15,06 | 24           | 133    | < .0001 |

Tabela 31: Testes para os efeitos dos Locais em X

| <b>Statistic</b>              | Value    |         | <b>NumDF</b> | DenDF | Pr.F     |
|-------------------------------|----------|---------|--------------|-------|----------|
| Wilks' Lambda                 |          | 1279778 | 23           | 131   | < .0001  |
| Pillai's Trace                |          | 1279778 | 23           | 131   | < .0001  |
| <b>Hotelling-Lawley Trace</b> | 224693,9 | 1279778 | 23           | 131   | < .0001  |
| Roy's Greatest Root           | 224693,9 | 1279778 | 23           | 131   | < 0.0001 |

Tabela 32: Testes para a interação Local\*Examinadores em X

| <b>Statistic</b>              | Value      | F Valeu | <b>NumDF</b> | DenDF  | Pr>F    |
|-------------------------------|------------|---------|--------------|--------|---------|
| Wilks' Lambda                 | 0,01204286 | 11,63   | 92           | 521,01 | < .0001 |
| Pillai's Trace                | 2,63407668 | 11,24   | 92           | 536    | < .0001 |
| <b>Hotelling-Lawley Trace</b> | 8,48240889 | 11,95   | 92           | 422,76 | < .0001 |
| Roy's Greatest Root           | 3,47826977 | 20,26   | 23           | 134    | < .0001 |

Tabela 33: Testes para a interação Local\*Métodos em X

![](_page_54_Picture_366.jpeg)

| <b>Statistic</b>              | Value      | F Value | <b>NumDF</b> | DenDF  | Pr>F    |
|-------------------------------|------------|---------|--------------|--------|---------|
| Wilks' Lambda                 | 0,03552809 | 7,5     | 92           | 521,01 | < .0001 |
| Pillai's Trace                | 2,17708244 | 6,96    | 92           | 536    | < .0001 |
| <b>Hotelling-Lawley Trace</b> | 5,70193101 | 8,03    | 92           | 422,76 | < .0001 |
| Roy's Greatest Root           | 2,68314543 | 15,63   | 23           | 134    | < .0001 |

Tabela 34: Testes para a interação Local\*Examinador\*Métodos em X

#### Para a distância entre métodos:

Tabela 35: Testes para o efeito dos Examinadores na distancia

| <b>Statistic</b>              | Value       | F Value | <b>NumDF</b> | DenDF  | Pr>F     |
|-------------------------------|-------------|---------|--------------|--------|----------|
| Wilks' Lambda                 | 0,00224524  | 6,9     | 96           | 180,79 | < 0.0001 |
| Pillai's Trace                | 3,08949163  | 6,79    | 96           | 192    | < 0.0001 |
| <b>Hotelling-Lawley Trace</b> | 15,21337115 | 6,92    | 96           | 135,44 | < 0.0001 |
| Roy's Greatest Root           | 6,00815944  | 12,02   | 24           | 48     | < .0001  |

Tabela 36: Testes para o efeito dos Locais na distancia

| <b>Statistic</b>              | Value       | F Value | <b>NumDF</b> | <b>DenDF</b> | Pr       |
|-------------------------------|-------------|---------|--------------|--------------|----------|
| Wilks' Lambda                 | 0,0300799   | 64.49   | 23           | 46           | < 0.0001 |
| Pillai's Trace                | 0,9699201   | 64.49   | 23           | 46           | < 0.0001 |
| <b>Hotelling-Lawley Trace</b> | 32,24478663 | 64.49   | 23           | 46           | < 0.0001 |
| Roy's Greatest Root           | 32,24478663 | 64.49   | 23           | 46           | < .0001  |

Tabela 37: Testes para a interação Local\*Examinadores na distancia

![](_page_55_Picture_326.jpeg)

Os resultados das análise de variância multivariada feitos aqui confirmam os resultados das análises univariadas: todas as fontes de variação importantes do experimento foram significativas. O ponto positivo sobre os resultados da análise univariada foi o de testar todas as hipóteses com uma matriz de variâncias e covariâncias não estruturada, considerando o fato de que elas diferem muito de um local para o outro. Além disto, devemos levar em conta que os testes multivariados são mais conservadores do que os testes univariados.

Com estes resultados, qual a conclusão sobre o experimento? Discutiremos este aspecto na parte final do trabalho.

## **6. TESTE PARA NORMALIDADE**

A análise multivariada assume que a distribuição é normal,  $y_i$  é iid ≈  $N(\mu_i, \Sigma)$ , isto é, cada conjunto dos 24 locais tem distribuição normal com variâncias e covariâncias iguais. Até aqui não discutimos este aspecto nem para a análise univariada nem para a multivariada. Como o experimento não foi casualizado devese pesquisar investigar tanto uma como a outra.

Para o caso da análise de variância multivariada existem alguns estudos dispersos na literatura mas em todos começa com a análise de cada variável separadamente.

Embora distribuição marginal normal não implique em distribuição multivariada normal, como ressalta Gnanadesikan (1977), frequentemente a não normalidade multivariada é causada por uma anomalia em uma das marginais. Assim é necessário primeiro o estudo de cada uma e para isto existem testes para normalidade como o teste de Shaphiro-Wilk, gráficos como o Q-Q, histogramas, etc. No caso univariado, usando o PROC MIXED do SAS com a opção INFLUENCE, foram construídos os histogramas e os gráficos Q-Q para os erros estimados pelo modelo univariado de cada local.

Para analisar a normalidade destes pontos foram considerados gráficos Q-Q, histogramas e gráficos de resíduos, todos estes gráficos se encontram no apêndice deste trabalho.

#### **6.1. Normalidade em Y**

A seguir serão discutidos os 24 pontos para a variável Y (eixo y) quanto à normalidade.

Dos 24 pontos analisados, 9 não apresentaram indicação de normalidade: ENDOCANTHION ESQUERDO, GLABELA, IRIDION MEDIAL ESQUERDO\*, LABIAL INFERIOR\*, LABIAL SUPERIOR, NASION, STOMION\*, SUBNASAL\*, ZYGION ESQUERDO.

![](_page_58_Figure_0.jpeg)

![](_page_58_Figure_1.jpeg)

![](_page_58_Figure_2.jpeg)

![](_page_58_Figure_3.jpeg)

Figura 20: Análise de Normalidade do ponto Iridion Medial Esquerdo

![](_page_58_Figure_5.jpeg)

![](_page_59_Figure_0.jpeg)

Figura 21: Análise de Normalidade do Ponto Labial Inferior

Figura 22: Análise de Normalidade do Ponto Labial Superior

![](_page_59_Figure_3.jpeg)

Figura 23: Análise de Normalidade do Ponto Nasion

![](_page_59_Figure_5.jpeg)

![](_page_60_Figure_0.jpeg)

Figura 25: Análise de Normalidade do Ponto Subnasal

![](_page_60_Figure_2.jpeg)

Figura 26: Análise de Normalidade do Ponto Zygion Esquerdo

![](_page_60_Figure_4.jpeg)

Os pontos faciais que estão destacados com um asterisco (\*) representando locais em que apenas um ponto muito discrepante (outlier) influenciou de maneira decisiva para a não normalidade neste local. Este outlier pode ter sido causado por um erro na calibragem do programa ou um erro pessoal causado pelo próprio examinador.

## **6.2. Normalidade em X**

A seguir serão discutidos os 24 pontos para a variável X (eixo x) quanto à normalidade.

Dos 24 pontos analisados, 6 não apresentaram indicação de normalidade: IRIDION MEDIAL ESQUERDO\*, LABIAL INFERIOR\*, NASION, STOMION\*, SUBNASAL\*.

![](_page_61_Figure_3.jpeg)

Figura 27: Análise de Normalidade do ponto Iridion Medial Esquerdo

Figura 28: Análise de Normalidade para o ponto Labial Inferior

![](_page_61_Figure_6.jpeg)

![](_page_62_Figure_0.jpeg)

![](_page_62_Figure_1.jpeg)

Figura 30: Análise de Normalidade para o ponto Stomion

![](_page_62_Figure_3.jpeg)

Figura 31: Análise de Normalidade para o ponto Subnasal

![](_page_62_Figure_5.jpeg)

Os pontos faciais que estão destacados com um asterisco (\*) representando locais em que apenas um ponto muito discrepante (outlier) influenciou de maneira decisiva para a não normalidade neste local. Este outlier pode ter sido causado por um erro na calibragem do programa ou um erro pessoal causado pelo próprio examinador.

#### **6.3. Normalidade na distância entre pontos**

Como dito anteriormente, a distância entre pontos é obtida a partir da diferença entre as marcações de um ponto pelas duas metodologias estudadas. A seguir serão apresentadas as análises referentes à normalidade para esta variável criada.

Dos 24 pontos analisados, 6 não apresentaram indicação de normalidade: ENDOCANTHION DIREITO, ENDOCANTHION ESQUERDO, IRIDION MEDIAL ESQUERDO\*, LABIAL INFERIOR\*, STOMION\*, SUBNASAL\*.

Figura 32: Análise de Normalidade para o ponto Endocanthion Direito

![](_page_63_Figure_4.jpeg)

![](_page_63_Figure_5.jpeg)

![](_page_63_Figure_6.jpeg)

![](_page_63_Figure_7.jpeg)

Figura 34: Análise de Normalidade para o ponto Iridion Medial Esquerdo

![](_page_64_Figure_1.jpeg)

Figura 35: Análise de Normalidade para o ponto Labial Inferior

![](_page_64_Figure_3.jpeg)

Figura 36: Análise de Normalidade para o ponto Stomion

![](_page_64_Figure_5.jpeg)

![](_page_65_Figure_0.jpeg)

Os pontos faciais que estão destacados com um asterisco (\*) representando locais em que apenas um ponto muito discrepante (outlier) influenciou de maneira decisiva para a não normalidade neste local. Este outlier pode ter sido causado por um erro na calibragem do programa ou um erro pessoal causado pelo próprio examinador.

Figura 38: Locais onde a normalidade foi prejudicada por um outlier para distância

![](_page_66_Figure_1.jpeg)

Como foi dito anteriormente, mesmo que em todos os 24 locais os erros estimados seguissem a distribuição normal, seria necessário investigar se a distribuição multivariada é normal. Entretanto, segundo Vonesh e Chinchilli (1997), para grandes amostras os estimadores de interesse, tem distribuição aproximadamente multivarada normal pelo teorema central do limite multivariado e, além disto, sob condições não muito restritivas os quatro testes multivariados usados aqui, são relativamente robustos à não normalidade. É claro também que este resultado vale para a análise univariada. No experimento em questão, o número de observações 180, pode ser considerado grande e assim os testes serem válidos. Todavia, vamos aplicar um teste para normal multivariada.

Um teste conhecido e mais simples para testar normal multivariada é o teste baseado nas medidas de assimetria e curtose multivarada de Mardia (1980). Sob o ponto de vista teórico  $\boldsymbol{\beta}_{1,\text{p}} = \text{E}((\textbf{(y}-\boldsymbol{\mu})'\boldsymbol{\Sigma}^{-1}(\textbf{y}-\boldsymbol{\mu}))^3)$  e

 $\beta_{2,p} = E(((y - \mu)' \Sigma^{-1} (y - \mu))^2)$  são respectivamente as medidas de assimetria e curtose multivariada de Mardia. Se a distribuição é normal então  $\beta_{1,p} = 0$  e  $\beta_{2,p}$  = p(p + 2). Com uma amostra de n observações multivariadas, as estimativas dos betas são as seguintes:

$$
\hat{\beta}_{1,p} = \frac{1}{n^2} \sum_{i} \sum_{j} g_{ij}^3
$$

$$
\hat{\beta}_{2,p} = \frac{1}{n} \sum_{i} g_{ii}^2,
$$

$$
g_{ij} = (\mathbf{y}_i - \mathbf{1}\overline{y}_i)' \mathbf{S}_n^{-1} (\mathbf{y}_i - \mathbf{1}\overline{y}_i)
$$

$$
\mathbf{S}_n = \frac{1}{n} \mathbf{Y}' (\mathbf{I}_n - \frac{1}{n} \mathbf{1} \mathbf{1}') \mathbf{Y} \text{ (matrix does errors)}
$$

Segundo Mardia(1980), para grandes amostras, 6  $\hat{\bm{\beta}}_{1,\text{p}}$ 1 β  $\kappa_1 = \frac{np_{1,p}}{n}$  tem distribuição aproximada de  $\chi^2$  com graus de liberdade = p(p+1)(p+2)/6 e a hipótese nula de normalidade multivariada é rejeitada para valores grandes de  $\boldsymbol{\kappa}_{1}.$ 

 $\kappa_2 = (\hat{\beta}_{2,p} - p(p+2))/\sqrt{(8p(p+2)/n)}$  tem distribuição aproximada N(0,1) e hipótese nula de normalidade multivariada é rejeitada para valores criticos de  $\boldsymbol{\kappa}_2$ .

O teste para normalidade multivariada de assimetria e de curtosis de Mardia foi adaptado por Vonesh e Vernon(1997) para condições mais gerais da ANOVA e funciona da seguinte forma. Se o modelo multivariado é dados por

$$
Y = X\beta + \epsilon
$$

então é conhecido que os erros na ANOVA são gerados pela seguinte expressão :

$$
\hat{\varepsilon} = (\mathbf{I} - \mathbf{X} (\mathbf{X}' \mathbf{X})^{-} \mathbf{X}') \mathbf{Y}
$$

Entretanto, a parte dos dados que realmente geram os erros esta no espaço do erro, que tem dimensão (*n-g)* igual ao grau de liberdade do erro da ANOVA. Segundo Vonesh e Vernon(1997), o teste de normalidade multivariada deve ser feito com os erros gerados deste espaço que não são contaminados pelos efeitos fixos (semelhante ao argumento da verossimilhança restrita ou residual). Assim sendo constrói-se uma matriz **H** , de dimensão (*n-g*)x*n*, de posto (*n-g*) tal que  $H X = 0$  e  $HH' = I$ . Os erros agora são obtidos pela expressão

# $\hat{\mathbf{\varepsilon}}_{\mathrm{V}} = \mathbf{H}\mathbf{Y}$

No experimento que esta sendo analisado, *n*=180 , *g*=27 e *p*=24 e a matriz dos erros agora tem dimensão 153x24. Resta agora testar a normalidade multivariada dos 24 vetores usando os testes de Mardia. Por um programa SAS com o IML o teste foi aplicado para a coordenada Y e os resultados foram os seguintes:

$$
\kappa_1 = \frac{n\hat{\beta}_{1,p}}{6} = 2530.7934 \text{ com } p\_valor 0.8312475
$$

68

$$
\kappa_2 = (\hat{\beta}_{2,p} - p(p+2))/\sqrt{(8p(p+2)/n)} = -1.734112 \text{ e } p\_valor 0.0828983
$$

E assim a hipótese de normalidade multivariada para Y é aceita.

Para a coordenada X os resultados foram os seguintes:

$$
\kappa_1 = \frac{n\hat{\beta}_{1,p}}{6} = 2620.0844 \text{ com } p\_valor 0.3870384
$$
  

$$
\kappa_2 = (\hat{\beta}_{2,p} - p(p+2))/\sqrt{(8p(p+2)/n)} = 0.006589
$$

e também aceitamos a hipótese nula.

 Para a distância a *n*=90, *g*=22 e p=24 e a matriz dos erros agora tem dimensão 68x24 e os resultados foram :

$$
\kappa_1 = \frac{n\hat{\beta}_{1,p}}{6} = 2536.7737 \text{ com } p\_valor 0.8091412
$$
  

$$
\kappa_2 = (\hat{\beta}_{2,p} - p(p+2))/\sqrt{(8p(p+2)/n)} = -1.755153 \text{ e } p\_valor 0.0792331
$$

Aqui também aceitamos a normalidade multivariada.

## **7. Conclusão**

A análise de experimentos casualizados segue um protocolo bem definido principalmente pela ANOVA de Fisher , acompanhado de comparações de médias e outras técnicas pertinentes a analise de variância. Entretanto, quando o experimento não foi casualizado a análise deve seguir um caminho mais longo para que seus resultados possam ser confiáveis. A casualização define a estrutura de variâncias e covariâncias dos dados e o modelo de análise para a ANOVA e se não houve casualização, tudo isto deve passar por um estudo cuidadoso.

Nesta monografia o experimento que foi analisado não foi casualizado, haviam 2 variáveis resposta e ainda os dados foram repetidos no espaço, no caso 24 locais da face de uma pessoa. O objetivo do trabalho foi pesquisar quais recursos deve-se usar na analise de um experimento não casualizado. Foi visto que as técnicas conhecidas de analise exploratória devem ser aplicadas, principalmente o uso de tabelas e gráficos. Um texto importante para atingir os objetivos do trabalho foi o livro de Hoaglin, Mosteller e Tukey (1991) intitulado "*Fundamentals of Exploratory Analysis of Variance*"; os autores são profundos conhecedores de análise de dados e procuraram neste trabalho unir ANOVA e técnicas de análise exploratória de dados estruturados.

Em cada fase do processo de análise houve um espaço para as conclusões dali advindas, procurando traduzir o que os resultados da análise dos gráficos, das médias e das variâncias significavam para quem realizou o experimento. A escolha de um modelo semelhante ao de blocos ao acaso para representar o conjunto de dados veio pela forma como os eles foram gerados: um indivíduo gerou todas as parcelas e portanto podem ser consideradas homogêneas, o que caracteriza um bloco. Por sua a vez a combinação examinadores e métodos definem um fatorial 5 x 2.

A análise univariada permitiu um conhecimento particular de cada local em relação aos efeitos dos fatores e interação, e também do nível de variação de local para local. Embora pequena, as diferenças entre os examinadores foi significativa para todos os locais, com exceção do STOMION, assim como as diferenças entre os dois métodos e a interação**.** Ficou claro que havia heterogeneidade das variânciaS em relação aos locais, o que dificultaria uma análise conjunta dos locais (Tabelas 3 e 4).

Como as variáveis resposta são as coordenadas de pontos, foi criada uma nova variável que uniu as duas coordenadas e que representou a distância entre os dois pontos no plano. Se, para algum examinador, a distância é zero então não houve diferença entre os dois métodos, porque o primeiro ponto foi obtido com um método 1 e o segundo dom o método 2. Esta nova variável também foi submetida às mesmas técnicas que as duas coordenadas, mas a interpretação dos resultados é mais concentrada. Por exemplo, uma ordenação das distâncias mostra onde as distâncias não diferem de zero, ou seja, onde os métodos foram equivalentes (Tabela 5). Pela distância entre métodos foi verificado a interação entre métodos e examinadores (Tabela 7)**.** Também para distância entre métodos foi verificada heterogeneidade das variâncias entre os locais foi observada.

Seguindo o texto citado, as técnicas de análise de dados repetidos no espaço foram aplicadas ao experimento para as 3 variáveis e pelos resultados, também seriam confirmados os obtidos pela análise univariada. Aqui houve a possibilidade de se verificar a interação entre os fatores do experimento e os locais em todos os casos. Um ponto que impediu o uso de um modelo misto com modelagem da matriz de variâncias e covariâncias, foi que pelo PROC MIXED do SAS (2003) até para casos simples, o processo de iteração não convergiu na análise das coordenadas Y e X, mas convergiu para a distância em alguns casos.

Desde que não foi possível uma modelagem adequada da matriz de variâncias e covariâncias mediante um modelo misto, foi aplicada a análise multivariada (MANOVA). Neste caso, a matriz é a mais geral de todas, chamada pelo SAS de UN (Unistructured – Não-Estruturada), que possui as variâncias e covariâncias todas diferentes. Os resultados com os testes multivariados confirmaram os obtidos pelos modelos univariados.

Testes de hipóteses multivariados (e também os univariados) assumem que a distribuição dos dados é normal, isto é, cada um dos 180 vetores de 24 observações (locais) tem uma distribuição normal com a mesma matriz de variâncias. Um estudo de não normalidade foi feito em cada um dos modelos univariados. As distribuições foram aproximadamente normais para a maioria dos locais e as exceções, em 4

71
locais, foram devido a presença de uma medida discrepante em cada local. Um estudo dos erros após a analise sem as medidas discrepantes indicou uma distribuição aproximadamente normal para estes locais e as inferências não mudaram.

Pelos gráficos que foram feitos, pelas análises individuais das coordenadas e das distâncias e pela análise multivariada das coordenadas e distâncias entre métodos, chegamos a conclusões convergentes: Há diferença entre os examinadores , entre os métodos e evidência forte de interação entre examinadores e métodos. Com relação aos locais, também concluímos que há forte interação entre locais e examinadores e entre locais e métodos. Por outro lado, como a amostra é grande podemos usar o teorema central do limite para a dados multivariados e univariados referido por Vonesh e Chinchilli (1997) e considerar válidas as inferências das análises.

Outro ponto importante relacionado com a conclusão é por em discussão o que o pesquisador esperava. Era esperado que houvesse diferença entre os métodos e as interações? Sim, era esperado, pois havia a expectativa de se encontrar diferença entre as metodologias, em específico que a metodologia 2 (alternativa) teria uma variância menor, podendo assim ser uma boa opção de uso, em especial quando utilizado em trabalhos descontínuos que é quando há a possibilidade de troca do examinador ao longo do processo. Aqui vamos parafrasear Miller (1981): a significância em um estudo não deve ser somente estatística, também tem que ser significativo na parte social, econômica, fisiológica...

## **8. Referências Bibliográficas**

ANDREWS, D. F. **Plots of high-dimensional data.** Biometrics 28. p125-136. 1972.

CHATFIELD, C.; COLLINS, A. J.; **Introduction to multivariated analisys.** ed. Chappman & Hall/crc, primeira edição 1980, reimpressão 2000.

GNANADESIKAN, R. **Methods for Statistical Data Analysis of Multivariate Observations.** Wiley, 1977.

HOAGLIN, D. C. ; MOSTELLER, F. ; TUKEY, J. W. **Fundamentals of Exploratory Analysis of Variance.** Wiley, 1991.

JOE, H. **Multivariate models and dependence concepts.** ed. Chappman & Hall/crc. primeira edição 1997, reimpressão 2001.

KUTNER, M. H. **Applied linear statistical models.**- Rev. ed. de: Applied linear regression models, quarta edição, 2004.

LITTELL, Ramon C.; MILLIKEN, George A.; STROUP, Walter W.; WOLFINGER, Russell D.; SCHABENBERGER, Oliver. **SAS® for Mixed Models.** Second Edition. Cary, NC: SAS Institute Inc. 2006.

MARDIA, K.V.; KENT, J.T.; BIBBY, J.M. **Multivariate Analysis.** Academic Press. 1979.

MILLIKEN, George A.; JOHNSON, Dallas E. **Analysis of messy data.** 2 v. : ill. 1989.

MONTARROYOS, Ellen C. L.; COSTA, Kelem R. L.; FORTES, Renata C. **Antropometria e sua importância na avaliação do estado nutricional de crianças escolares.** <http://www.escs.edu.br/pesquisa/revista/2013Vol24\_1\_3\_Antropometriaimportancia. pdf> 2014.

MONTGOMERY, Douglas G.; Arizona State University. **Design and Analysis of Experiment.** Fifth edition, John Wiley & Sons, INC. 2001.

PEREIRA, Cimar A. **Manual de antropometria.** Pesquisa nacional de saude. IBGE, rio de janeiro. 2013.

73

PREEDY, Victor R. **Handbook of antropometry**, physical mesures in human form in health and disease, volume 1, parts 1-6. Ed Springer. King`s college London. londres 2012.

RAMIRES, Rossana R., **Correlação entre cefalometria e antropometria para determinação do tipo facial.** PUC-SP, São Paulo. 2008.

SILVA, Giovani L. **Modelos Lineares Generalizados - da teoria à pratica.** -M. Antonia Amaral Turkman DEIO/FC e CEAUL, Universidade de Lisboa E DM/IST e CMA, Universidade Técnica de Lisboa - Lisboa, 2000.

TINSLEY, H.; BROWN, S. **Handbook of Applied Multivariate Statistics and Mathematical Modeling.** Academic Press. 2000.

VIVALDI, Lucio J. **Análise de experimentos com dados repetidos ao longo do tempo ou espaço.** EMBRAPA DOCUMENTOS n.8 p1-52 dezembro 1999.

VONESH, E.F.; CHINCHILLI, V.M. **Linear and Nonlinear Models for the Analysis of Repeated Measurements.** CRC Press. 1997.

Laboratório de Avaliação Nutricional de Populações – LANPOP/HNT/FSP/USP. **Manual de técnicas antropométricas**. <http://hygeia.fsp.usp.br/lanpop/manual.pdf> 2014.

# **9. Apêndice**

LIBNAME PROJETO2 "H:\KINGSTON\PEDRO\_BRUNO"; **RUN**; **PROC PRINT** DATA=PROJETO2.ANTROP; **RUN**; **/\* DISTANCIA ENTRE PONTOS\*/** TITLE DISTANCIA ENTRE PONTOS; **PROC PRINT** DATA=PROJETO2.MULTIYX; **RUN**; **DATA** DECCA; INPUT IND EXA D\_M1\_M2 LOCAL; DATALINES; 0 0 0 0 **PROC PRINT** DATA=DECCA; **RUN**; **%MACRO** *DISTANCIA*; %DO J1 =**1** %TO **24** ; DATA TESTED; SET PROJETO2.MULTIYX; KEEP IND EXA MET LY&J1 LX&J1; **/\*PROC PRINT DATA=TESTED; RUN;\*/** DATA MET 1; SET TESTED; IF MET=1; LYM1L&J1=LY&J1; LXM1L&J1=LX&J1; DROP LY&J1 LX&J1 MET; **/\*PROC PRINT DATA=MET\_1; RUN\*/** DATA MET\_2; SET TESTED; IF MET=**2**; LYM2L&J1=LY&J1; LXM2L&J1=LX&J1; DROP LY&J1 LX&J1 MET; **/\*PROC PRINT DATA=MET\_2; RUN;\*/** PROC SORT DATA=MET\_1; BY IND EXA; RUN; PROC SORT DATA=MET\_2; BY IND EXA; RUN; DATA MET\_12; MERGE MET\_1 MET\_2; BY IND EXA; D1=(LYM1L&J1-LYM2L&J1)\*\***2**; D2=(LXM1L&J1-LXM2L&J1)\*\***2**; D\_M1\_M2=**10**\*SQRT(D1+D2); LOCAL=&J1; KEEP LOCAL IND EXA D\_M1\_M2; **/\*PROC PRINT DATA=MET12; RUN;\*/** DATA DECCA; SET DECCA MET\_12; RUN; **/\*PROC PRINT DATA=DECCA; RUN;\*/** %END; **%MEND** DISTANCIA;

**RUN**;

%*DISTANCIA*

**PROC PRINT** DATA=DECCA; **RUN**;

**DATA** DISAT1; SET DECCA; IF IND=**0** THEN DELETE;

OPTIONS LS=**90** PS=**80**;

**PROC PRINT** DATA=DISAT1;

FORMAT D\_M1\_M2 **5.2**;

**RUN**;

**/\* ANALISE DAS COMO PARCELAS DIVIDIDAS\*/**

TITLE ANALISE DAS DISTANCIAS COMO PARCELAS DIVIDIDAS;

**PROC GLM** DATA=DISAT1;

CLASS IND EXA LOCAL;

MODEL D\_M1\_M2 = IND EXA IND\*EXA LOCAL EXA\*LOCAL;

RANDOM IND\*EXA/TEST ;

**RUN**;

**QUIT**;

#### **/\*\*\*\*\*\*\*\*\*\*\*\*\*\*\*\*\*\*\*\*\*\*\*\*\*\*\*\*\*\*\*\*\*\*/**

TITLE LEITURA DA DISTANCIA MULTIVARADA;

**DATA** M\_DISAT1; SET DISAT1;

**PROC PRINT** DATA=M\_DISAT1; **RUN**;

**PROC SORT** DATA=M\_DISAT1; BY IND EXA LOCAL;

**PROC PRINT** DATA=M\_DISAT1; **RUN**;

**/\* LEITURA MULTIVARIADA DAS DISTANCIAS\*/**

TITLE LEITURA MULTIVARIADA DOS DADOS;

**PROC TRANSPOSE** DATA=M\_DISAT1 OUT=M\_DISAT2 PREFIX=D;

VAR D\_M1\_M2;

BY IND EXA ;

**RUN**;

OPTIONS LS=**160**;

**PROC PRINT** DATA=M\_DISAT2 ; **RUN**;

OPTIONS LS=**90** PS=**64** center;

TITLE1 ANALISE COMO PARCELAS DIVIDIDAS;

TITLE2 COM GRAUS DE LIBERDADE AJUSTADO;

**PROC GLM** DATA=M\_DISAT2;

CLASS IND EXA ;

MODEL D1-D24 = EXA/NOUNI;

REPEATED LOCAL **24**/PRINTE;

**RUN**;

#### **QUIT**;

TITLE1 ANALISE DAS DISTANCIAS COMO PARCELAS DIVIDIDAS;

TITLE2 MIXED COM VARIANCIAS DIFERENTES(CONVERGIU PARA DISTANCIAS);

**PROC MIXED** DATA=DISAT1; CLASS IND EXA LOCAL; MODEL D\_M1\_M2 = IND EXA LOCAL EXA\*LOCAL; REPEATED LOCAL /TYPE=CS SUBJECT=IND\*EXA; **/\*LSMEANS EXA\*LOCAL;\*/** ODS OUTPUT LSMEANS=MED\_INT; **RUN**; **QUIT**; TITLE1 ANALISE DAS DISTANCIAS COMO PARCELAS DIVIDIDAS; TITLE2 MIXED COM VARIANCIAS DIFERENTES(CONVERGIU PARA DISTANCIAS); **PROC MIXED** DATA=DISAT1; CLASS IND EXA LOCAL; MODEL D\_M1\_M2 = IND EXA LOCAL EXA\*LOCAL; REPEATED LOCAL /TYPE=un SUBJECT=IND\*EXA; **/\*LSMEANS EXA\*LOCAL;\*/** ODS OUTPUT LSMEANS=MED\_INT; **RUN**; **QUIT**; TITLE1 ANALISE DAS DISTANCIAS COMO PARCELAS DIVIDIDAS; TITLE2 MIXED COM VARIANCIAS DIFERENTES(CONVERGIU PARA DISTANCIAS); **PROC MIXED** DATA=DISAT1; CLASS IND EXA LOCAL; MODEL D\_M1\_M2 = IND EXA LOCAL EXA\*LOCAL; REPEATED LOCAL /TYPE=UN SUBJECT=IND\*EXA R; **/\*LSMEANS EXA\*LOCAL;\*/** ODS OUTPUT LSMEANS=MED\_INT; ODS OUTPUT R=MATRIZR; **RUN**; **QUIT**; TITLE; OPTIONS LS=**90** PS=**64** CENTER; **PROC PRINT** NOOBS DATA=MATRIZR; VAR ROW COL1-COL24; FORMAT COL1-COL24 **6.2**; **RUN**; **PROC PRINT** DATA=MED\_INT;**RUN**; **/\* ONDE OS METODOS SÀO MAIS DIFERENTES\*/** TITLE ONDE OS METODOS SÀO MAIS DIFERENTES; **PROC SORT** DATA=MED\_INT OUT=ORDEM\_1; BY ESTIMATE; **RUN**; **PROC PRINT** DATA=ORDEM\_1;**RUN**; **PROC SORT** DATA=MED\_INT OUT=ORDEM\_2; BY EXA ESTIMATE; **RUN**;

**PROC PRINT** DATA=ORDEM\_2;**RUN**; **PROC SORT** DATA=MED\_INT OUT=ORDEM\_3; BY LOCAL ESTIMATE; **RUN**; **PROC PRINT** DATA=ORDEM\_3;**RUN**; **PROC SORT** DATA=MED\_INT OUT=ORDEM\_4; BY LOCAL EXA RUN; **PROC PRINT** DATA=ORDEM\_4;**RUN**; **PROC TABULATE** DATA=MED\_INT FORMAT=**5.2**; CLASS EXA LOCAL; VAR Estimate; TABLE LOCAL , ESTIMATE\*EXA\*MEAN/RTS=**9**; LABEL ESTIMATE="DISTANCIA MEDIA" EXA="EXAMINADORES"; KEYLABEL MEAN=" " ; **RUN**; **PROC TABULATE** DATA=MED\_INT FORMAT=**5.2**; CLASS EXA LOCAL; VAR Estimate; TABLE EXA , ESTIMATE\*LOCAL\*MEAN/RTS=**9**; LABEL ESTIMATE="DISTANCIA MEDIA" ; KEYLABEL MEAN=" " ; **RUN**; **/\* UNIVARIADA \*/** OPTIONS LS=**90** PS=**60**; LIBNAME PROJETO2 "H:\KINGSTON\PEDRO\_BRUNO"; **RUN**; OPTIONS NODATE NONUMBER; TITLE LEITURA UNIVARIADA; **PROC PRINT** DATA=PROJETO2.ANTROP; **RUN**; **/\* MUDANÇA DE ESCALA\*/** TITLE DIVIDIR Y E X POR **10**; **DATA** TESTE; SET PROJETO2.ANTROP; Y=Y/**10**; X=X/**10**; **PROC SORT** DATA=TESTE; BY IND EXA MET; **PROC PRINT** DATA=TESTE; VAR LOCAL IND EXA MET Y X;**RUN**; **/\* MEDIAS E VARIANCIAS\*/** TITLE TABELA DE INTERAÇÃO; OPTIONS LS=**94** PS=**70**; **PROC TABULATE** DATA=TESTE FORMAT=**4.1**; CLASS IND EXA MET LOCAL; VAR Y X; **/\*TABLE EXA ALL,(X Y)\*(MET ALL)\*MEAN/RTS=12; TABLE IND ALL , (X Y)\*(MET ALL)\*MEAN;\*/**

TABLE LOCAL , (Y X)\*(EXA ALL)\*MEAN/RTS =**27**; KEYLABEL MEAN=" " ALL="MEDIA" ; **RUN** ; **/\* MEDIAS E VARIANCIAS\*/** TITLE TABELA DE INTERAÇÃO; **PROC TABULATE** DATA=TESTE FORMAT =**6.1** ; CLASS IND EXA MET; VAR Y X; TABLE EXA ALL ,(X Y)\*(MET ALL)\*VAR/RTS = **8** ; TABLE IND ALL , (X Y)\*(MET ALL)\*VAR/RTS = **8** ; KEYLABEL MEAN=" " ALL="TOTAL" ; **RUN** ; **/\* MEDIA E ERRO PADRÃO\*/** TITLE TABELA DE INTERAÇÃO; **PROC TABULATE** DATA=TESTE FORMAT =**6.1** ; CLASS IND EXA MET; VAR Y X; TABLE EXA ALL ,(X Y)\*(MET ALL)\*STD/RTS = **8** ; TABLE IND ALL , (X Y)\*(MET ALL)\*STD/RTS = **8** ; KEYLABEL MEAN=" " ALL="TOTAL" ; **RUN** ; **/\*GRAFICOS\*/ /\* LOCAL NUMERICO\*/ PROC SORT** DATA=PROJETO2.ANTROP ; BY LOCAL; **PROC PRINT** DATA=PROJETO2.ANTROP; **RUN** ; OPTIONS NODATE NONUMBER; TITLE LEITURA UNIVARIADA DOS DADOS; **DATA** TESTE; SET PROJETO2.ANTROP;  $C + 1;$ LOCAL\_N=CEIL(C/**180**); DROP C; y=y/**10** ; X=X/**10** ; **PROC PRINT** DATA=TESTE; VAR LOCAL LOCAL N IND MET EXA Y X; **RUN** ; **/\* MEDIAS \*/** TITLE TABELA DE INTERAÇÃO COM LOCAIS; OPTIONS LS =**90** PS =**70** ; **PROC TABULATE** DATA=TESTE FORMAT =**5.1** ; CLASS IND EXA MET LOCAL\_N;

VAR Y X; **/\*TABLE EXA ALL,(X Y)\*(MET ALL)\*MEAN/RTS=12; TABLE IND ALL , (X Y)\*(MET ALL)\*MEAN;\*/** TABLE LOCAL\_N , (Y X)\*(EXA ALL)\*MEAN/RTS=**12**; TABLE LOCAL\_N , (Y X)\*(MET ALL)\*MEAN/RTS=**12**; KEYLABEL MEAN=" " ALL="MEDIA" ; **RUN**; **/\* MEDIAS PARA OS GRAFICOS\*/ DATA** TESTE1; SET TESTE; **PROC SORT** DATA=TESTE1 ; BY IND MET LOCAL\_N; **PROC MEANS** DATA=TESTE1 MEAN NOPRINT ; BY IND MET LOCAL\_N; VAR Y X; OUTPUT OUT=MEDIAS1 MEAN=YM XM; **RUN**; **PROC PRINT** DATA=MEDIAS1; **RUN**; GOPTIONS RESET=ALL; TITLE H=**1.3** 'GRAFICOS DOS PERFIS DE CADA INDIVIDUO '; **proc gplot** data=TESTE1;; BY IND; symbol1 I=JOINT c=BLUE W=**2**; symbol2 I=JOINT c=RED W=**2**; plot Y\*LOCAL\_N=MET ; **run**; **QUIT**; **PROC SORT** DATA=TESTE1; BY MET; **RUN**; GOPTIONS RESET=ALL; TITLE H=**1.3** 'GRAFICOS DOS PERFIS DE CADA METODO '; **proc gplot** data=TESTE1;; BY MET; symbol1 I=JOINT c=BLUE W=**2**; symbol2 I=JOINT c=RED W=**2**; plot Y\*LOCAL\_N=IND ; **run**; **QUIT**; **/\*\*\*\*\*\*\*\*\*\*\*\*\*\*\*\*\*\*\*\*/ /\* GRAFICO DE ANDREWS\*/ /\* LEITURA MULTIVARIADA\*/** OPTIONS LS=**160**; TITLE LEITURA MULTIVARIADA DOS DADOS PARA Y; **PROC PRINT** DATA=PROJETO2.MULTIY; **RUN**; **/\* ARQUIVO PROJETO2.MULTIY SENDO ENVIADO\*/** TITLE LEITURA MULTIVARIADA DOS DADOS PARA X; **PROC PRINT** DATA=PROJETO2.MULTIX; **RUN**;

TITLE LEITURA MULTIVARIADA DE Y E X; **PROC PRINT** DATA=PROJETO2.MULTIYX; **RUN**; **/\* ARQUIVO PROJETO2.MULTIYX SENDO ENVIADO\*/ /\* FUNÇÃO DE ANDREWS PARA Y\*/** TITLE MEDIAS PARA CADA IND E MET PARA Y; **PROC SORT** DATA=PROJETO2.MULTIY ; BY IND MET;**RUN**; **DATA** ERRADOY; SET PROJETO2.MULTIY; RUN; **PROC SORT** DATA=ERRADOY ; BY IND MET;**RUN**; **PROC PRINT** DATA=ERRADOY; **RUN**; **PROC MEANS** DATA=ERRADOY MEAN NOPRINT; BY IND MET; VAR LY1-LY24; OUTPUT OUT=MEDIAS1Y MEAN=LY1M LY2M LY3M LY4M LY5M LY6M LY7M LY8M LY9M LY10M LY11M LY12M LY13M LY14M LY15M LY16M LY17M LY18M LY19M LY20M LY21M LY22M LY23M LY24M; **RUN**; **PROC PRINT** DATA=MEDIAS1Y; **RUN**; **DATA** TESTE; SET MEDIAS1Y; C+**1**; **PROC PRINT** DATA=TESTE; **RUN**; TITLE VALORES DA FUNÇÃO DE ANDREWS PARA Y; **DATA** ANDREWS2; SET TESTE; DO T = -**3.14** TO **3.14** BY **0.15**; F\_T= LY1M/SQRT(**2**) + LY2M\*SIN(T) + LY3M\*COS(T)+ LY4M\*SIN(**2**\*T) + LY5M\*COS(**2**\*T)+ LY6M\*SIN(**3**\*T) + LY7M\*COS(**3**\*T)+ LY8M\*SIN(**4**\*T) + LY9M\*COS(**4**\*T)+ LY10M\*SIN(**5**\*T) + LY11M\*COS(**5**\*T)+ LY12M\*SIN(**6**\*T) + LY13M\*COS(**6**\*T)+ LY14M\*SIN(**7**\*T) + LY15M\*COS(**7**\*T)+ LY16M\*SIN(**8**\*T) + LY17M\*COS(**8**\*T)+ LY18M\*SIN(**9**\*T) + LY19M\*COS(**9**\*T)+ LY20M\*SIN(**10**\*T) + LY21M\*COS(**10**\*T)+ LY22M\*SIN(**11**\*T) + LY23M\*COS(**11**\*T)+ LY24M\*SIN(**12**\*T) ; OUTPUT; END;

**/\* ARQUIVO PROJETO2.MULTIX SENDO ENVIADO\*/**

RUN;

**PROC PRINT** DATA=ANDREWS2;

VAR IND MET C T F\_T;

**RUN**; TITLE GRAFICO DE ANDREWS PARA CADA MET - Y; **PROC SORT** DATA=ANDREWS2; BY MET; GOPTIONS RESET=ALL; **PROC GPLOT** DATA=ANDREWS2; BY MET; SYMBOL I=J ; PLOT F\_T\*T=IND; **RUN**; **QUIT**; TITLE GRAFICO DE ANDREWS PARA CADA IND - Y; **PROC SORT** DATA=ANDREWS2; BY IND; GOPTIONS RESET=ALL; **PROC GPLOT** DATA=ANDREWS2; BY IND; SYMBOL I=J W=**2**; PLOT F\_T\*T=MET; **RUN**; **QUIT**; **/\* GRAFICOS\*/** LIBNAME PROJETO2 "H:\KINGSTON\PEDRO\_BRUNO"; **RUN**; **PROC PRINT** DATA=PROJETO2.ANTROP; **RUN**; OPTIONS LS=**90** PS=**64**; **DATA** TESTE; SET PROJETO2.ANTROP;  $C + 1$ ; LOCAL\_N=CEIL(C/**180**); Y=Y/**10**; X=X/**10**; DROP C; **PROC SORT** DATA=TESTE; BY IND EXA LOCAL\_N MET; **PROC PRINT** DATA=TESTE; VAR LOCAL LOCAL\_N IND EXA MET Y X ;**RUN**; **proc univariate** data=teste; var y x; **run**; **proc sort** data=teste; by x; **proc print** data=teste; **run**; TITLE GRAFICO GERAL; GOPTIONS RESET=ALL; **PROC SORT** DATA=TESTE; BY MET; **RUN**; **PROC GPLOT** DATA=TESTE; PLOT Y\*X=MET; **RUN**;

**QUIT**; **DATA** TESTEL1; SET TESTE; IF LOCAL\_N=**1**; **PROC PRINT** DATA=TESTEL1; **RUN**; TITLE GRAFICO LOCAL1; GOPTIONS RESET=ALL; **PROC SORT** DATA=TESTEL1; BY MET; **RUN**; **PROC GPLOT** DATA=TESTEL1; PLOT Y\*X=MET; **RUN**; **QUIT**; options ls=**90** ps=**64**; **PROC SORT** DATA=TESTE; BY IND MET; **RUN**; **PROC MEANS** DATA=TESTE MEAN NOPRINT; BY IND MET; VAR Y X; OUTPUT OUT=MEDIASYX MEAN=YM XM; **RUN**; **PROC PRINT** DATA=MEDIASYX; **RUN**; TITLE GRAFICO COM MEDIAS DE IND; GOPTIONS RESET=ALL; **PROC GPLOT** DATA=MEDIASYX; PLOT YM\*XM=MET; **RUN**; **QUIT**; **/\* DISTANCIA ENTRE PONTOS\*/** TITLE DISTANCIA ENTRE PONTOS; **PROC PRINT** DATA=PROJETO2.MULTIYX; **RUN**; **DATA** TESTED; SET PROJETO2.MULTIYX; **DATA** TESTED1; SET TESTED; KEEP IND EXA MET LY1 LX1 ; **PROC PRINT** DATA=TESTED1; **RUN**; **DATA** MET1; SET TESTED1; IF MET=**1**; LY1M1=LY1; LX1M1=LX1; DROP LY1 LX1 MET; **PROC PRINT** DATA=MET1; **RUN**; **DATA** MET2; SET TESTED1; IF MET=**2**; LY1M2=LY1; LX1M2=LX1; DROP LY1 LX1 MET; **PROC PRINT** DATA=MET2; **RUN**;

**PROC SORT** DATA=MET1; BY IND EXA; **RUN**; **PROC SORT** DATA=MET2; BY IND EXA; **RUN**; **DATA** MET12; MERGE MET1 MET2; BY IND EXA; D\_M1\_M2=**10**\*SQRT((LY1M1-LY1M2)\*\***2** + (LX1M1-LX1M2)\*\***2**); **PROC PRINT** DATA=MET12; **RUN**; GOPTIONS RESET=ALL HSIZE=**3.5** VSIZE=**3.0**; **PROC GPLOT** DATA=MET12; SYMBOL VALUE=DOT; PLOT D\_M1\_M2\*EXA/HAXIS=**1** TO **5** ; **RUN**; **QUIT**; GOPTIONS RESET=ALL; **PROC ANOVA** DATA=MET12; CLASS IND EXA; MODEL D\_M1\_M2 = IND EXA; MEANS EXA; **RUN**; **QUIT**; **DATA** DECCA; INPUT IND EXA D\_M1\_M2 LOCAL; DATALINES; 0 0 0 0 **PROC PRINT** DATA=DECCA; **RUN**; **%MACRO** *DISTANCIA*; %DO J1 =**1** %TO **24** ; DATA TESTED; SET PROJETO2.MULTIYX; KEEP IND EXA MET LY&J1 LX&J1; **/\*PROC PRINT DATA=TESTED; RUN;\*/** DATA MET 1; SET TESTED; IF MET=1; LYM1L&J1=LY&J1; LXM1L&J1=LX&J1; DROP LY&J1 LX&J1 MET; **/\*PROC PRINT DATA=MET\_1; RUN\*/** DATA MET\_2; SET TESTED; IF MET=**2**; LYM2L&J1=LY&J1; LXM2L&J1=LX&J1; DROP LY&J1 LX&J1 MET; **/\*PROC PRINT DATA=MET\_2; RUN;\*/** PROC SORT DATA=MET\_1; BY IND EXA; RUN; PROC SORT DATA=MET\_2; BY IND EXA; RUN; DATA MET\_12; MERGE MET\_1 MET\_2; BY IND EXA;

D1=(LYM1L&J1-LYM2L&J1)\*\***2**; D2=(LXM1L&J1-LXM2L&J1)\*\***2**; D\_M1\_M2=**10**\*SQRT(D1+D2); LOCAL=&J1; KEEP LOCAL IND EXA D\_M1\_M2; **/\*PROC PRINT DATA=MET12; RUN;\*/** DATA DECCA; SET DECCA MET\_12; RUN; **/\*PROC PRINT DATA=DECCA; RUN;\*/** %END; **%MEND** DISTANCIA; **RUN**; %*DISTANCIA* **PROC PRINT** DATA=DECCA; **RUN**; **DATA** DISAT1; SET DECCA; IF IND=**0** THEN DELETE; OPTIONS LS=**90** PS=**80**; **PROC PRINT** DATA=DISAT1; FORMAT D\_M1\_M2 **5.2**; **RUN**; TITLE GRAFICOS DAS DISTANCIAS - LOCAIS **1** A **4**; **DATA** G4L1; SET DISAT1; IF LOCAL=**1** ; **PROC PRINT** ; **RUN**; GOPTIONS RESET=ALL HSIZE=**4.5** VSIZE=**3.0**; **PROC GPLOT** DATA=G4L1 GOUT= WORK.DISAT1; TITLE H=**1** 'LOCAL1'; SYMBOL VALUE=DOT; PLOT D\_M1\_M2\*EXA/HAXIS=**1** TO **5** ; **RUN**; **QUIT**; **DATA** G4L2; SET DISAT1; IF LOCAL=**2** ; **PROC PRINT** ; **RUN**; GOPTIONS RESET=ALL HSIZE=**4.5** VSIZE=**3.0**; **PROC GPLOT** DATA=G4L2 GOUT= WORK.DISAT1; TITLE H=**1** 'LOCAL2'; SYMBOL VALUE=DOT; PLOT D\_M1\_M2\*EXA/HAXIS=**1** TO **5** ; **RUN**; **QUIT**; **DATA** G4L3; SET DISAT1; IF LOCAL=**3** ; **PROC PRINT** ; **RUN**; GOPTIONS RESET=ALL HSIZE=**4.5** VSIZE=**3.0** ; **PROC GPLOT** DATA=G4L3 GOUT= WORK.DISAT1; TITLE H=**1** 'LOCAL3'; SYMBOL VALUE=DOT; PLOT D\_M1\_M2\*EXA/HAXIS=**1** TO **5** ;

**RUN**; **QUIT**; **DATA** G4L4; SET DISAT1; IF LOCAL=**4** ; **PROC PRINT** ; **RUN**; GOPTIONS RESET=ALL HSIZE=**4.5** VSIZE=**3.0**; **PROC GPLOT** DATA=G4L4 GOUT= WORK.DISAT1; TITLE H=**1** 'LOCAL4'; SYMBOL VALUE=DOT; PLOT D\_M1\_M2\*EXA/HAXIS=**1** TO **5** ; **RUN**; **QUIT**; ODS HTML; ODS GRAPHICS ON; TITLE QUATRO GRAFICOS EM UMA PAGINA; **PROC GREPLAY** IGOUT=WORK.DISAT1 TC=SASHELP.TEMPLT TEMPLATE=L2R2 NOFS; TREPLAY **1**:**1 2**:**2 3**:**3 4**:**4** ; **RUN**; ODS GRAPHICS OFF; ODS HTML CLOSE; **QUIT**; **DATA** DISAT2; SET DECCA; IF IND=**0** THEN DELETE; RUN; TITLE GRAFICOS DAS DISTANCIAS - LOCAIS **5** A **8**; **DATA** G4L5; SET DISAT2; IF LOCAL=**5** ; GOPTIONS RESET=ALL HSIZE=**4.5** VSIZE=**3.0**; **PROC GPLOT** DATA=G4L5 GOUT= WORK.DISAT2; TITLE H=**1** 'LOCAL5'; SYMBOL VALUE=DOT; PLOT D\_M1\_M2\*EXA/HAXIS=**1** TO **5** ; **RUN**; **QUIT**; **DATA** G4L6; SET DISAT2; IF LOCAL=**6** ; GOPTIONS RESET=ALL HSIZE=**4.5** VSIZE=**3.0**; **PROC GPLOT** DATA=G4L6 GOUT= WORK.DISAT2; TITLE H=**1** 'LOCAL6'; SYMBOL VALUE=DOT; PLOT D\_M1\_M2\*EXA/HAXIS=**1** TO **5** ; **RUN**; **QUIT**; **DATA** G4L7; SET DISAT2; IF LOCAL=**7** ; GOPTIONS RESET=ALL HSIZE=**4.5** VSIZE=**3.0**; **PROC GPLOT** DATA=G4L7 GOUT= WORK.DISAT2; TITLE H=**1** 'LOCAL7';

SYMBOL VALUE=DOT; PLOT D\_M1\_M2\*EXA/HAXIS=1 TO **5** : **RUN**; **QUIT**; **DATA** G4L8; SET DISAT2; IF LOCAL=**8** ; GOPTIONS RESET=ALL HSIZE=**4.5** VSIZE=**3.0**; **PROC GPLOT** DATA=G4L8 GOUT= WORK.DISAT2; TITLE H=**1** 'LOCAL8'; SYMBOL VALUE=DOT; PLOT D\_M1\_M2\*EXA/HAXIS=**1** TO **5** ; **RUN**; **QUIT**; ODS HTML; ODS GRAPHICS ON; TITLE QUATRO GRAFICOS EM UMA PAGINA; **PROC GREPLAY IGOUT=WORK.DISAT2 TC=SASHELP.TEMPLT TEMPLATE=L2R2 NOFS;** TREPLAY **1**:**1 2**:**2 3**:**3 4**:**4** ; **RUN**; ODS GRAPHICS OFF; ODS HTML CLOSE; **QUIT**; **DATA** DISAT3; SET DECCA; IF IND=**0** THEN DELETE; RUN; TITLE GRAFICOS DAS DISTANCIAS - LOCAIS **9** A **12**; **DATA** G4L9; SET DISAT3; IF LOCAL=**9** ; GOPTIONS RESET=ALL HSIZE=**4.5** VSIZE=**3.0**; **PROC GPLOT** DATA=G4L9 GOUT= WORK.DISAT3; TITLE H=**1** 'LOCAL9'; SYMBOL VALUE=DOT; PLOT D\_M1\_M2\*EXA/HAXIS=**1** TO **5** ; **RUN**; **DATA** G4L10; SET DISAT3; IF LOCAL=**10** ; GOPTIONS RESET=ALL HSIZE=**4.5** VSIZE=**3.0**; **PROC GPLOT** DATA=G4L10 GOUT= WORK.DISAT3; TITLE H=**1** 'LOCAL10'; SYMBOL VALUE=DOT; PLOT D\_M1\_M2\*EXA/HAXIS=**1** TO **5** ; **RUN**; **DATA** G4L11; SET DISAT3; IF LOCAL=**11** ; GOPTIONS RESET=ALL HSIZE=**4.5** VSIZE=**3.0**; **PROC GPLOT** DATA=G4L11 GOUT= WORK.DISAT3; TITLE H=**1** 'LOCAL11';

SYMBOL VALUE=DOT; PLOT D\_M1\_M2\*EXA/HAXIS=1 TO **5** : **RUN**; **DATA** G4L12; SET DISAT3; IF LOCAL=**12** ; GOPTIONS RESET=ALL HSIZE=**4.5** VSIZE=**3.0**; **PROC GPLOT** DATA=G4L12 GOUT= WORK.DISAT3; TITLE H=**1** 'LOCAL12'; SYMBOL VALUE=DOT; PLOT D\_M1\_M2\*EXA/HAXIS=**1** TO **5** ; **RUN**; ODS HTML; ODS GRAPHICS ON; TITLE QUATRO GRAFICOS EM UMA PAGINA; **PROC GREPLAY IGOUT=WORK.DISAT3 TC=SASHELP.TEMPLT TEMPLATE=L2R2 NOFS;** TREPLAY **1**:**1 2**:**2 3**:**3 4**:**4** ; **RUN**; ODS GRAPHICS OFF; ODS HTML CLOSE; **QUIT**; **DATA** DISAT4; SET DECCA; IF IND=**0** THEN DELETE; RUN; TITLE GRAFICOS DAS DISTANCIAS - LOCAIS **13** A **16**; **DATA** G4L13; SET DISAT4; IF LOCAL=**13** ; GOPTIONS RESET=ALL HSIZE=**4.5** VSIZE=**3.0**; **PROC GPLOT** DATA=G4L13 GOUT= WORK.DISAT4; TITLE H=**1** 'LOCAL13'; SYMBOL VALUE=DOT; PLOT D\_M1\_M2\*EXA/HAXIS=**1** TO **5** ; **RUN**; **DATA** G4L14; SET DISAT4; IF LOCAL=**14** ; GOPTIONS RESET=ALL HSIZE=**4.5** VSIZE=**3.0**; **PROC GPLOT** DATA=G4L14 GOUT= WORK.DISAT4; TITLE H=**1** 'LOCAL14'; SYMBOL VALUE=DOT; PLOT D\_M1\_M2\*EXA/HAXIS=**1** TO **5** ; **RUN**; **DATA** G4L15; SET DISAT4; IF LOCAL=**15** ; GOPTIONS RESET=ALL HSIZE=**4.5** VSIZE=**3.0**; **PROC GPLOT** DATA=G4L15 GOUT= WORK.DISAT4; TITLE H=**1** 'LOCAL15'; SYMBOL VALUE=DOT; PLOT D\_M1\_M2\*EXA/HAXIS=**1** TO **5** ;

**RUN**; **DATA** G4L16; SET DISAT4; IF LOCAL=**16** ; GOPTIONS RESET=ALL HSIZE=**4.5** VSIZE=**3.0**; **PROC GPLOT** DATA=G4L16 GOUT= WORK.DISAT4; TITLE H=**1** 'LOCAL16'; SYMBOL VALUE=DOT; PLOT D\_M1\_M2\*EXA/HAXIS=**1** TO **5** ; **RUN**; ODS HTML; ODS GRAPHICS ON; TITLE QUATRO GRAFICOS EM UMA PAGINA; **PROC GREPLAY IGOUT=WORK.DISAT4 TC=SASHELP.TEMPLT TEMPLATE=L2R2 NOFS;** TREPLAY **1**:**1 2**:**2 3**:**3 4**:**4** ; **RUN**; ODS GRAPHICS OFF; ODS HTML CLOSE; **QUIT**; **DATA** DISAT5; SET DECCA; IF IND=**0** THEN DELETE; RUN; TITLE GRAFICOS DAS DISTANCIAS - LOCAIS **17** A **20**; **DATA** G4L17; SET DISAT5; IF LOCAL=**17** ; **PROC PRINT** ; **RUN**; GOPTIONS RESET=ALL HSIZE=**4.5** VSIZE=**3.0**; **PROC GPLOT** DATA=G4L17 GOUT= WORK.DISAT5; TITLE H=**1** 'LOCAL17'; SYMBOL VALUE=DOT; PLOT D\_M1\_M2\*EXA/HAXIS=**1** TO **5** ; **RUN**; **DATA** G4L18; SET DISAT5; IF LOCAL=**18** ; GOPTIONS RESET=ALL HSIZE=**4.5** VSIZE=**3.0**; **PROC GPLOT** DATA=G4L18 GOUT= WORK.DISAT5; TITLE H=**1** 'LOCAL18'; SYMBOL VALUE=DOT; PLOT D\_M1\_M2\*EXA/HAXIS=**1** TO **5** ; **RUN**; **DATA** G4L19; SET DISAT5; IF LOCAL=**19** ; GOPTIONS RESET=ALL HSIZE=**4.5** VSIZE=**3.0**; **PROC GPLOT** DATA=G4L19 GOUT= WORK.DISAT5; TITLE H=**1** 'LOCAL19'; SYMBOL VALUE=DOT; PLOT D\_M1\_M2\*EXA/HAXIS=**1** TO **5** ; **RUN**; **DATA** G4L20; SET DISAT5; IF LOCAL=**20** ;

GOPTIONS RESET=ALL HSIZE=**4.5** VSIZE=**3.0**; **PROC GPLOT** DATA=G4L20 GOUT= WORK.DISAT5; TITLE H=**1** 'LOCAL20'; SYMBOL VALUE=DOT; PLOT D\_M1\_M2\*EXA/HAXIS=**1** TO **5** ; **RUN**; ODS HTML; ODS GRAPHICS ON; TITLE QUATRO GRAFICOS EM UMA PAGINA; **PROC GREPLAY** IGOUT=WORK.DISAT5 TC=SASHELP.TEMPLT TEMPLATE=L2R2 NOFS; TREPLAY **1**:**1 2**:**2 3**:**3 4**:**4** ; **RUN**; ODS GRAPHICS OFF; ODS HTML CLOSE; **QUIT**; **DATA** DISAT6; SET DECCA; IF IND=**0** THEN DELETE; RUN; TITLE GRAFICOS DAS DISTANCIAS - LOCAIS **21** A **24**; **DATA** G4L21; SET DISAT6; IF LOCAL=**21** ; **proc print** ; **run**; GOPTIONS RESET=ALL HSIZE=**4.5** VSIZE=**3.0**; **PROC GPLOT** DATA=G4L21 GOUT= WORK.DISAT6; TITLE H=**1** 'LOCAL21'; SYMBOL VALUE=DOT; PLOT D\_M1\_M2\*EXA/HAXIS=**1** TO **5** ; **RUN**; TITLE GRAFICOS DAS DISTANCIAS - LOCAIS **21** A **24**; **DATA** G4L22; SET DISAT6; IF LOCAL=**22** ; GOPTIONS RESET=ALL HSIZE=**4.5** VSIZE=**3.0**; **PROC GPLOT** DATA=G4L22 GOUT= WORK.DISAT6; TITLE H=**1** 'LOCAL22'; SYMBOL VALUE=DOT; PLOT D\_M1\_M2\*EXA/HAXIS=**1** TO **5** ; **RUN**; TITLE GRAFICOS DAS DISTANCIAS - LOCAIS **21** A **24**; **DATA** G4L23; SET DISAT6; IF LOCAL=**23** ; GOPTIONS RESET=ALL HSIZE=**4.5** VSIZE=**3.0**; **PROC GPLOT** DATA=G4L23 GOUT= WORK.DISAT6; TITLE H=**1** 'LOCAL23'; SYMBOL VALUE=DOT; PLOT D\_M1\_M2\*EXA/HAXIS=**1** TO **5** ; **RUN**; TITLE GRAFICOS DAS DISTANCIAS - LOCAIS **21** A **24**;

**DATA** G4L24; SET DISAT6; IF LOCAL=**24** ; GOPTIONS RESET=ALL HSIZE=**4.5** VSIZE=**3.0**; **PROC GPLOT** DATA=G4L24 GOUT= WORK.DISAT6; TITLE H=**1** 'LOCAL24'; SYMBOL VALUE=DOT; PLOT D\_M1\_M2\*EXA/HAXIS=**1** TO **5** ; **RUN**; ODS HTML; ODS GRAPHICS ON; TITLE QUATRO GRAFICOS EM UMA PAGINA; **PROC GREPLAY IGOUT=WORK.DISAT6 TC=SASHELP.TEMPLT TEMPLATE=L2R2 NOFS;** TREPLAY **1**:**1 2**:**2 3**:**3 4**:**4** ; **RUN**; ODS GRAPHICS OFF; ODS HTML CLOSE; **QUIT**; OPTIONS LS=**90** PS=**80**; TITLE TABELA DE INTERAÇÃO; **PROC TABULATE** DATA=DISAT1 FORMAT=**6.2**; CLASS EXA local; VAR D\_M1\_M2; TABLE LOCAL all, D\_M1\_M2\*(EXA all)\*MEAN/RTS=**12**; KEYLABEL MEAN=" " ALL="MEDIA" ; **RUN**; **PROC SORT** DATA=DISAT1; BY LOCAL; **RUN**; TITLE ANALISE DE TODOS OS LOCAIS - GLM; **PROC GLM** DATA=DISAT1 OUTSTAT=RESD NOPRINT ;BY LOCAL; CLASS IND EXA ; MODEL D M1 M2= IND EXA ; **RUN**; **QUIT**; **PROC PRINT** DATA=RESD; **RUN**; **DATA** RESD1; SET RESD; QM=SS/DF; IF TYPE ="SS1" THEN DELETE; IF SOURCE ="IND" THEN DELETE; **PROC PRINT** DATA=RESD1; **RUN**; TITLE ANOVA DESCRITIVA PARA EXAMINADORES; **DATA** ERROD1; SET RESD1; IF \_TYPE\_="ERROR"; KEEP LOCAL QM;

**PROC PRINT** DATA=ERROD1; **RUN**; **DATA** ERROD2; SET RESD1; IF \_SOURCE\_="EXA"; KEEP LOCAL F PROB; **PROC PRINT** DATA=ERROD2; **RUN**; **PROC SORT** DATA=DISAT1 ; BY LOCAL; **PROC MEANS** DATA=DISAT1 MEAN NOPRINT ; BY LOCAL; VAR D\_M1\_M2; OUTPUT OUT=MEDIASDL MEAN=MEDIA; **RUN**; **PROC PRINT** DATA=MEDIASDL ; **RUN**; TITLE ANOVA DESCRITIVA PARA EXAMINADORES EM CADA LOCAL; OPTIONS NODATE NONUMBER; **DATA** ANOVAD1; MERGE MEDIASDL ERROD1 ERROD2; BY LOCAL; VARIANCIA=QM; DROP \_TYPE\_ \_FREQ\_ QM; **PROC PRINT** DATA=ANOVAD1; VAR MEDIA F PROB VARIANCIA; **RUN**; TITLE ANALISE DE VARIANCIA - GLM; **PROC GLM** DATA=TESTE; CLASS IND EXA MET; MODEL Y = EXA MET EXA\*MET IND; **RUN**; **QUIT**; TITLE ANALISE DE UM LOCAL - MIXED; **PROC MIXED** DATA=TESTE; CLASS IND EXA MET; MODEL Y = EXA MET EXA\*MET ; RANDOM IND; **RUN**; **QUIT**; **DATA** TESTE1; SET PROJETO2.ANTROP; IF LOCAL="GLABELA" OR LOCAL="SUBNASAL"; **PROC PRINT** DATA=TESTE1; **RUN**; TITLE ANALISE - GLM SPLIT PARA LOCAL; **PROC GLM** DATA=TESTE; CLASS IND EXA MET LOCAL; MODEL Y = EXA MET EXA\*MET IND IND\*EXA\*MET LOCAL LOCAL\*EXA LOCAL\*MET LOCAL\*EXA\*MET;

RANDOM IND IND\*EXA\*MET/ TEST;

**RUN**; **QUIT**; TITLE ANALISE DE TODOS OS LOCAIS - MIXED; **PROC MIXED** DATA=PROJETO2.ANTROP; CLASS IND EXA MET LOCAL; MODEL Y = EXA MET EXA\*MET LOCAL LOCAL\*EXA LOCAL\*MET LOCAL\*EXA\*MET; RANDOM IND IND\*EXA\*MET; **RUN**; **QUIT**; TITLE TABELA DE INTERAÇÃO; **PROC TABULATE** DATA=PROJETO2.ANTROP FORMAT=**6.1**; CLASS IND EXA MET LOCAL; VAR Y X; TABLE EXA ALL, Y\*(MET ALL)\*MEAN/RTS=**12**; KEYLABEL MEAN=" " ALL="MEDIA" ; **RUN**; **PROC SORT** DATA=DATA=PROJETO2.ANTROP; BY LOCAL; TITLE ANALISE DE TODOS OS LOCAIS - GLM; **PROC GLM** DATA=PROJETO2.ANTROP OUTSTAT=RESYX;BY LOCAL; CLASS IND EXA MET ; MODEL Y X= IND EXA MET EXA\*MET; **RUN**; **QUIT**; **PROC PRINT** DATA=RESYX; **RUN**; **DATA** RESY; SET RESYX; IF \_NAME\_="Y"; DROP NAME DF X; IF \_SOURCE\_="IND" THEN DELETE; IF TYPE ="SS1" THEN DELETE; DROP \_TYPE\_ Y SS; FONTE\_Y=\_SOURCE\_; F\_Y=F; PROB\_Y=PROB; DROP \_SOURCE\_ F PROB; **PROC PRINT** DATA=RESY; **RUN**; **DATA** RESX; SET RESYX; IF NAME ="X"; DROP \_NAME\_ DF Y; IF SOURCE ="IND" THEN DELETE; IF \_TYPE\_="SS1" THEN DELETE; DROP \_TYPE\_ X SS; FONTE\_X=\_SOURCE\_;

F  $X=F$ ; PROB\_X=PROB; DROP \_SOURCE\_ F PROB; **PROC PRINT** DATA=RESX; **RUN**; **PROC SORT** DATA=RESY; BY LOCAL; **PROC SORT** DATA=RESX; BY LOCAL; **DATA** RESYX\_J; MERGE RESY RESX ; BY LOCAL; IF FONTE Y="ERROR" THEN DELETE; IF FONTE X="ERROR" THEN DELETE; **PROC PRINT** DATA=RESYX\_J; **RUN**; **PROC PRINT** DATA=RESX; **RUN**; **/\* TESTE DE MARDIA PARA NORMALIDADE MULTIVARIADA\*/** LIBNAME PROJETO2 "H:\KINGSTON\PEDRO\_BRUNO"; **RUN**; **PROC SORT** DATA=PROJETO2.ANTROP; BY LOCAL; **PROC PRINT** DATA=PROJETO2.ANTROP; **RUN**; **DATA** PROJETO2.MULTIY; SET TESTE6; RUN; OPTIONS LS=**140**; **PROC PRINT** DATA=PROJETO2.MULTIY; **RUN**; **DATA** ANOVA1; SET PROJETO2.MULTIY; RUN; **/\*\*\*\*\*\*\*\*\*\*\*\*\*\*\*\*\*\*\*\*\*\*\*\*\*\*\*\*\*\*\*\*\*\*/ /\* PARA Y \*/** TITLE MATRIZ H DE VONESH E CHINCHILLI E ERROS; OPTIONS LS=**100** PS=**100**; **PROC IML** ; USE ANOVA1; READ ALL VAR{IND} INTO B1; READ ALL VAR{EXA} INTO B2; READ ALL VAR{MET} INTO B3; READ ALL VAR{LY1 LY2 LY3 LY4 LY5 LY6 LY7 LY8 LY9 LY10 LY11 LY12 LY13 LY14 LY15 LY16 LY17 LY18 LY19 LY20 LY21 LY22 LY23 LY24} INTO Y; UM=J(**180**,**1**,**1**); X1=DESIGN(B1); X2=DESIGN(B2); X3=DESIGN(B3); X4=J(**180**,**10**,**0**); K=**0**; DO I = **1** TO **5**; DO J = **1** TO **2**; K=K+**1**;

X4[,K]=X2[,I]#X3[,J];

END; END; A=UM||X1||X2||X3||X4; AA=A`\*A; AA\_=GINV(AA); PT=A\*GINV(A`\*A)\*A`; S=I(**180**)-PT; D=EIGVAL(S); V=EIGVEC(S); DI=DIAG(D); P=V\*DI; H=P[,**1**:**153**];  $H=H$ ;  $P P = H^*H$ ; ERROV=H\*Y; CREATE DADOSV FROM ERROV; append from ERROV; close DADOSV; **QUIT**; **PROC PRINT** DATA=DADOSV; **RUN**; TITLE ESTIMATIVA DA MATRIZ DE VARIANCIAS E COVARIANCIAS; **proc anova** DATA=ANOVA1 outstat=ttv; class IND EXA MET; model LY1-LY24=IND EXA MET EXA\*MET/nouni; MANOVA/PRINTE; ODS OUTPUT ErrorSSCP=ERRO; **RUN**; **QUIT**; **PROC PRINT** DATA=ERRO; **RUN**; TITLE TESTE DE MARDIA; **proc iml**; USE ERRO; READ ALL VAR{LY1 LY2 LY3 LY4 LY5 LY6 LY7 LY8 LY9 LY10 LY11 LY12 LY13 LY14 LY15 LY16 LY17 LY18 LY19 LY20 LY21 LY22 LY23 LY24} INTO SY; PRINT SY; DY=EIGVAL(SY); PRINT DY; use DADOSV; read all into y;  $n = nrow(y)$ ; PRINT N;  $p = ncol(y)$ ; PRINT P; dfchi = p\*(p+**1**)\*(p+**2**)/**6** ; PRINT DFCHI;

```
S=(1/153)*SY; 
s_inv = inv(s) ; PRINT S_INV;
q = i(n) - (1/n)*j(n,n,1);
g_matrix = q*y*s_inv*y`*q;
beta1hat = ( sum(g_matrix#g_matrix#g_matrix) )/(n*n);
beta2hat =trace( g_matrix#g_matrix )/n ;
kappa1 = n*beta1hat/6 ;
kappa2 = (beta2hat - p*(p+2) ) /sqrt(8*p*(p+2)/n) ;
pvalskew = 1 - probchi(kappa1,dfchi) ;
pvalkurt = 2*( 1 - probnorm(abs(kappa2)) );
print s ;
print s_inv ;
print 'TESTS:';
print 'Based on skewness: ' beta1hat kappa1 pvalskew ;
print 'Based on kurtosis: ' beta2hat kappa2 pvalkurt;
QUIT;
/************************************/
/* PARA X */
PROC PRINT DATA=PROJETO2.MULTIX; RUN;
DATA ANOVA2; SET PROJETO2.MULTIX; RUN;
OPTIONS LS=100 PS=100;
PROC IML ;
USE ANOVA2;
READ ALL VAR{IND} INTO B1; 
READ ALL VAR{EXA} INTO B2; 
READ ALL VAR{MET} INTO B3; 
READ ALL VAR{LX1 LX2 LX3 LX4 LX5 LX6 LX7 LX8 LX9 LX10 
       LX11 LX12 LX13 LX14 LX15 LX15 LX16 LX18
       LX19 LX20 LX21 LX22 LX23 LX4} INTO Y; 
UM=J(180,1,1);
X1=DESIGN(B1);
X2=DESIGN(B2);
X3=DESIGN(B3);
X4=J(180,10,0); 
K=0;
DO I = 1 TO 5;
DO J = 1 TO 2;
K=K+1;
X4[,K]=X2[,I]#X3[,J];
END;
```

```
END;
```
A=UM||X1||X2||X3||X4; AA=A`\*A; AA\_=GINV(AA); PT=A\*GINV(A`\*A)\*A`; S=I(**180**)-PT; D=EIGVAL(S); V=EIGVEC(S); DI=DIAG(D); P=V\*DI; H=P[,**1**:**153**];  $H=H$ ; P  $P=H^*H$ ; ERROV=H\*Y; CREATE DADOSVX FROM ERROV; append from ERROV; close DADOSVX; **QUIT**; **PROC PRINT** DATA=DADOSVX; **RUN**; **proc anova** DATA=ANOVA2 outstat=ttv; class IND EXA MET; MODEL LX1 LX2 LX3 LX4 LX5 LX6 LX7 LX8 LX9 LX10 LX11 LX12 LX13 LX14 LX15 LX16 LX17 LX18 LX19 LX20 LX21 LX22 LX23 LX24 = IND EXA MET EXA\*MET; MANOVA/PRINTE; ODS OUTPUT ErrorSSCP=ERROX; **RUN**; **QUIT**; **PROC PRINT** DATA=ERROX; **RUN**; **proc iml**; USE ERROX; READ ALL VAR{LX1 LX2 LX3 LX4 LX5 LX6 LX7 LX8 LX9 LX10 LX11 LX12 LX13 LX14 LX15 LX16 LX17 LX18 LX19 LX20 LX21 LX22 LX23 LX24} INTO SX; ; S=(**1**/**153**)\*SX; use DADOSVX; read all into y; n = nrow(y) ; PRINT N;  $p = ncol(y)$ ; PRINT P; dfchi = p\*(p+**1**)\*(p+**2**)/**6** ; PRINT DFCHI; q = i(n) - (**1**/n)\*j(n,n,**1**); PRINT Q;  $s$ \_inv = inv(s) ;

```
g_matrix = q*y*s_inv*y`*q;
beta1hat = (\text{sum}(g_{\text{matrix}}\#g_{\text{matrix}}\#g_{\text{matrix}}))/(n*n);beta2hat =trace( g_matrix#g_matrix )/n ;
kappa1 = n*beta1hat/6 ;
kappa2 = (beta2hat - p*(p+2) ) /sqrt(8*p*(p+2)/n) ;
pvalskew = 1 - probchi(kappa1,dfchi) ;
pvalkurt = 2*( 1 - probnorm(abs(kappa2)) );
print s ;
print s inv;
print 'TESTS:';
print 'Based on skewness: ' beta1hat kappa1 pvalskew ;
print 'Based on kurtosis: ' beta2hat kappa2 pvalkurt;
```
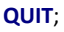

#### LOCAL=ALAR DIREITO

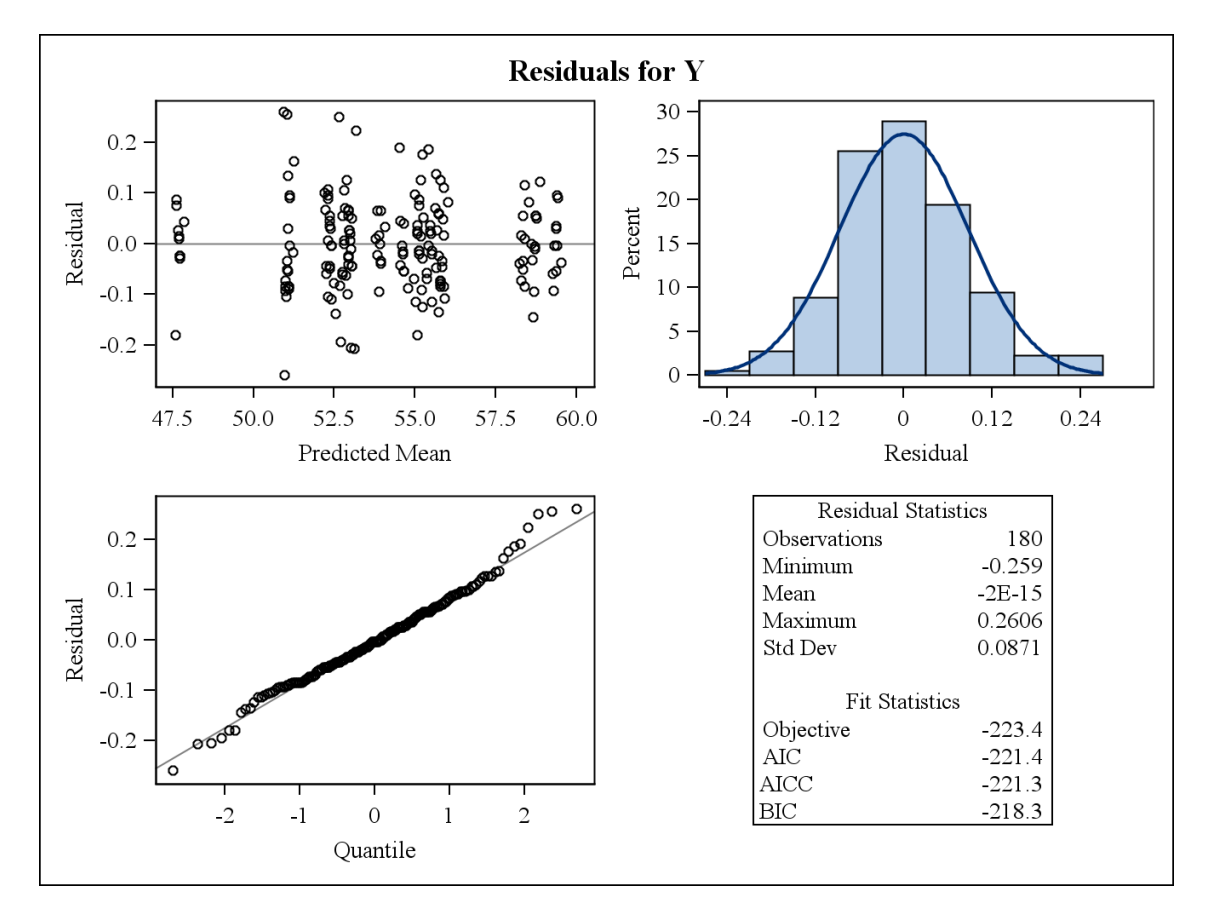

#### LOCAL=ALAR ESQUERDO

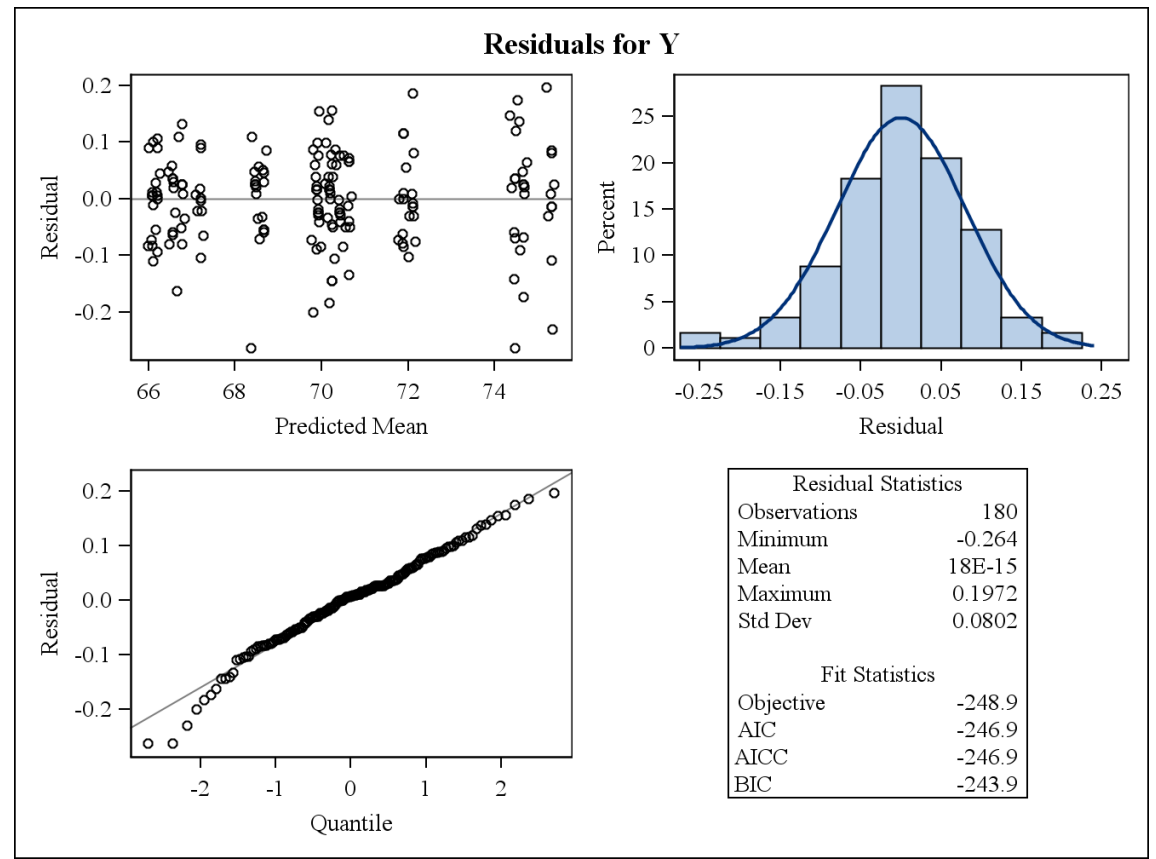

LOCAL=CHELION DIREITO

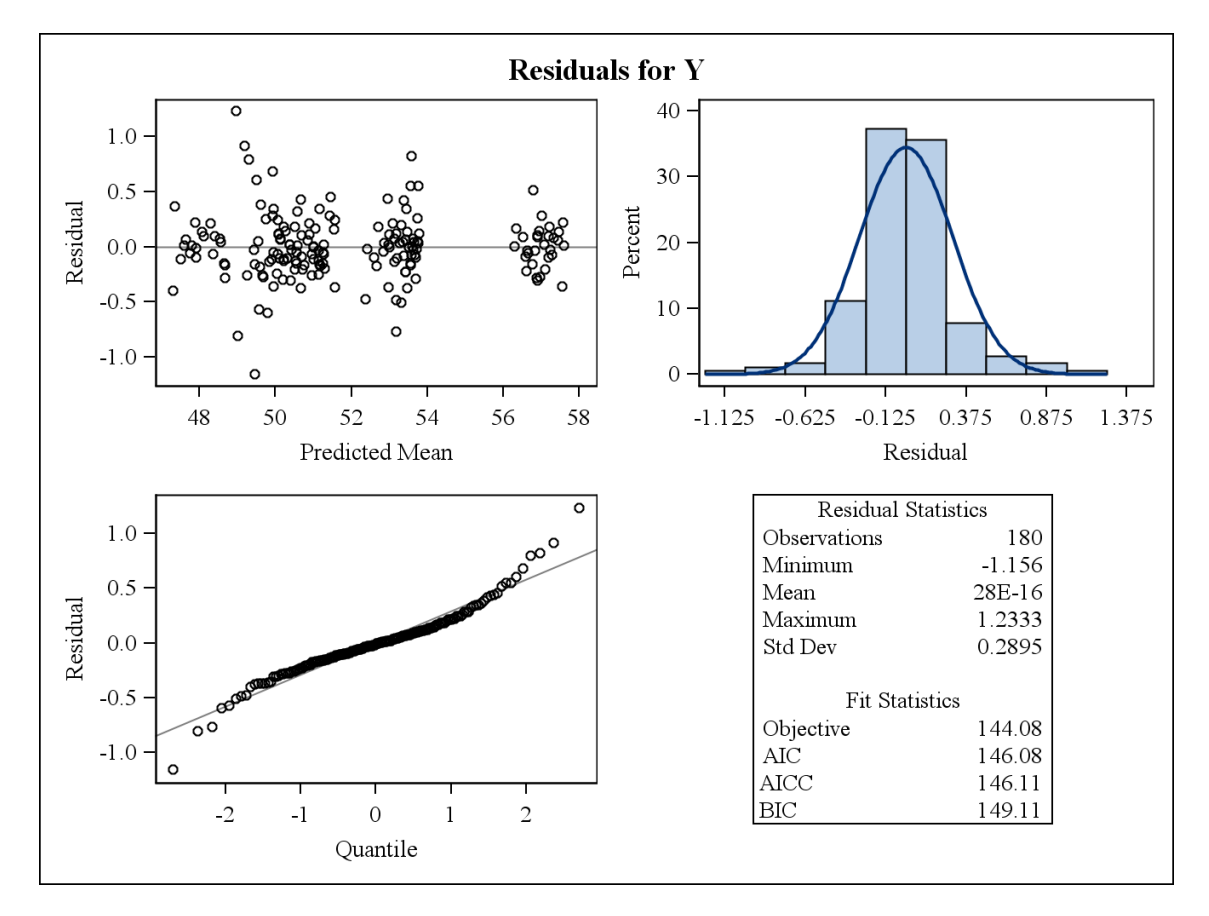

#### LOCAL=CHELION ESQUERDO

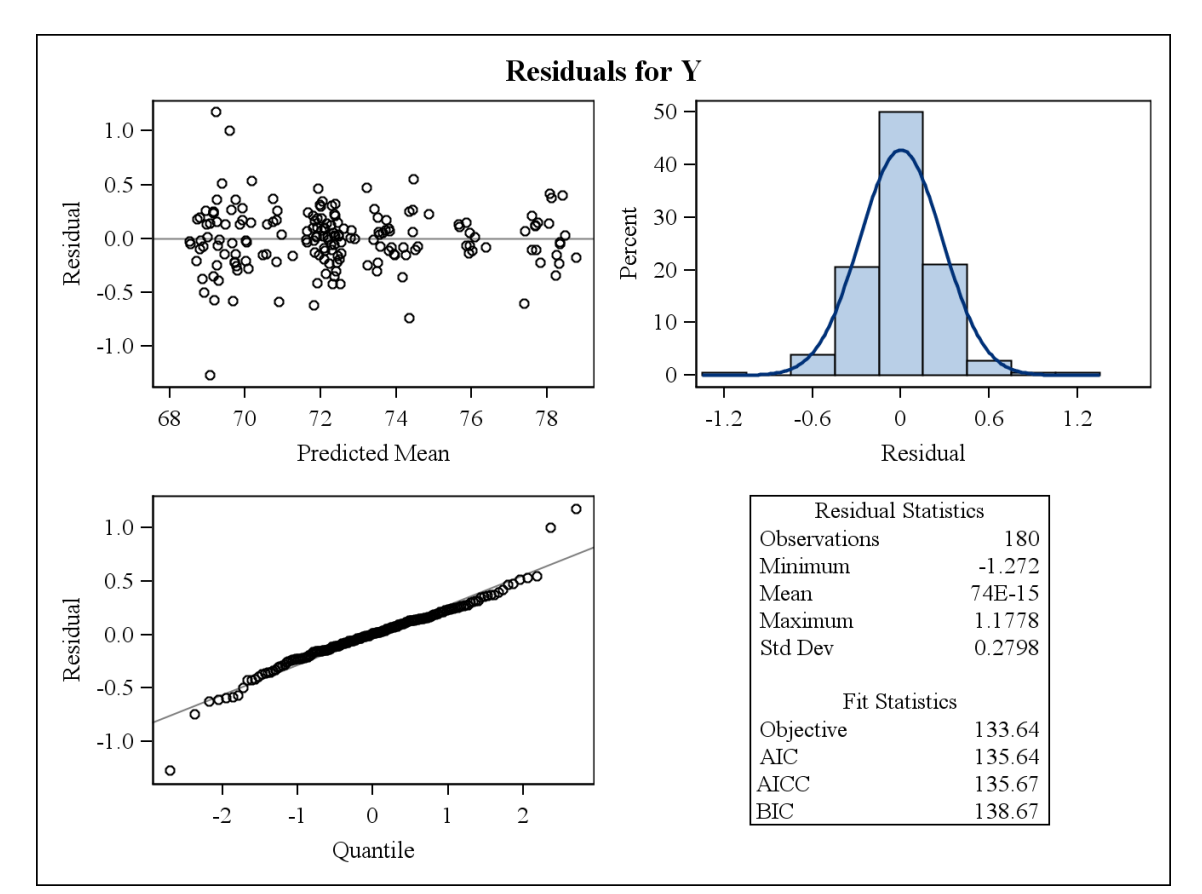

#### LOCAL=ECTOANTHION DIREITO

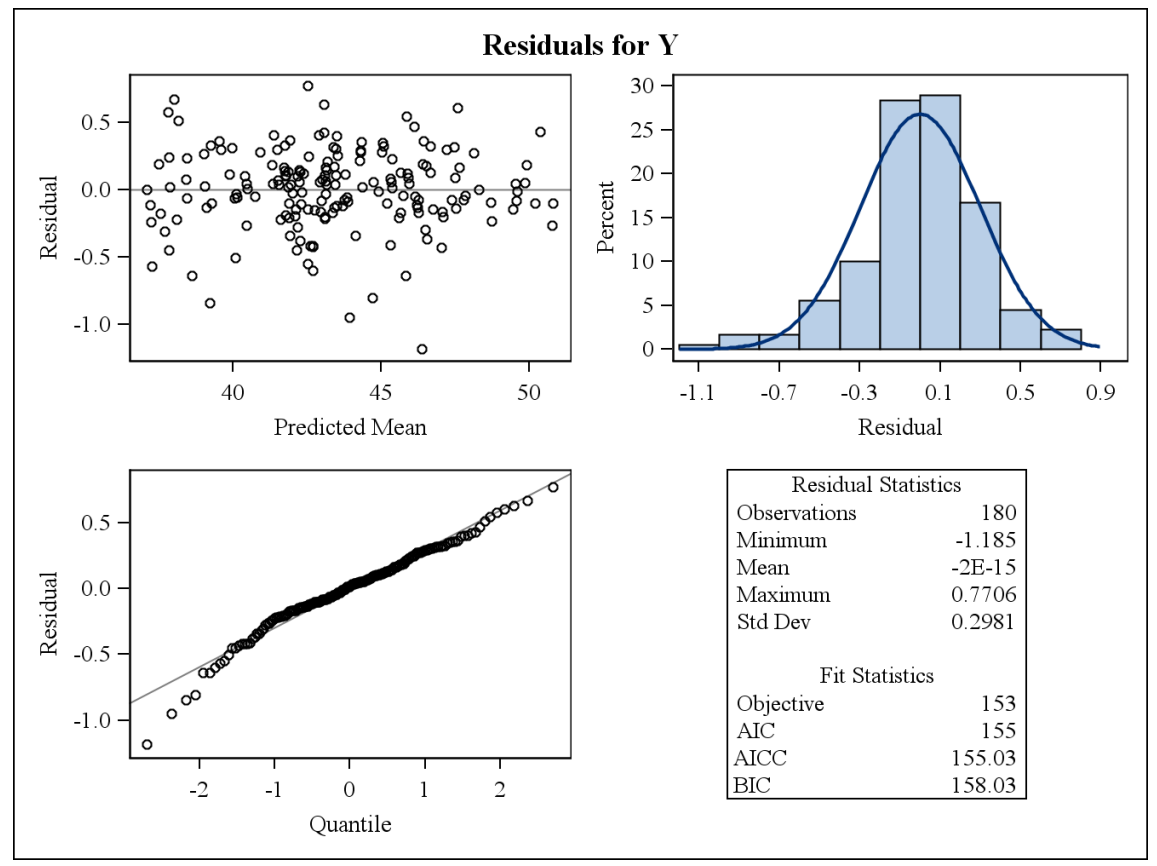

#### LOCAL=ECTOANTHION ESQUERDO

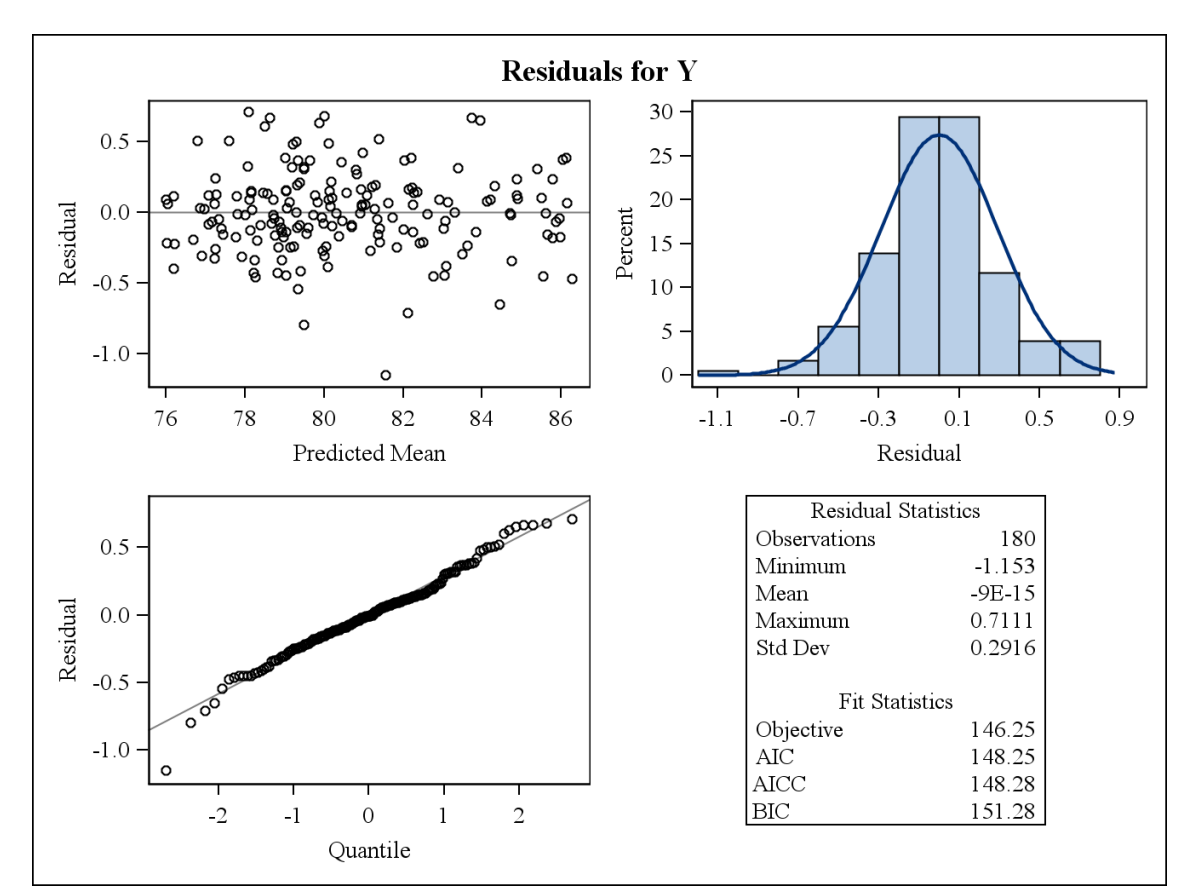

#### LOCAL=ENDOCANTHION DIREITO

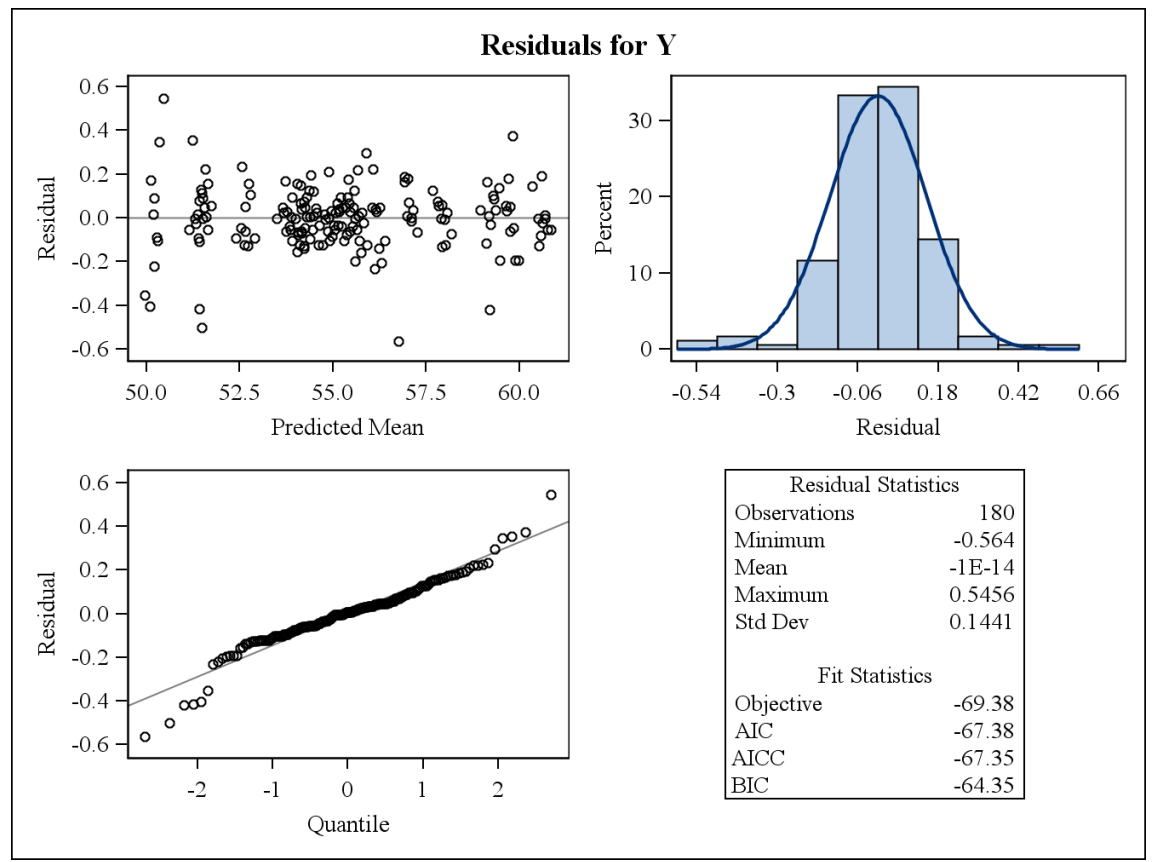

#### LOCAL=ENDOCANTHION ESQUERDO

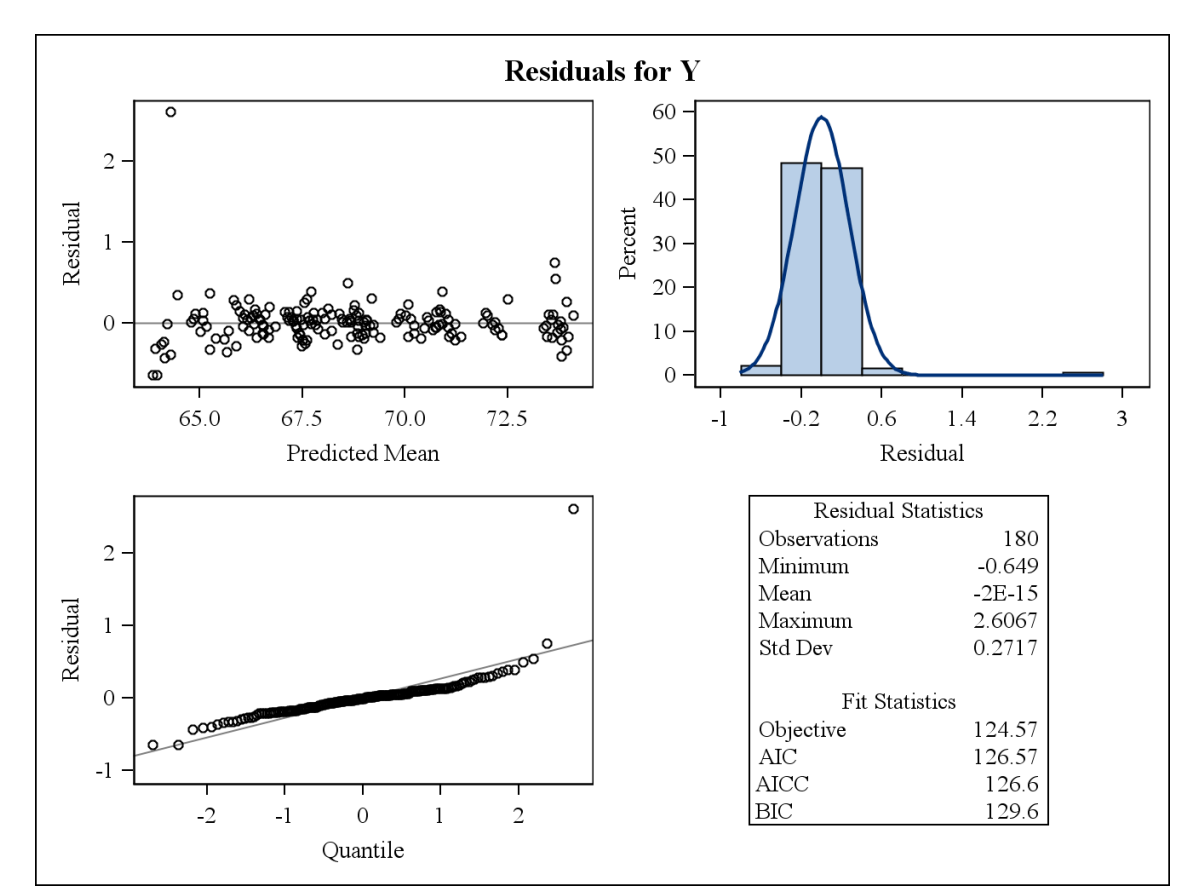

LOCAL=GLABELA

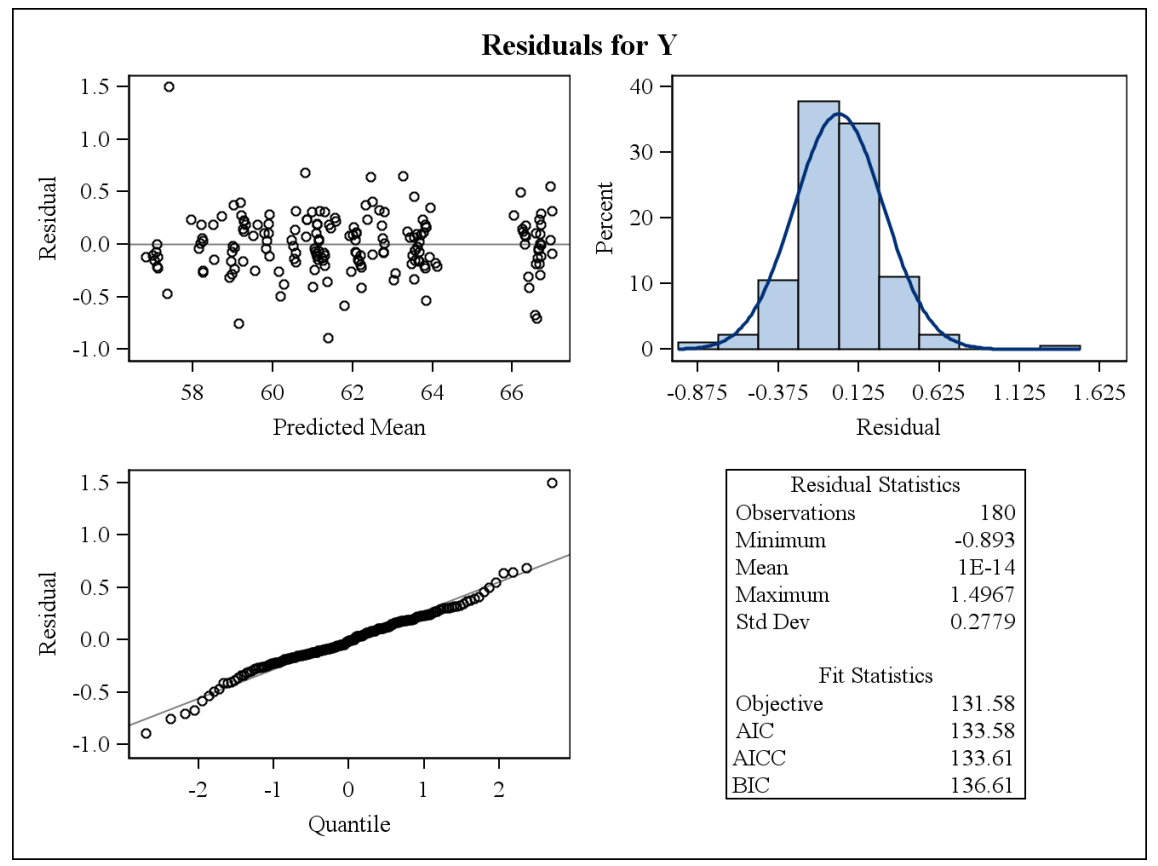

#### LOCAL=GNATHION

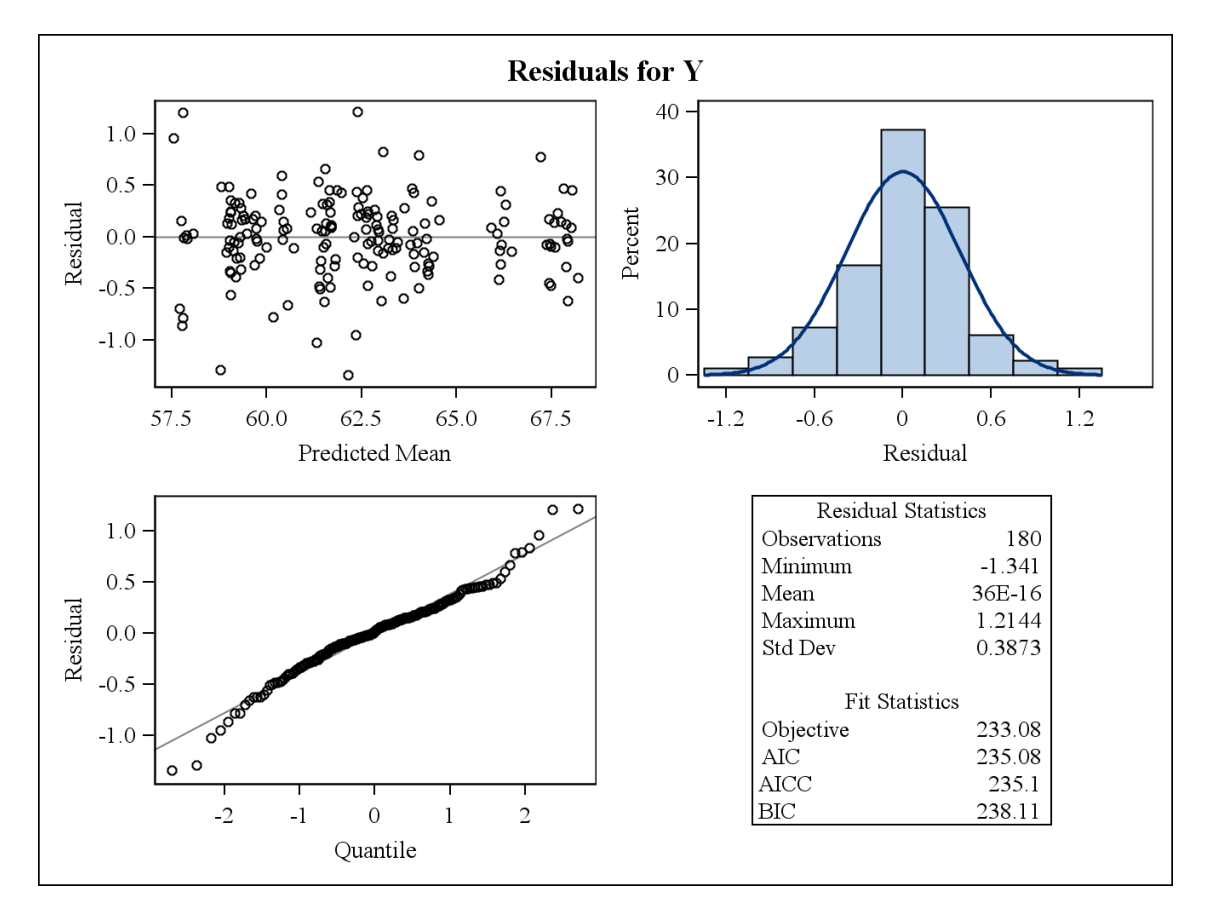

LOCAL= GONIO DIREITO

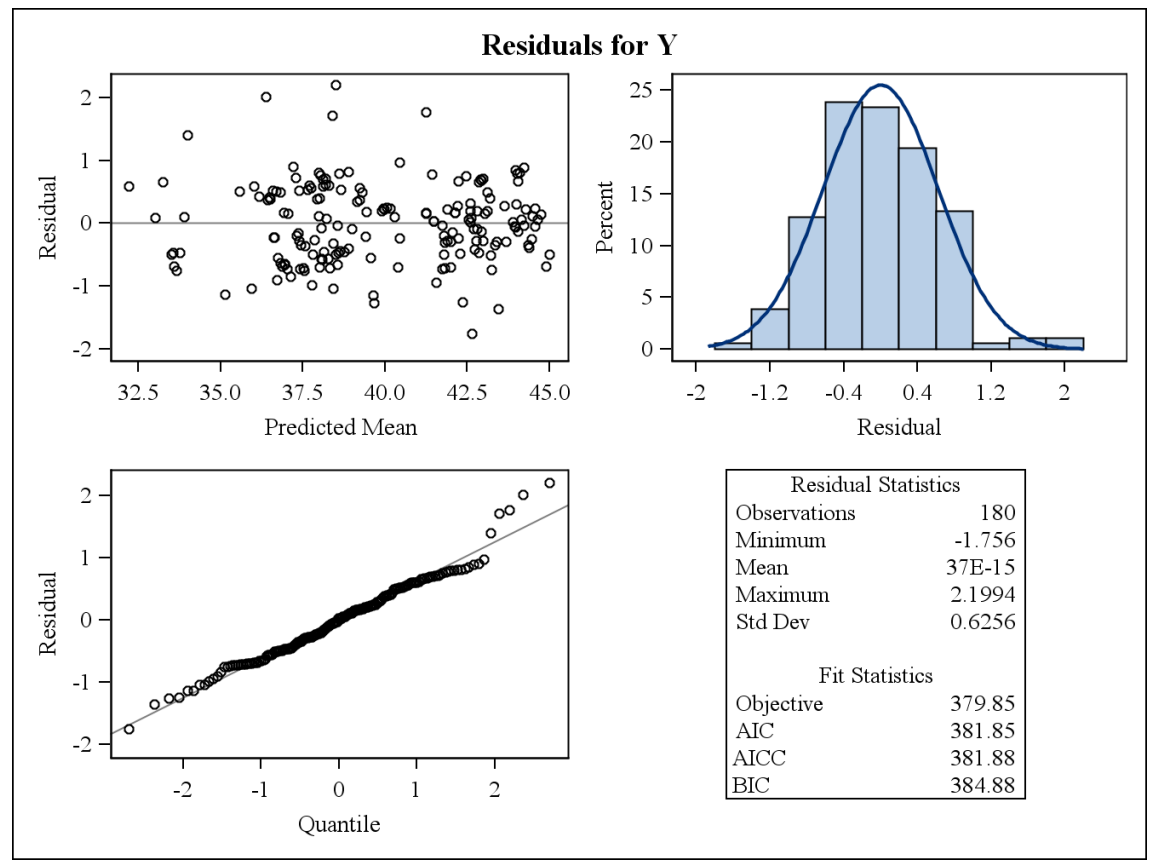

#### LOCAL= GONIO ESQUERDO

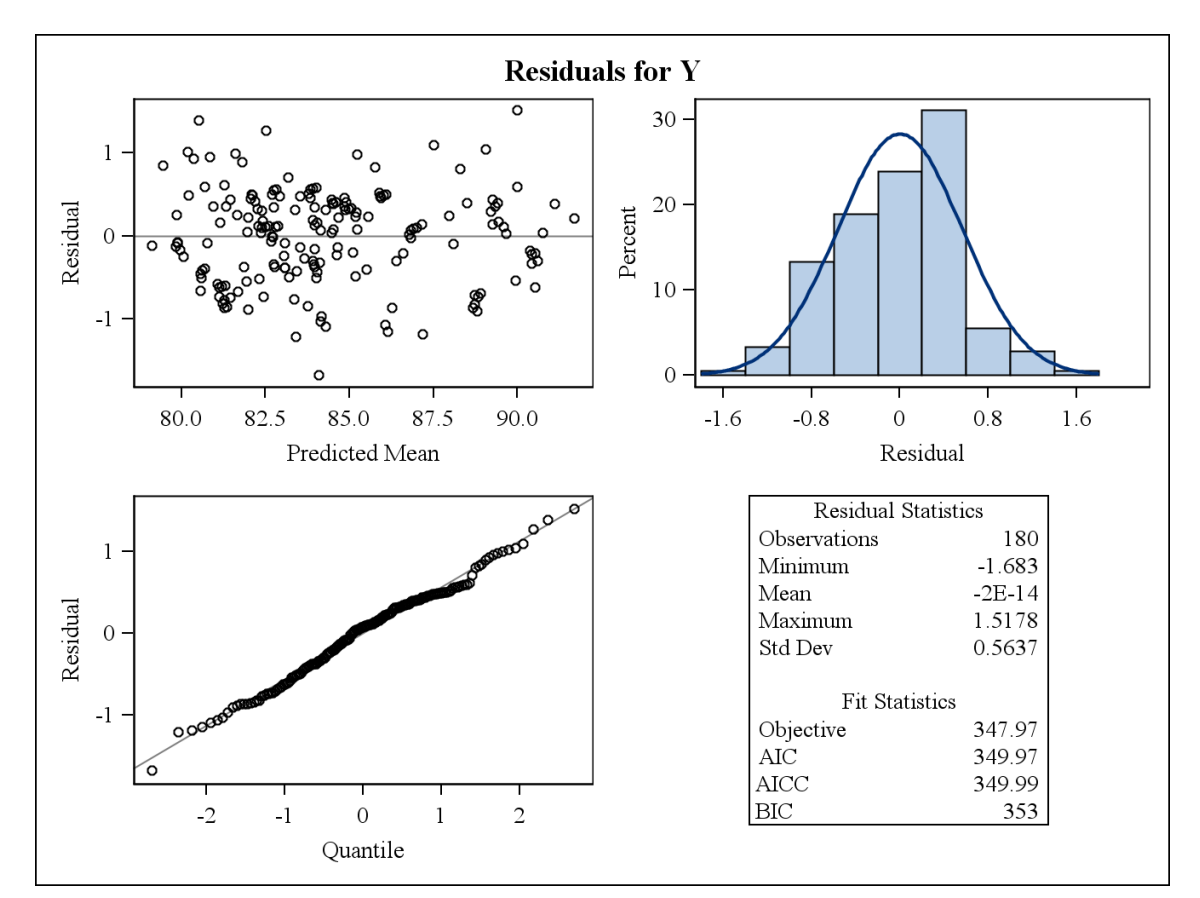

### LOCAL=IRIDION LATERAL DIREITO

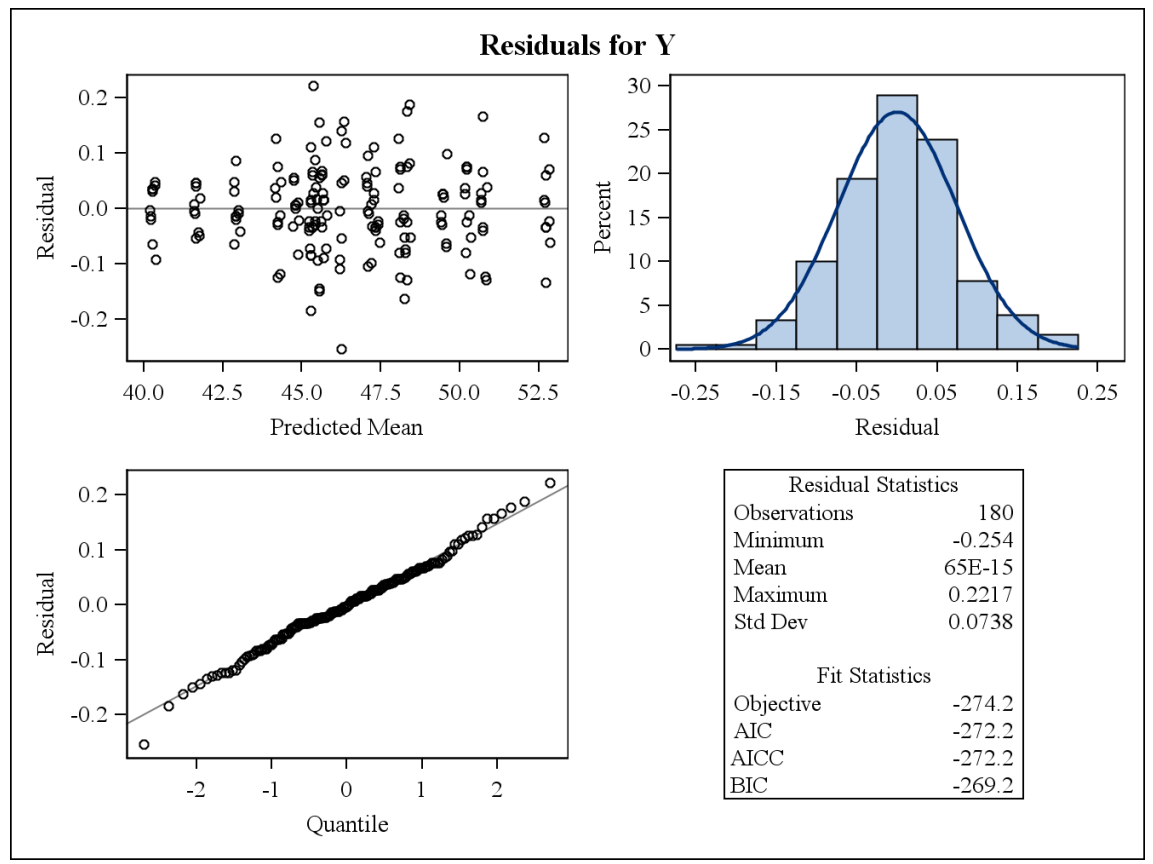

#### LOCAL=IRIDION LATERAL ESQUERDO

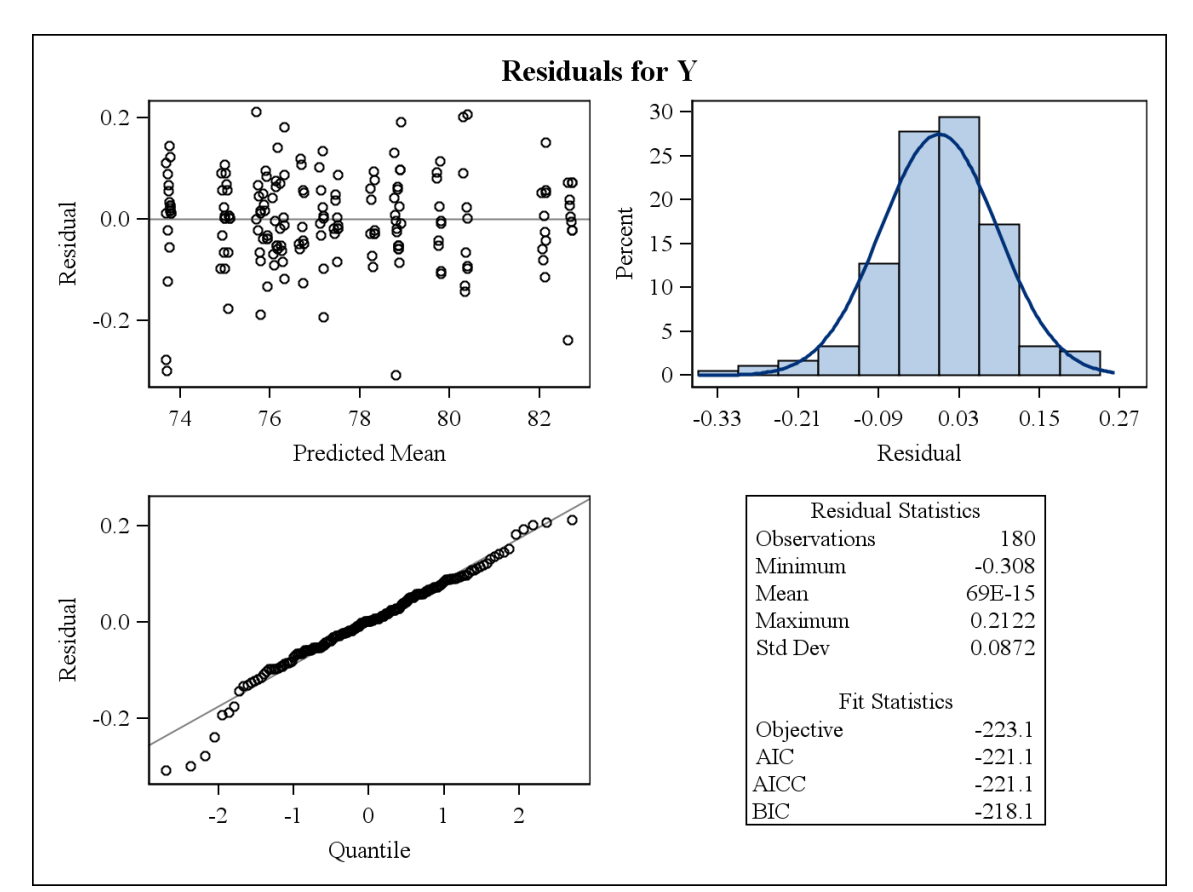

#### LOCAL=IRIDION MEDIAL DIREITO

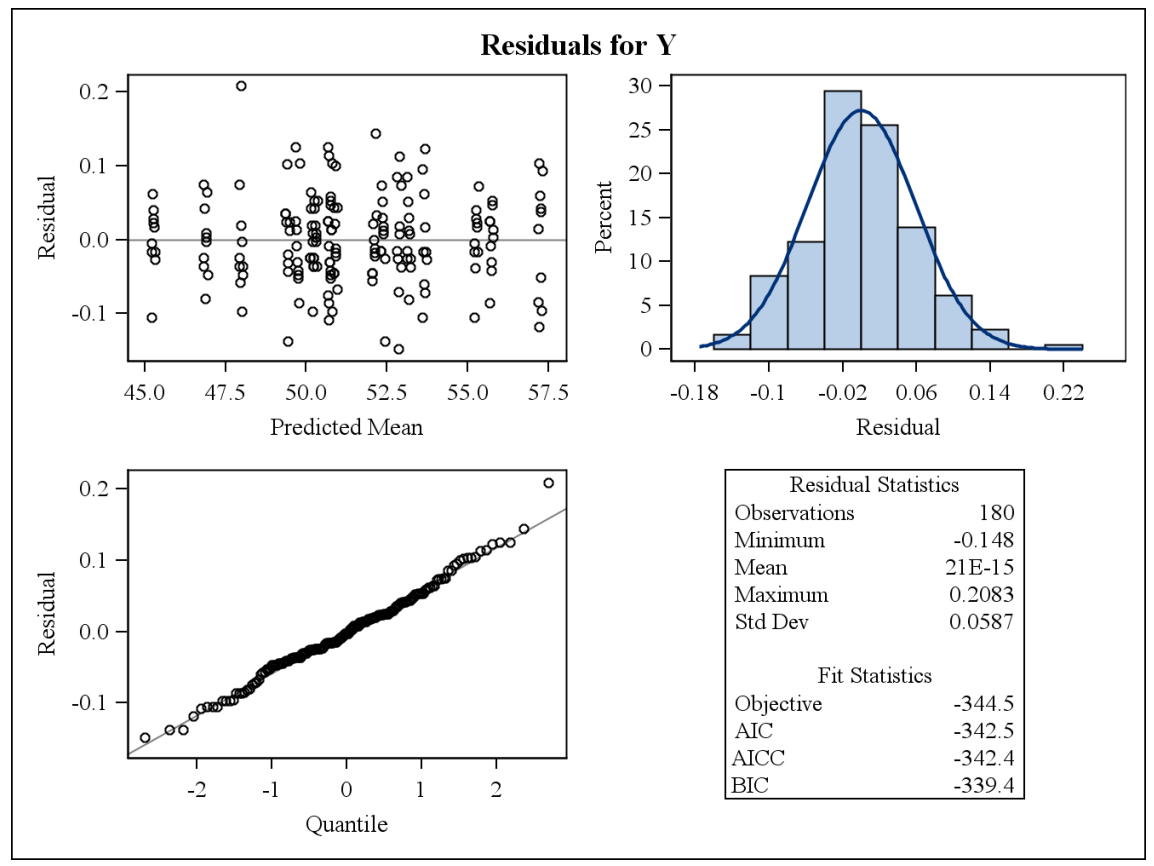

#### LOCAL=IRIDION MEDIAL ESQUERDO

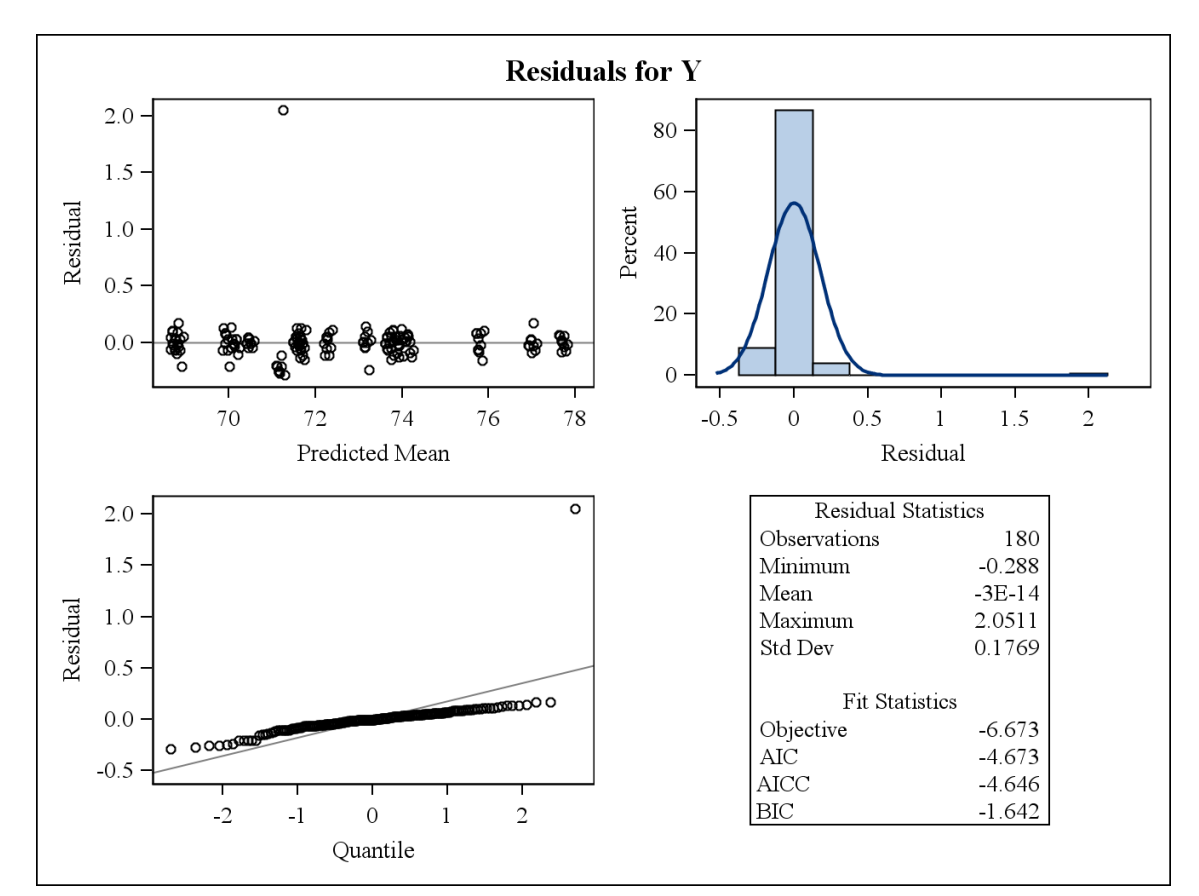

#### LOCAL=LABIAL INFERIOR

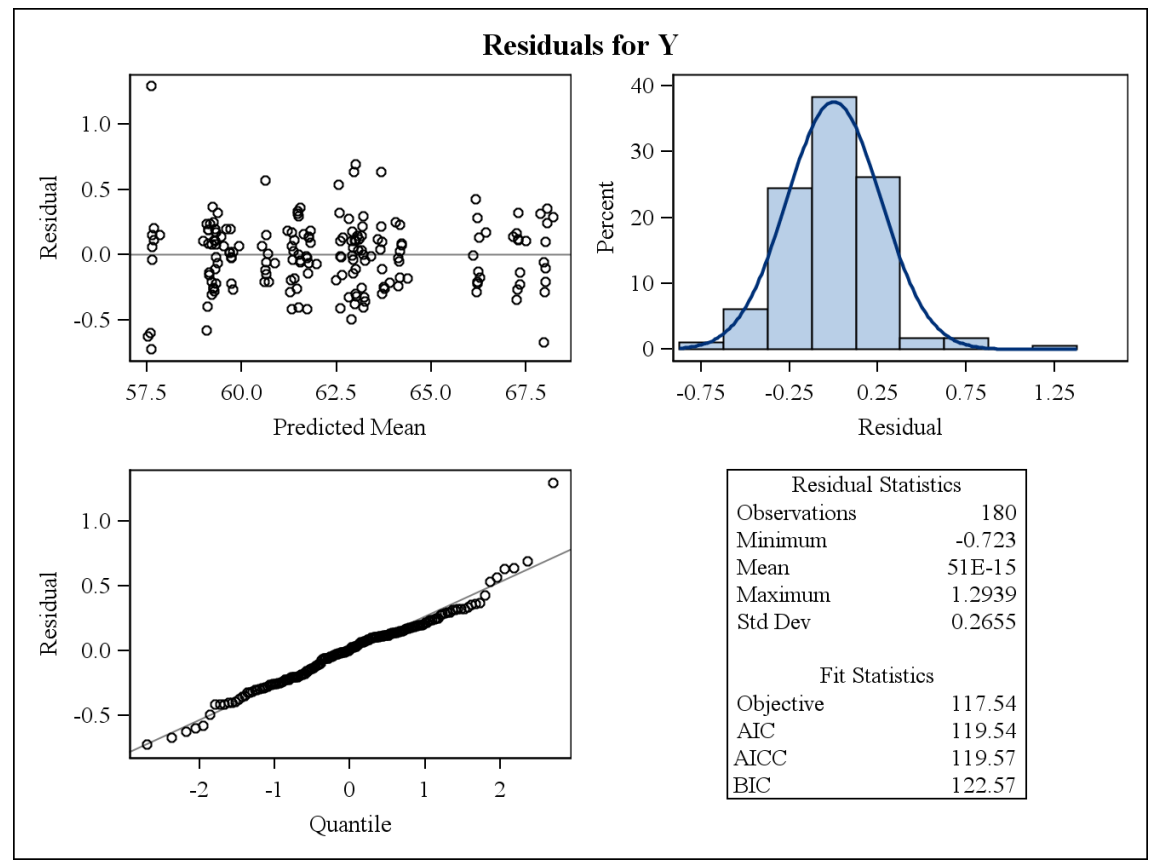

#### LOCAL=LABIAL SUPERIOR

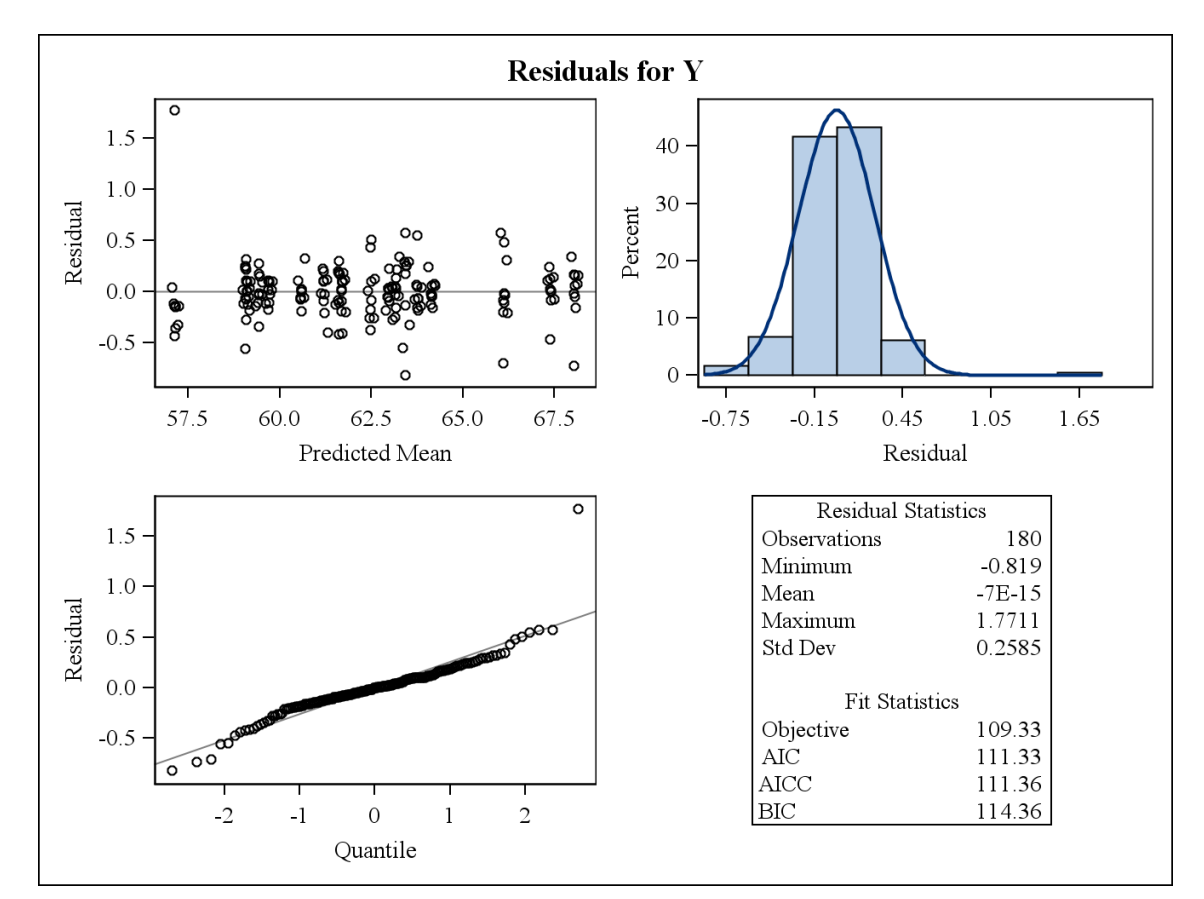

LOCAL=LABIOMENTAL

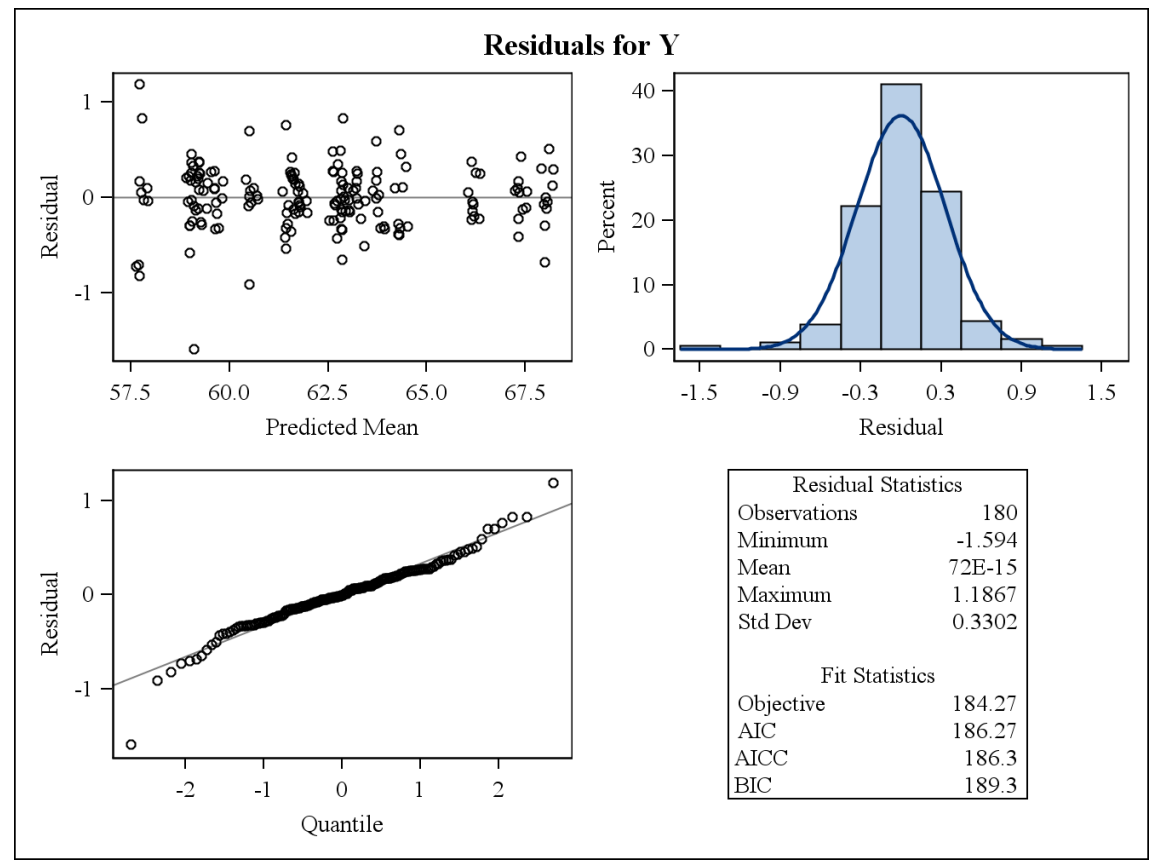
#### LOCAL=NASION

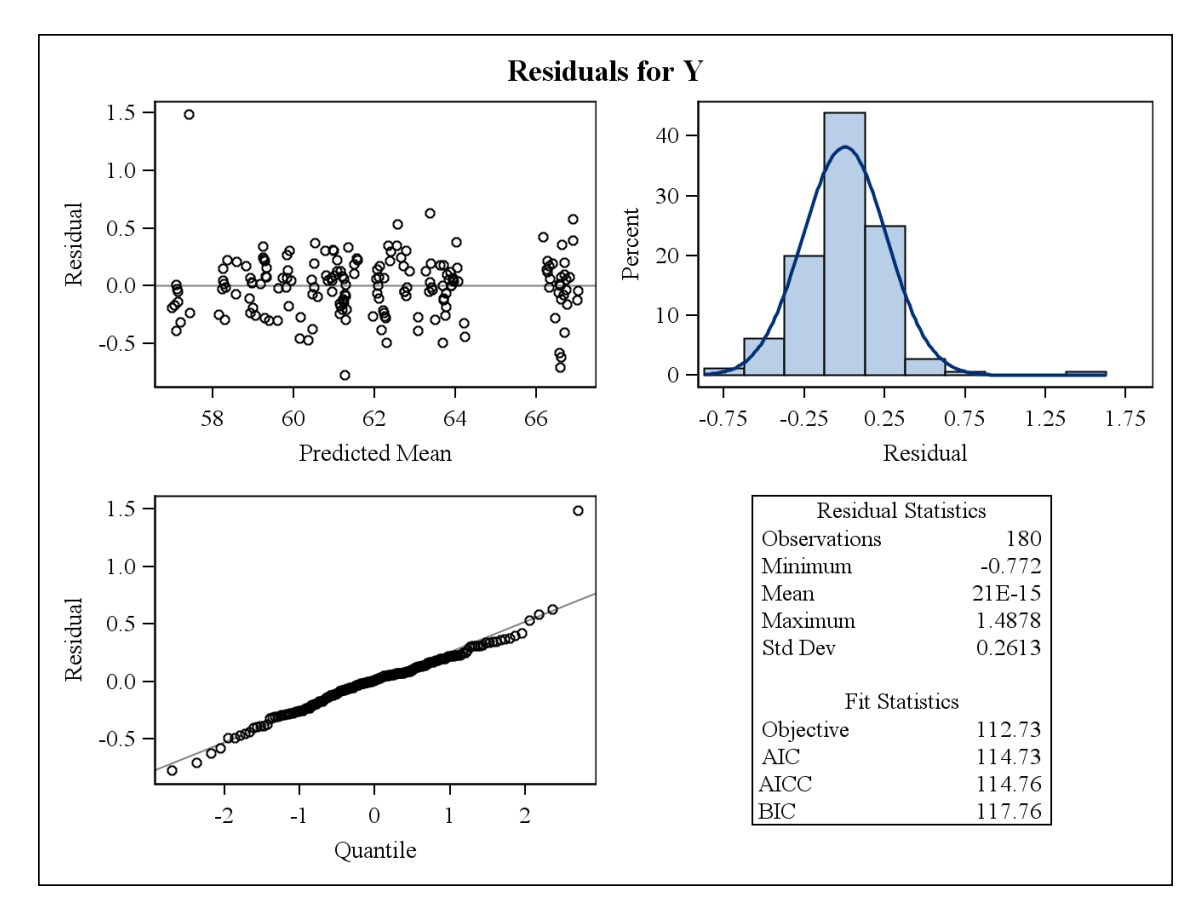

LOCAL=STOMION

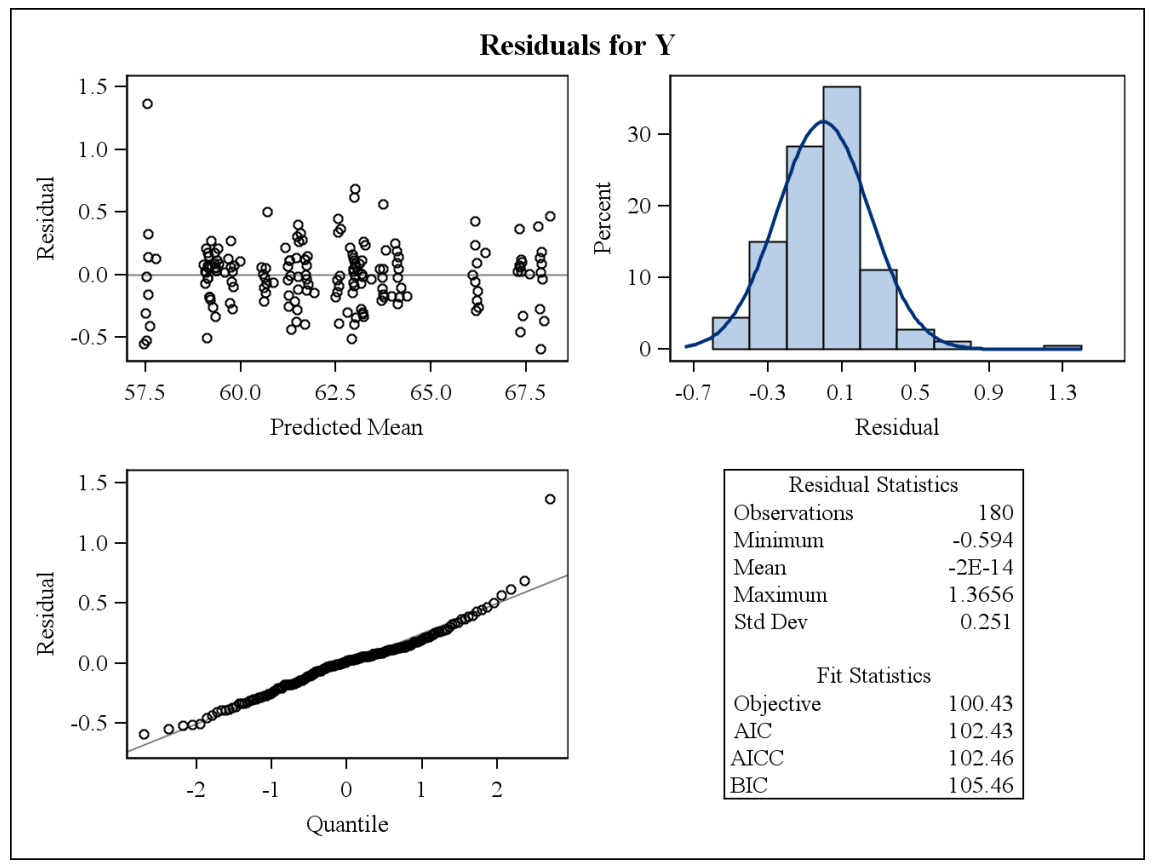

LOCAL=SUBNASAL

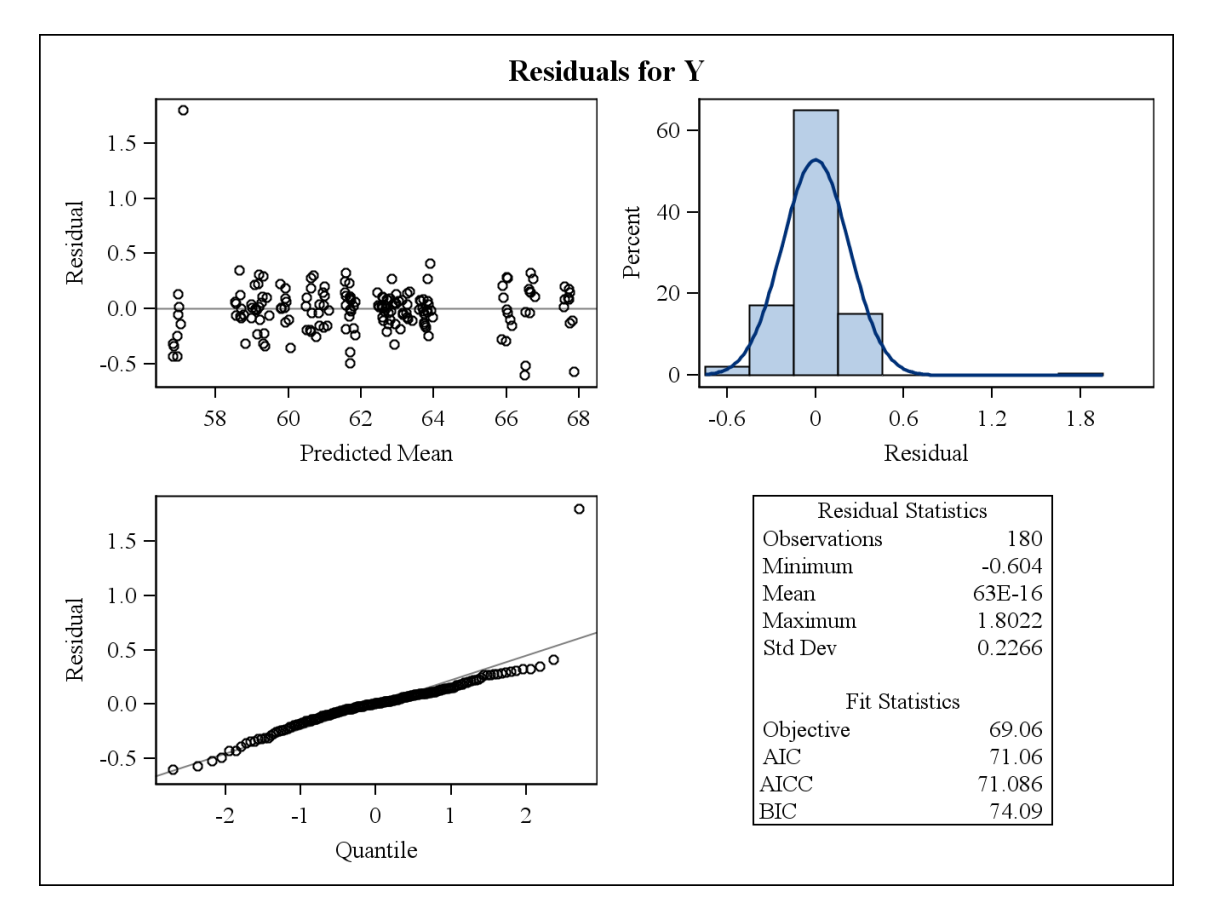

**LOCAL=ZYGION DIREITO** 

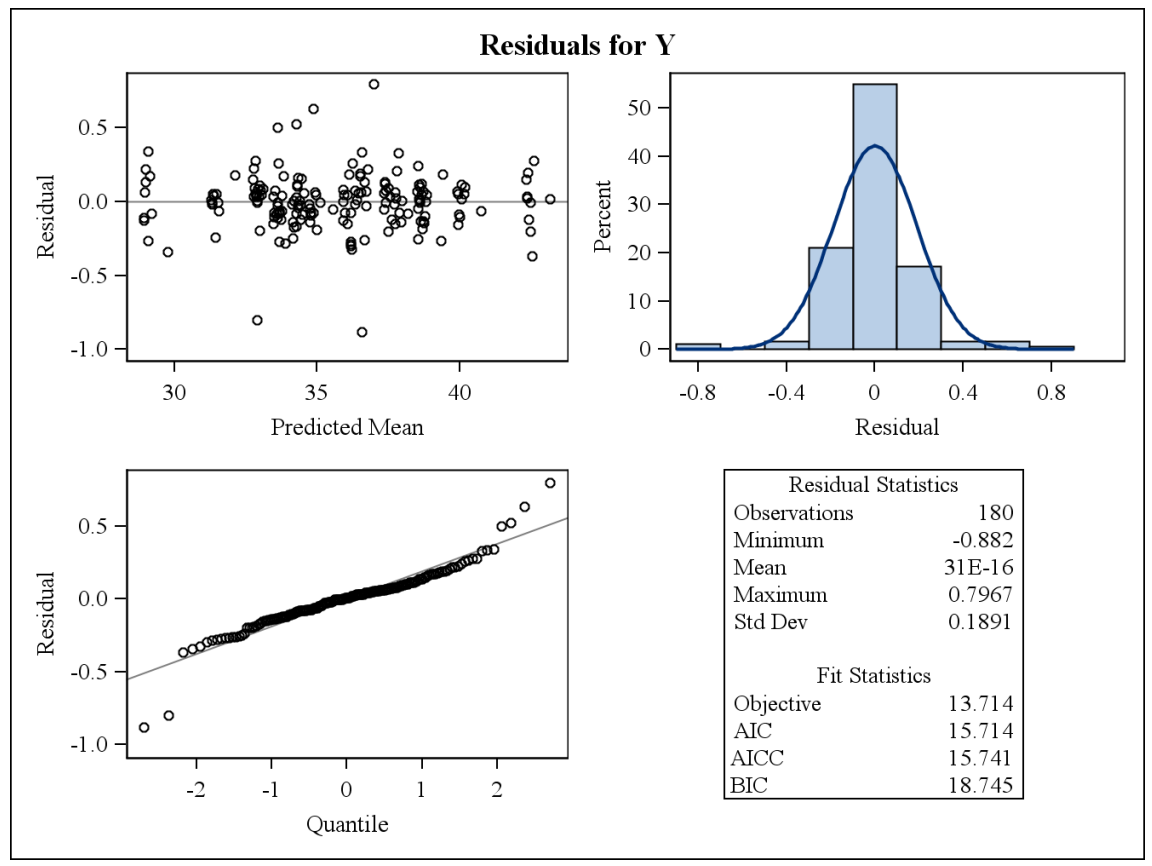

#### LOCAL=ZYGION ESQUERDO

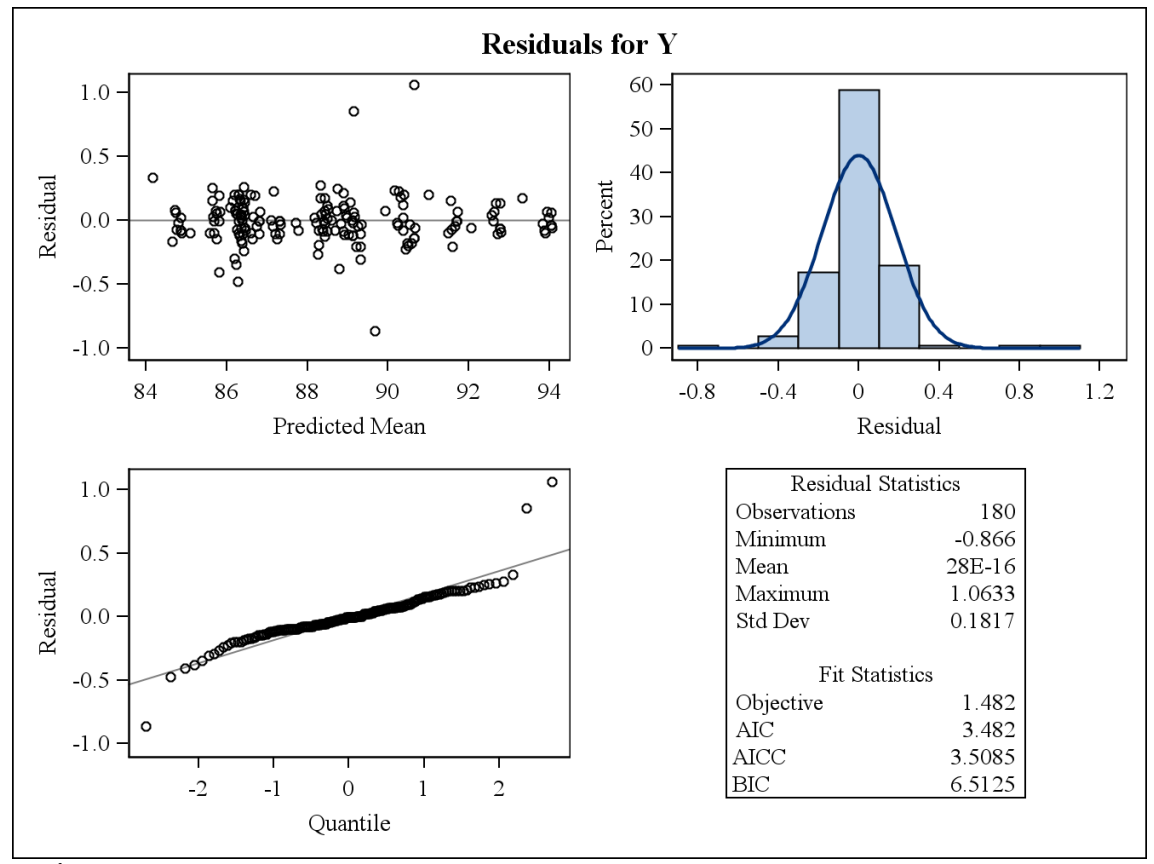

ANÁLISE EM X

**LOCAL=ALAR DIREITO** 

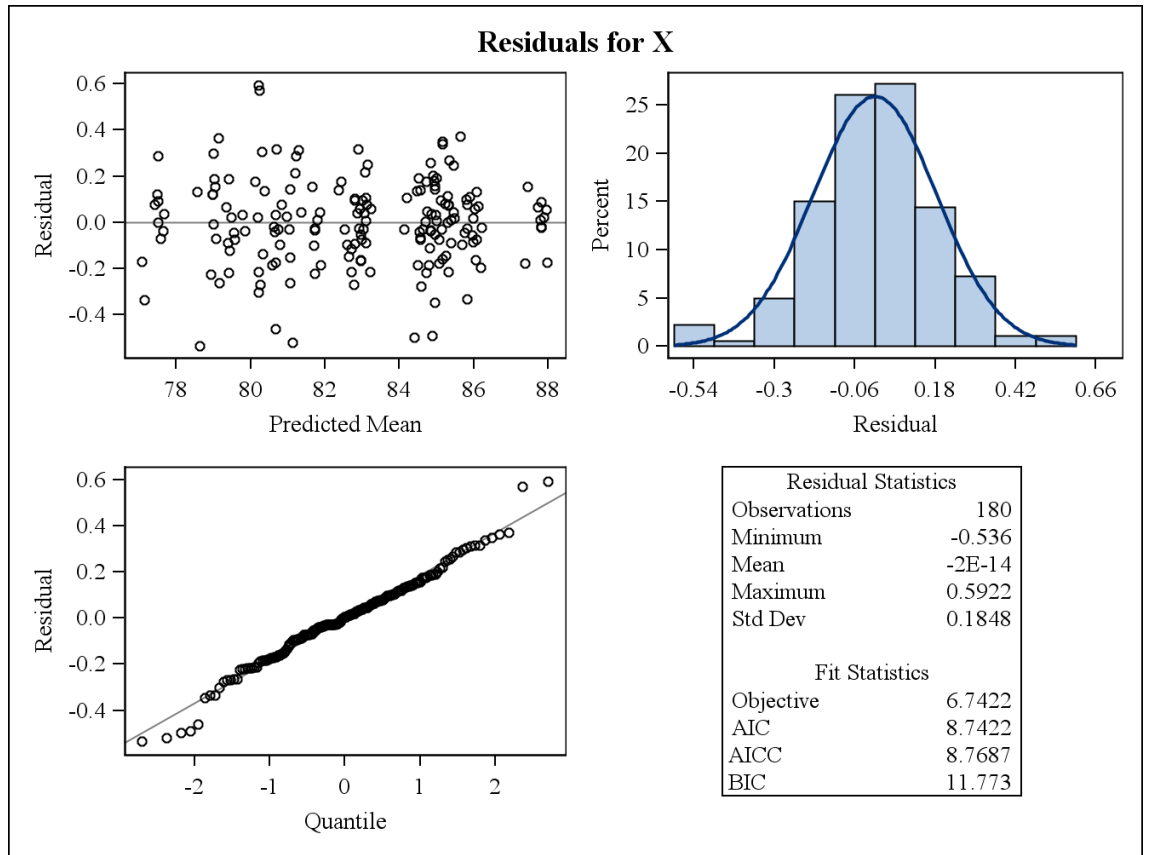

#### **LOCAL= ALAR ESQUERDO**

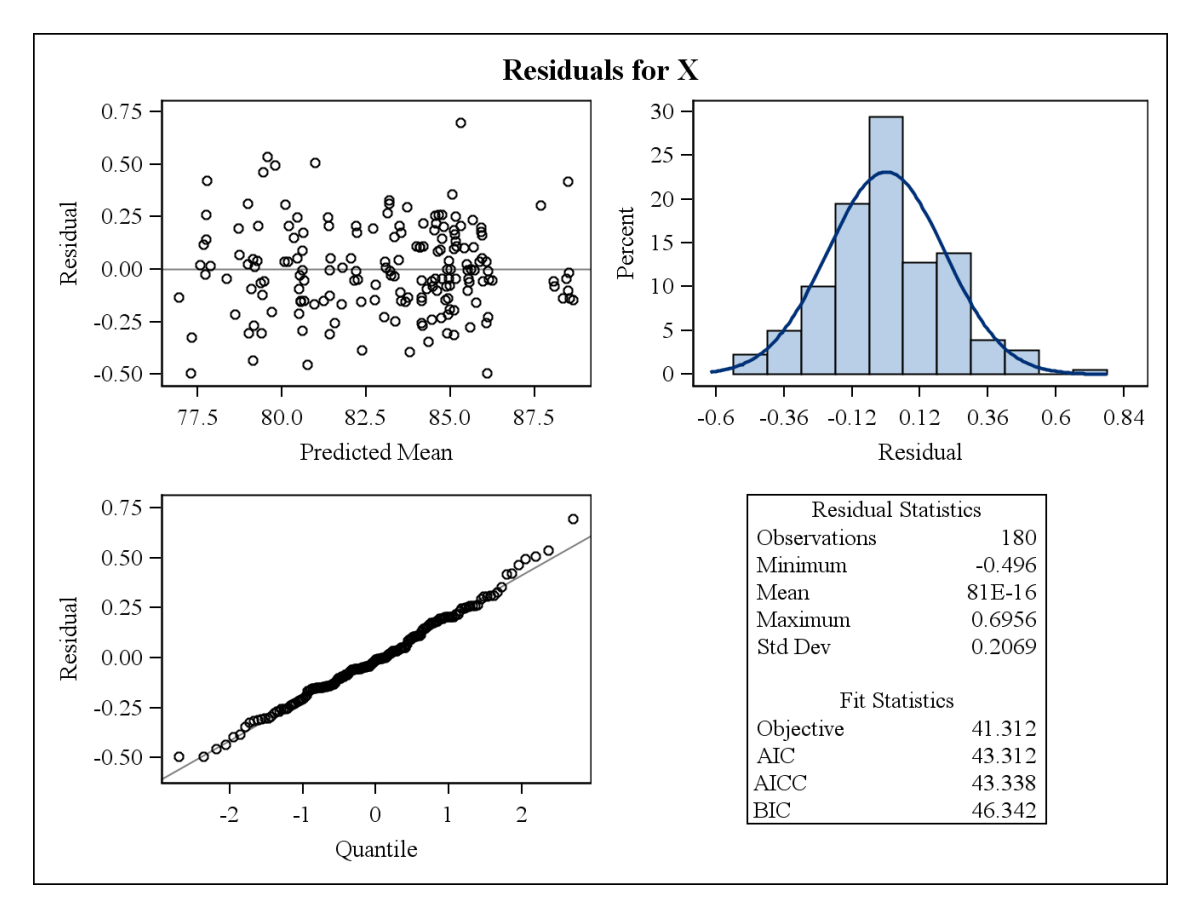

**LOCAL=CHELION DIREITO** 

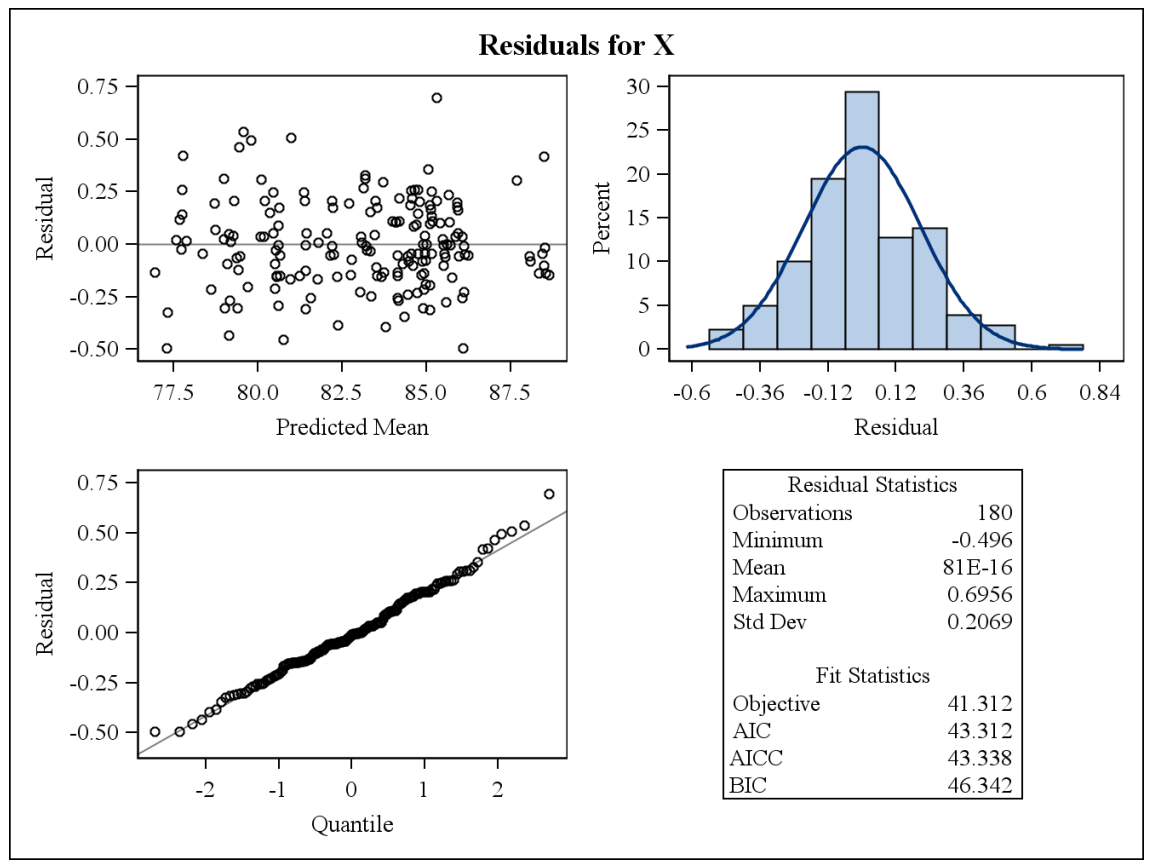

#### **LOCAL= CHELION ESQUERDO**

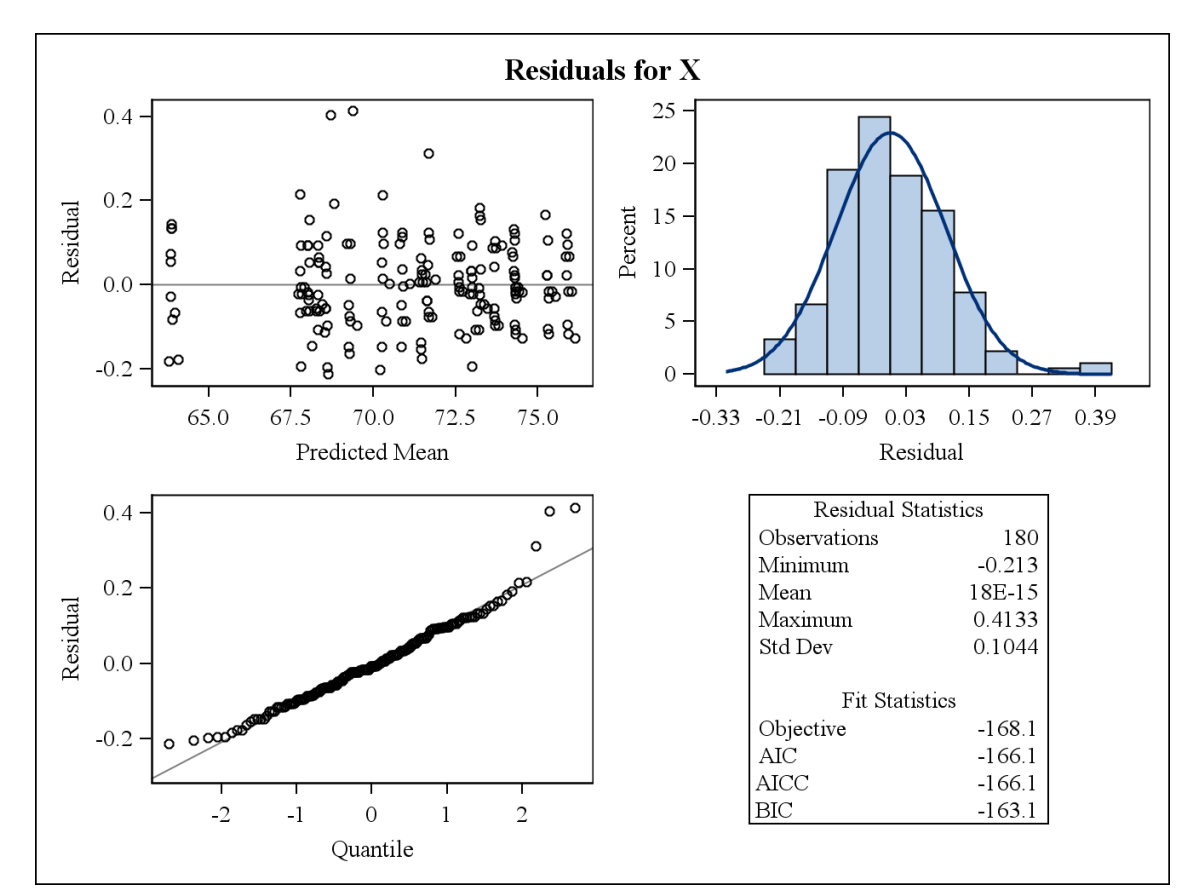

#### LOCAL=ECTOANTHION DIREITO

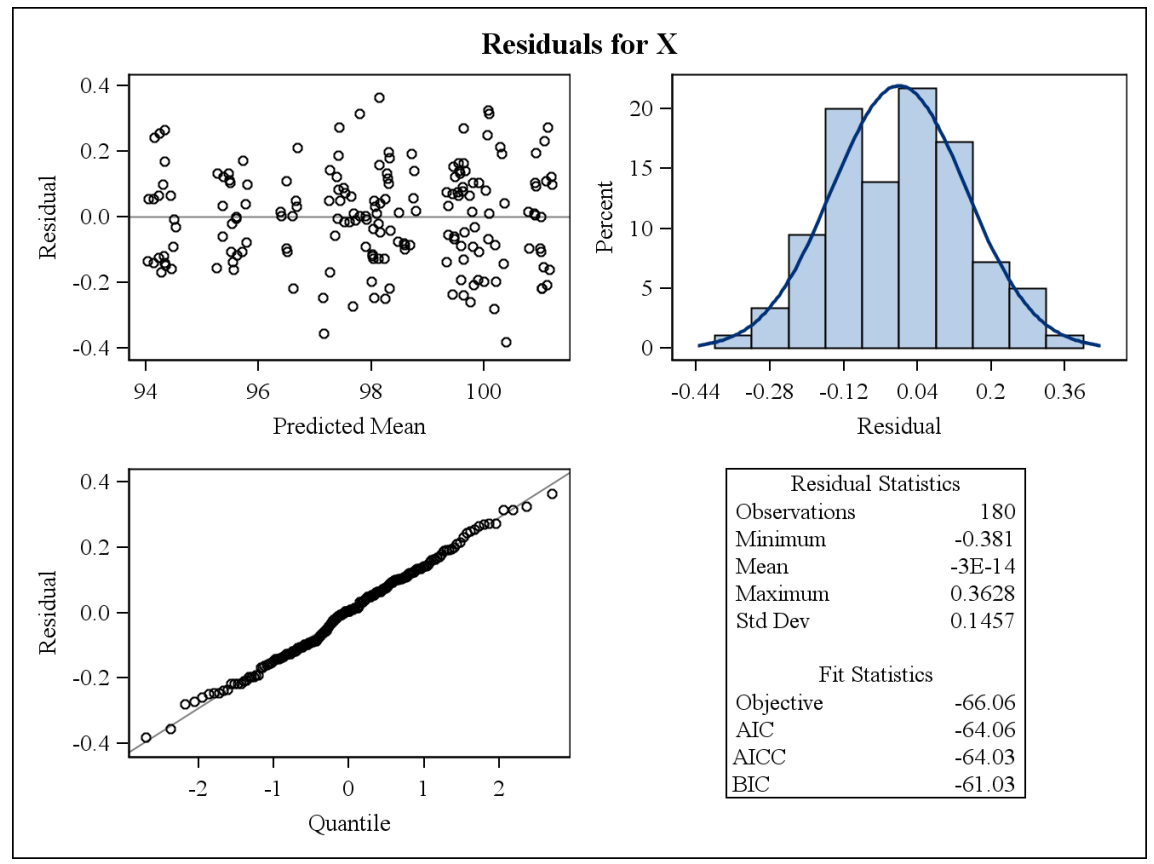

## LOCAL=ECTOANTHION ESQUERDO

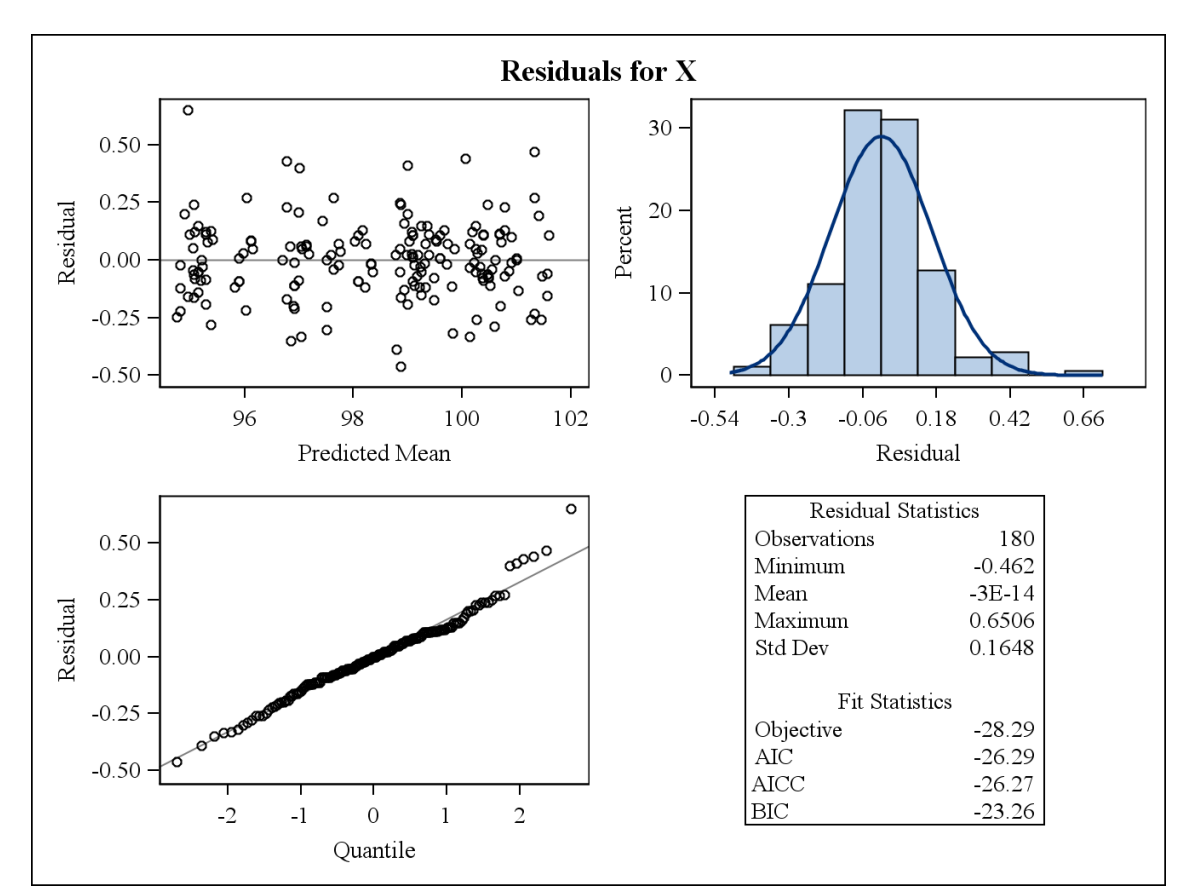

#### LOCAL=ENDOCANTHION DIREITO

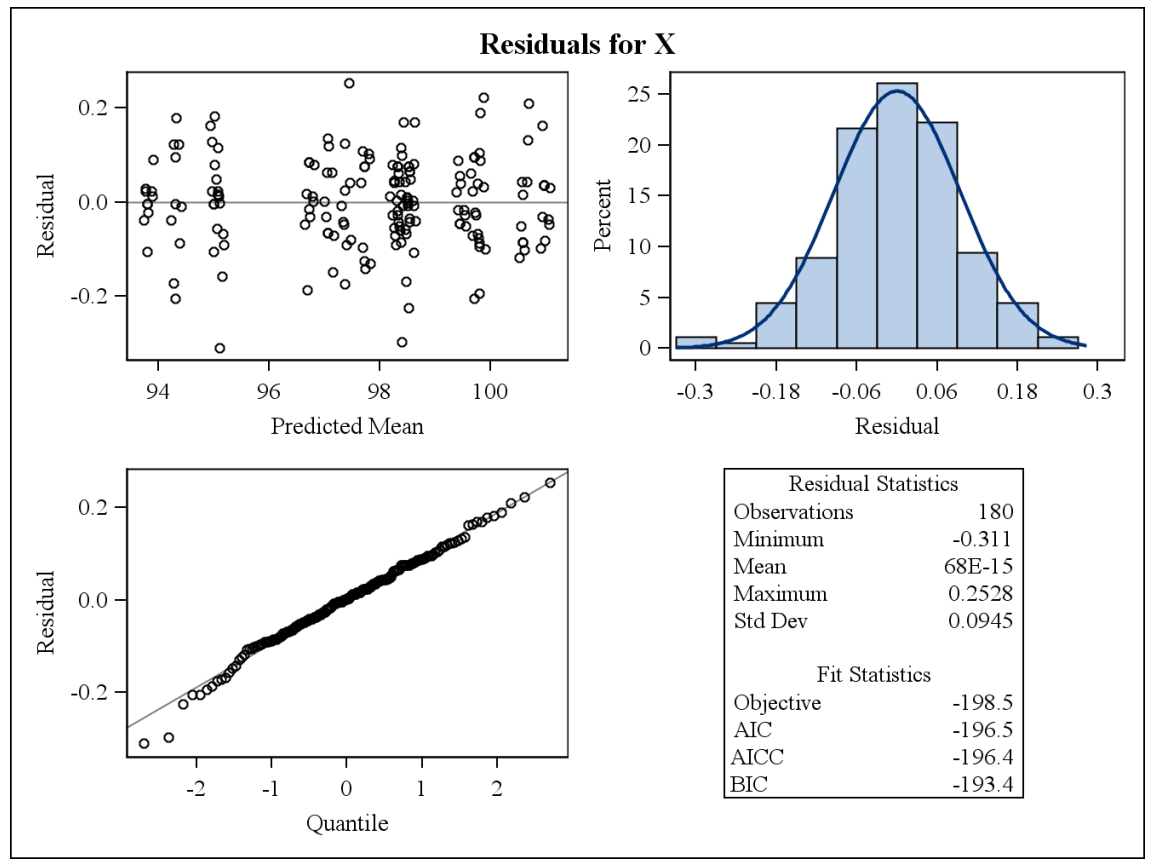

# LOCAL= ENDOCANTHION ESQUERDO

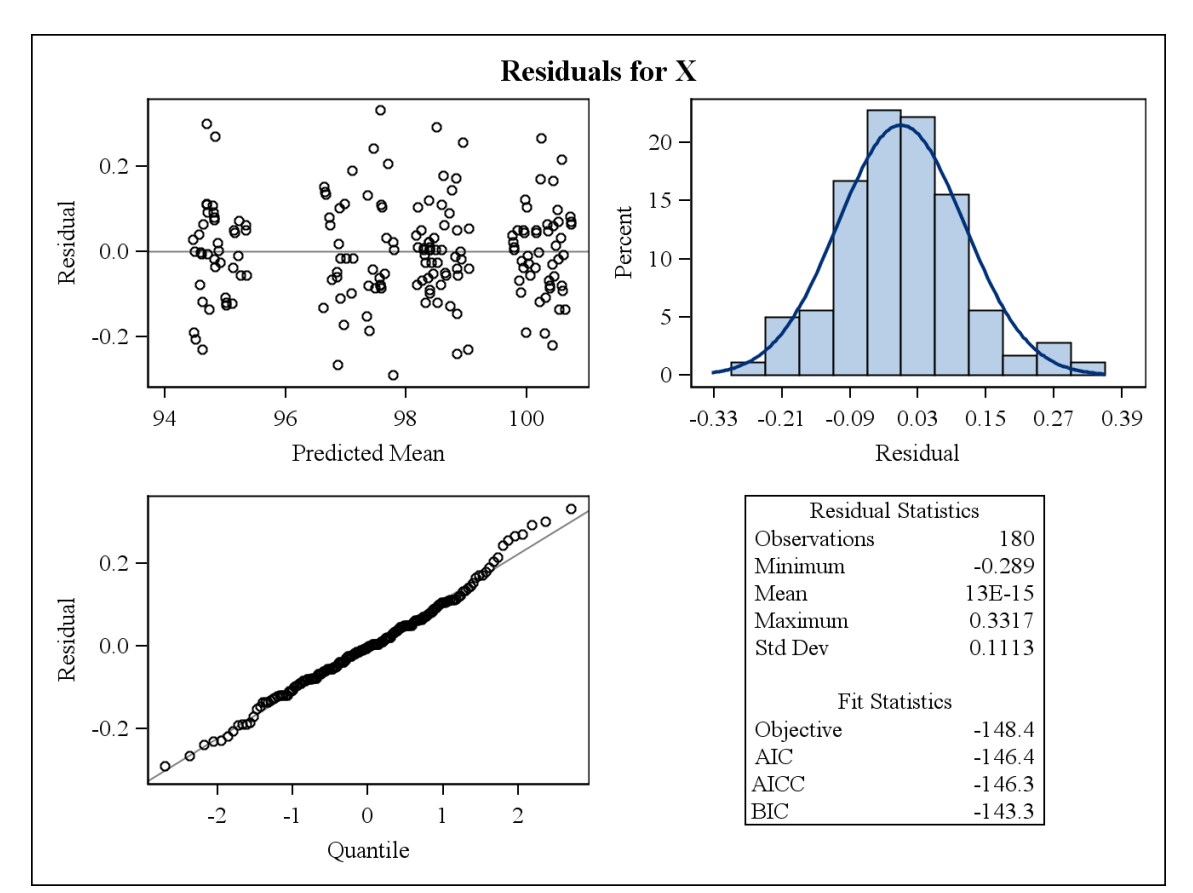

LOCAL=GLABELA

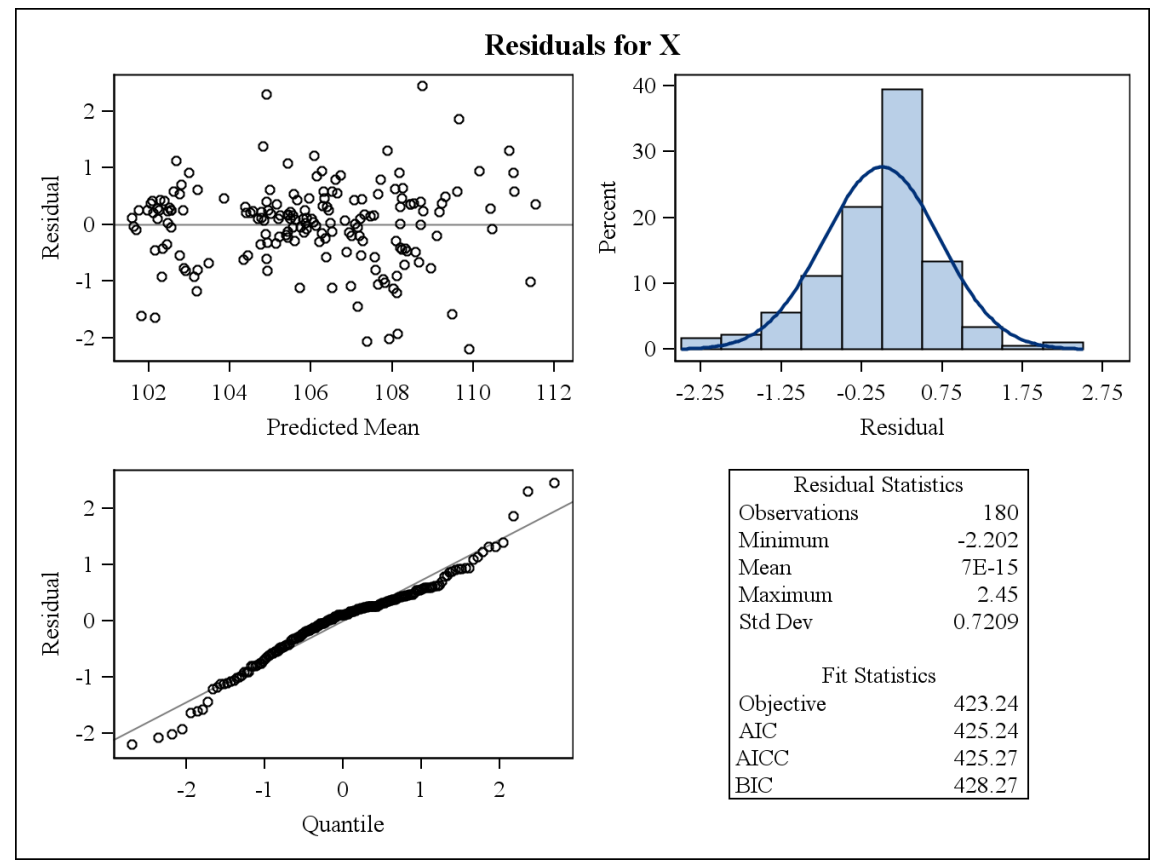

## LOCAL=GNATHION

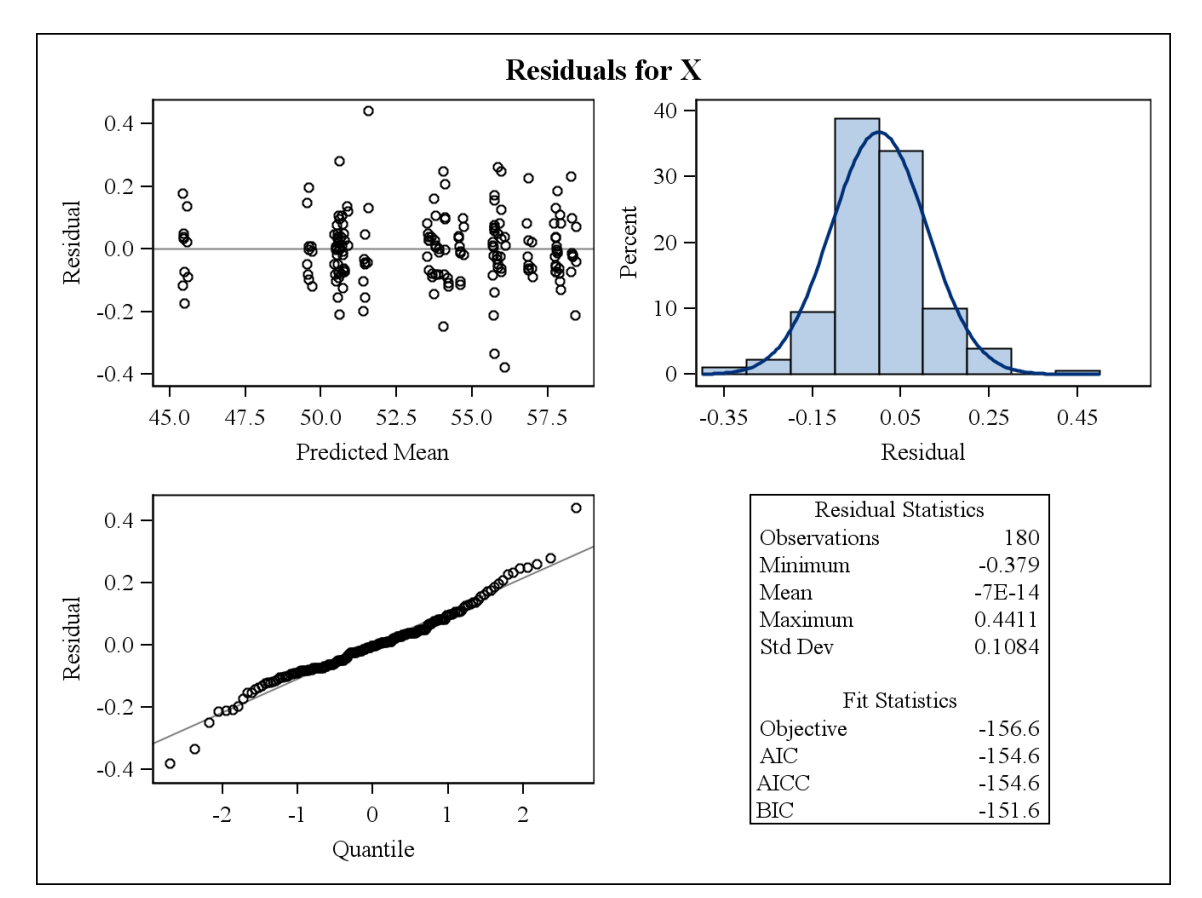

**LOCAL=GONIO DIREITO** 

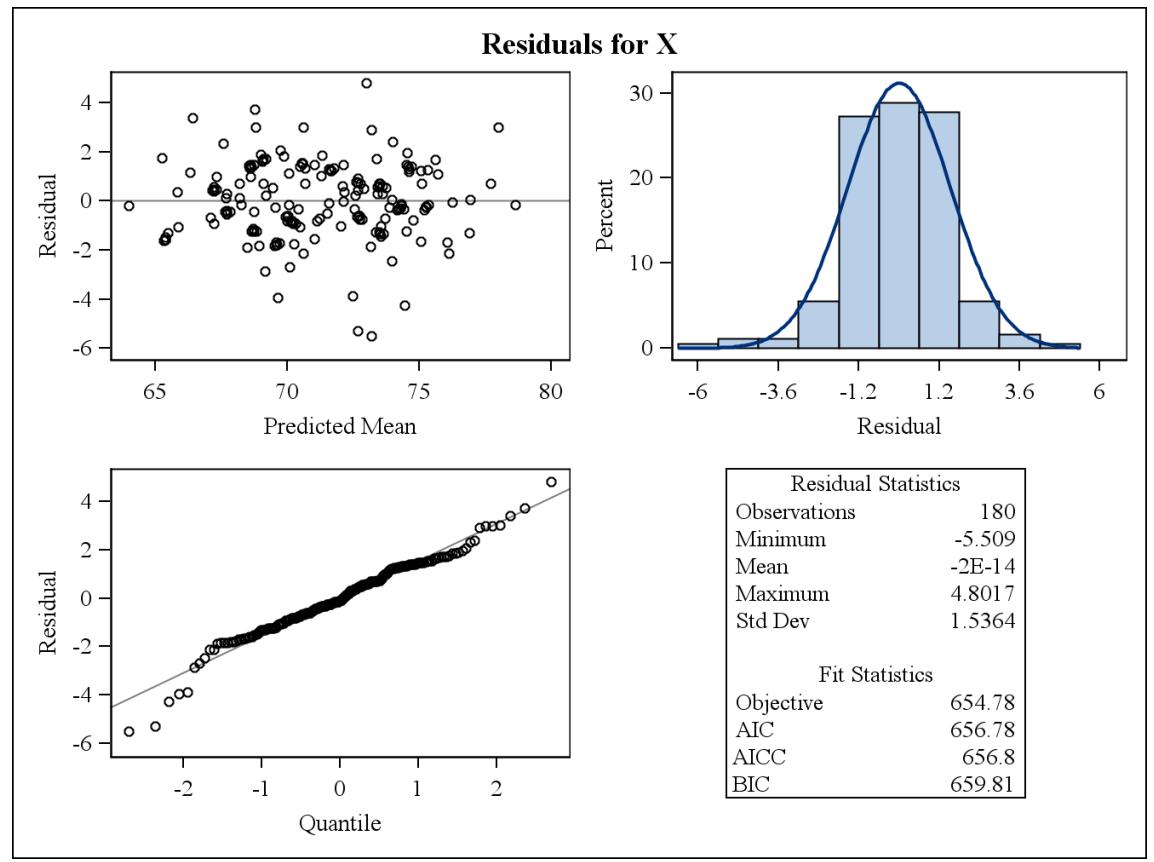

#### LOCAL=GONIO ESQUERDO

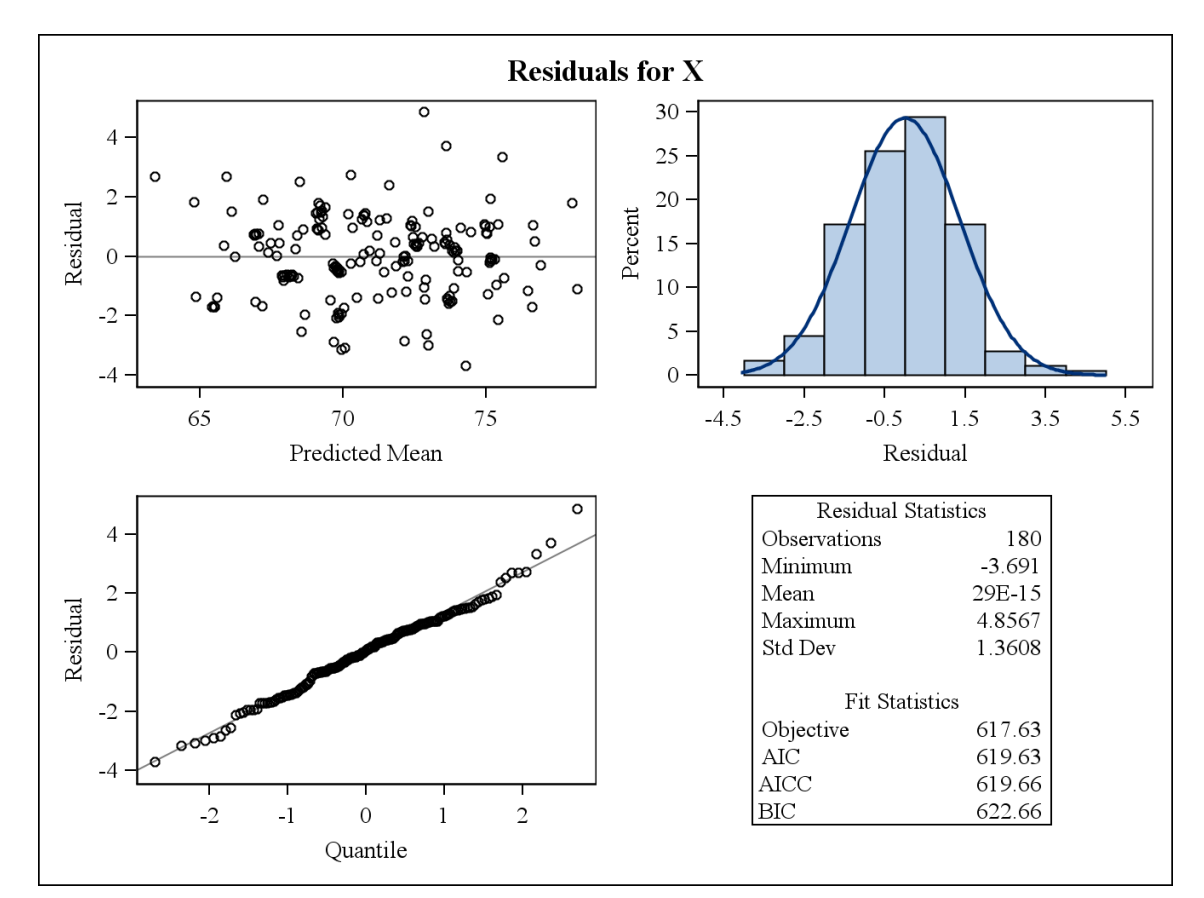

## **LOCAL=IRIDION LATERAL DIREITO**

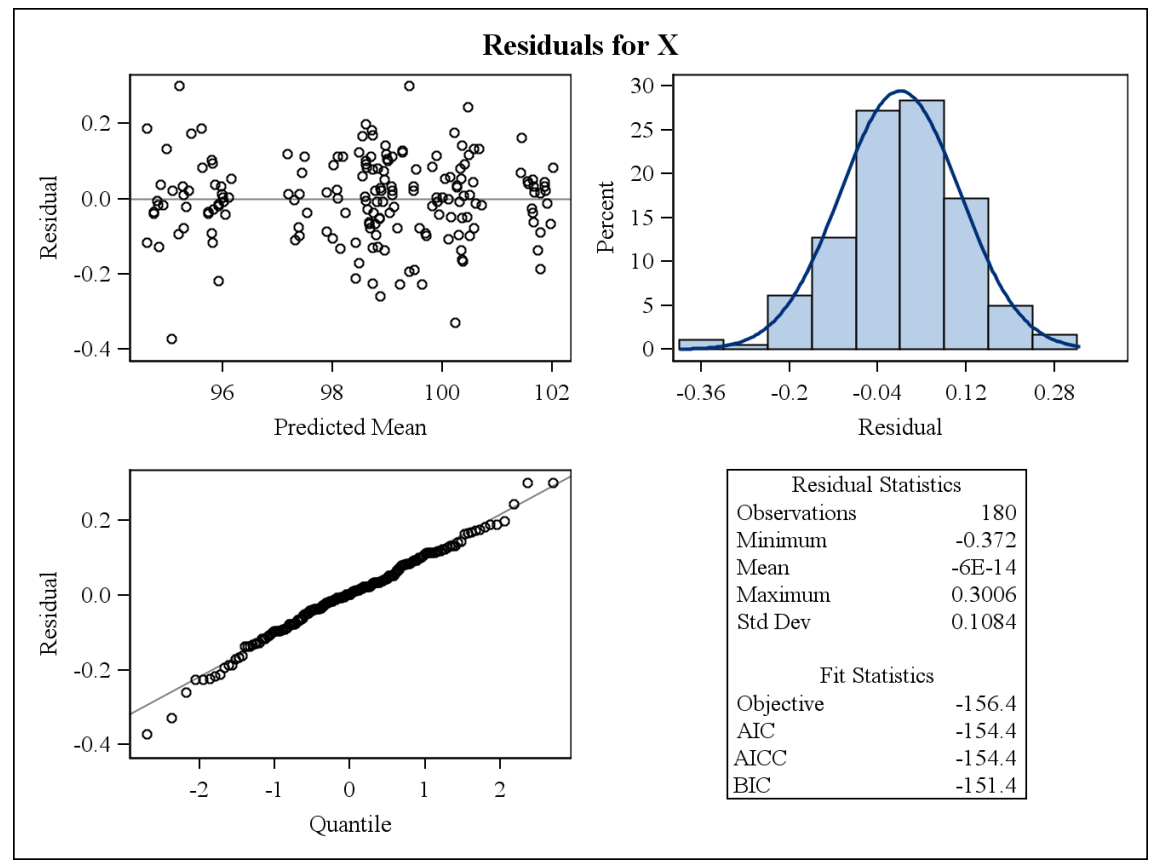

#### LOCAL=IRIDION LATERAL ESQUERDO

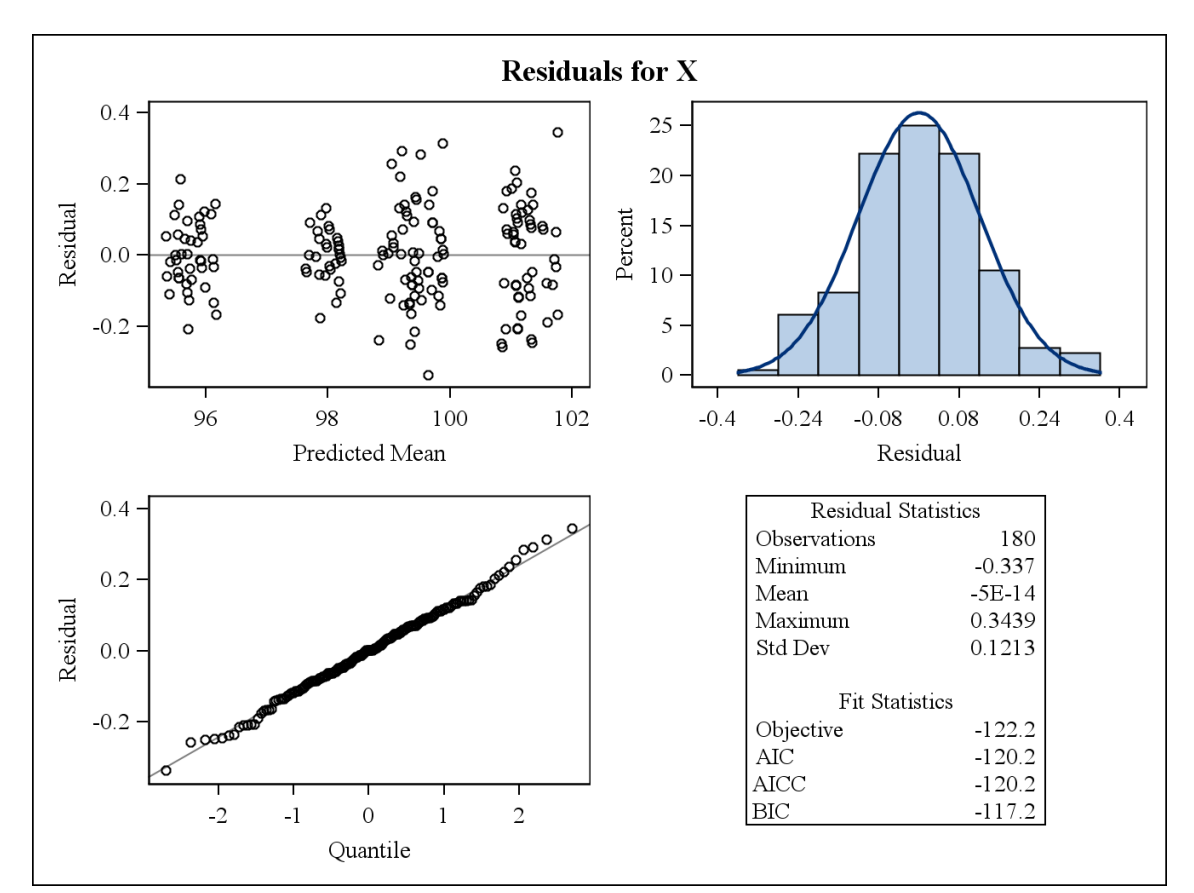

# LOCAL=IRIDION MEDIAL DIREITO

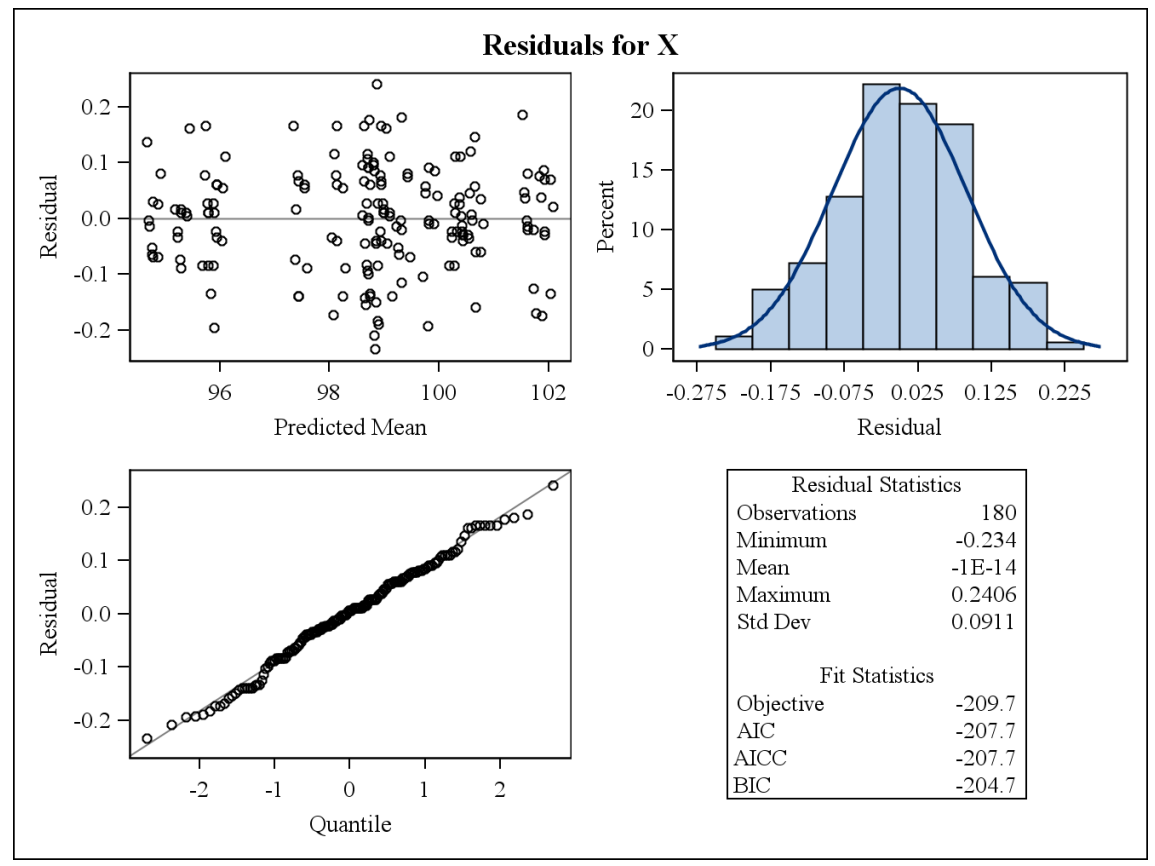

## LOCAL=IRIDION MEDIAL ESQUERDO

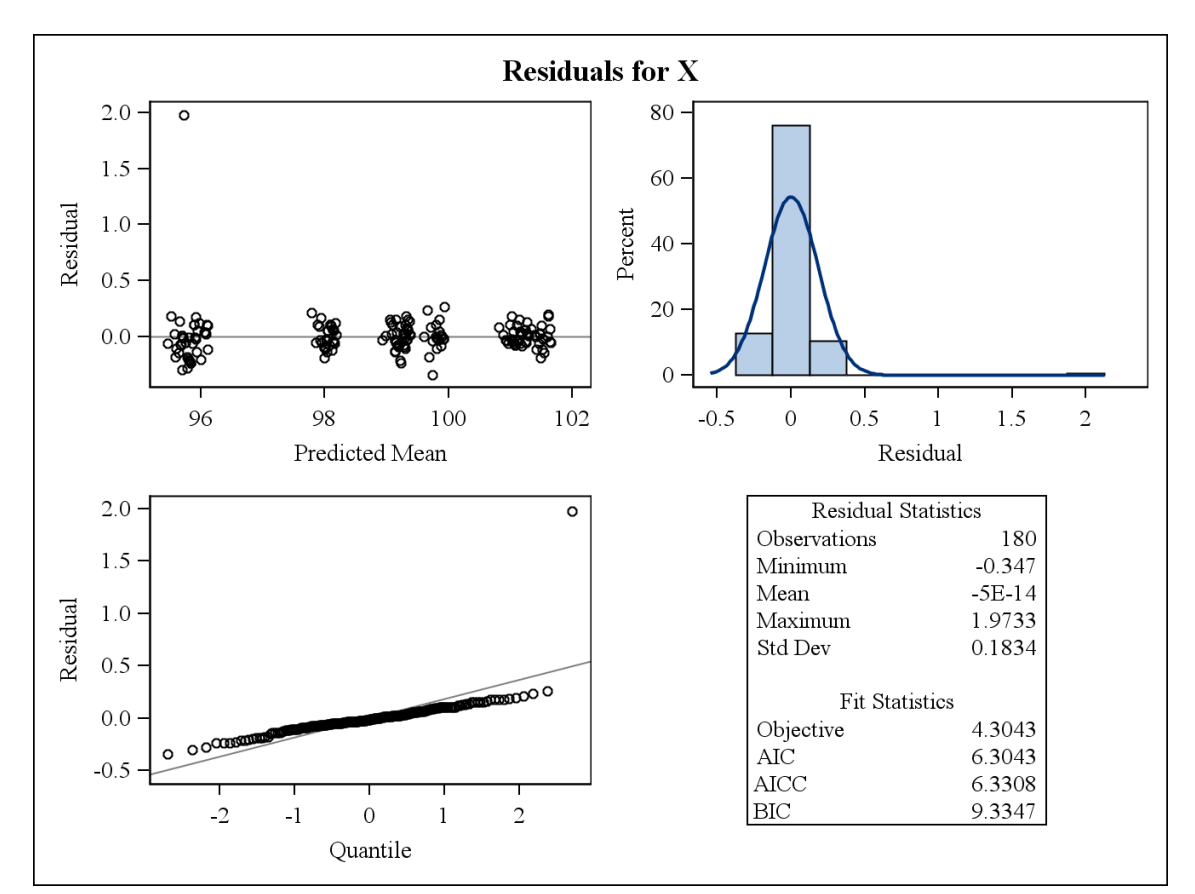

LOCAL=LABIAL INFERIOR

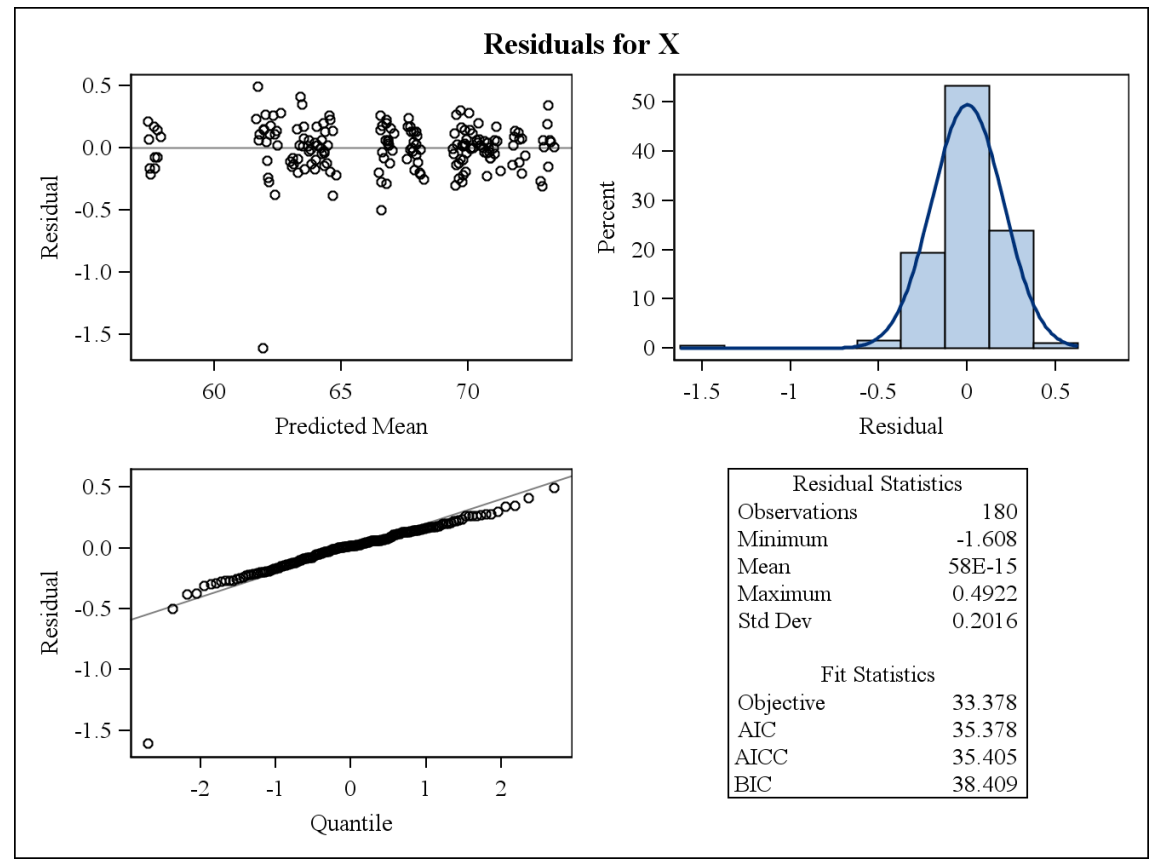

#### LOCAL=LABIAL SUPERIOR

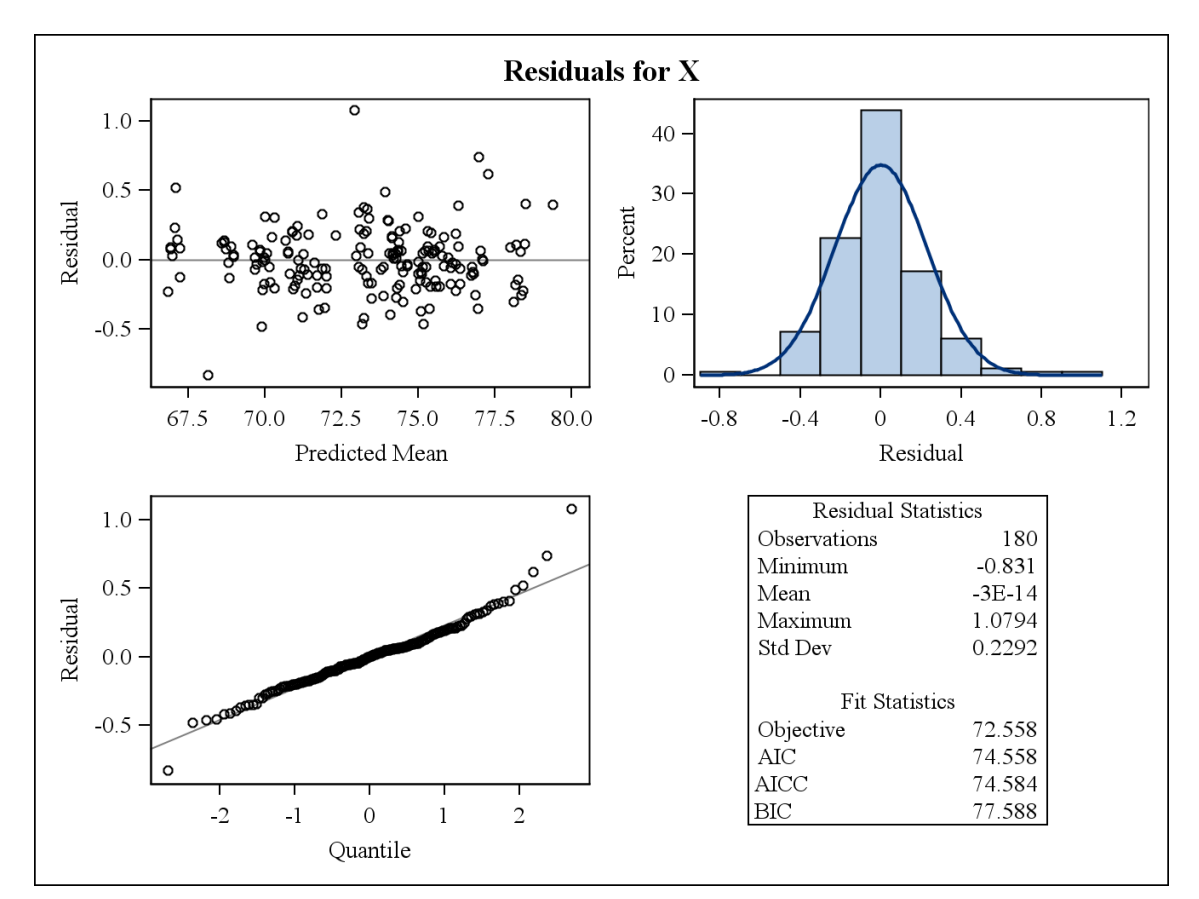

LOCAL=LABIOMENTAL

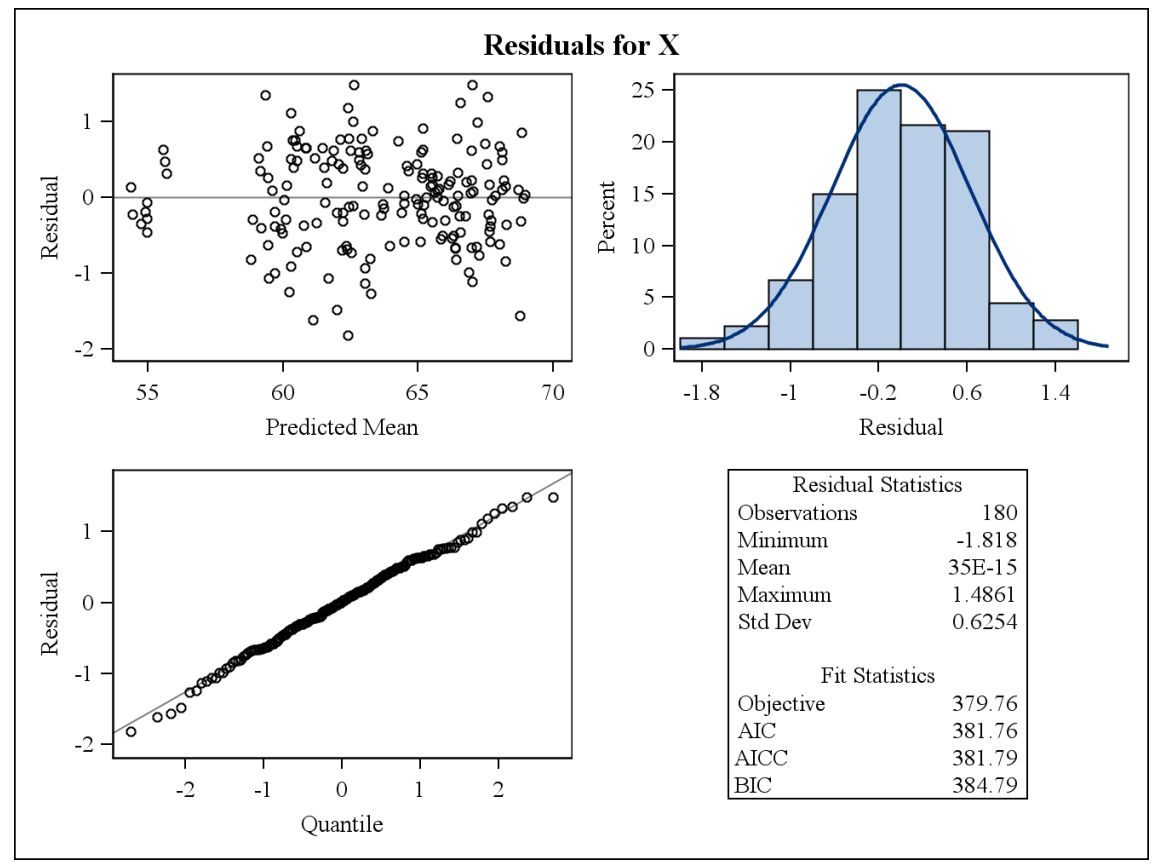

# LOCAL=NASION

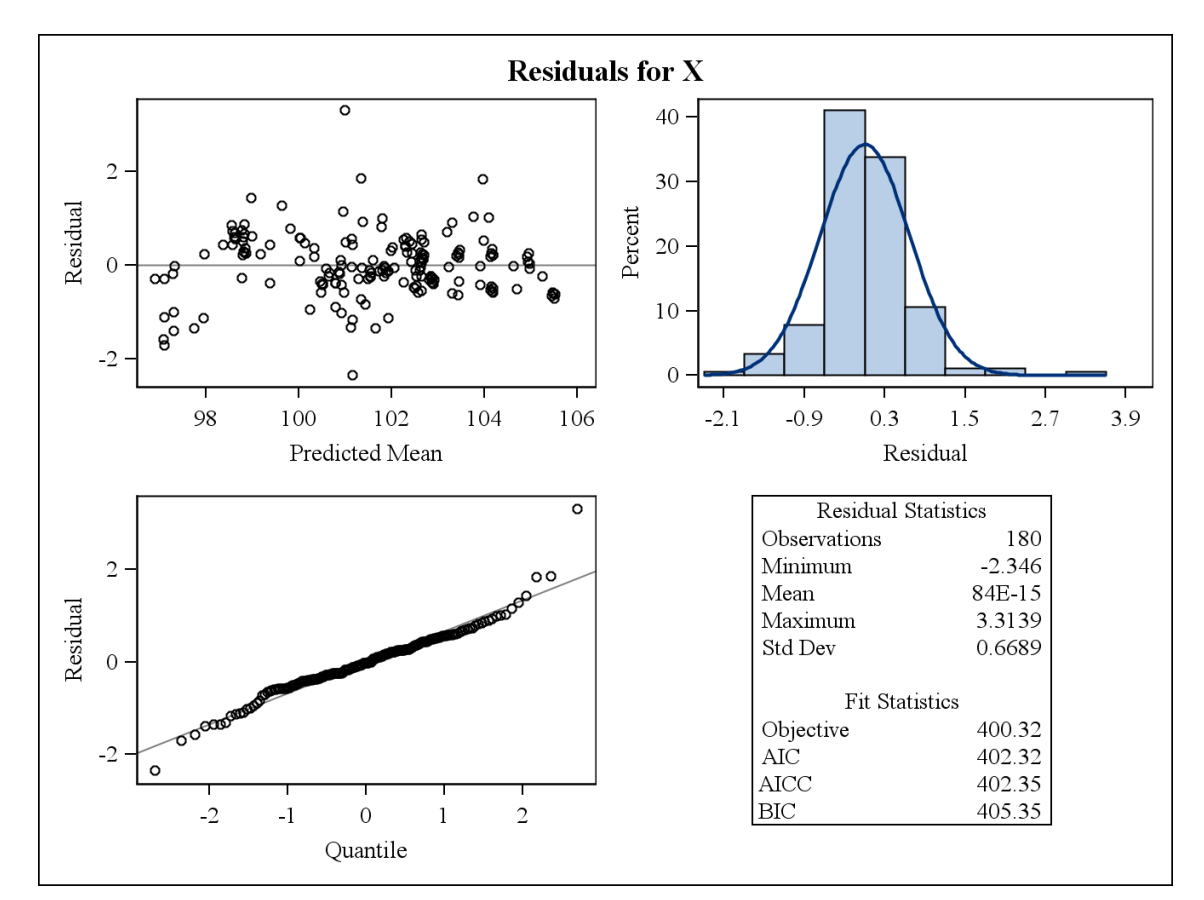

LOCAL=STOMION

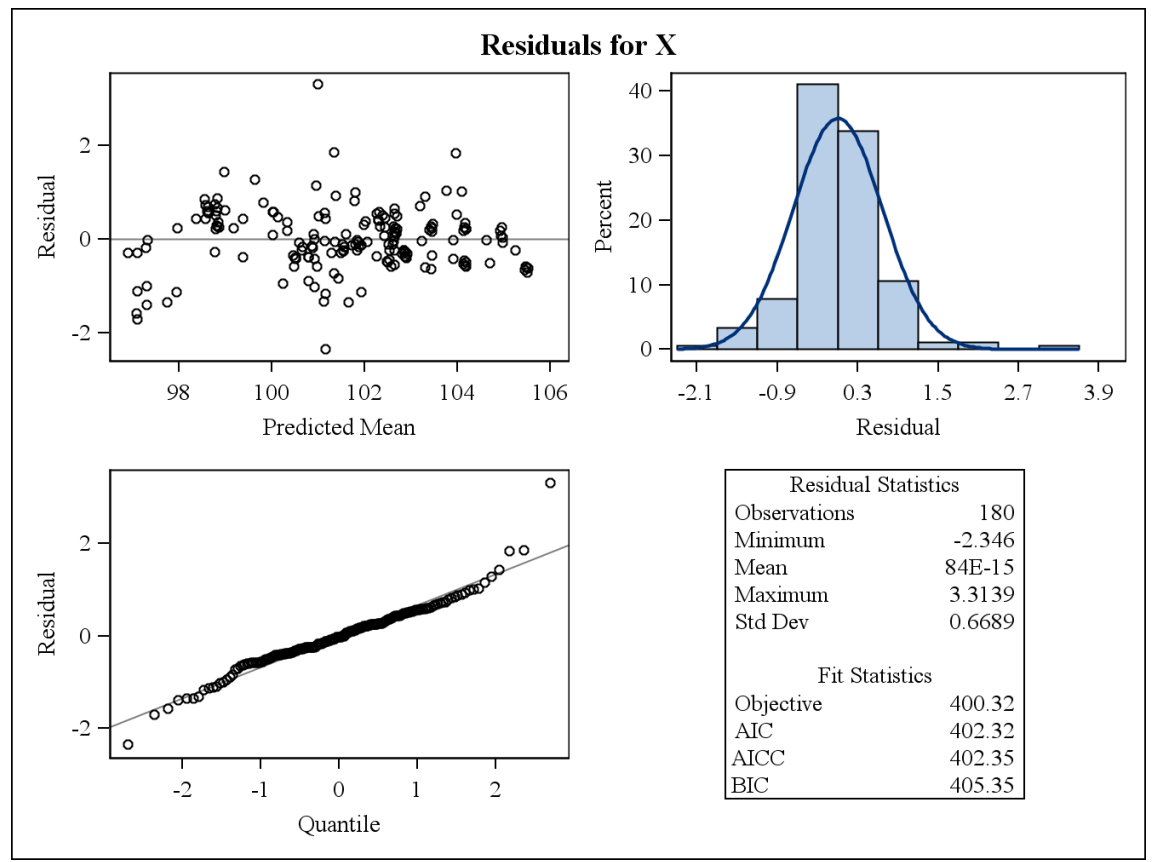

## LOCAL=SUBNASAL

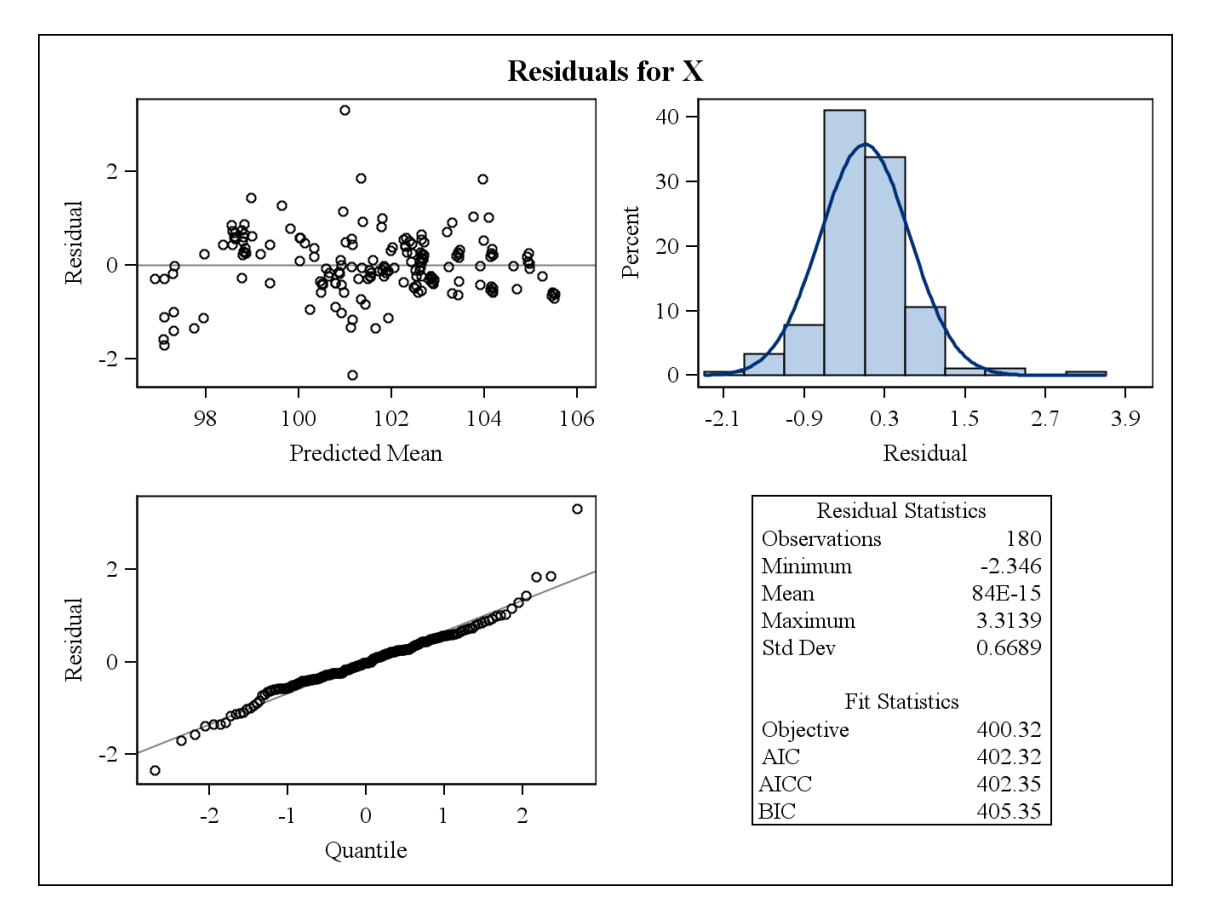

**LOCAL=ZYGION DIREITO** 

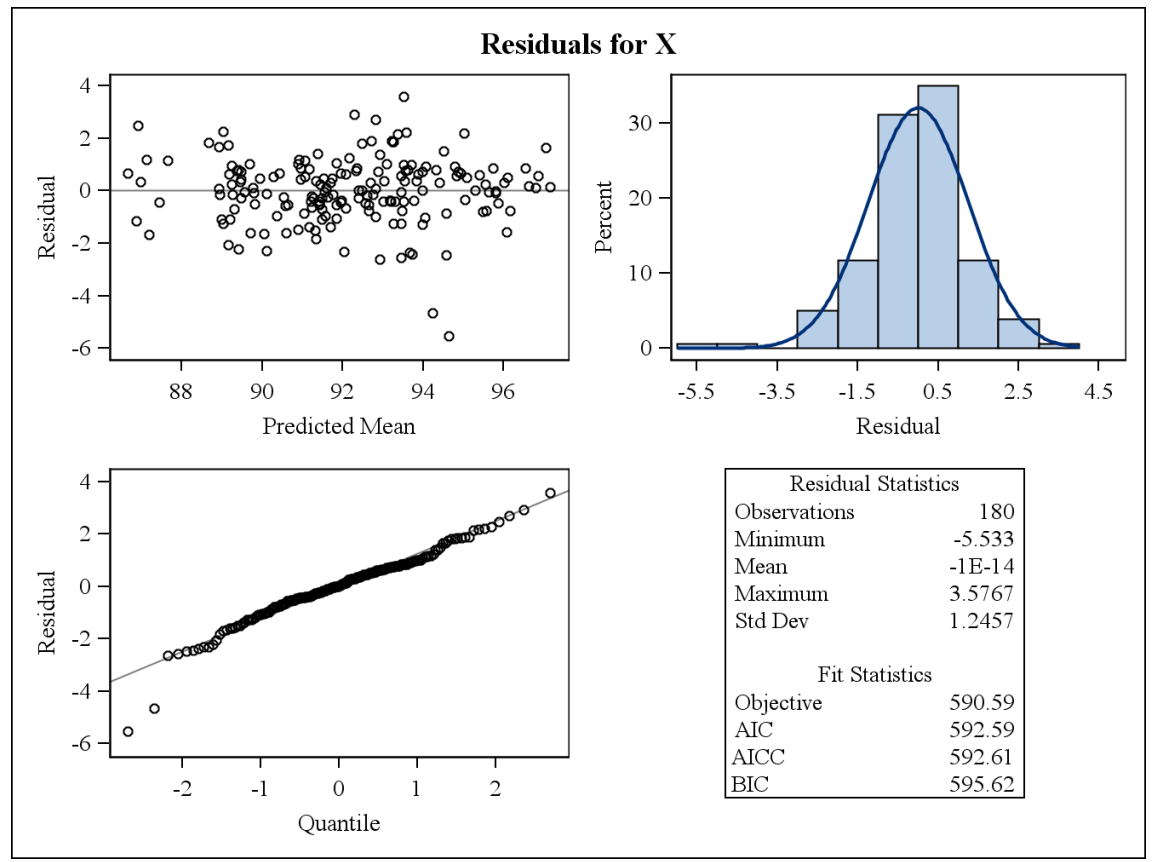

## LOCAL=ZYGION ESQUERDO

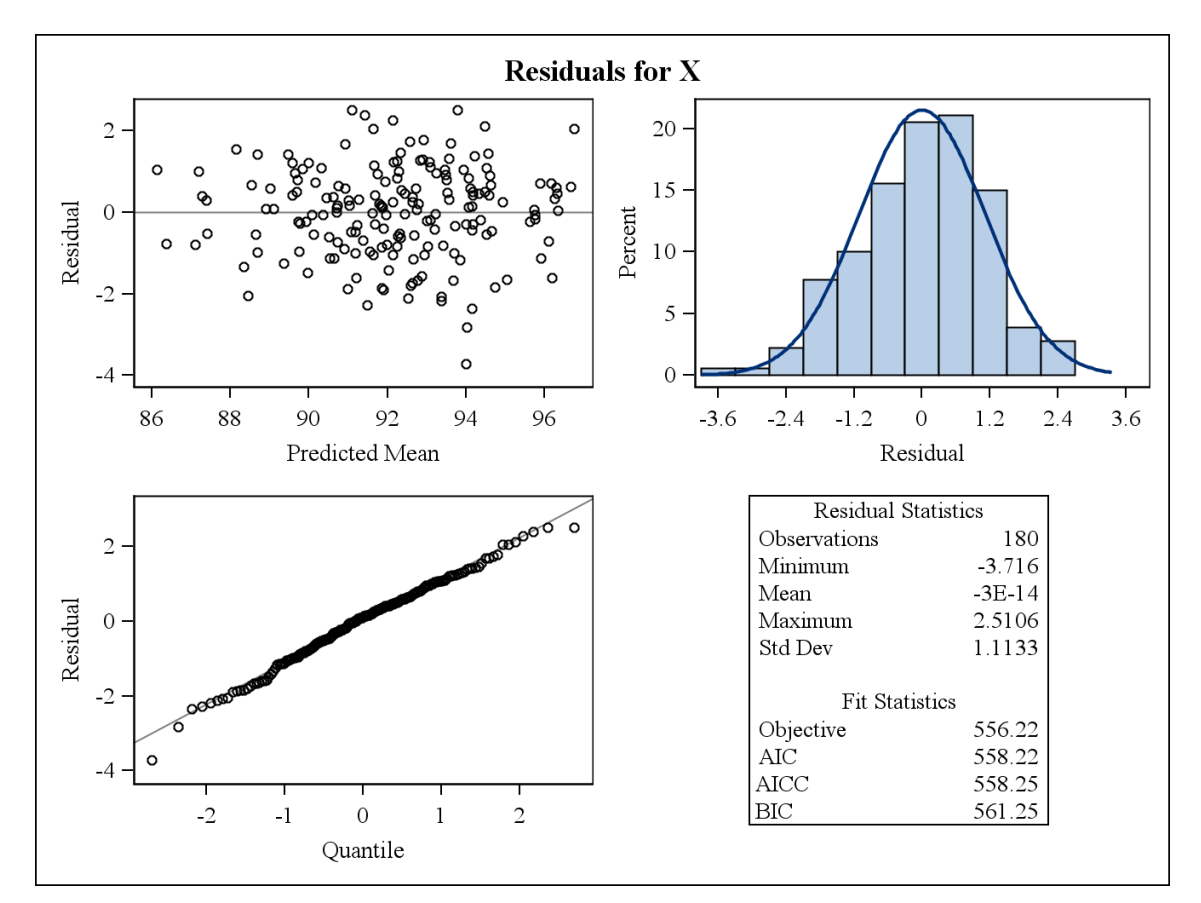

VERIFICAR NORMALIDADE PARA DISTANCIA

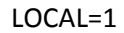

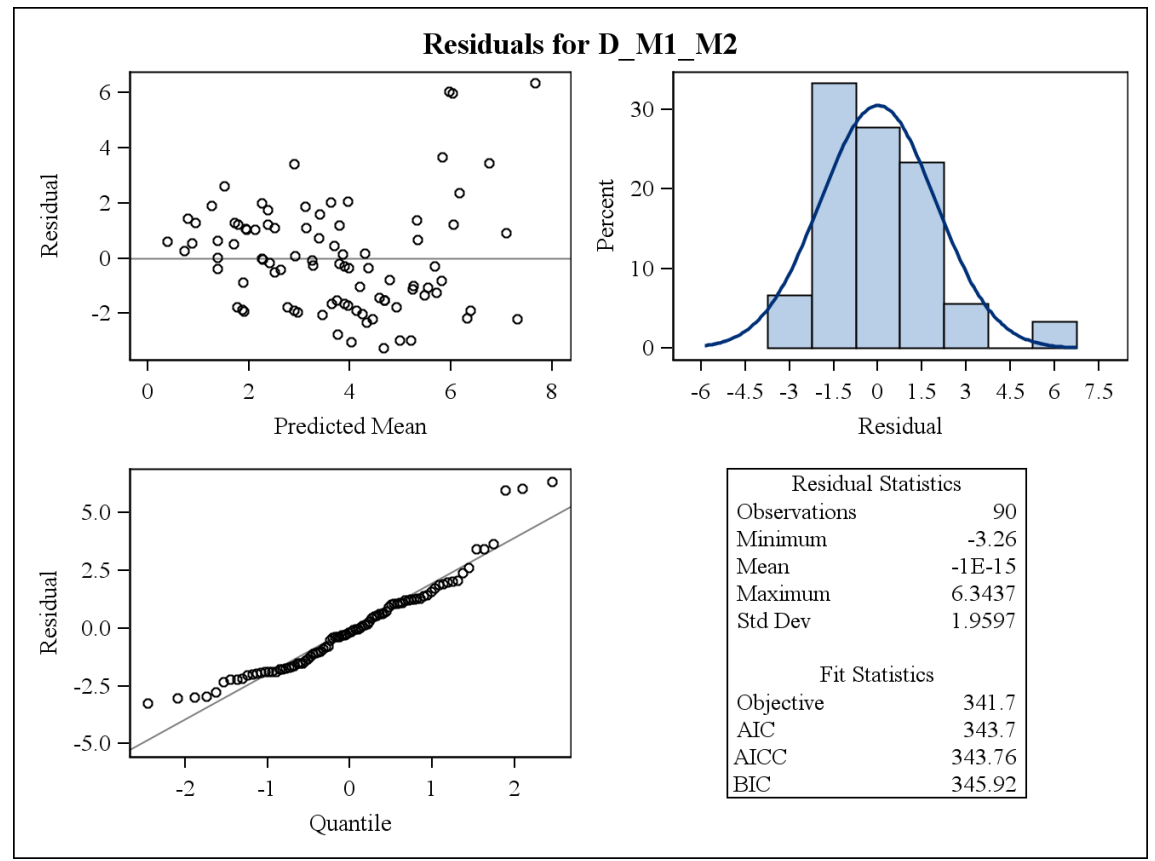

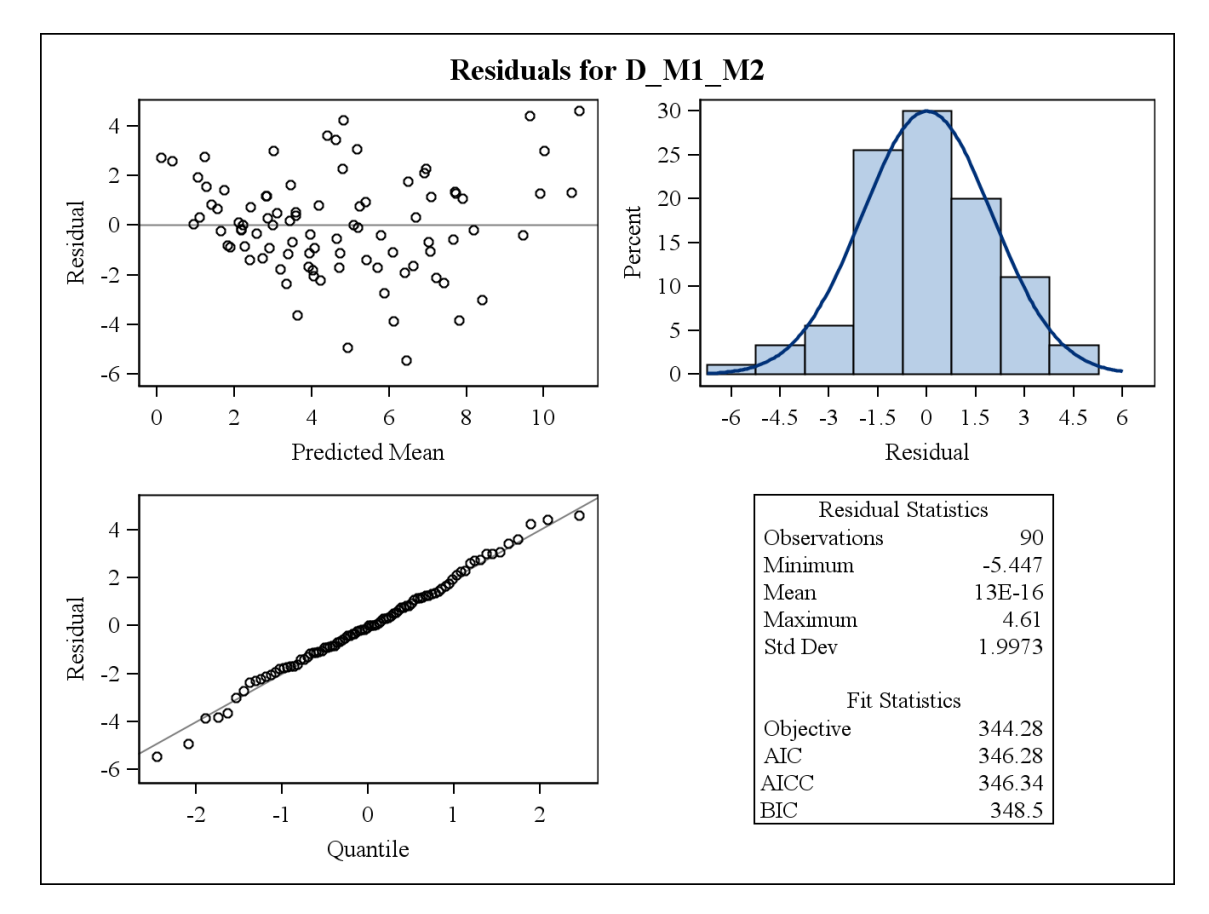

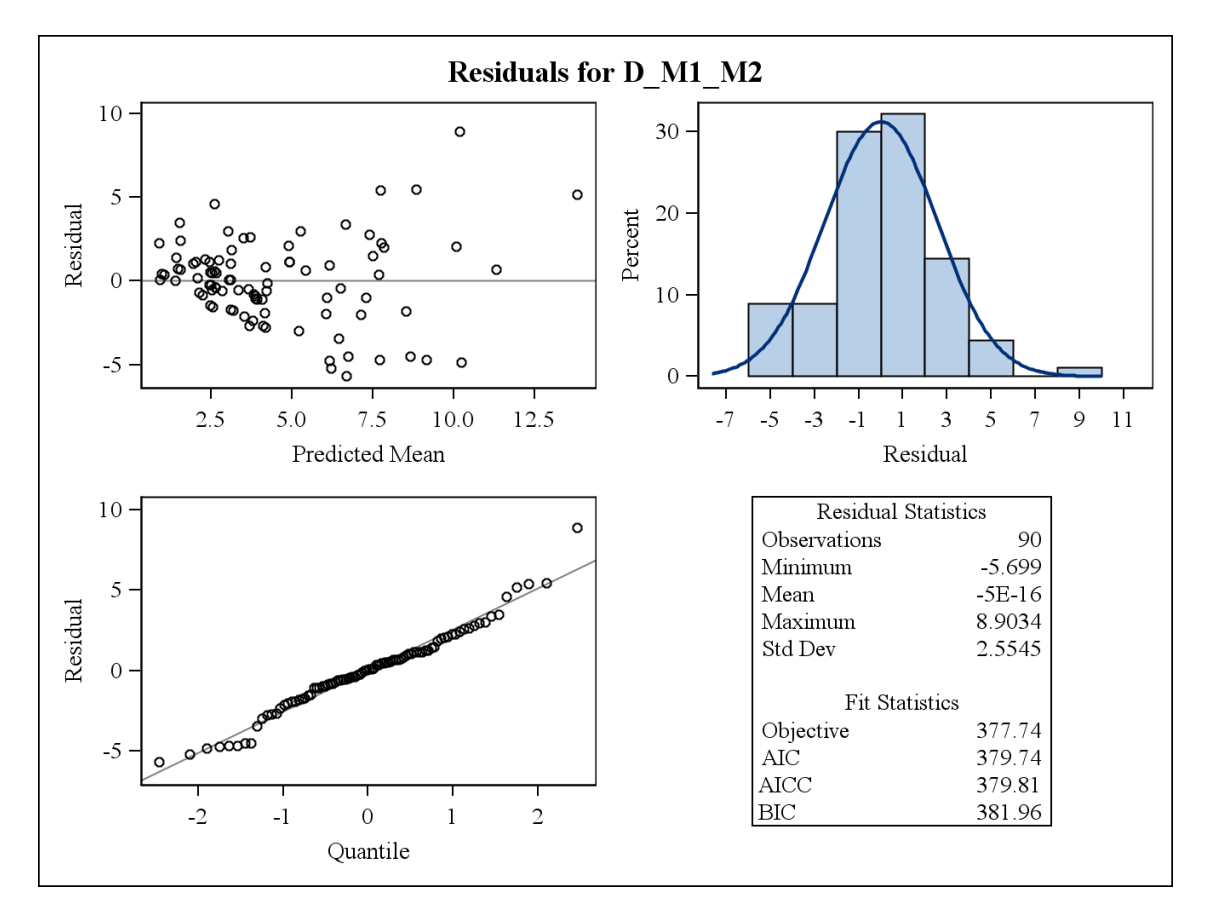

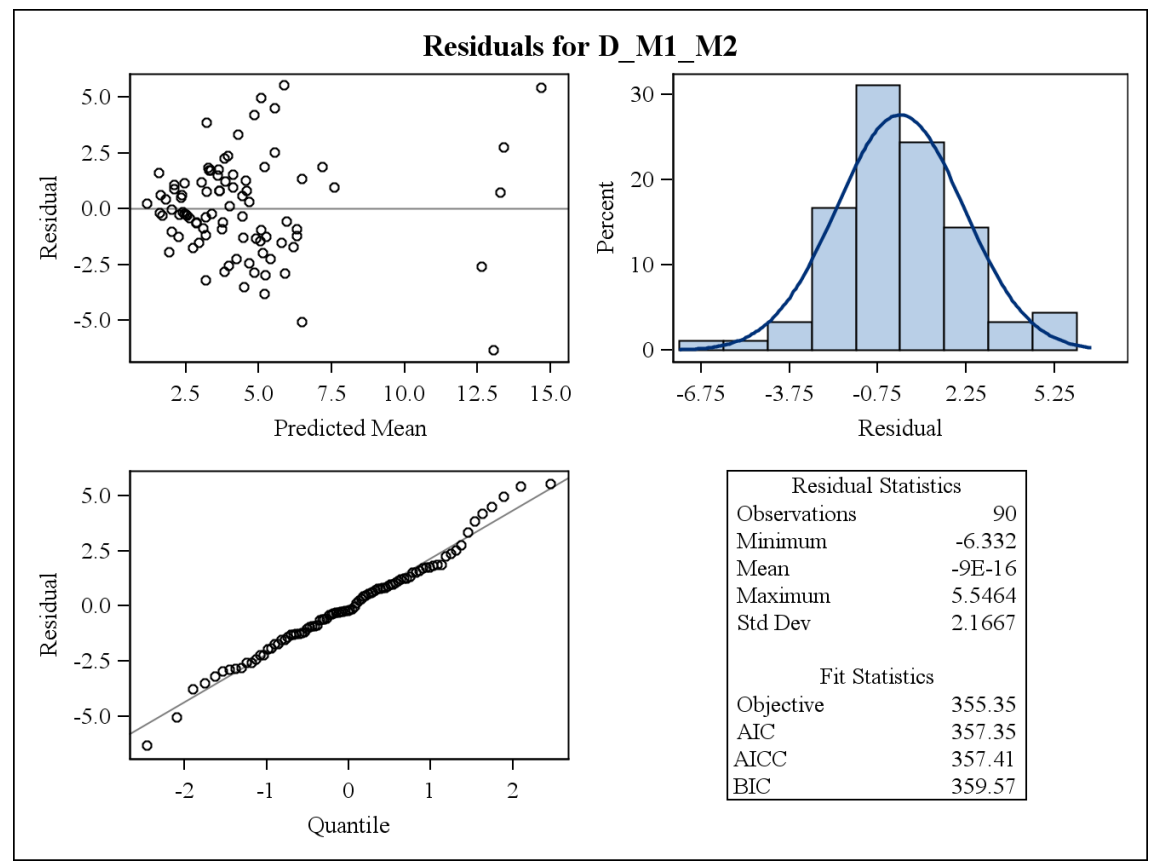

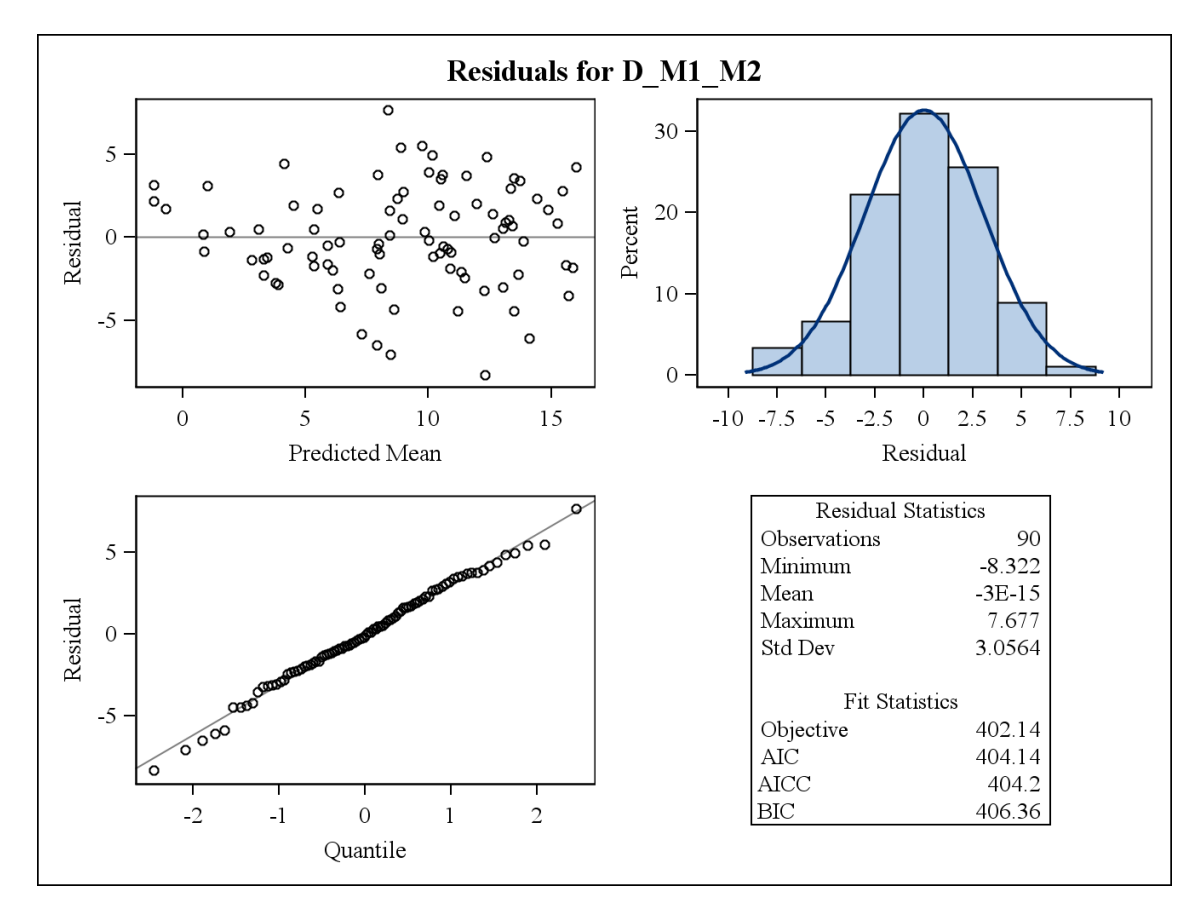

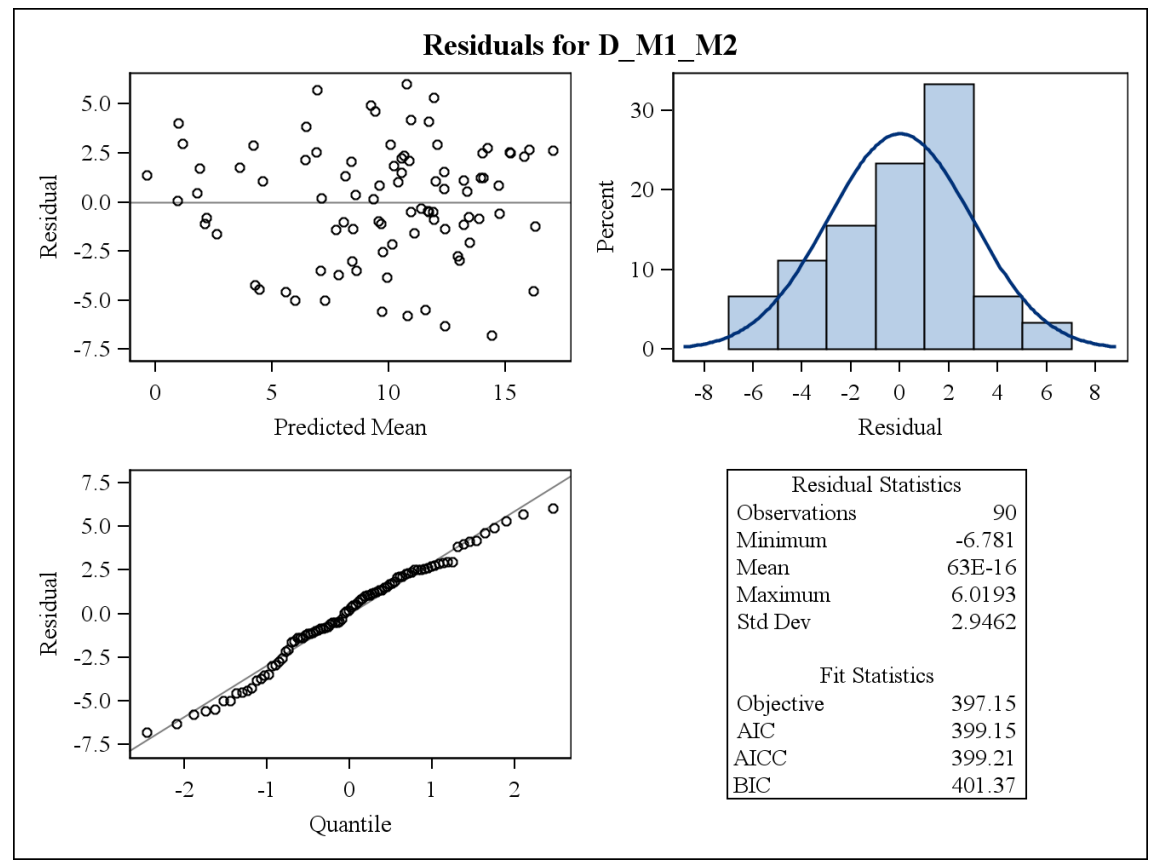

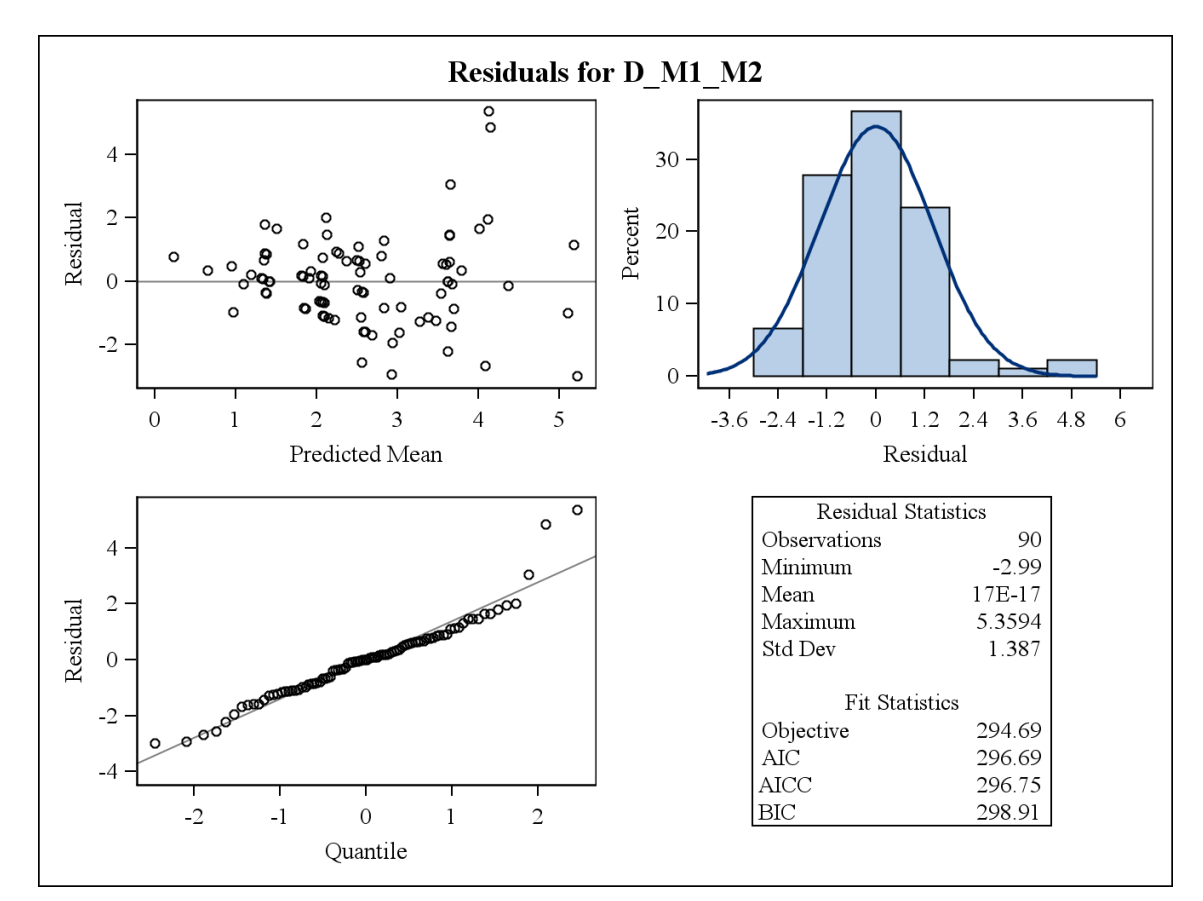

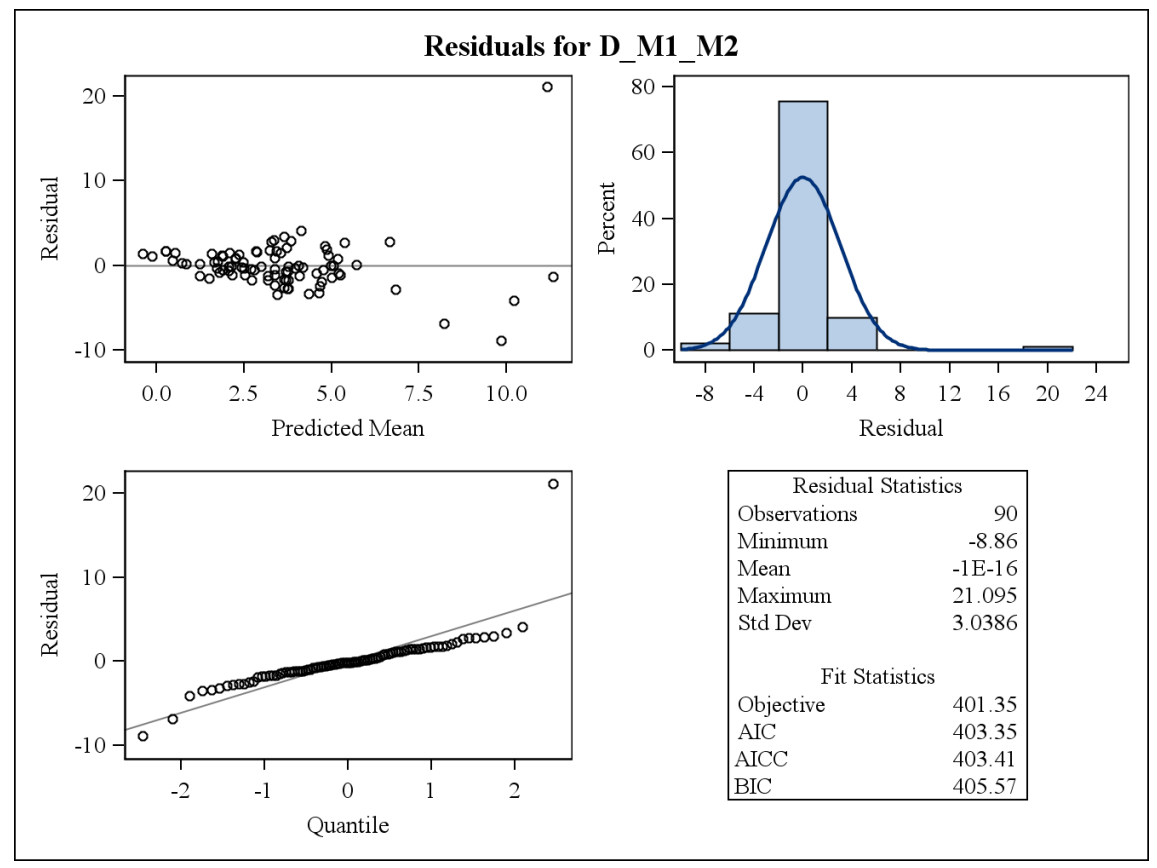

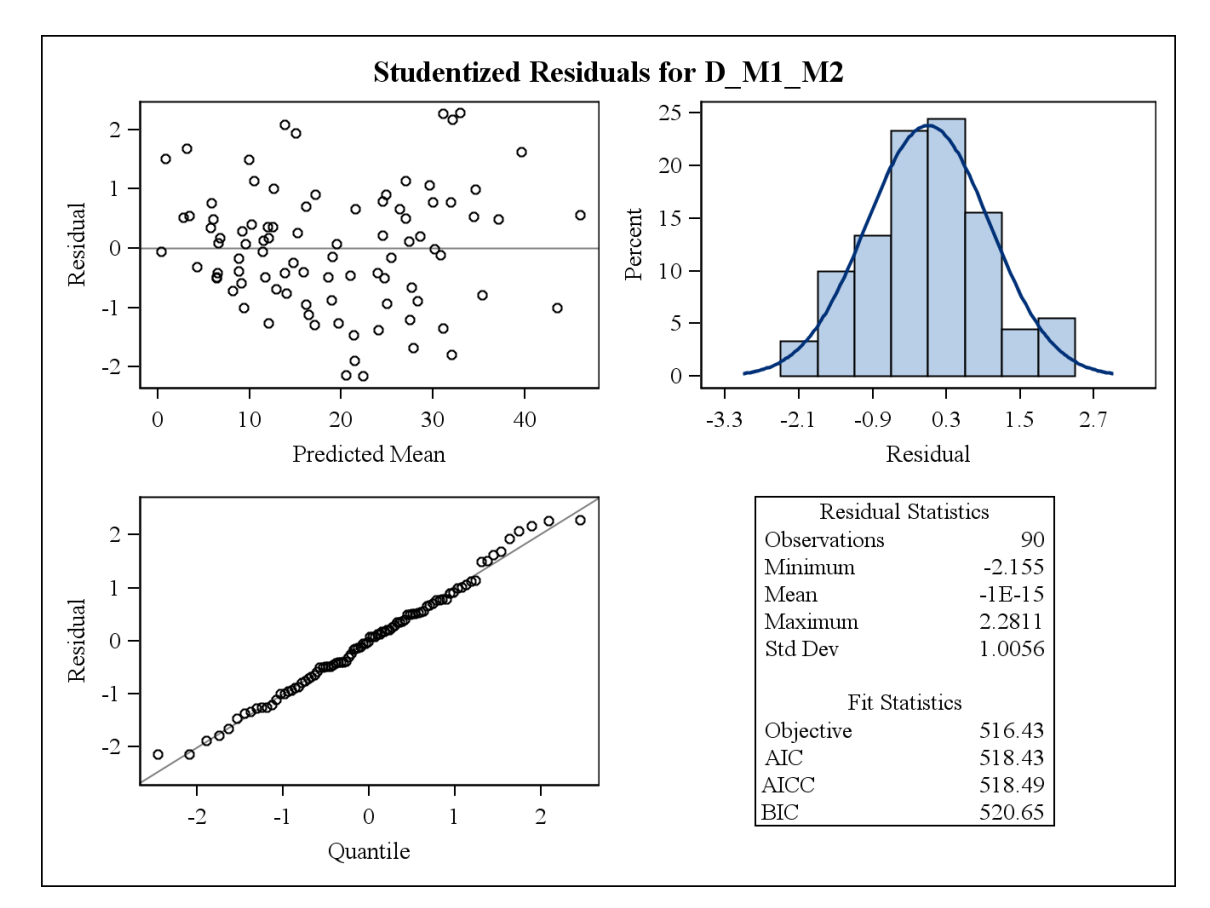

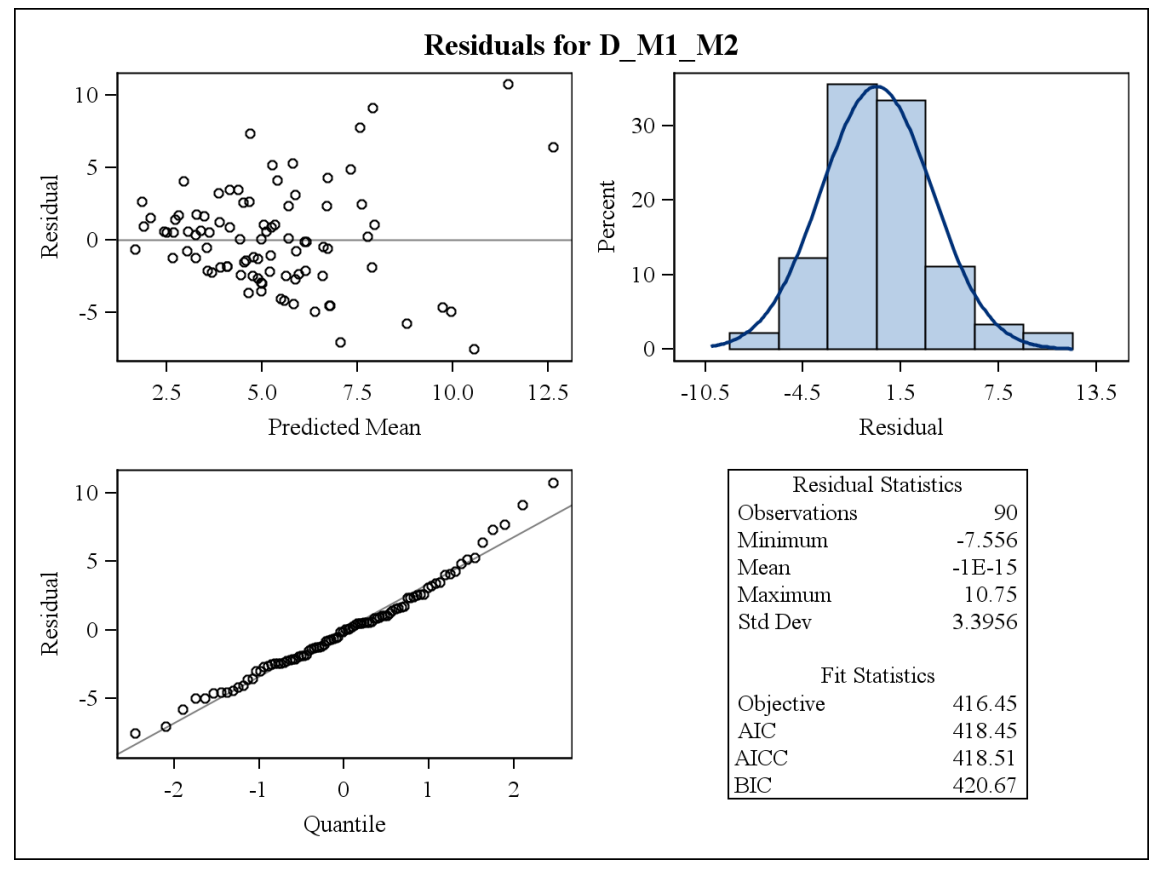

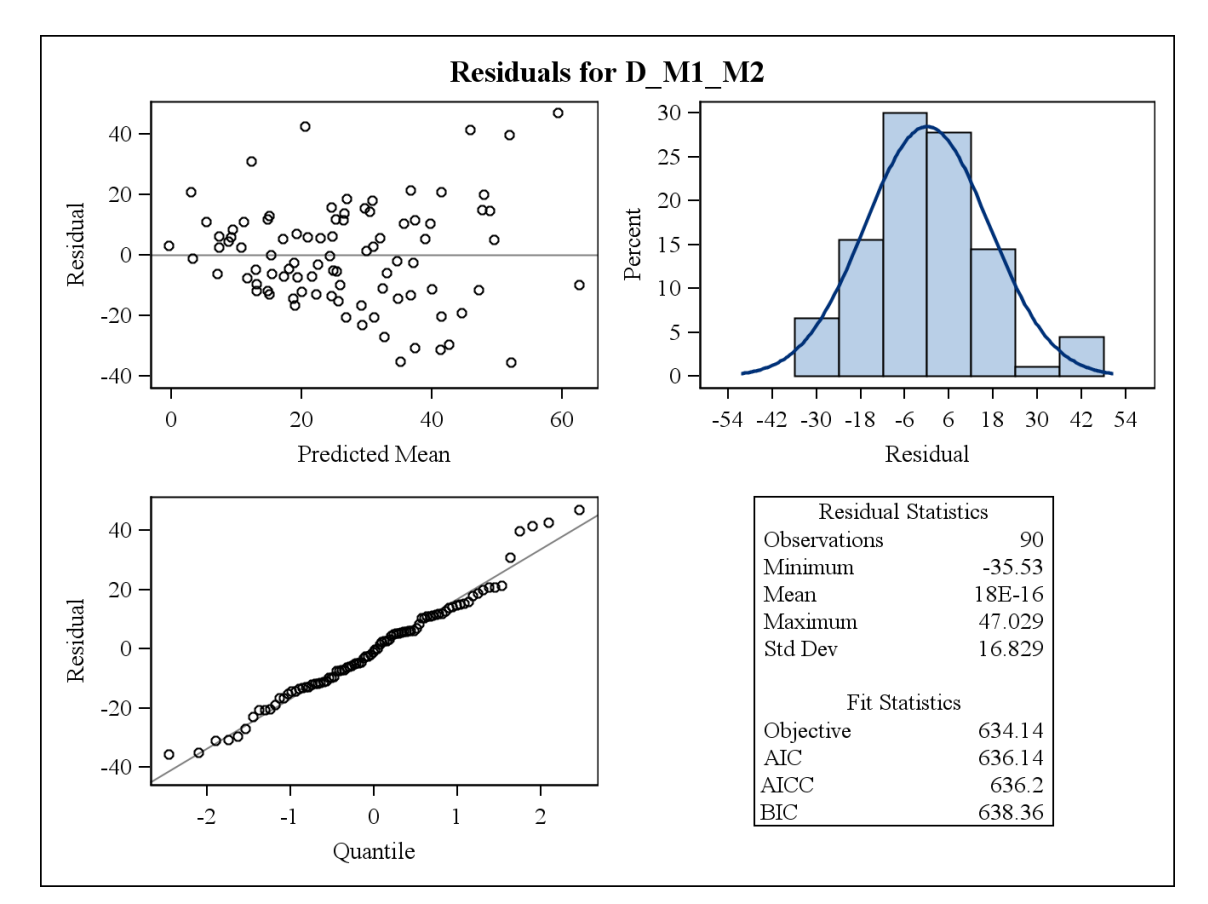

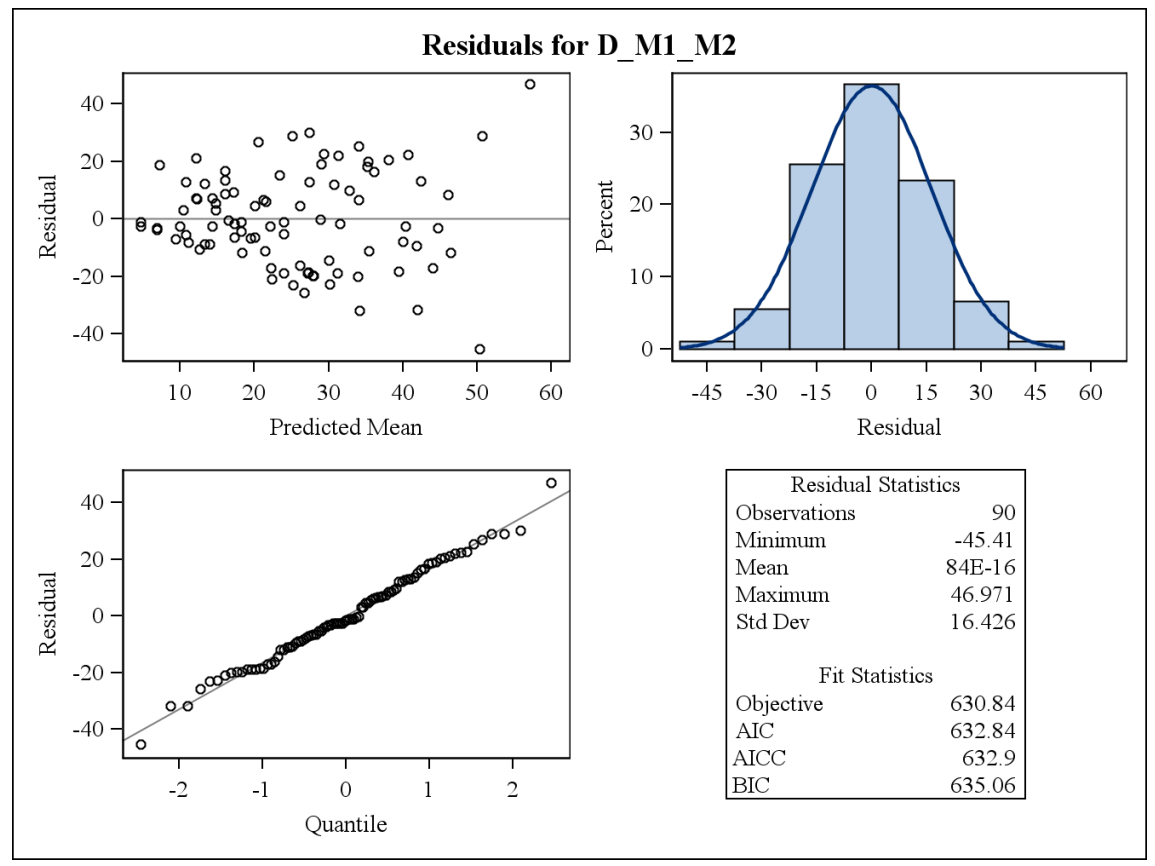

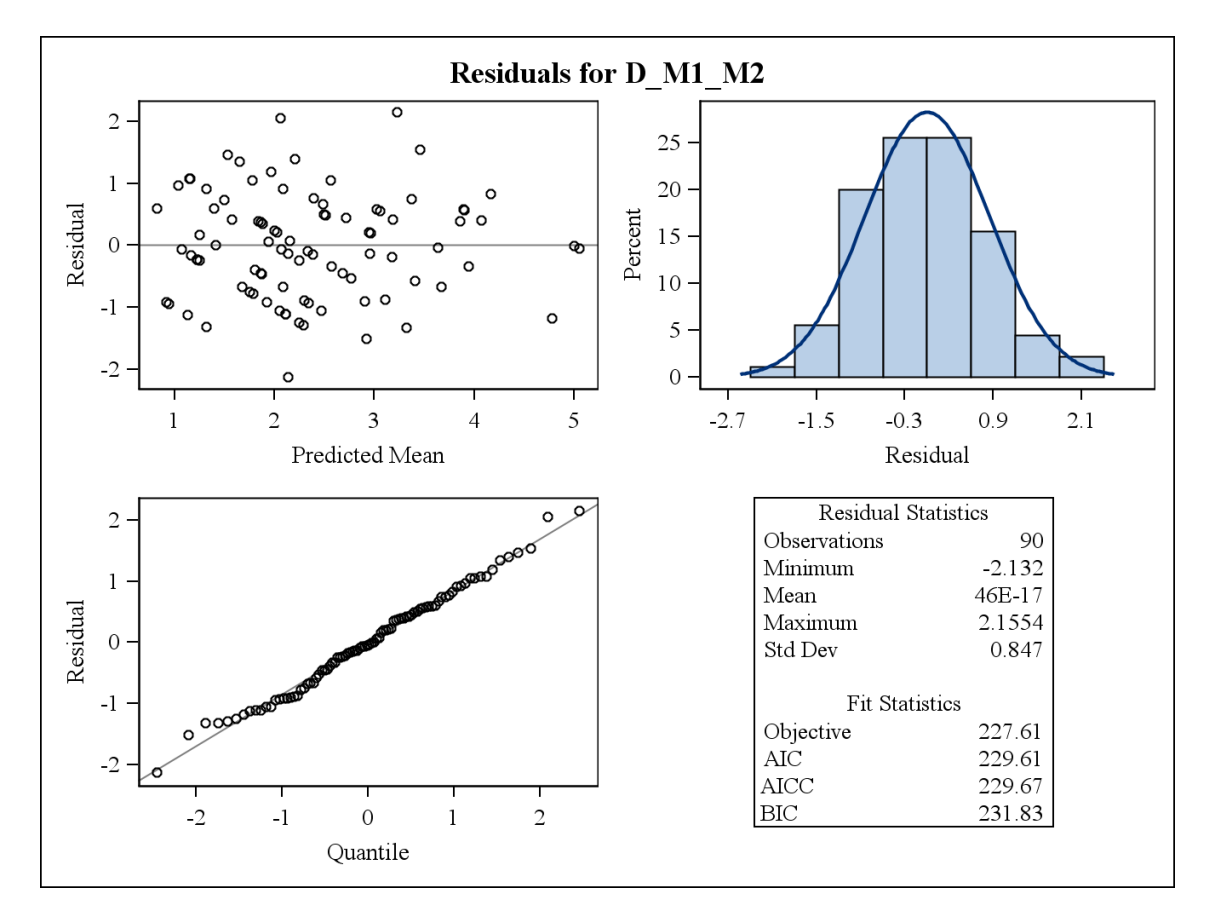

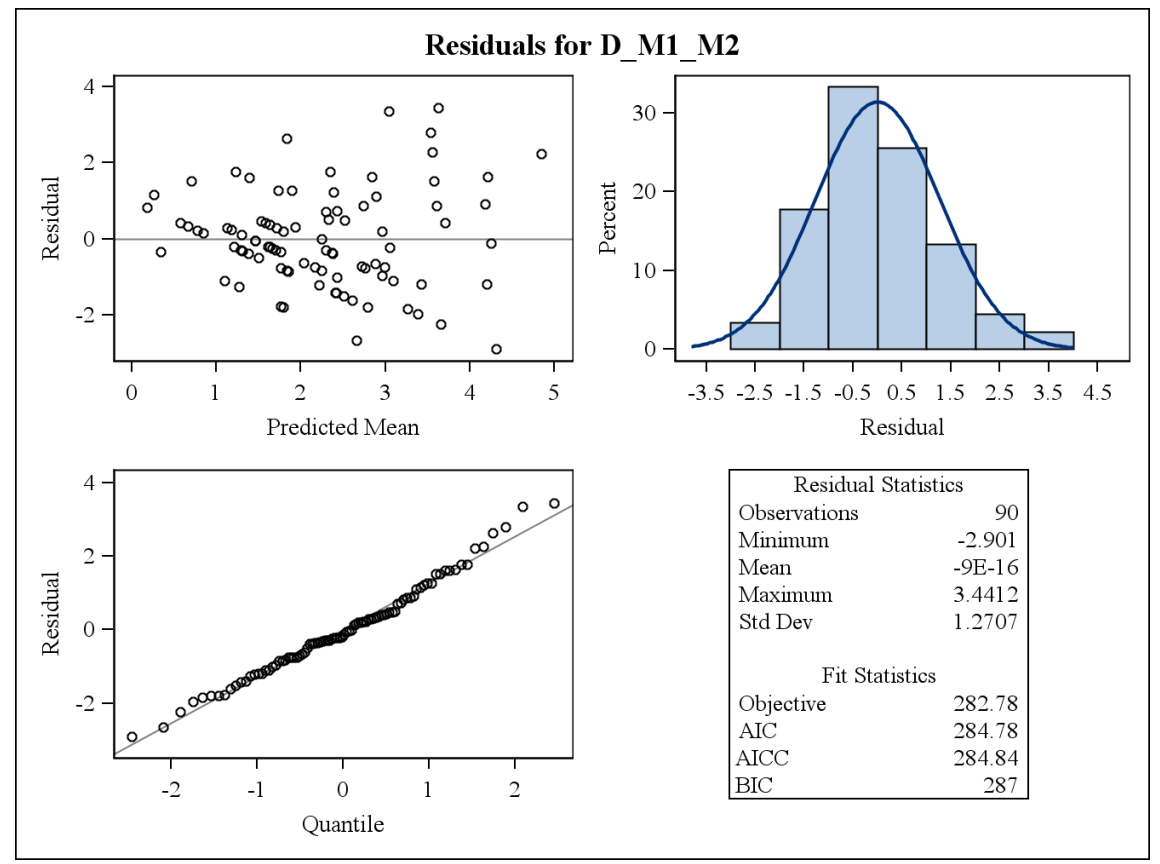

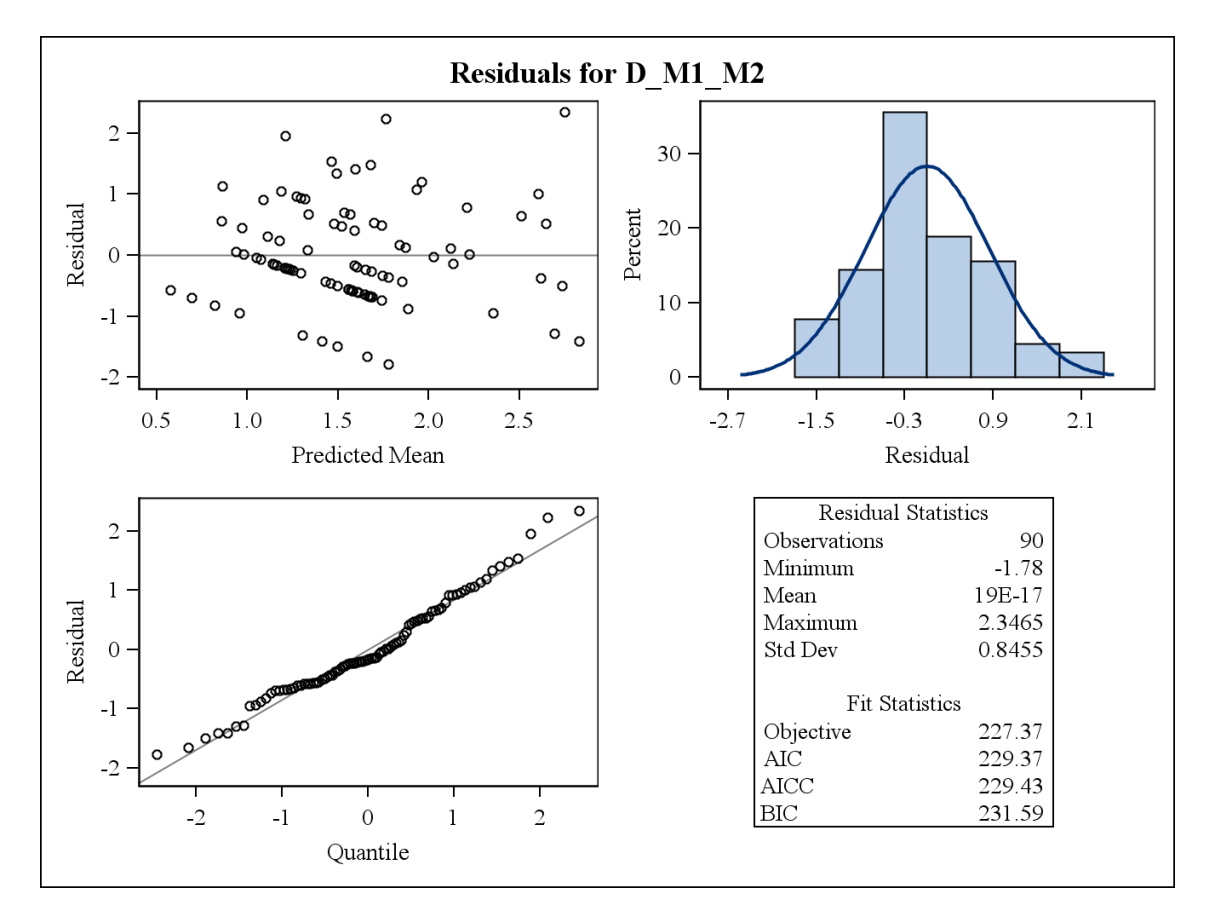

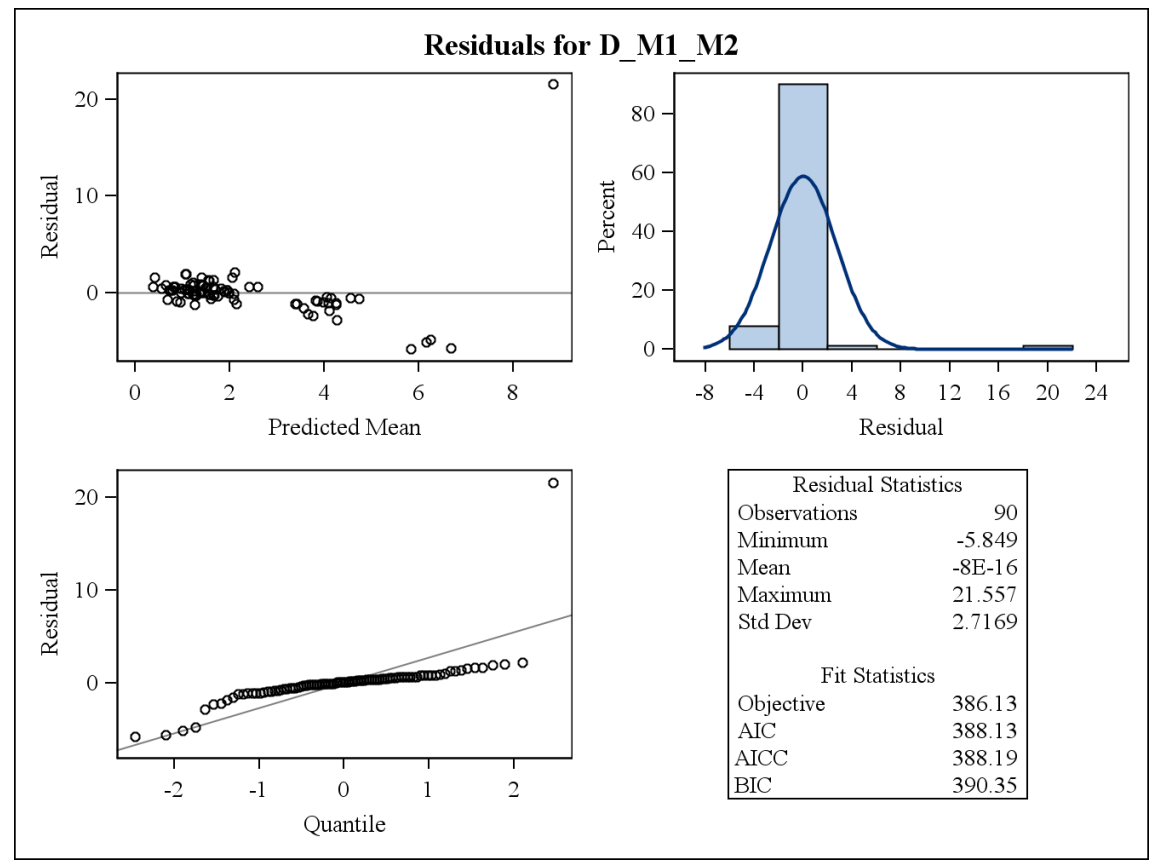

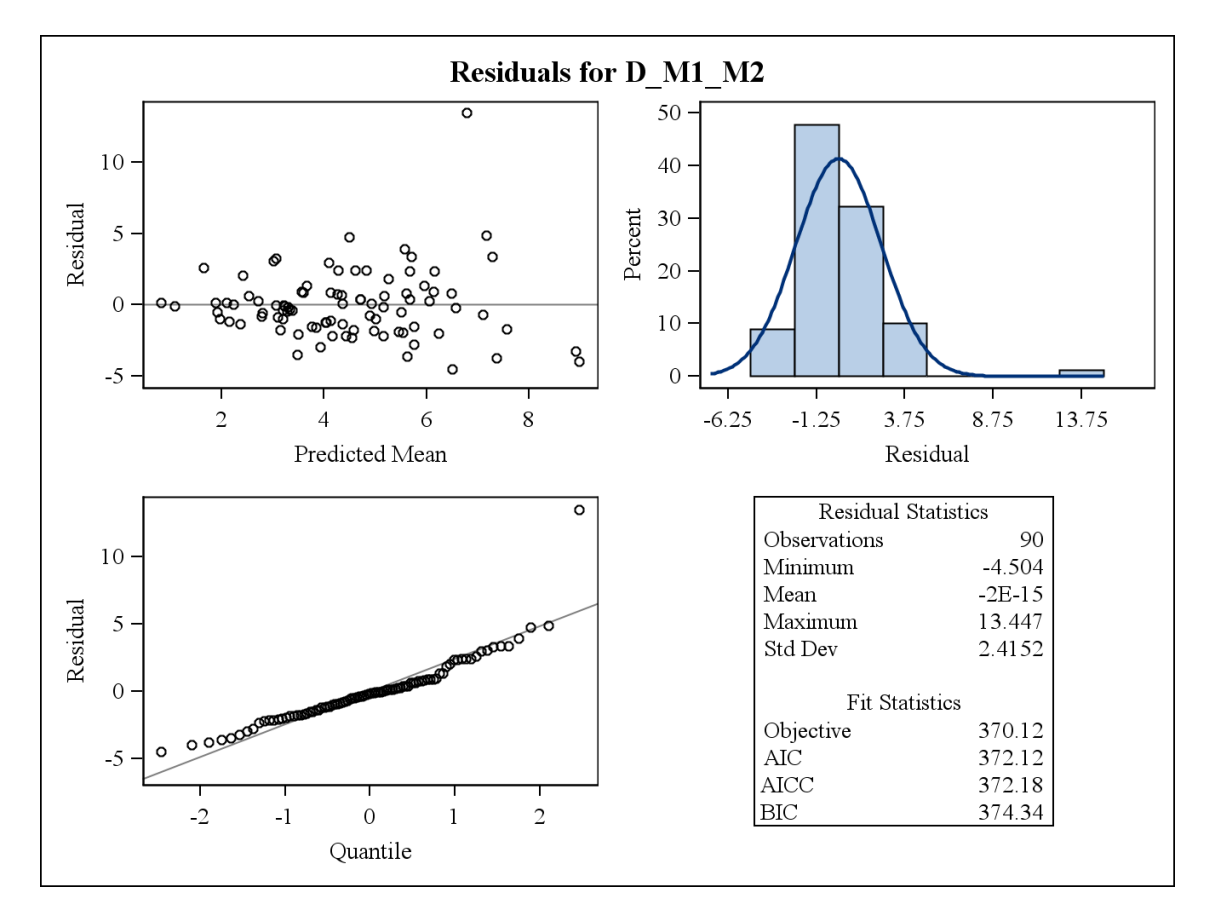

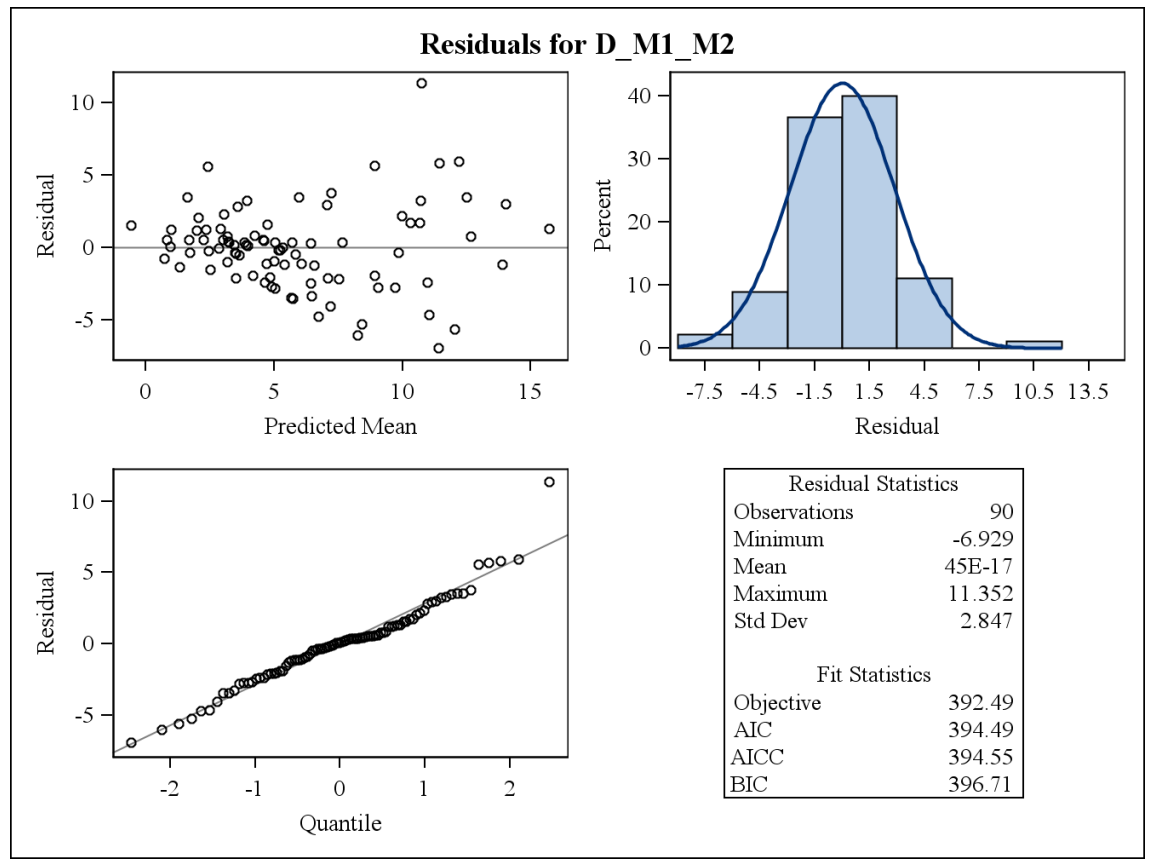

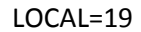

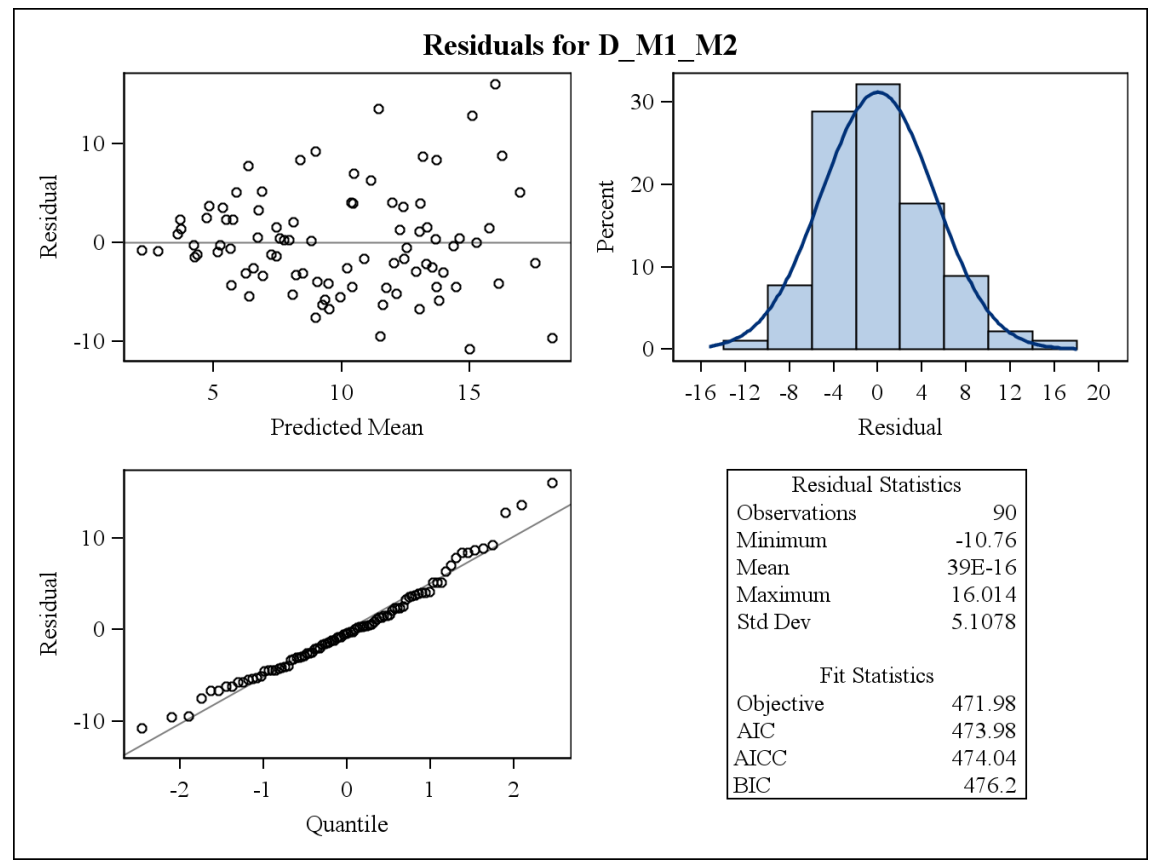

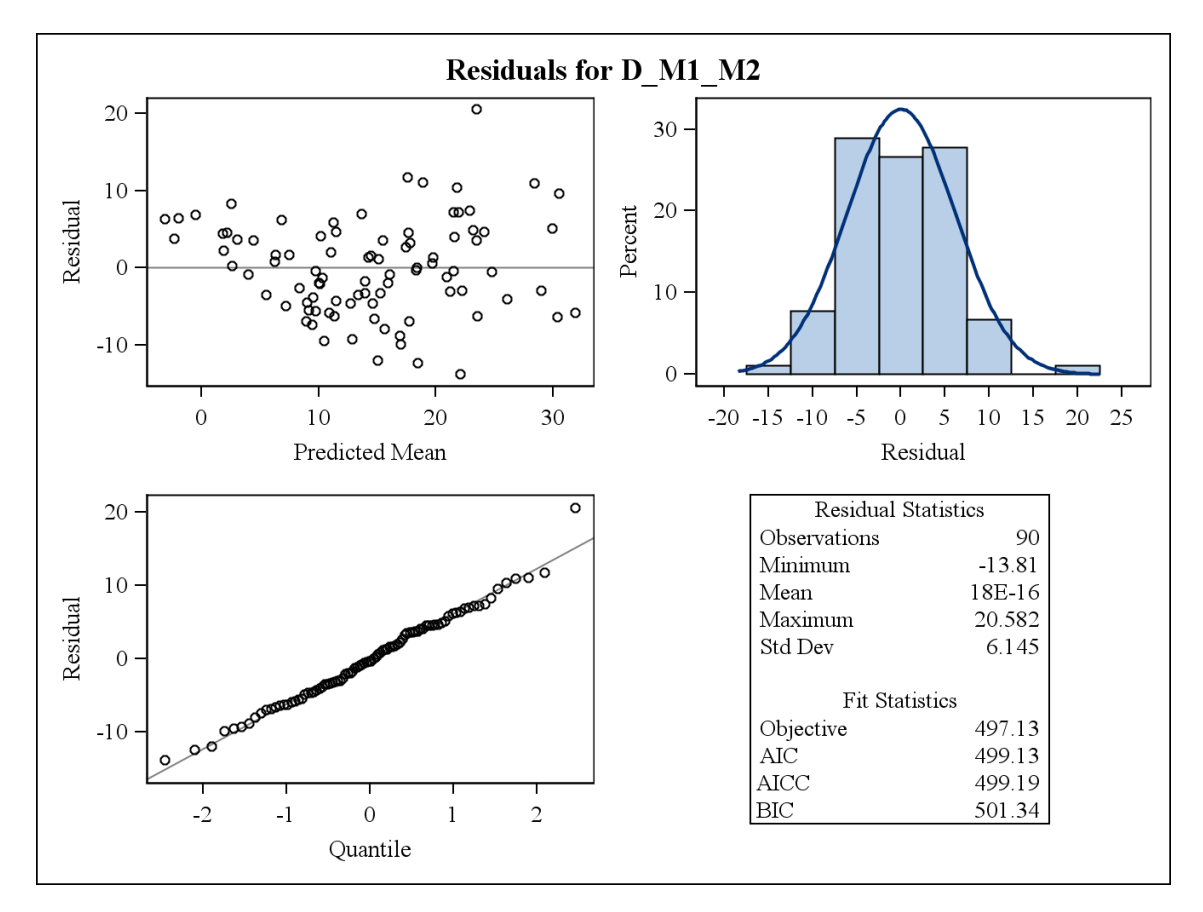

$$
LOCAL=21
$$

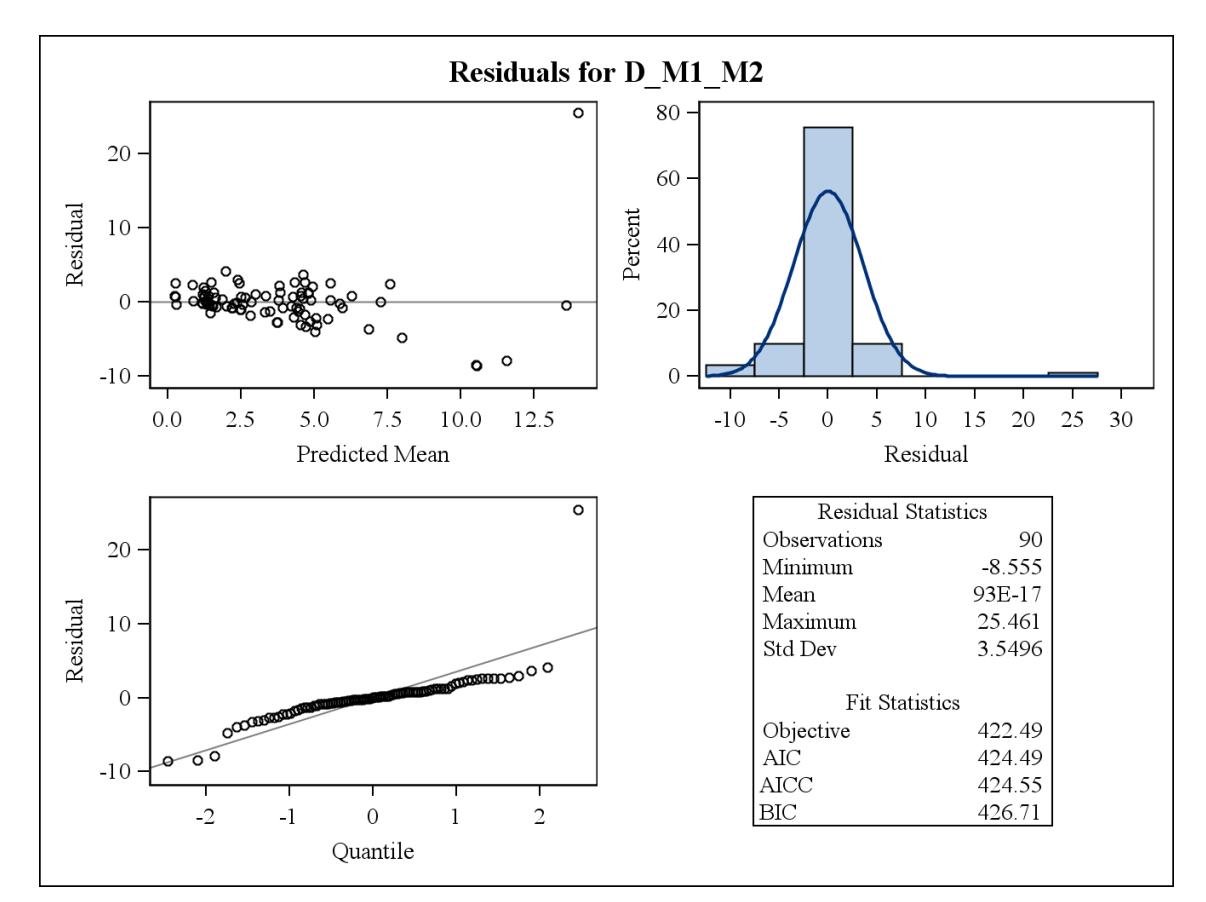

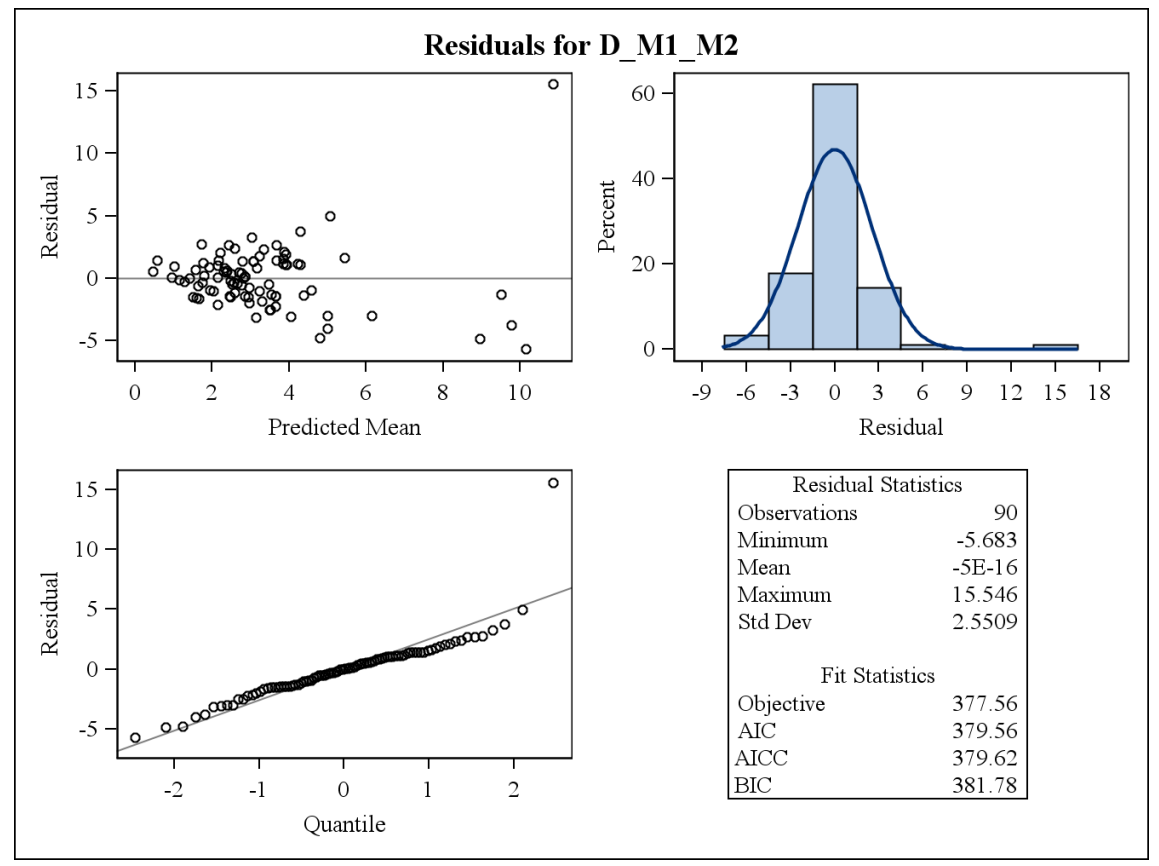

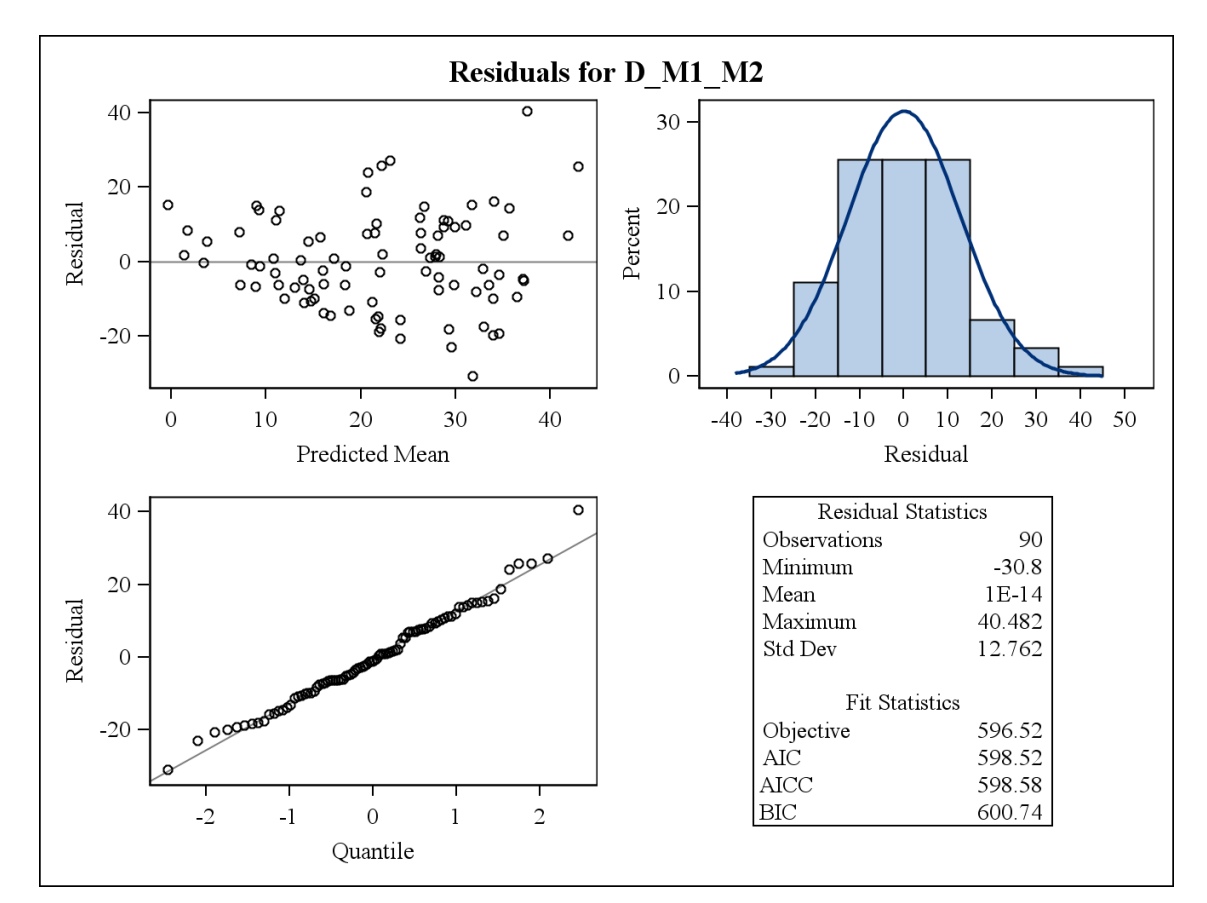

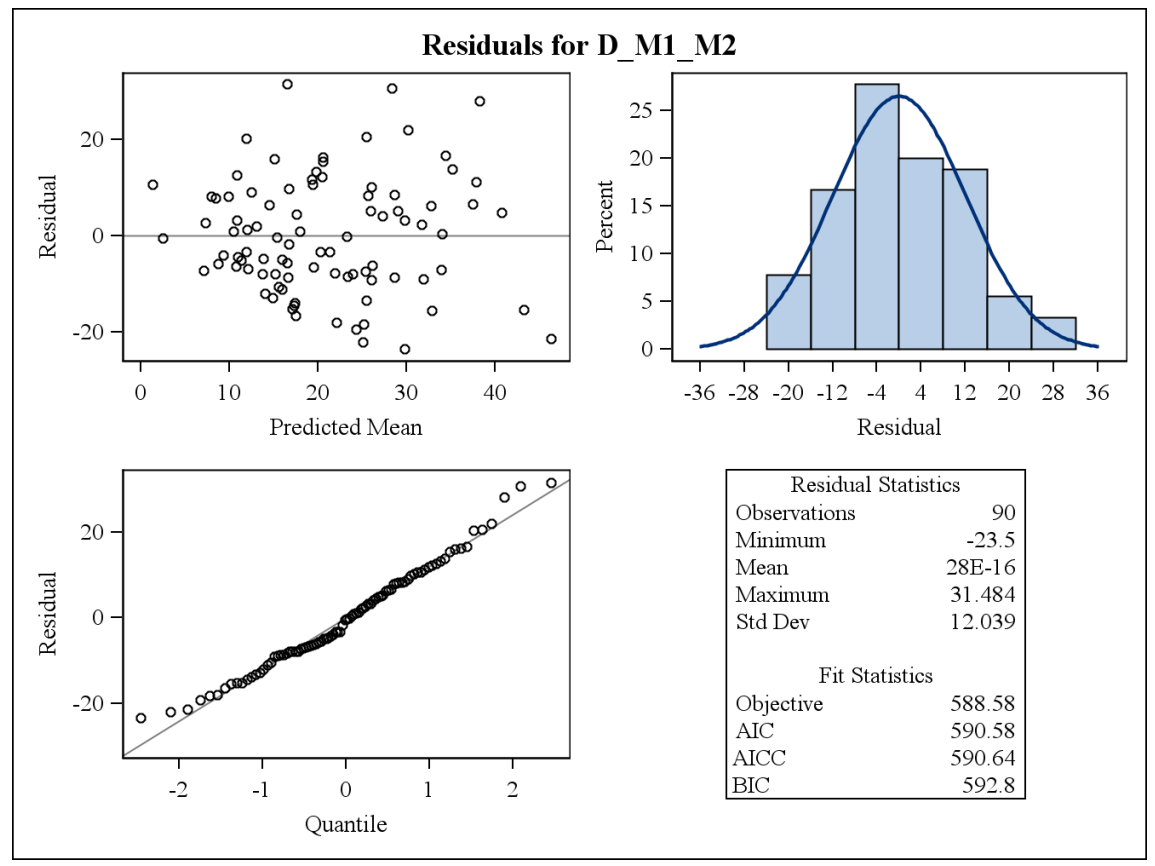